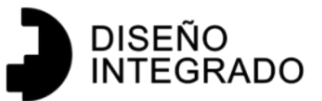

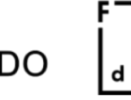

a Facultad de Arquitectura, Diseño y Urbanismo UDELAR  $\mathbf{u}$ 

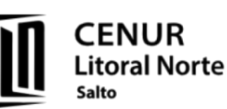

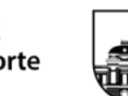

**UNIVERSIDAD** DE LA REPÚBLICA **URUGUAY** 

# **UNIVERSIDAD DE LA REPÚBLICA, CENUR LITORAL NORTE**

Facultad de Arquitectura, Diseño y Urbanismo

Licenciatura en Diseño Integrado

Salto, Uruguay 2020

*Proyecto final de carrera*

Diagnóstico y análisis del desempeño termoenergético y optimización paramétrica

en invernáculos ubicados en el departamento de Salto.

Por | Florencia FERNANDEZ BENTOS PEREIRA

Tutora | Dra. Ing. Graciela LESINO Cotutor | Arq. Federico CHAPUIS

# 1 INDICE

<span id="page-1-0"></span>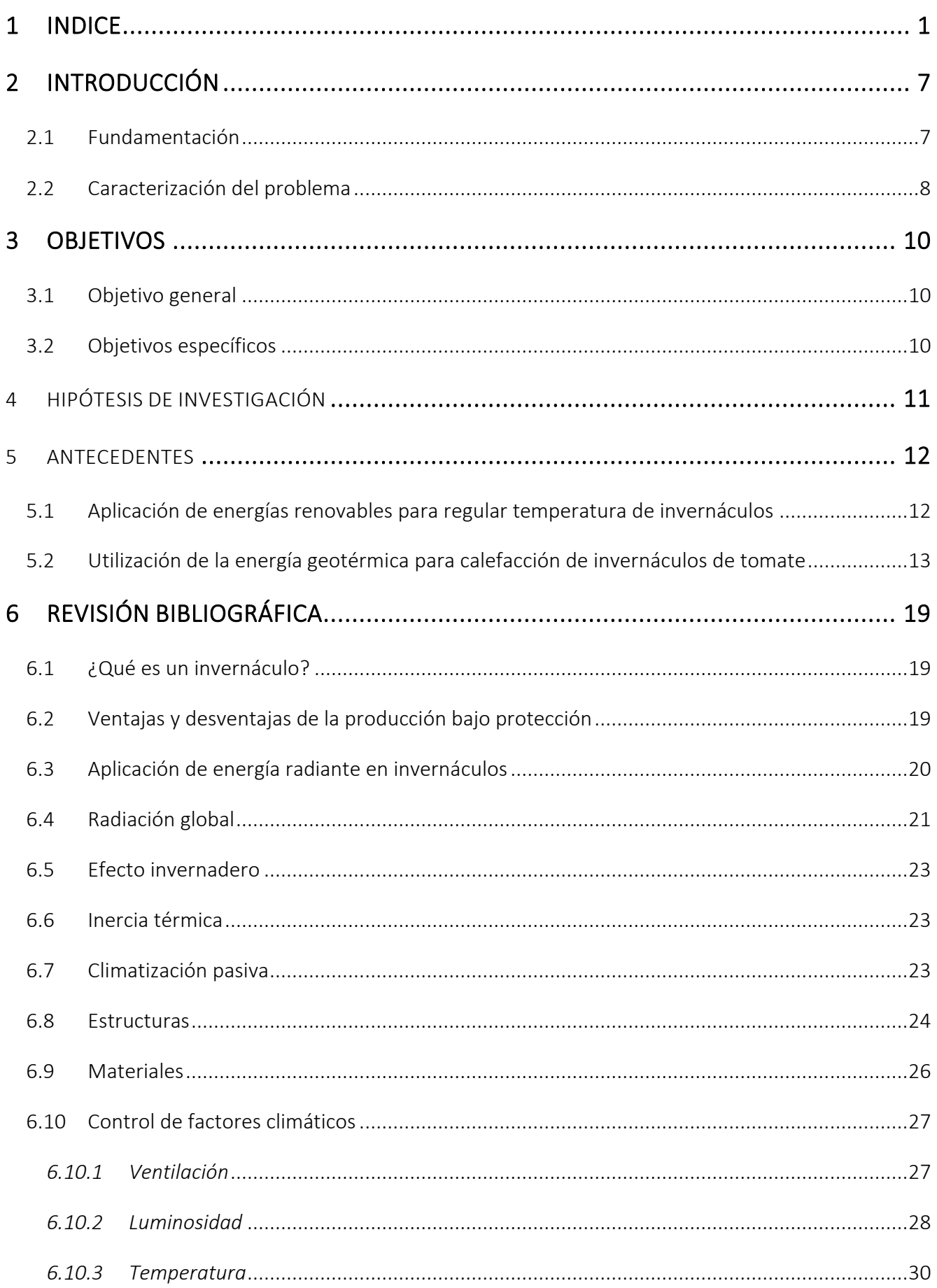

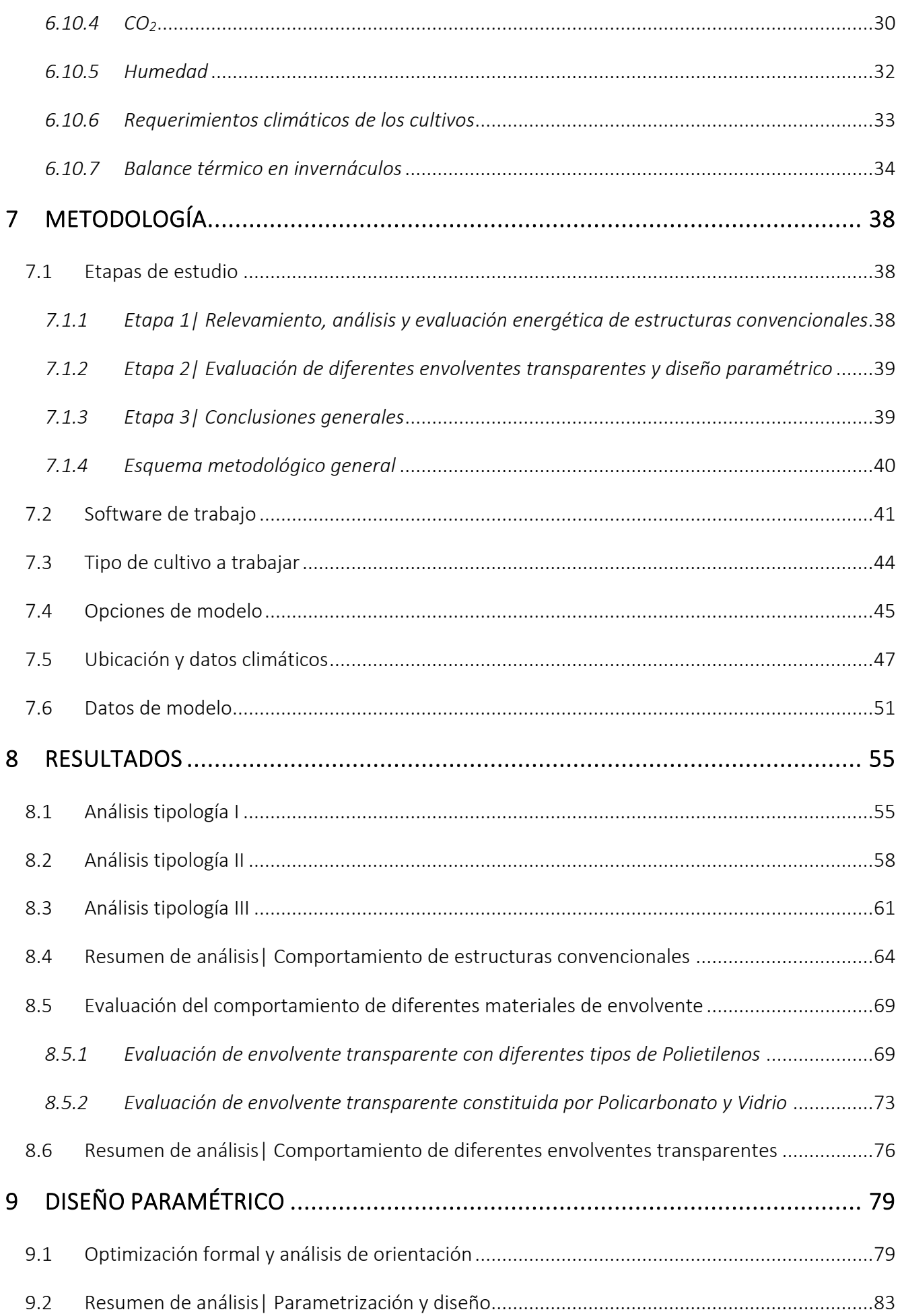

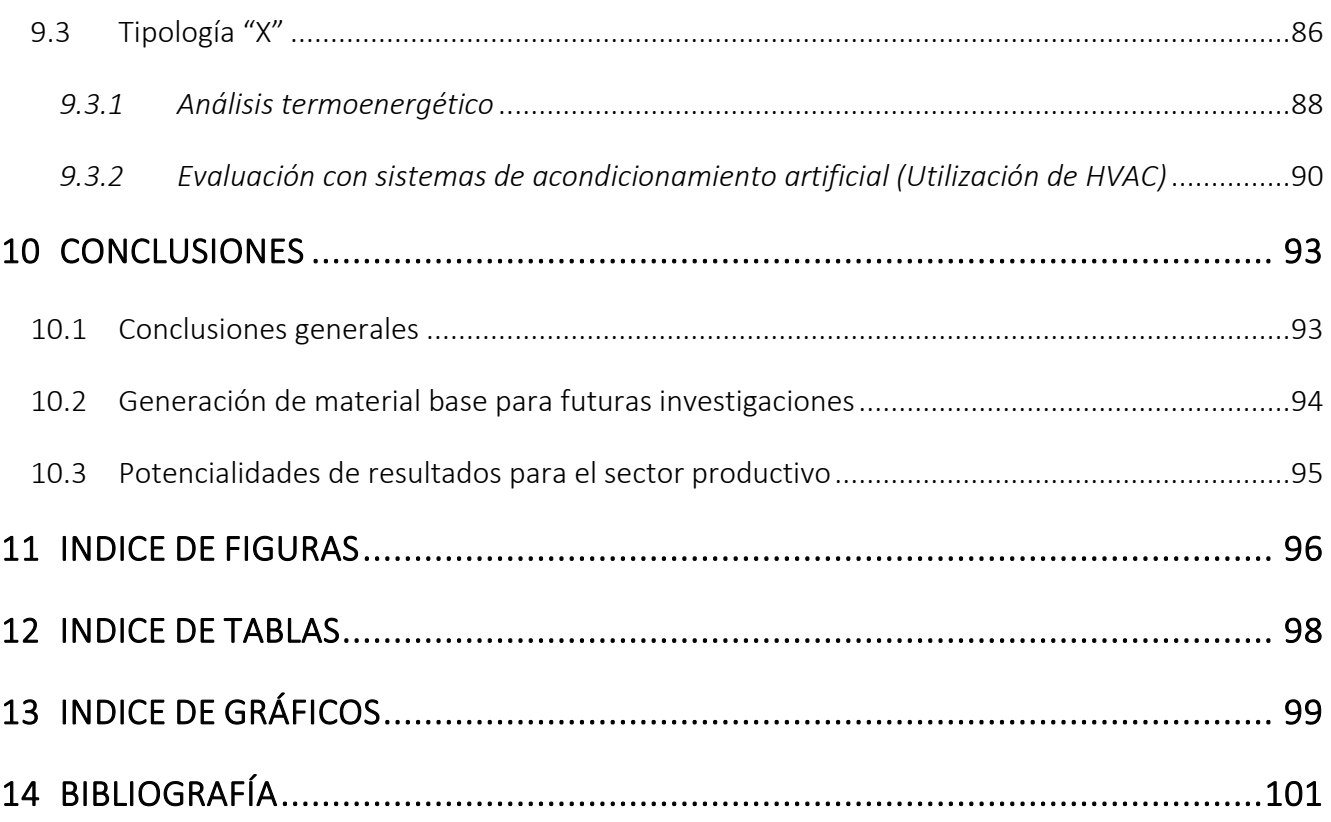

## Agradecimientos

A la Ing. Graciela Lesino y al Arq. Federico Chapuis por la receptividad, paciencia, compromiso y aportes enriquecedores que hicieron posible la realización de este proyecto.

A todo el equipo docente que me acompañó y brindó su apoyo desde el día uno en que comencé la carrera.

A Miguel Villarruel, productor local de Parada Viña, quien me posibilitó el acceso a sus estructuras de invernáculos para poder realizar trabajo de campo.

Al equipo de trabajo y a la Intergremial Salto Hortícola, donde me fue posible un primer acercamiento con productores locales, de lo cual obtuve un intercambio de ideas, problemáticas del sector y demás.

Por último, a mi pilar fundamental; familia, amigos, compañeros y todos los seres que me acompañan desde siempre, guiándome en toda circunstancia.

## Resumen

La presente investigación se vincula al sector de producción de cultivos protegidos, con el objetivo principal de analizar y proponer mejoras constructivas o estrategias de control ambiental, que maximicen el aprovechamiento de los recursos.

La horticultura es una actividad que se realiza en todo el territorio uruguayo a lo largo de todo el año, principalmente en la zona sur la cual, además de la producción, actualmente está muy abocada a la comercialización, pero en la zona litoral norte del país, la actividad hortícola no se origina tanto por la cercanía a los mercados, sino que por la existencia de microclimas y tipos de suelos que favorecen producciones especiales aún a contra estación.

El estudio se basa en tipologías de invernáculos ubicados en Parada Viña, un barrio en las afueras del departamento de Salto. Dichas estructuras fueron relevadas, monitoreadas a través de termohigrómetros y simuladas mediante software de eficiencia energética, para conocer su desempeño y poder actuar en pos de mejoras, en cuanto a propuestas de mejoras constructivas, se integró el diseño paramétrico a través de software específico.

Como resultado final se obtienen determinadas fallas detectadas a través de simulaciones energéticas, comprobadas por entrevistas mantenidas con productores locales, las problemáticas detectadas fueron tratadas conforme a sus requerimientos y se obtuvieron buenos resultados, entre ellos nueva orientación e inclinación de cubiertas, mediante las cuales se aprovecha mejor la radiación solar y la incidencia de los vientos.

*Palabras claves: análisis termoenergético, eficiencia energética, diseño paramétrico, diseño pasivo, horticultura, invernáculo.*

## Abstract

This research is about the protected harvest production sector, with the main objective of analyzing and suggested constructive improvements or environmental control strategies that maximize resource usage.

Horticulture is an activity that takes place in Uruguay throughout the year, mostly in the south which, apart from production, is currently dedicated to commercialization, but in the north coast, horticultural activity isn't caused by closeness to markets, but by the existence of microclimates and types of soils that favor special productions even against the season.

This investigation is based on typologies of greenhouses located in Parada Viña, a small town in Salto. These structures were surveyed, monitored through thermo-hygrometers, and simulated by energy efficiency software, to know their performance and be able to act in pursuance of improvements, in terms of proposals for constructive improvements, the parametric design was integrated through specific software.

As a final result, certain failures detected through energy simulations are obtained and verified by interviews with local producers, all the problems detected were treated according to their requirements and good results were obtained, including new orientation and inclination of roofs, these improvements carry better benefit of solar radiation and wind incidence.

Keywords: energy efficiency, greenhouse, parametric design, passive design, Thermo energetic analysis, horticulture.

## <span id="page-7-1"></span><span id="page-7-0"></span>2.1 Fundamentación

En el país, la superficie cubierta destinada a la producción de hortalizas, de forma protegida se estima en 763 hectáreas, de lo cual el 66% del total se ubica en la Zona Litoral Norte (Artigas, Salto y Paysandú), y el porcentaje menor se desarrolla en la Zona Sur del país (Canelones, Montevideo, San José y Florida).

Estas zonas de producción hortícola difieren entre sí en sus modalidades de producción, tipos de cultivos y épocas de siembra y de cosecha.

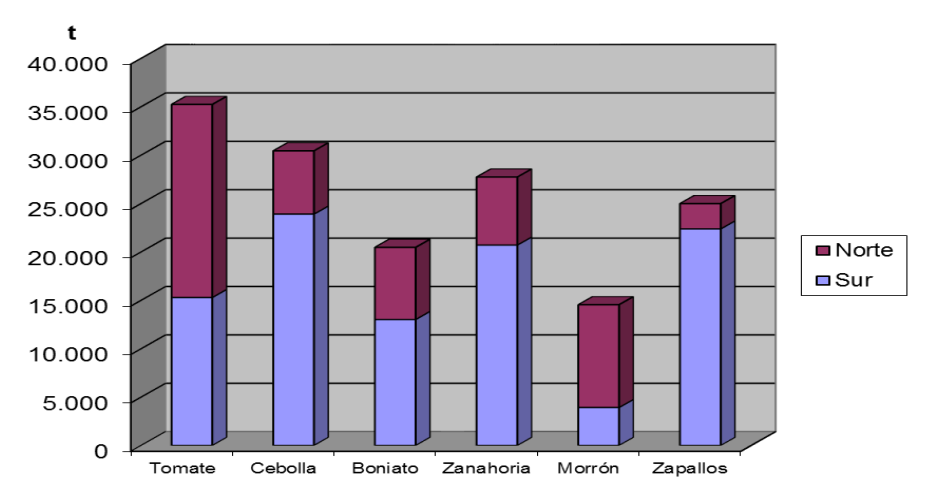

*Fuente: Encuestas Hortícolas 2015-2016 | Estadísticas Agropecuarias (DIEA) y la Dirección General de la Granja (DIGEGRA). Fig. 1 Principales rubros hortícolas, a campo y protegidos Producción según origen (en toneladas) | Zafra 2014/2015*

La Zona Litoral Norte es la principal proveedora de hortalizas de fruto: tomate y morrón, mientras que la zona Sur es la principal abastecedora de hortalizas pesadas: cebolla, zanahoria, boniato y zapallo.

La estructura de protección más común en ambas zonas es el invernáculo, seguido por la implementación de micro túneles.

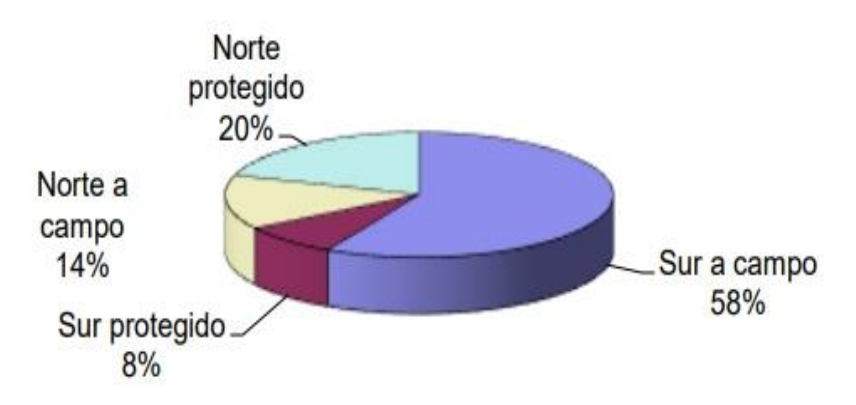

*Fig. 2 Porcentajes de modalidades de cultivos*

*Encuestas Hortícolas 2015-2016 | Estadísticas Agropecuarias (DIEA) y la Dirección General de la Granja (DIGEGRA).*

Salto destina el 79% de su superficie protegida a la producción de hortalizas en invernáculo. Situando al departamento como el productor del 65% de cultivos hortícolas protegidos a nivel país, dicha información es en base a datos obtenidos de encuestas hortícolas correspondientes al período 2015-2016. Es visible la preocupación de los productores agropecuarios por la búsqueda constante de prácticas y tecnologías para minimizar los riesgos y maximizar la rentabilidad en la producción.

La producción hortícola ha incorporado diferentes tecnologías que hicieron posible incrementar los rendimientos, la calidad, seguridad de cosecha y su rentabilidad.

La incorporación de la cobertura permitió desarrollar nuevas formas de cultivos, donde todo o parte del ciclo se produce bajo cubierta, utilizando para ello materiales y formas diversas. De esta manera se logra producir en lugares y épocas que resultaría imposible sin la implementación de tecnología. Fenómenos climáticos son unos de los factores limitantes a los que se intenta controlar con la práctica de cultivos protegidos.

La importancia de esta investigación radica en la certeza de poder proporcionar a los productores que se dediquen a la producción bajo cubierta, la información necesaria sobre factores relevantes para la toma de decisiones más favorables.

Con la información que de esta investigación se obtenga, se buscará dar una nueva orientación, conociendo ventajas y desventajas de los sistemas productivos analizados. Además, la documentación elaborada será material base de futuras investigaciones, en manos de diversas instituciones u organizaciones interesadas en el tema.

Teniendo en cuenta las cuestiones anteriormente planteadas, se considera el estudio del tema con importante relevancia para el sector que se encarga de dicha forma de producción, haciendo énfasis en el diseño de estrategias y actividades para alcanzar la sostenibilidad de sistemas de producción intensiva, priorizando la preservación de los recursos naturales.

Conforme a lo expuesto y a modo de resumen; el ahorro energético y la gestión de recursos naturales; serán las principales directrices de la investigación.

#### <span id="page-8-0"></span>2.2 Caracterización del problema

La necesidad de cubrir la demanda de alimentos de origen agropecuario ha desembocado en el desarrollo e implementación de diversos sistemas de producción, con la incorporación de nuevas tecnologías provenientes de investigaciones, como la ideación de sistemas de calefacción por ejemplo, no se han

8

tenido resultados muy significativos generalmente, uno de estos factores condicionantes es el costo económico, lo que le da carácter de inviabilidad*,* también se han dado prácticas de mantenimiento inadecuadas que contaminan el medio ambiente; un ejemplo claro es lo que se hace con los desechos plásticos cuando se da un recambio de cubierta, estos se desechan y pasan a formar "parte del paisaje", si bien existe un centro de acopio llamado Campo Limpio, el cual surgió en 2016 para recepción de envases, hoy en día la problemática persiste ya que no existe una cultura de reciclaje y cuidado del medio ambiente en este sentido.

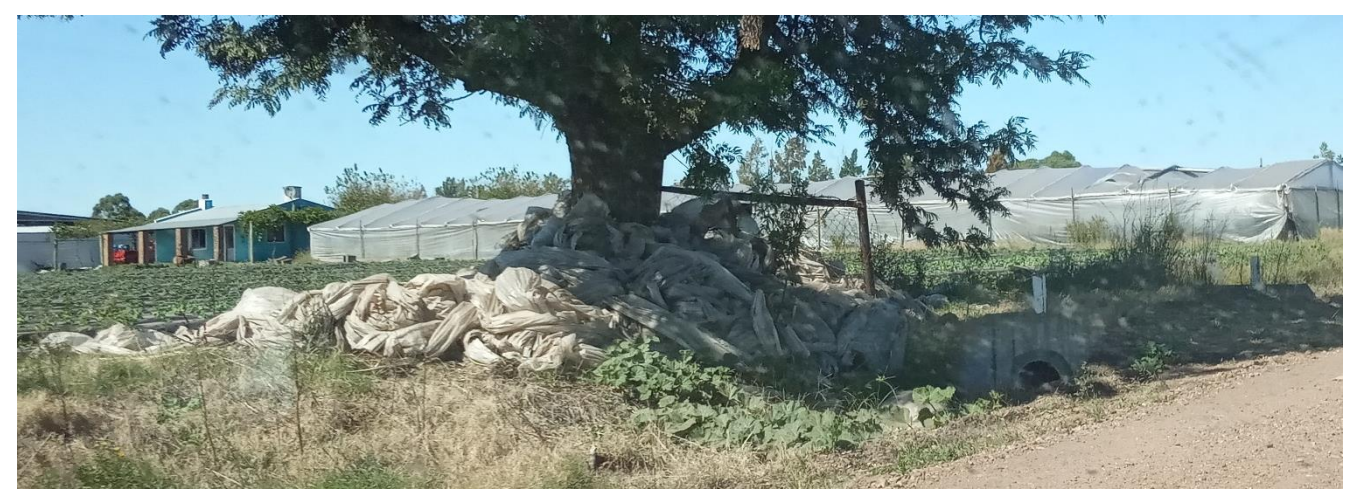

Otra problemática que también se contempla es el uso de agroquímicos, estos degradan el suelo y en

*Fig. 3 Plásticos desechados. Colonia Garibaldi, Salto. Abril 2019*

algún momento producen la afectación de cuerpos de agua.

La forma de cultivo bajo protección o sistema de invernáculo, permite al productor controlar permanentemente el desarrollo de la planta, al ser un ambiente controlado; posibilita cultivar fuera de época además de conseguir una mayor precocidad, permite realizar cultivos en zonas climáticas y épocas estacionales en las que no sería fructífero hacerlo al aire libre, los tiempos del ciclo vegetal se reducen, lo que permite obtener varias cosechas al año, el agua es utilizada con mayor eficiencia, los cultivos bajo invernáculo, comparado a la producción tradicional, reducen la contaminación por agroquímicos dado que se utiliza menor número de aplicaciones para el control de las plagas.

## <span id="page-10-0"></span>3.1 Objetivo general

<span id="page-10-1"></span>Evaluar el sistema de cultivo de tomate actual bajo cubierta (Invernáculos) en Salto; haciendo énfasis en la formalidad y funcionalidad, para proponer mejoras que respondan a la optimización de recursos naturales y económicos, a través del diseño y de la eficiencia energética.

#### <span id="page-10-2"></span>3.2 Objetivos específicos

- Estudiar el comportamiento energético de un Invernáculo |Hacer estudios y comparaciones con diferentes formas y materialidades.

Para esto será necesario definir un tipo de cultivo y trabajar conforme a sus requerimientos paramétricos de temperatura, humedad, etc.

- Diseñar un nuevo prototipo de invernáculo que surja de la adaptación del sistema actual con mejoras incorporadas a partir de diseño paramétrico.

<span id="page-11-0"></span>La utilización del acondicionamiento climático pasivo en invernáculos, en conjunción con un diseño de envolvente óptimo, favorece a la generación y mantenimiento del microclima para lo que estas instalaciones son creadas, aumentando de esta manera la eficiencia térmica y el ahorro energético.

## 5 ANTECEDENTES

#### <span id="page-12-1"></span><span id="page-12-0"></span>5.1 Aplicación de energías renovables para regular temperatura de invernáculos

*Proyecto conducido por la Regional Toronjil de la Red de Agroecología del Uruguay junto al Programa Integral Metropolitano (PIM) de la Comisión Sectorial de Extensión y Actividades en el Medio de la Universidad de la Republica y la Escuela Universitaria Centro de Diseño de la Facultad de Arquitectura.*

Fue un proyecto en el cual se buscó acordar un método que atenúe los impactos de las temperaturas extremas en los invernáculos, con la finalidad de reducir las pérdidas, mejorar la calidad, extender el período de producción u obtener cultivos que hasta el momento o no se los puede tener fuera de estación a campo o bien se obtienen de forma restringidas. Los métodos que se utilizan hasta el momento tienen altos costos energéticos que en la mayoría de los casos inviabilizan la producción. En este caso el experimento consistió en aplicar y ajustar un método que haga circular el aire contenido en el suelo (el cual se considera que siempre se encuentra a temperaturas intermedias) por el interior del invernáculo, de esta forma se pretende disminuir o aumentar, dependiendo si se está en invierno o verano, en el entorno de 5 °C la temperatura en el interior de los invernáculos. Se utilizó energía para mover el aire proveniente de paneles solares. Se instalaron tres invernáculos con este sistema de circulación de control de temperatura, en tres predios diferentes del noreste del departamento de Canelones como módulos de ensayo en los que se monitoreó la temperatura y el efecto sobre los cultivos, también se evaluó la viabilidad económica de la tecnología propuesta.

El proyecto nace de la mano de un ingeniero civil, quien planteó la posibilidad de usar energía renovable (solar) aplicada a los predios agropecuarios y uno de los aterrizajes era moderar la temperatura en los invernáculos, la idea era darle un uso a una energía que está ampliamente disponible en los predios rurales, pero que no se utiliza con todo su potencial. En el origen surgieron varias ideas, como los gallineros móviles, pero luego la regional definió experimentar con invernáculos, ya que una de las dificultades que se reflejaba en las organizaciones de mujeres participantes, era que algunos productos durante el invierno no tenían un buen desarrollo o no se desarrollaban directamente debido a los grandes saltos de temperatura que se dan tanto en el período frio como caluroso.

La Ing. Machado como parte del equipo de investigación, explica que la temperatura en el subsuelo de la región de Canelones en la que se trabajó, situando los sensores por debajo del metro y medio, se mantiene una temperatura estable que ronda entre los 15 y 17 grados Celsius, dependiendo de la época

del año. "Ese flujo de aire que circula dentro de los caños que están enterrados en profundidad a lo largo de un invernáculo, tiene un intercambio de calor, se disipa o absorbe calor dependiendo de la época del año y se intercambia con el ambiente externo", explica la ingeniera. El movimiento de aire se hace con ventiladores que funcionan con la energía de paneles solares.

Las primeras excavaciones se realizaron en invierno, y en la actualidad se cuenta con tres invernáculos al que se aplicó este mecanismo. Son dos invernáculos para la producción de hortalizas y hierbas aromáticas y medicinales, y un vivero de árboles nativos.

La herramienta "Más Tecnologías para la producción familiar", que lleva adelante el Ministerio de Ganadería, Agricultura y Pesca a través de la Dirección General de Desarrollo Rural (MGAP/DGDR) en forma conjunta con el Instituto Nacional de Investigación Agropecuaria (INIA) son proyectos de desarrollo de tecnologías con especial consideración al contexto al cual se aplican. Estos proyectos son presentados en conjunto entre organizaciones de productores rurales de todo el país y entidades públicas y/o privadas de investigación. Como estrategia metodológica se incorpora la participación directa de los productores y sus familias como parte del equipo investigador.

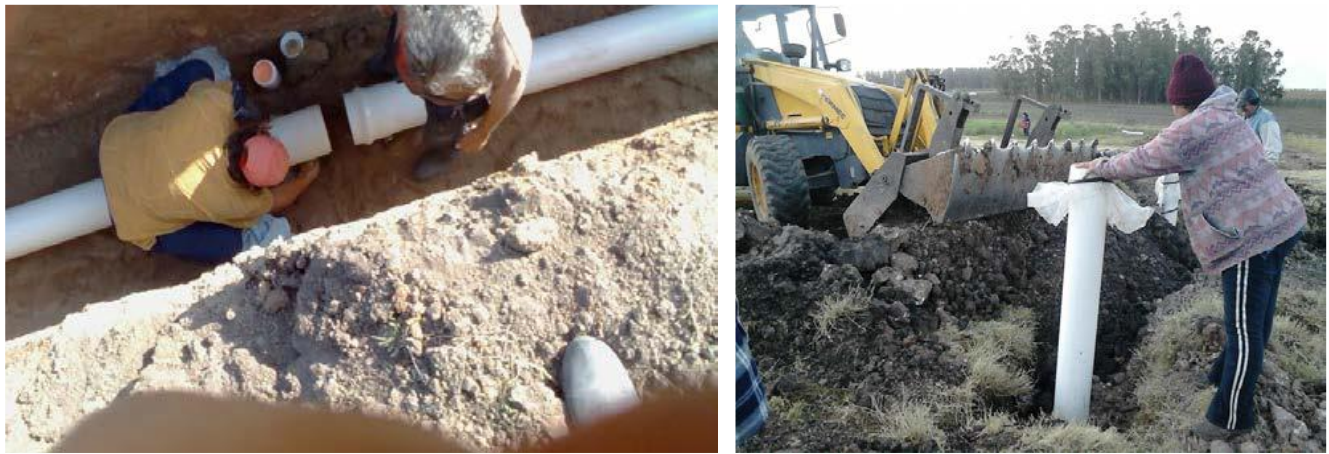

*Trabajos de instalación de la cañería enterrada en el suelo, antes de la construcción del invernáculo, en el predio de Margaret Rocha. Junio de 2015*.

Como cierre de proyecto a finales del 2016, se realizó una jornada presencial de demostración de la tecnología aplicada y una recorrida por los predios, no se encontró documentación publicada que certifique los resultados obtenidos, pero no deja de ser interesante la modalidad de la investigación.

## <span id="page-13-0"></span>5.2 Utilización de la energía geotérmica para calefacción de invernáculos de tomate

*Proyecto realizado por el Departamento del agua y la Facultad de Agronomía del Centro Universitario Región Noroeste, Universidad de la República.*

El objetivo Principal fue comparar los rendimientos en la principal variedad vegetal cultivada en invernáculo en Uruguay (tomates) con y sin provisión de calefacción permanente a través de la circulación de agua geotermal de baja entalpía proveniente del Sistema Acuífero Guaraní.

El experimento se llevó a cabo en un padrón aledaño a la perforación termal que utiliza la Intendencia Departamental de Salto (IDS), en un terreno cedido por la Curia Eclesiástica de Salto. Se emplearon dos invernáculos tipo convencional de madera y PE térmico de 150μm de 12,5m por 21,5m por 4m, con seis canteros distanciados 2m, orientados N-S.

Dentro de los invernáculos se distribuyó el sistema de calefacción en cada cantero a través de tuberías. En el recorrido el agua cede calor a su entorno elevando la temperatura del mismo. En cada invernáculo se instalaron estaciones meteorológicas automáticas (HOBO U30-NRC, Onset Computer Corp., Cape Cod, MA) con sensores de temperatura y humedad, radiación y PAR.

Para la realización del balance térmico se consideró como nula la radiación incidente, ya que el balance se efectuó durante la noche, o sea, en la condición más desfavorable.

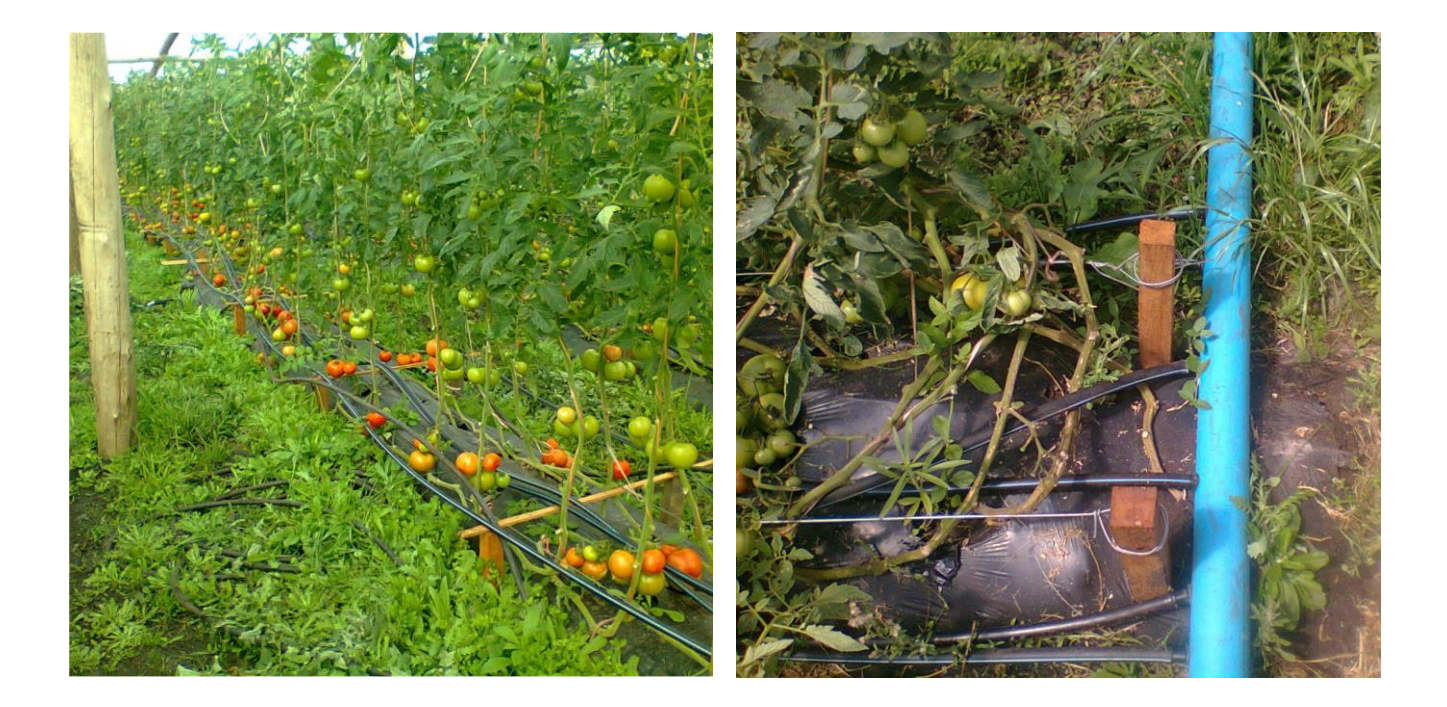

De los resultados se obtuvo:

#### - Año 2013

Potencia [kW] y energía suministrada [kW.h]. Energía eléctrica y litros de gasoil equivalente:

El intercambiador de calor

fue dimensionado para proveer al invernáculo la potencia máxima de 9,682 kW. Sin embargo, ésta no fue alcanzada debido a que el suministro de agua ter-

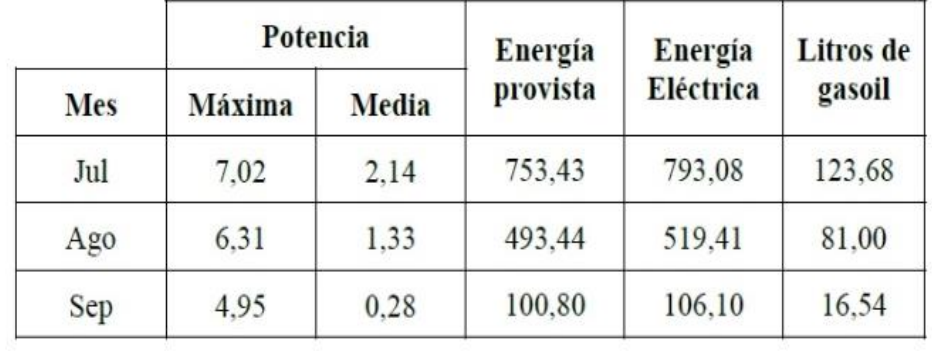

mal no se produjo en la cantidad de horas ni en el momento del día más adecuado.

#### Producción acumulada por categoría de calidad del tomate

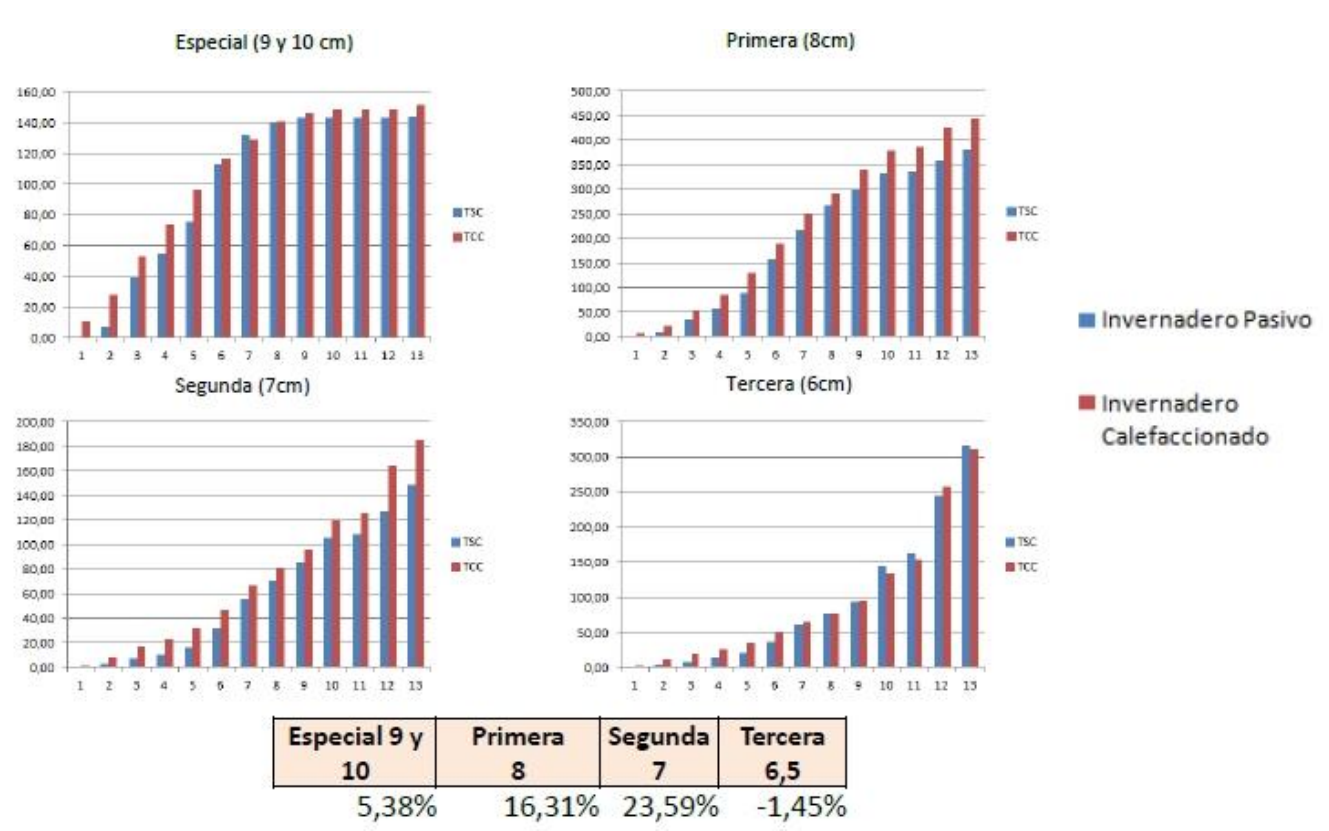

*Fuente: Presentación institucional de resultados finales del proyecto. Facultad de Agronomía, Dpto. del agua.* 

## - Año 2014

Potencia [kW] y energía suministrada [kW.h]. Energía eléctrica y litros de gasoil equivalente:

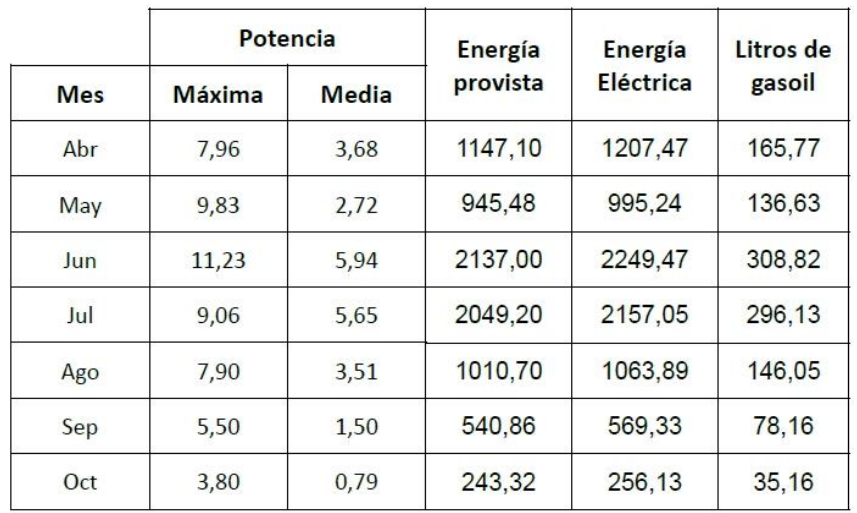

Temperatura del aire mínima media mensual (ºC) dentro de los invernáculos (TCC y TSC – con y sin calefacción respectivamente) de abril a octubre de 2014:

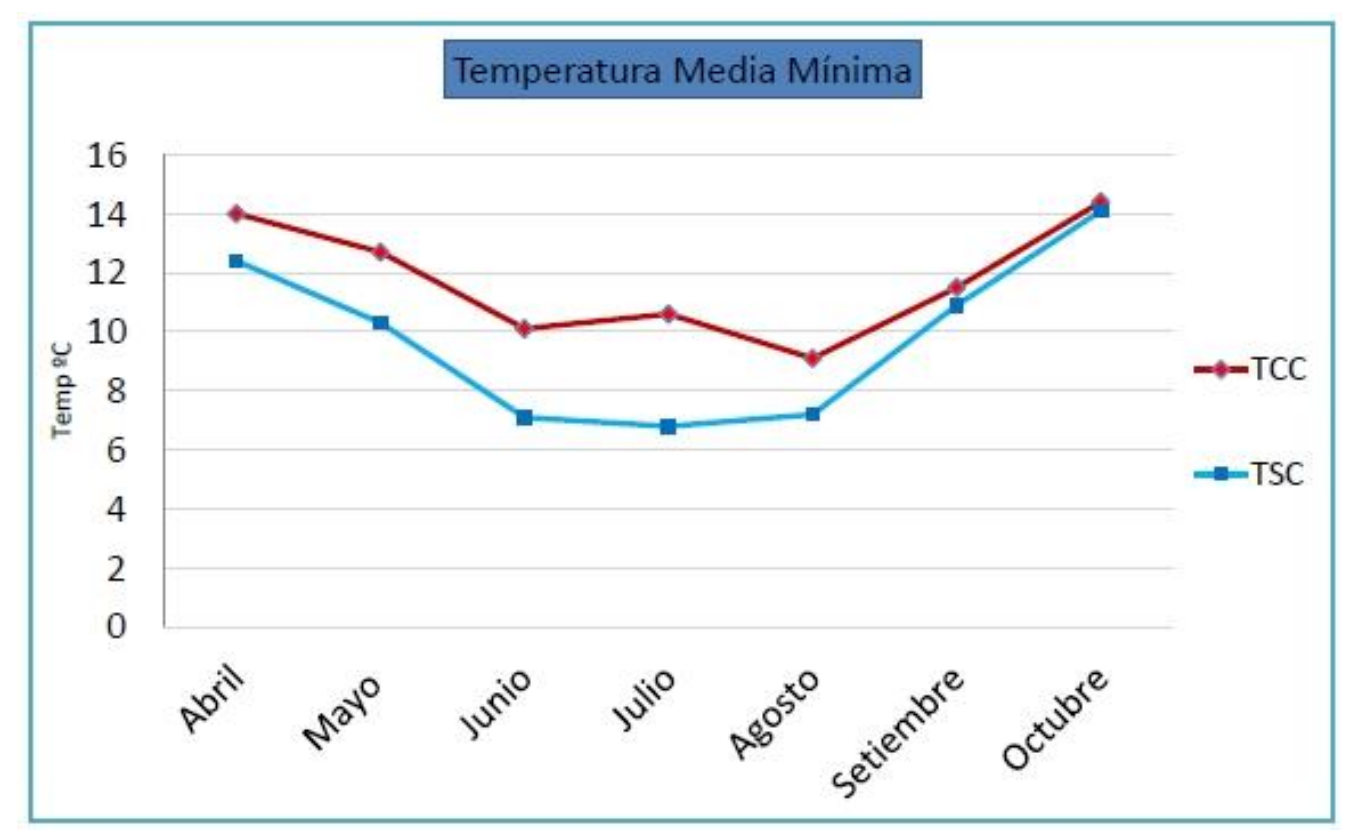

*Fuente: Presentación institucional de resultados finales del proyecto. Facultad de Agronomía, Dpto. del agua.* 

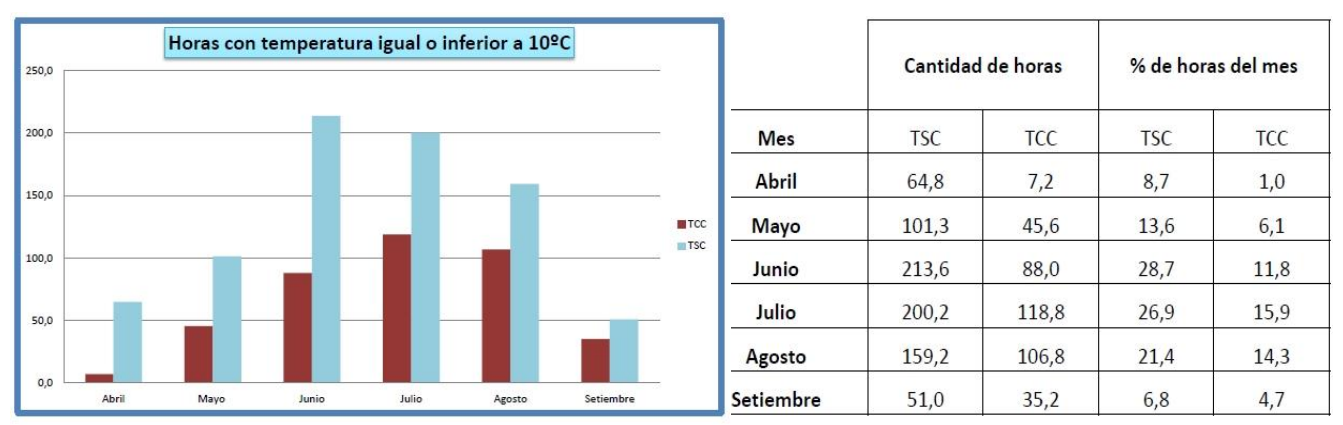

Horas con temperatura igual o inferior a 10ºC para cada mes de evaluación del cultivo en 2014:

*Fuente: Presentación institucional de resultados finales del proyecto. Facultad de Agronomía, Dpto. del agua.* 

El 19 de junio del mismo año ya se hizo visible una notable precocidad en la cosecha.

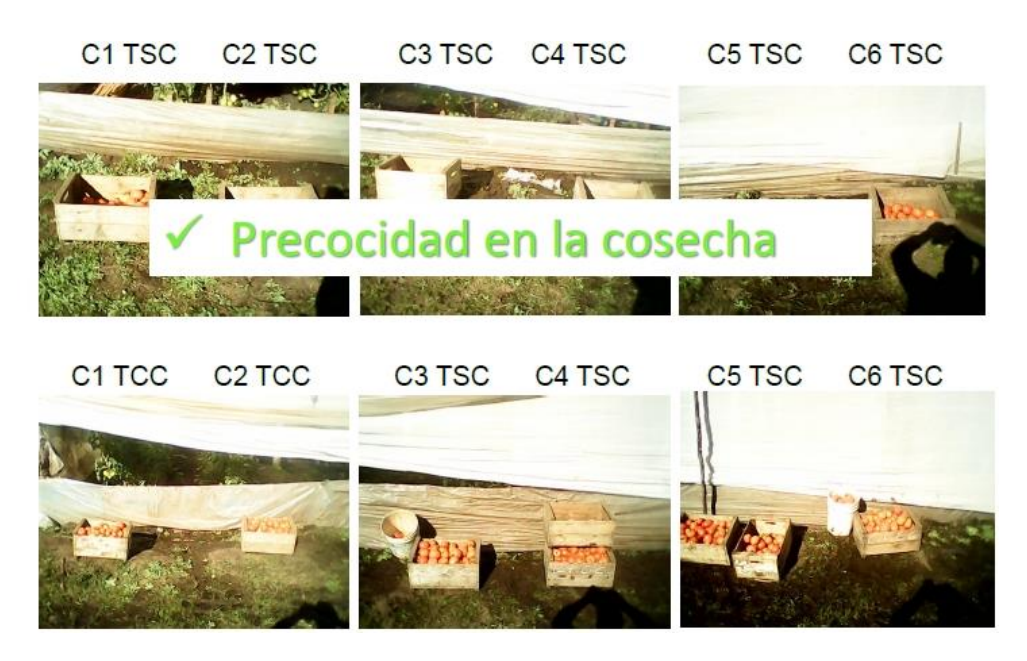

*Fuente: Presentación institucional de resultados finales del proyecto. Facultad de Agronomía, Dpto. del agua.* 

## - Año 2015

Ya en el año 2015 se pudo comprobar que el sistema de calefacción funcionó como atenuante de heladas, se comparó con un invernáculo sin sistema antihelada por aspersión.

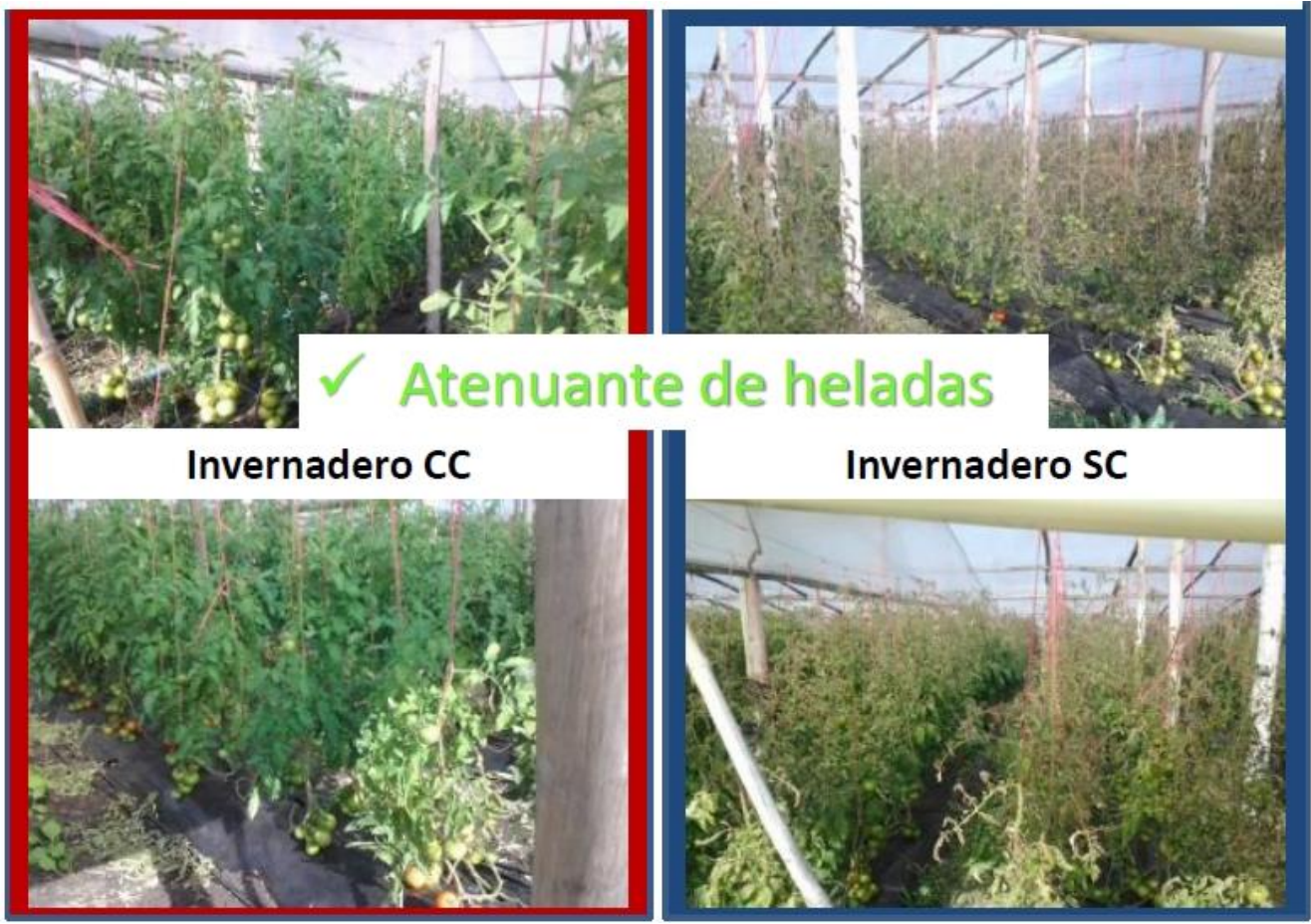

*Fuente: Presentación institucional de resultados finales del proyecto. Facultad de Agronomía, Dpto. del agua.* 

Conclusiones:

- La disponibilidad de una fuente termal a más de 30ºC es de una oportunidad insoslayable para calefacción de ambientes.
- Las ventajas del sistema de calefacción por agua caliente a baja temperatura proveniente de recursos termales permiten ahorro energía que se necesitaría para tal fin.
- El re-uso del recurso aporta a la disminución del impacto generado por éste antes de su volcado, pues se le ha disminuido su temperatura.
- La calefacción actúa como atenuante de los efectos de heladas e incremento de producción fuera de estación de especies agrícolas, extensible a especies florales.

## <span id="page-19-1"></span><span id="page-19-0"></span>6.1 ¿Qué es un invernáculo?

Un invernáculo es una instalación cubierta y abrigada artificialmente con materiales transparentes para proteger las plantas de la acción de eventos meteorológicos que se den al exterior tales como; granizo, viento, etc.

Esta modalidad de cultivo bajo protección permite el control de determinados parámetros productivos, como; la temperatura ambiental y del suelo, humedad relativa, concentración de dióxido de carbono CO<sup>2</sup> en el aire y luz.

El ambiente interior que se forma en estas construcciones permite el desarrollo de los cultivos en todo su ciclo vegetativo, además de posibilitar la obtención de hortalizas fuera de época, así como también, cultivar en lugares no aptos para el desarrollo de determinadas especies.

De forma generalizada, un invernáculo se basa constructivamente en una estructura de material liviano (metal o madera comúnmente) sobre la cual se coloca una cubierta de material transparente (vidrio, policarbonato o nylon).

## <span id="page-19-2"></span>6.2 Ventajas y desventajas de la producción bajo protección

#### *Ventajas*

- Adelanto o atraso de la cosecha y posibilidades de obtenerlas fuera de época.
- Mayor rendimiento, de 3 a 5 veces mayor que el obtenido a campo.
- Niveles favorables de calidad en limpieza, sanidad y uniformidad.
- Mayor eficiencia en el uso del agua.
- Condiciones más adecuadas de trabajo para los operarios.
- Mejores condiciones para el control integrado de plagas y enfermedades, provocando un menor impacto ambiental con el uso de agroquímicos.
- Posibilidad de realizar más cultivos al año en la misma superficie.

#### *Desventajas*

- Inversión inicial alta.
- Los cultivos protegidos difieren en su complejidad de manejo de los cultivos a campo.
- Esta modalidad de cultivo protegido demanda mayor tecnología y mayor costo.
- Dificultad para superar algunas adversidades que el sistema de cultivo protegido genera, como por ejemplo la concentración de sales en el suelo o la mayor incidencia de algunos patógenos.
- Necesidad de mano de obra más capacitada.

## <span id="page-20-0"></span>6.3 Aplicación de energía radiante en invernáculos

La energía que es emitida por el Sol en forma de radiación se propaga en toda dirección, parte de esa energía llega la superficie terrestre en forma de calor o como ondas electromagnéticas.

La radiación solar dentro de un invernáculo siempre es menor a la del exterior, teniendo en cuenta las pérdidas por reflexión y absorción del material que compone la cubierta.

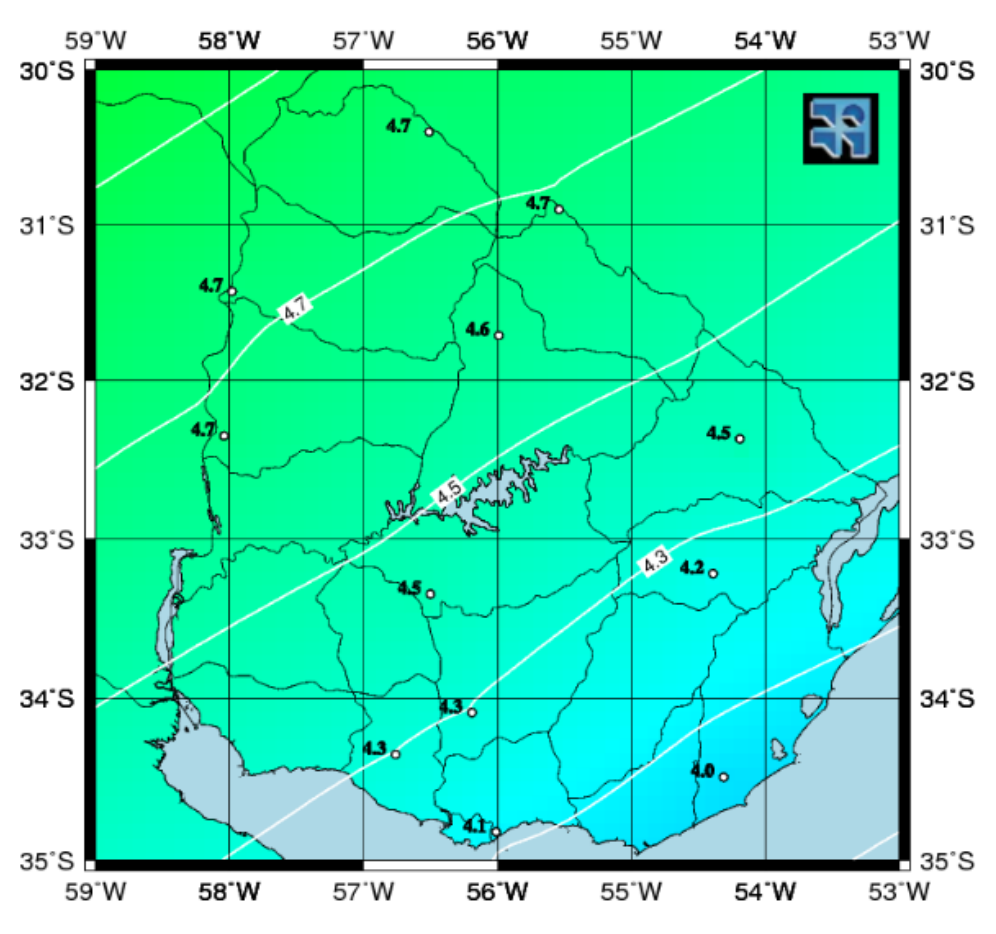

*Fig. 4 Irradiación diaria en el Uruguay.*

La radiación de onda corta que atraviesa el invernáculo es absorbida por los vegetales, el suelo y todo cuerpo que se encuentre dentro, convirtiendo esa radiación en energía térmica, la cual se irradia en forma de radiación térmica de onda larga. Como se explicaba anteriormente donde se habla del Efecto Invernadero, la cubierta del invernáculo obstaculiza el pasaje de estas ondas hacia el exterior.

Si conocemos como se comportan las estaciones, la relación entre los factores del clima y el desarrollo de los vegetales, se puede deducir que tan viable es cultivar al aire libre determinados cultivos que requieren de una temperatura y de un nivel de luminosidad especifico.

## <span id="page-21-0"></span>6.4 Radiación global

La radiación global es la suma de la radiación directa y la radiación difusa, es la energía total proveniente del Sol que es recibida por una superficie terrestre. La irradiancia en incidencia normal (incidente sobre un plano orientado perpendicularmente a la dirección de incidencia), presenta una variación estacional alrededor del ±3% en torno al valor de la Constante Solar G<sub>s</sub><sup>1</sup> debido a la excentricidad de la órbita terrestre.

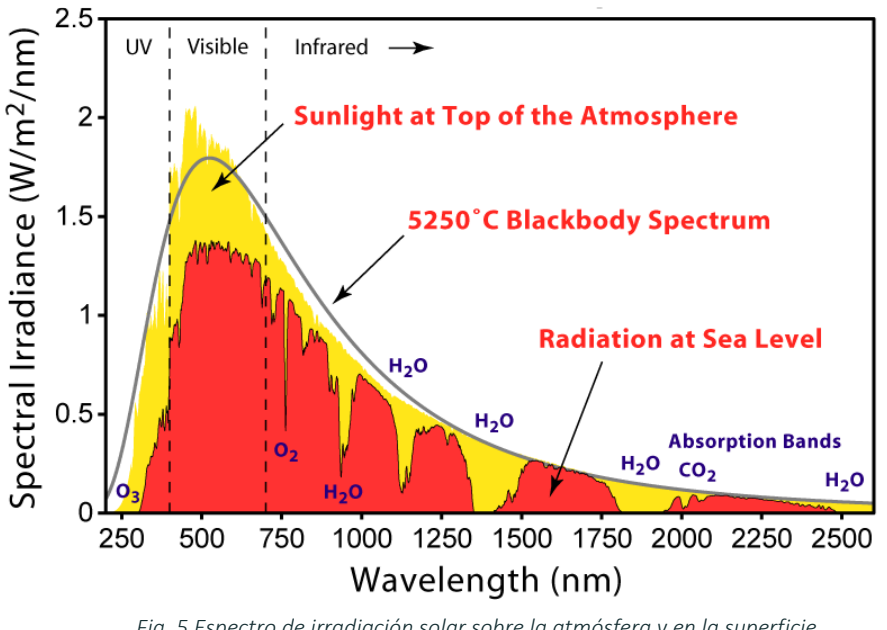

*Fig. 5 Espectro de irradiación solar sobre la atmósfera y en la superficie.*

Figura obtenida d[e https://en.wikipedia.org/wiki/Sunlight](https://en.wikipedia.org/wiki/Sunlight)

En amarillo, la irradiancia en el exterior de la atmosfera. En gris, el espectro de un cuerpo negro con una temperatura de 5523 K. En rojo, la irradiancia que llega al suelo a mediodía solar en un día claro luego de la acción de la atmosfera. En azul, se indican los componentes de absorción más relevantes.

<sup>1</sup> Gs: Es el valor constante aproximado de la irradiancia media incidente sobre una superficie normal a la dirección Tierra-Sol ubicada en el exterior de la atmosfera a una distancia igual a la distancia media Tierra-Sol.

#### Recurso solar en Uruguay

### Ubicación:

- Latitud: -31.380
- Longitud: -57.928

#### **ESTIMACIONES POR SATÉLITE** ESTADÍSTICA 2000-2016

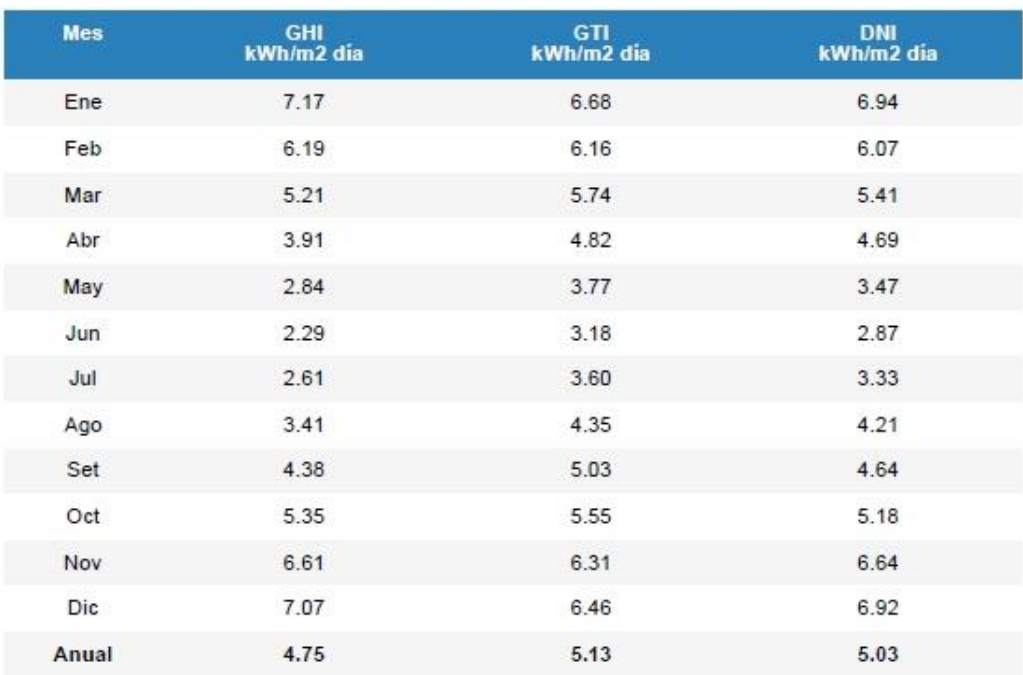

GHI: Irradiación global en plano horizontal (incerteza 2%).

GTI: Irradiación global en plano inclinado a 35° (azimut Norte) (incerteza 8%).

DNI: Irradiación directa en incidencia normal (incerteza 8%).

*Fig. 6 Reporte del recurso solar en Uruguay, valores promedios. Laboratorio de Energía Solar.*

#### Los modelos que se utilizaron fueron:

- Modelo satelital JPTv2 localmente ajustado para GHI.
- Modelo HDKR para transporte a plano inclinado.
- Modelo de fracción difusa de Ruiz-Arias multivariado localmente ajustado para separar las componentes directa y difusa en plano horizontal.

Dichos modelos fueron ajustados a las particularidades de la región en la que se encuentra el Laboratorio de Energía Solar (Udelar), en este caso responden a la ubicación del laboratorio situado en Salto, los modelos mostrados se reconocen como los de menor incerteza conocida para estimar la irradiación solar sobre el territorio de Uruguay.

### <span id="page-23-0"></span>6.5 Efecto invernadero

La radiación solar que es absorbida por los cuerpos terrestres produce su calentamiento, transformando las radiaciones electromagnéticas en energía calorífica. Esta energía se direcciona hacia la atmósfera, así como a los demás cuerpos a través de diversos fenómenos de transferencia energética; radiación, conducción o convección.

El efecto invernadero es un proceso en el que la atmósfera deja pasar la radiación solar (onda corta) proveniente del Sol, pero dificulta la fuga de las radiaciones terrestres (onda larga) hacia el exterior del planeta. Esto provoca un calentamiento y es lo que se denomina Efecto Invernadero.

### <span id="page-23-1"></span>6.6 Inercia térmica

Se entiende por inercia térmica a la tendencia que presenta un material para resistir al paso del calor y al cambio de temperatura. Los materiales con una inercia elevada presentan una resistencia inercial importante a las fluctuaciones de temperatura.

El término de inercia térmica de una edificación hace referencia a la característica que tiene la edificación de amortiguar el flujo de calor que llega a ella y transmitirlo al interior con retardo. Si la inercia es alta (edificio pesado) el retraso y la amortiguación también lo serán, pero serán bajos cuando la inercia también lo sea (edificio liviano), esta ocurrencia se debe a la relación de directa proporcionalidad que se da. *(Cerramientos opacos. Inercia térmica. Acondicionamiento térmico. Cap. 5 Facultad de Arquitec* $tura - Ur$ ).

La temperatura del medio exterior varia de forma sinusoidal durante el día, a diferencia de la temperatura de un edificio que tiende a seguir el mismo patrón de curva, pero de una forma más amortiguada. De acuerdo con lo establecido anteriormente, a mayor inercia mayor amortiguación y por ende disminuye la necesidad de aporte de climatización.

## <span id="page-23-2"></span>6.7 Climatización pasiva

Valerse del diseño de climatización pasiva para un edificio ha permitido ahorrar entre un 50% y 70% del total del consumo de combustibles y del sistema de climatización en general. También se hace posible, con la implementación de esta práctica, disminuir los agentes contaminantes liberados hacia la atmósfera además de contribuir con la disminución de hasta un 30% el gasto de agua y 20% en iluminación. *(Fuente: "Arquitectura bioclimática").* 

Puentes térmicos se denomina a los puntos débiles por donde se producen pérdidas de energía. Para su control es vital inspeccionar dichos puntos.

23

Por otro lado, la ventilación natural se la toma de corrientes naturales que interactúan con el edificio, ya sea a través de aberturas, patios u otras formas, implementando diversas estrategias para que la ventilación sea eficiente, como por ejemplo; ventilación cruzada, la cual consiste en disponer aberturas en cerramientos o alturas diferentes, también es útil tener en cuenta ciertos períodos y horarios, tal es el caso del período caluroso, en el que es conveniente ventilar por las noches, debido a que el aire durante el día se encuentra a una temperatura elevada y no cumpliría con la necesidad de refrigeración que requiere el período.

Como otro punto importante se tiene en cuenta la incidencia de radiación para controlar la iluminación natural, además de ser un factor fundamental dentro del presente trabajo de investigación, debido a su condición de indispensabilidad para el desarrollo de cualquier cultivo, se deberá prever un máximo aprovechamiento de radiación solar, tanto para iluminación natural que hace al desarrollo metabólico y para la generación de energía a través de colectores solares.

## <span id="page-24-0"></span>6.8 Estructuras

## Capilla

Este tipo de invernáculo simple presenta una techumbre formando uno o dos planos inclinados, dependiendo si es a una o dos aguas que pueden ser simétricas o asimétricas. Es de los que se utilizan comúnmente debido a que es de fácil construcción y mantenimiento, acepta la colocación de todo tipo de plástico en la cubierta, tanto rígido como flexible, la ventilación vertical a través de los cerramientos verticales se hace simple, además de que pueden ser de grandes superficies y facilita de forma sencilla el escurrimiento de pluviales.

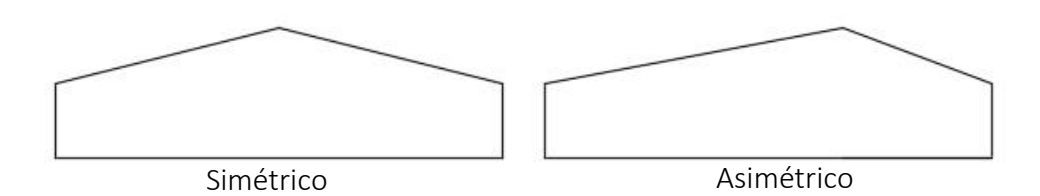

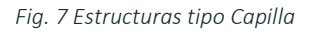

## Diente de sierra

La ventilación que se genera en estos tipos de invernáculos, siempre teniendo en cuenta el correcto dimensionado, es muy buena debido a que se conjugan corrientes laterales y cenitales. Sus características son muy similares al tipo capilla a dos aguas con la ventaja de que la superficie de ventilación es mayor.

De esta tipología deriva el tipo Sierra a dos aguas, en este modelo uno de sus planos inclinados de la cubierta se sitúa a una altura menor con diferente inclinación, la altura del diente de sierra que se forma se comprende entre los 50 a 70cm. Presenta una ventilación en la parte superior, la cual es denominada abertura cenital, además de tener ventilaciones laterales vistas en el tipo anterior.

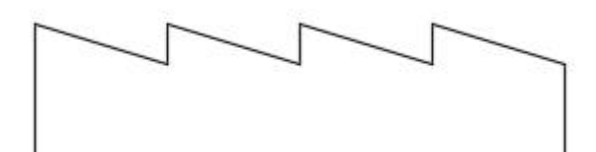

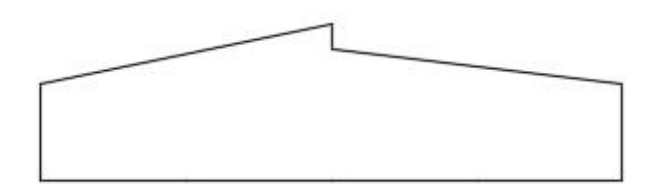

*Fig. 8 Estructura tipo Diente de Sierra Fig. 9 Estructura tipo Diente de Sierra a dos aguas*

#### Curvo

La forma curva de esta tipología tiene un comportamiento aerodinámico muy bueno, su resistencia estructural, frente a vientos es mayor comparada al tipo capilla, la evacuación de pluviales se hace fácil, proveen al cultivo buena iluminación, además de tener adaptabilidad a materiales de cubierta rígidos o flexibles.

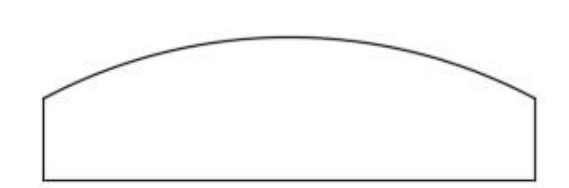

*Fig. 10 Estructura tipo Curvo*

## <span id="page-26-0"></span>6.9 Materiales

Siendo la estructura la que constituye el pilar fundamental en la construcción de estos sistemas, las más comunes se conforman por madera, y los que apuntan a una resistencia estructural e inversión mayor son de hierro o aluminio.

La diferencia entre estos materiales yace justamente en la perdurabilidad en el tiempo, en el mantenimiento que requiere cada uno, resistencia estructural y en lo económico.

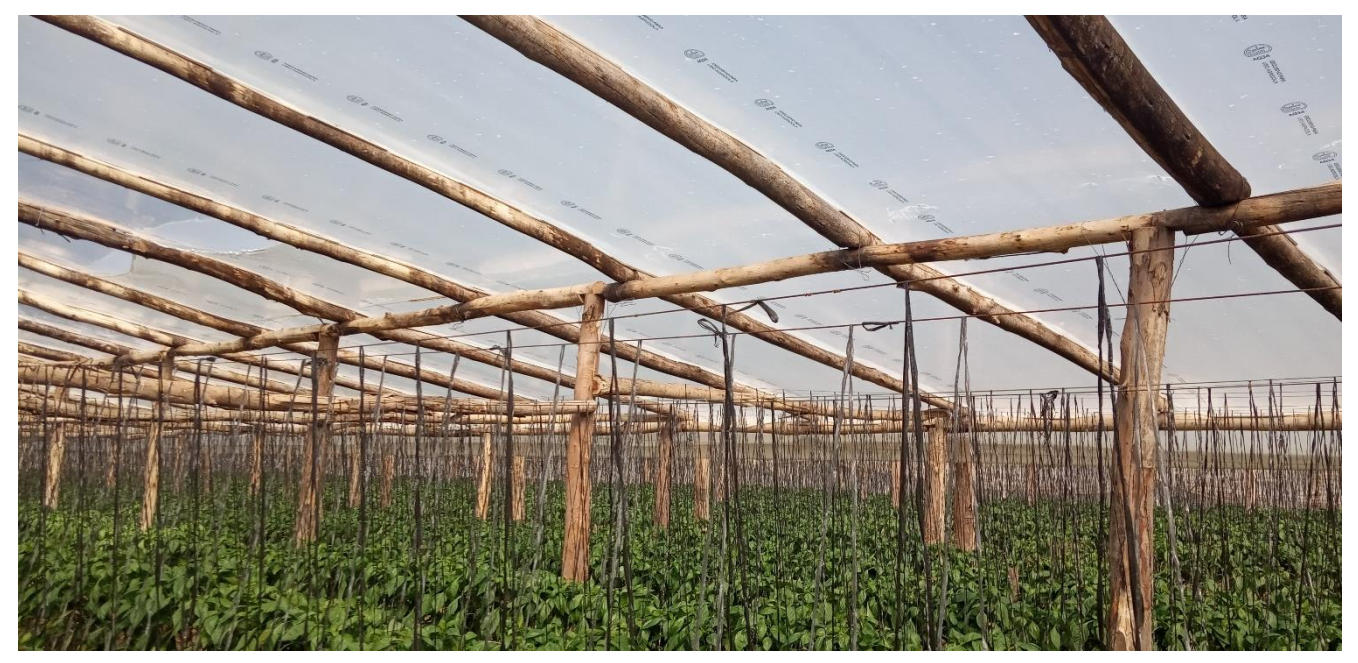

*Fig. 11 Interior de invernáculo de Parada Viña, departamento de Salto.*

En cuanto a los materiales de recubrimiento que se utilizan son en resumen una diversidad de plásticos, como por ejemplo polietileno común, de baja y alta densidad, infrarrojo o térmico, el otro plástico que también es utilizado, pero no es tan común en la zona es el policarbonato, que junto con el vidrio son los materiales de recubrimiento más caros.

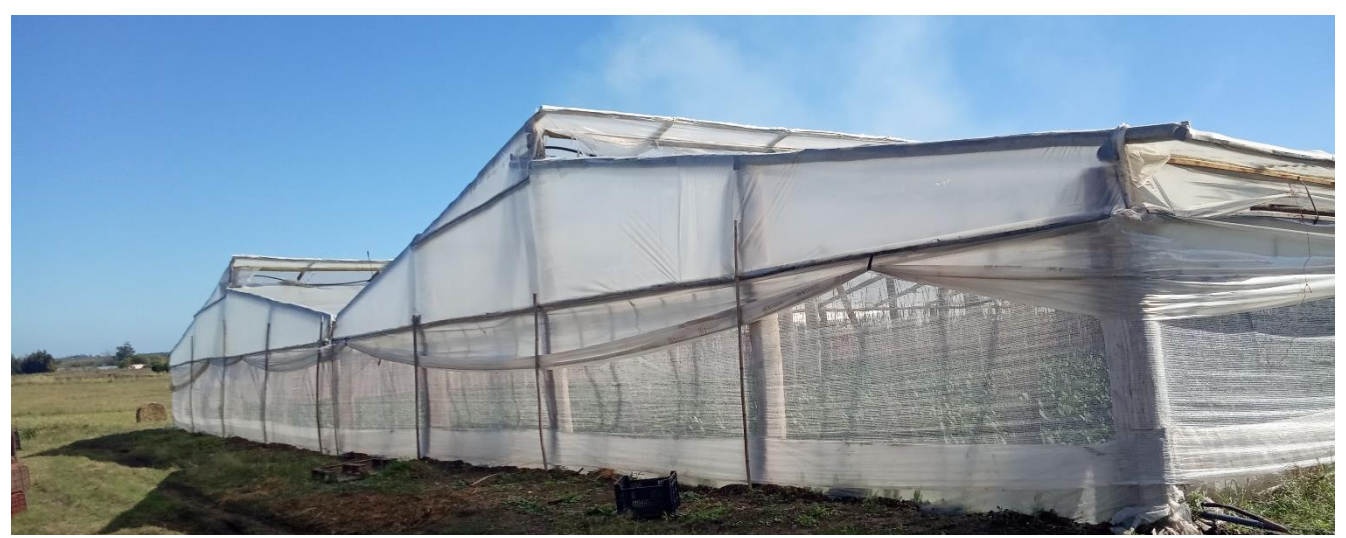

*Fig. 12 Invernáculo de Parada Viña, departamento de Salto.*

## <span id="page-27-0"></span>6.10 Control de factores climáticos

A la hora de construir un invernáculo es necesario tener presente la importancia que se le debe dar a la elección del lugar, se debe tener en cuenta el tipo de suelo como aspecto determinante para la producción, la ubicación; es necesario que el terreno esté correctamente nivelado, orientación teniendo en cuenta los vientos y el recorrido del sol, así como también se deberán tener presentes las dimensiones que adquirirá el invernáculo, manteniendo una correcta relación entre la altura, longitud y la anchura.

Los factores climáticos inciden directamente sobre el funcionamiento óptimo de los fenómenos fisiológicos de los cultivos. Algunos de los factores que intervienen en este desarrollo son; luminosidad, temperatura, humedad, concentración de CO<sub>2</sub>, y oxígeno. Es necesario tener un control de importancia igual para todos ellos, debido a que, si alguno aumenta o se reduce demasiado mientras que los otros no, podrá contrarrestar el esfuerzo que se haga con los factores restantes.

#### <span id="page-27-1"></span>*6.10.1 Ventilación*

La ventilación es un proceso que influye significativamente en la creación del microclima óptimo que requieren los cultivos protegidos bajo la modalidad de invernáculos, además de ser fundamental para el control climático destinado a mejorar las condiciones de crecimiento y desarrollo del cultivo. Con esta renovación del aire se actúa sobre la temperatura, la humedad, la concentración de CO<sub>2</sub> y el oxígeno de la atmosfera del invernadero. La ventilación es fundamental para el correcto funcionamiento del invernadero, ya que condiciona los procesos fisiológicos del cultivo. La ventilación puede hacerse de forma natural o forzada.

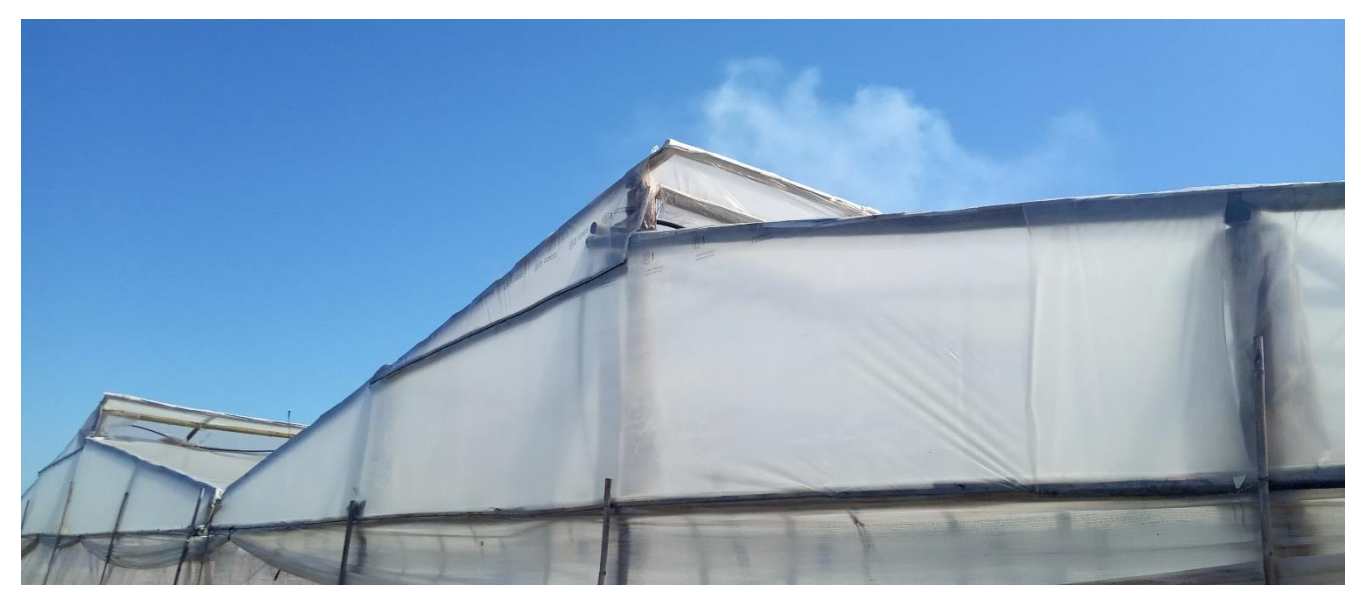

*Fig. 13 Ventilaciones cenitales, invernáculo en Parada Viña, departamento de Salto.*

#### Ventilación natural:

Es de la más utilizada, el principio de su funcionamiento se basa en la convección de masa de aires, donde la masa de aire caliente tiene menor densidad que la fría y por ende tiende a subir. Esta ventilación se logra a través de ventanas en los cerramientos verticales o por aberturas cenitales que se ubican en la cumbrera.

La colocación de aberturas cenitales y laterales en conjunto es más efectiva para la ventilación que si se opta por la implementación de un solo tipo. En la ventilación natural, el área de ventanas que debe darse al invernáculo está dada en función de las dimensiones del mismo, principalmente de su anchura y el tipo de abertura que sea.

#### Ventilación forzada:

La implementación de este mecanismo para la renovación forzada de aire consiste en establecer una corriente de aire a través del uso de ventiladores-extractores. Estos aparatos extraen la masa de aire caliente y ocupan su volumen inmediatamente por aire de la atmosfera exterior. Con este sistema solo es posible obtener dentro del invernáculo una temperatura equitativa a la exterior, si la necesidad es de disminuir la temperatura por debajo de la exterior es necesario valerse de otros procedimientos.

La utilización de este sistema puede facilitar un control más preciso de la temperatura en el invernáculo, comparando con los resultados que se obtienen con una ventilación pasiva. La tasa recomendada de ventilación es de 45 a 60 rph (renovaciones por hora).

En el caso de que solo se dieran ventanas laterales, la superficie de estas será superior al 20% de la superficie del invernadero; si tienen ventanas laterales y cenitales, las del techo serán el 10% y las laterales el 15% de la superficie de cubierta.

#### <span id="page-28-0"></span>*6.10.2 Luminosidad*

La luminosidad incide directamente en la fotosíntesis (reacción química donde el dióxido de carbono y el agua forman azúcares y producen oxígeno en presencia de energía lumínica), en la fotoperiodicidad (reacción fisiológica de los cultivos a la duración del día o la noche), en el fototropismo (si el fototropismo es positivo provoca un crecimiento de la planta hacia la fuente de luz, si es negativo implica un crecimiento de la planta en la dirección contraria a la de la fuente lumínica), en el crecimiento de los tejidos, en la floración y en la maduración de los frutos.

A medida que aumenta la luminosidad en el interior del invernáculo es necesario que la temperatura, la humedad relativa y el CO<sub>2</sub>, también aumenten, para lograr el máximo rendimiento fotosintético.

La temperatura aumenta de forma natural, es directamente proporcional a la cantidad de luminosidad, pero la humedad relativa y el CO2 son inversamente proporcionales a la temperatura y luminosidad respectivamente; a mayor temperatura menor humedad relativa, a igualdad de humedad absoluta, y menor C02 a mayor luminosidad, debido a que esta última provoca que los niveles de consumo del gas aumenten por el proceso de fotosíntesis.

La mayor parte de la energía radiante proveniente del sol que alcanza la superficie terrestre se encuentra comprendida en el rango de longitudes de onda 300<<2.500 nm. La mayor parte de esta radiación solar incidente es la que produce el aumento de temperatura en el invernáculo, durante el día. La energía luminosa utilizada por las plantas para el proceso fotosintético se limita únicamente a una fracción de la radiación solar interceptada. Esta porción del espectro se conoce como radiación fotosintéticamente activa (PAR) y se encuentra dentro de la radiación visible, entre 400 y 700 nm. *(Ver Fig. 5 en el punto 5.4 Radiación global)*.

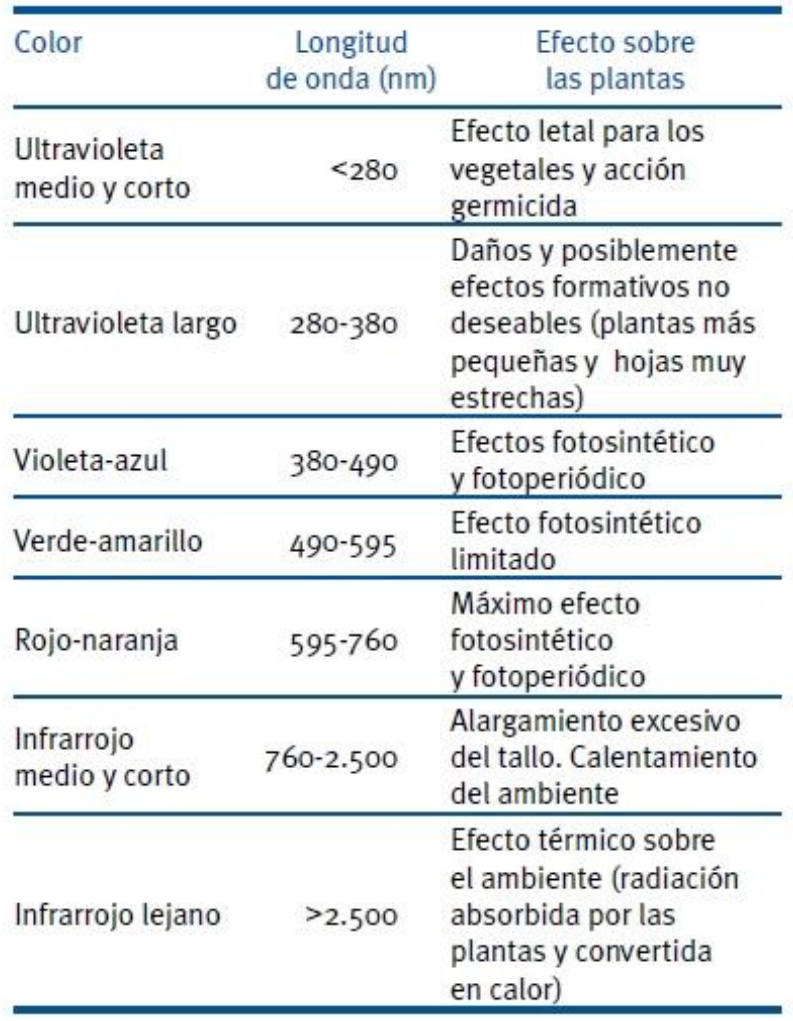

*Fig. 14 Efectos fisiológicos sobre las plantas de las diferentes longitudes de onda de radiación (Tesi, 1989)*

#### <span id="page-30-0"></span>*6.10.3 Temperatura*

La temperatura influye en las funciones vitales de los vegetales; como en la transpiración, respiración, fotosíntesis, germinación, crecimiento, floración y fructificación.

Las temperaturas máximas y mínimas que soportan la mayoría de los vegetales están comprendidas entre 0ºC y 50ºC, fuera de estos límites casi todos los vegetales mueren o quedan en estado de vida latente.

Temperaturas bajas. Causan que las células vegetales sufran alteraciones en su constitución, se precipitan y deshidratan sus proteínas.

Temperaturas inferiores a -4ºC o -5ºC. Favorece el congelamiento intercelular, lo que ocasiona deshidratación dentro de la célula, las diferencias de presión osmótica llevan a que el agua salga de la célula al espacio intercelular. Por debajo de determinadas temperaturas que son variables para cada especie, sin llegar a temperaturas de congelamiento, se disminuye o detiene el crecimiento vegetal, esta temperatura es llamada *Temperatura mínima letal.*

Temperaturas altas. Producen coagulación del protoplasma celular y la muerte de la célula. A esta temperatura se le denomina *Temperatura máxima letal.*

#### <span id="page-30-1"></span>*6.10.4 CO<sup>2</sup>*

El CO<sup>2</sup> (dióxido de carbono), disminuye en la atmósfera del invernáculo como consecuencia del proceso fotosintético, este proceso puede tener limitaciones si la concentración del  $CO<sub>2</sub>$  disminuye sensiblemente. La disminución de este gas depende del número de renovaciones que se haga en el ambiente confinado y de la actividad fotosintética.

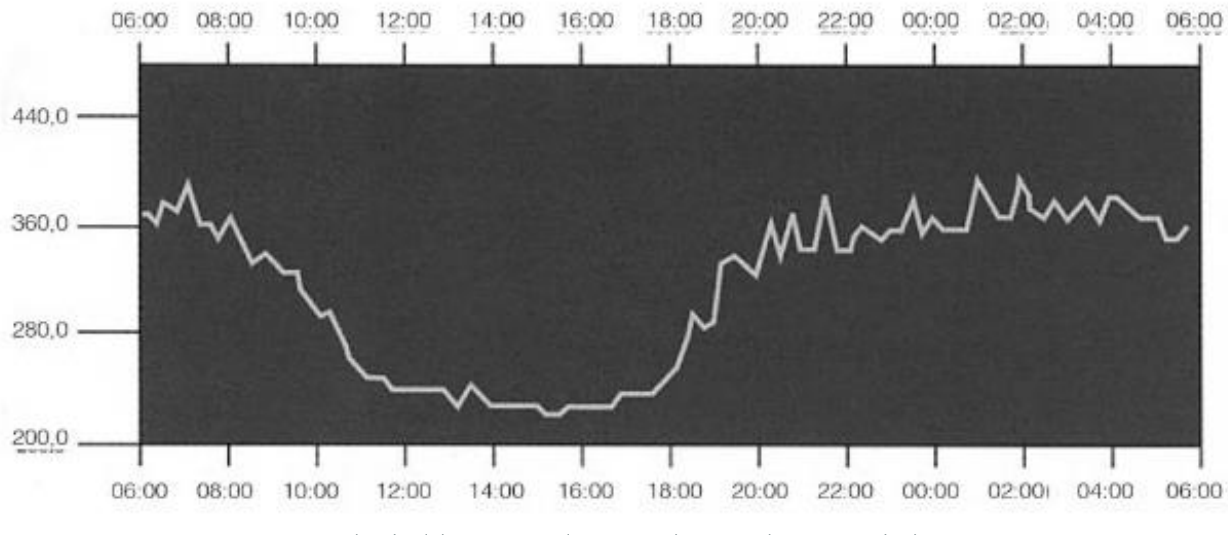

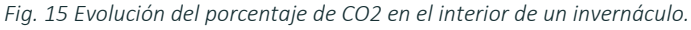

En la *Figura 10*, la cual presenta en abscisas horas del día y en ordenadas ppm de CO<sub>2</sub>, se puede ver como la cantidad del gas varía a lo largo del día, siendo excesivo durante la noche y durante las primeras horas de luz solar. Es en el mediodía y posteriormente cuando la concentración llega a los mínimos, siendo dicha deficiencia un factor limitante para el desarrollo del cultivo. Como se explicaba anteriormente, la concentración del gas es inversamente proporcional a la cantidad de radiación solar; a mayor radiación menor CO<sub>2</sub>.

La concentración de CO2 en la atmosfera ronda los 0.034%, esta concentración puede elevarse al 0.1- 0.2% a través de incorporación artificial del gas. Concentraciones superiores al 0.3% pueden ser tóxicas para los cultivos.

En la aplicación de CO2 la cantidad a aportar depende de la especie vegetal cultivada, de la radiación solar, de la ventilación, de la temperatura y humedad.

En la mayoría de los cultivos, el óptimo de asimilación de CO2 en la fotosíntesis está entre los 18 y 23ºC de temperatura.

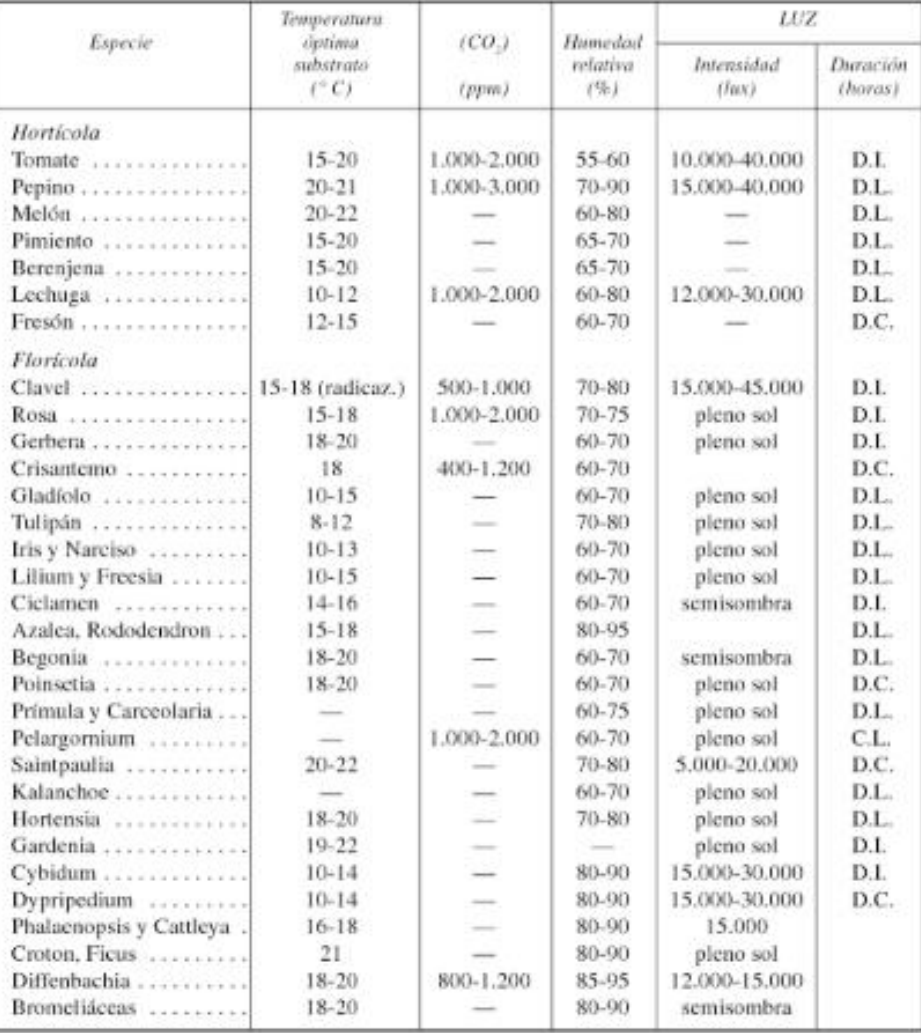

*Fig. 16 Niveles óptimos de CO2, Humedad relativa, temperatura del substrato e iluminación.*

31

#### <span id="page-32-0"></span>*6.10.5 Humedad*

Para alcanzar un valor constante de vapor de agua en la atmosfera del invernáculo, lo que se llama humedad absoluta, a medida que aumenta la temperatura en la atmosfera del invernáculo, disminuye la humedad relativa de la misma por la relación de directa proporcionalidad entre estos factores.

La humedad de la atmósfera interviene en la transpiración y en el crecimiento de los tejidos, además de incidir en otros procesos. En el caso de la transpiración, cuanta más humedad haya en el ambiente habrá menor posibilidad de aumentar la evapotranspiración, salvo si la temperatura del ambiente es aumentada.

Si la transpiración es intensa, como consecuencia de falta de humedad, puede darse una concentración de sales en las partes donde se realiza la fotosíntesis y por lo tanto esta función quedara disminuida. Cada especie vegetal requiere una cantidad diferente de humedad.

#### <span id="page-33-0"></span>*6.10.6 Requerimientos climáticos de los cultivos*

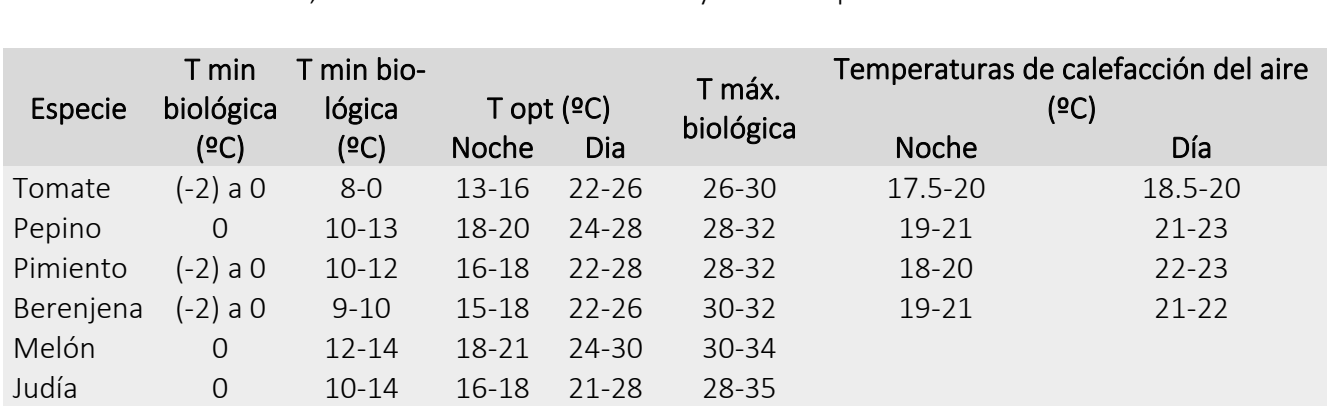

La temperatura interior que se debe mantener en el invernadero depende del tipo de cultivo que se desarrolla en su interior, del nivel de confort deseado y de su etapa de desarrollo.

*Tabla 1- Valores de temperatura adecuados para varios cultivos hortícolas en invernáculo*

Estos valores se utilizarán como base para establecer directrices sobre el funcionamiento de los sistemas de climatización, además para calcular su potencia de diseño a través del balance de energía. Los valores de los sistemas de calefacción normalmente varían en función del transcurso del día, y también depende del tipo de cultivo. En el diseño se deben considerar las condiciones de funcionamiento más restrictivas, por lo que la calefacción se diseñará para satisfacer las necesidades de calor durante las noches invernales.

Las necesidades energéticas del invernadero dependen del salto térmico, lo que sería la diferencia entre la temperatura interior y exterior que se quiere mantener.

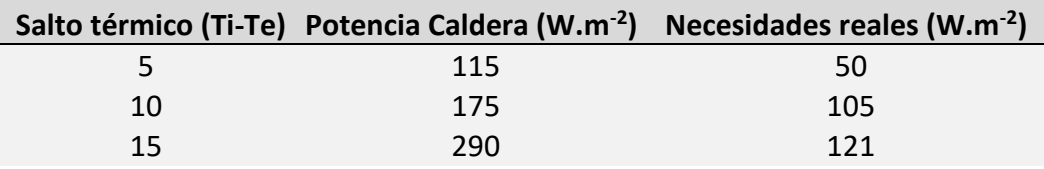

*Tabla 2- Potencia instalada media y necesidades de calefacción en función del gradiente térmico*

De manera contraria, los sistemas de refrigeración se diseñan para poder mantener condiciones térmicas adecuadas para el correcto desarrollo del cultivo durante el periodo diurno en época estival.

A parte de la temperatura del aire, también es necesario controlar la higrometricidad, con un control adecuado se evita que se provoque un estrés hídrico cuando su valor es muy bajo o la condensación de agua sobre el cultivo es elevada.

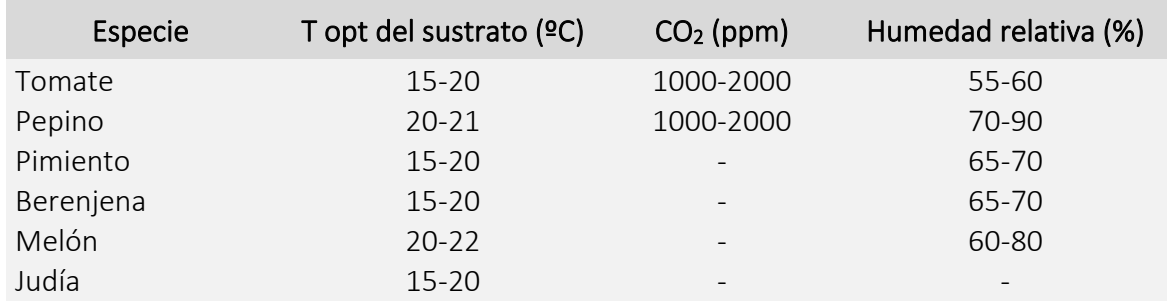

*Tabla 3 Valores de humedad para cada cultivo bajo invernáculo*

#### <span id="page-34-0"></span>*6.10.7 Balance térmico en invernáculos*

A continuación, se presentan las diferentes expresiones matemáticas que permiten evaluar la energía calorífica que se introduce o se pierde en un invernáculo, así como los parámetros y variables que intervienen en su cálculo.

El balance energético viene definido por la siguiente expresión:

 $Rn + Q_{cli} = Q_{cc} + Q_{ren} + Q_{evp} + Q_{sue}$  (W)

Energía ganada Energía perdida por el aire del invernáculo

Donde:

Rn: Radiación neta

Qcli: Energía calorífica que es necesario aportar (Qcal) o eliminar (Qref) del invernáculo

Qcc: Calor perdido por conducción-convección

Qren: Calor sensible y latente perdido por la renovación del aire interior

Qevp: Calor latente consumido en la evapotranspiración de las plantas y el suelo

Qsue: Flujo de calor perdido por conducción a través del suelo

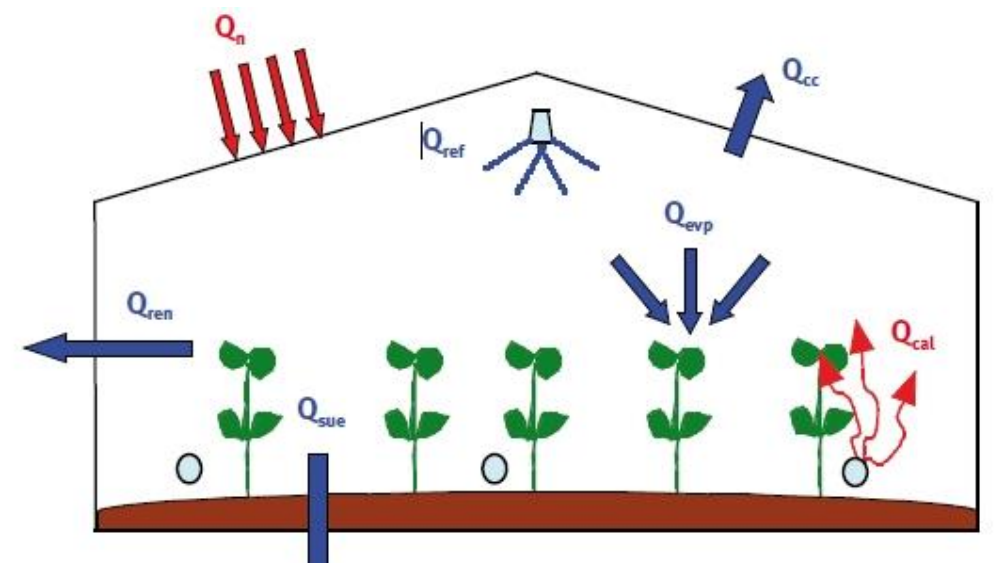

loEnergía ga-*Fig. 17 Balance energético en un invernáculo*

## Radiación neta (Rn)

Para el cálculo del balance radiativo a nivel del invernáculo, se puede considerar que la radiación neta que calienta el invernáculo equivale a la energía absorbida por la cubierta, por el suelo y las plantas menos la radiación emitida por la cubierta:

$$
Rn = Ss \cdot [I \cdot (\alpha + \tau \cdot \alpha_s)] + S_c \cdot \sigma \cdot \tau_{ter} \cdot [\varepsilon_{atm} \cdot T_{atm}^4 \cdot \varepsilon_{ter} \cdot T_c^4] (W)
$$

Ss: superficie captadora de la radiación solar (m2)

I: radiación solar incidente (W/m2).

C: coeficiente de absorción de la cubierta para la radiación solar.

 $\alpha$  s: coeficiente de absorción de la cubierta para la radiación solar.

: coeficiente de transmisión del material de cubierta para la radiación solar.

- Sc: superficie de suelo cubierta  $(m<sup>2</sup>)$ .
- : constante de Stefan-Boltzmann (5,67·10-8 W/m2·K4).
- ter: coeficiente de transmisión del material de cubierta para la radiación térmica.

Eter: emisividad del material de cubierta para la radiación térmica.

Tatm: Temperatura ambiental  $(K)$ .

Tc: temperatura absoluta de la cubierta (K).

#### Balance de radiación en un invernáculo

Siendo fp la fracción de suelo cubierto por las plantas y  $\alpha_{\text{pla}}$  el coeficiente de absorción de las plantas para la radiación solar.
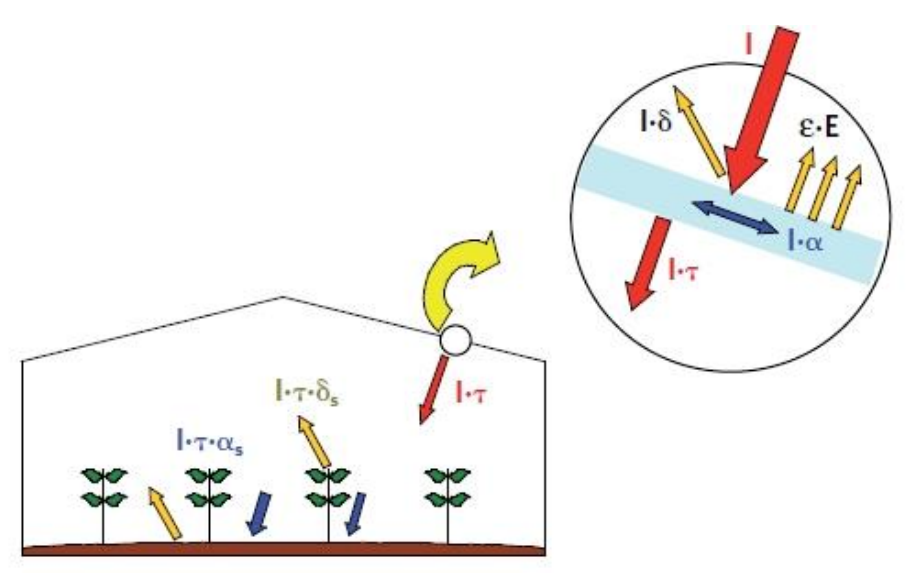

*Fig. 18 Balance de radiación en un invernáculo*

Coeficiente de absor-

ción de las plantas y del suelo,  $\alpha_s$ :

$$
\alpha_s = \alpha_{pla} \cdot f_p + \alpha_{sue} \cdot (1 - f_p)
$$

fp: fracción de suelo cubierto por las plantas.

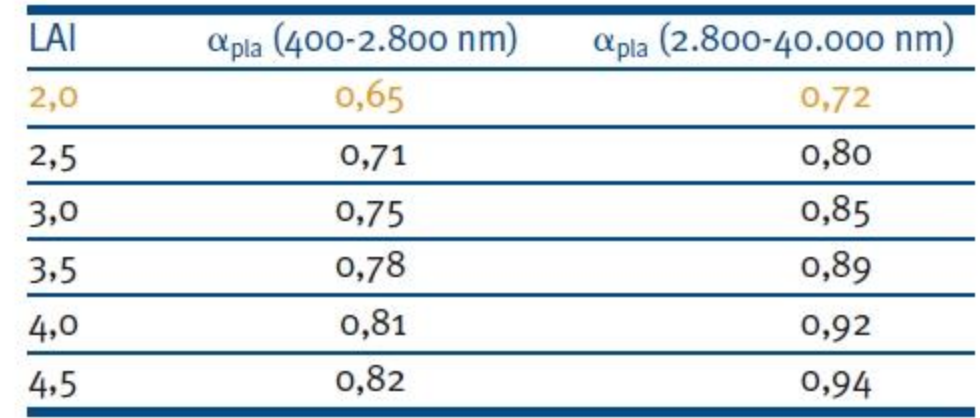

pla: coeficiente de absorción de las plantas para la radiación solar.

*Tabla 6 Coeficientes de absorción de una cubierta vegetal para la radiación solar y térmica en función del índice de área foliar. (Stanghellini, 1987)*

El coeficiente de absorción del suelo a la radiación solar se puede obtener a partir de su reflexión a la radiación solar o albedo  $\rho_{\text{sue.}}$ *vegetal para la radiación solar y térmica en función del índice de área foliar. (Stanghellini, 1987)*

Coeficiente de absorción del suelo a la radiación solar, Ossue:

$$
\alpha_{sue} = 1 - \rho_{sue}
$$

sue: coeficiente de reflexión del suelo a la radiación solar o albedo.

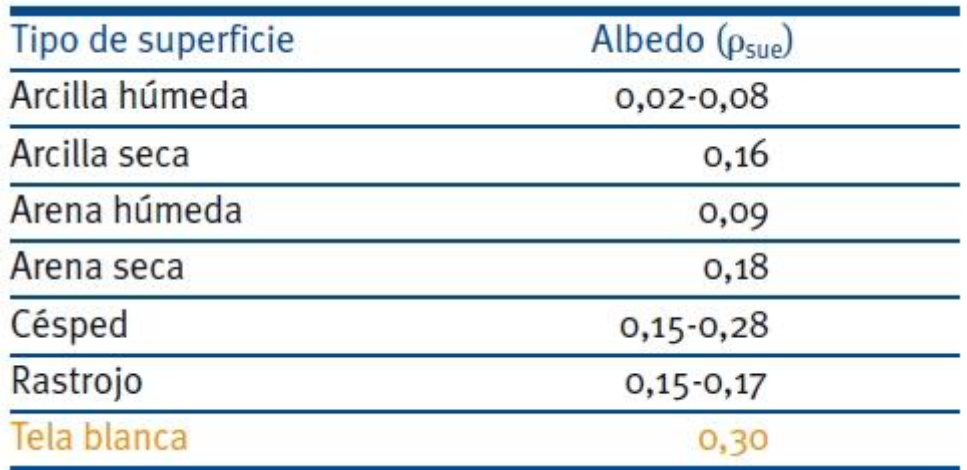

*Tabla 7 Valores del albedo para diferentes superficies de suelo. (Elías y Castelví, 1996)*

#### 7.1 Etapas de estudio

*7.1.1 Etapa 1| Relevamiento, análisis y evaluación energética de estructuras convencionales* La metodología de trabajo parte de una primera etapa de evaluación energética de tipologías de invernáculos convencionales. Las tipologías elegidas para evaluar su comportamiento energético son;

- Tipología 1: tipo "Capilla" con aberturas laterales simples.
- Tipología 2: tipo "Diente de sierra a dos aguas" con abertura cenital y abertura lateral.
- Tipología 3 (variante Tip.2): tipo "Diente de sierra a dos aguas" con abertura cenital y abertura lateral doble.

Las tipologías adoptadas y relevadas pertenecen a una familia salteña, oriunda de Parada Viña donde llevan a cabo el cultivo de tomate y entre otras siembras en ambos tipos de estructuras.

Siendo la tipología 1 la más común en la región, se evaluará su desempeño energético en comparación con el de la tipología 2 la cual cuenta con ventilaciones cenitales y laterales y su variante 3 que además de las cenitales y presenta dos tipos de aberturas laterales.

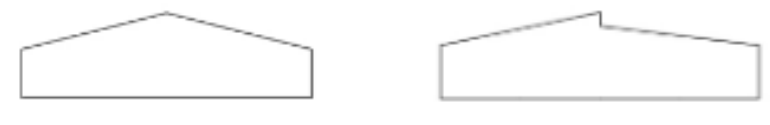

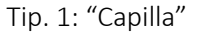

Tip. 1: "Capilla" Tip. 2-3: "Diente de sierra a dos aguas"

El objetivo de este trabajo no es evaluar el comportamiento de los sistemas con acondicionamiento artificial, sino que lo que se busca es lograr los mejores resultados sin la implementación de dichos componentes, porque se asume que al utilizarlos el sistema alcanzará el 100% de su tiempo de funcionamiento con condiciones óptimas para el cultivo, entonces, cuando se requiera su uso se consumirá menos energía, y por ende se alcanzará un ahorro económico, al tener un correcto diseño que tenga en cuenta todos sus factores.

Luego de la evaluación energética de cada tipo, se optará por el modelo que mejor se comporte para continuar con el proceso de mejora energética, para dicha elección se tendrán en cuenta los resultados de las simulaciones sin HVAC "Heating, Ventilating and Air Conditioning" (Sistemas de climatización artificial) por lo explicado anteriormente.

La evaluación en esta primera etapa comprenderá la utilización de materiales convencionales como el nylon y la madera cuyas propiedades son las más utilizados normalmente, se habla de PE de 120µm y madera para postes de entre Ø 15 y 20cm.

Para esta primera instancia de simulación se consideran las siguientes especificaciones constructivas:

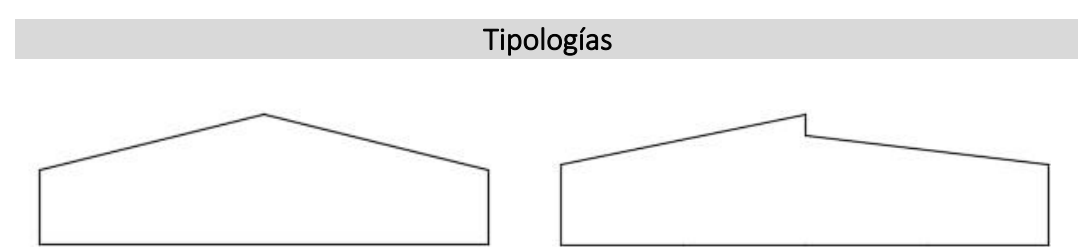

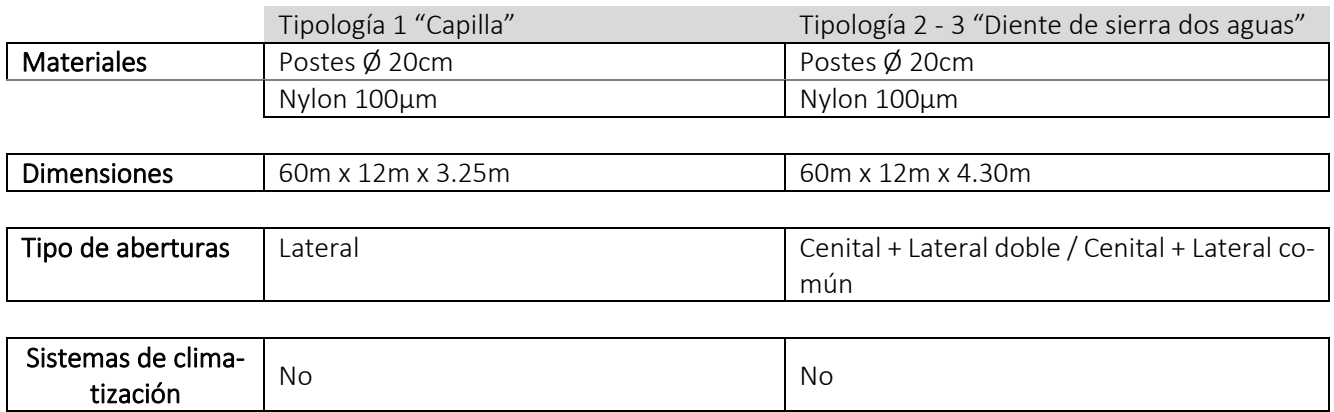

# *7.1.2 Etapa 2| Evaluación de diferentes envolventes transparentes y diseño paramétrico*

Teniendo en cuenta los resultados de las tipologías se procederá a una segunda etapa en donde se realizarán otras evaluaciones en pos de mejoras.

Las nuevas simulaciones establecidas tendrán en cuenta principalmente cambios de materiales de su envolvente como vidrio y policarbonato, también se harán pruebas con PE de diferentes propiedades. En esta etapa, además de la componente de diagnóstico energético, también presentará la componente de diseño, en esta parte se analizará y optimizará la forma e implantación sobre el terreno mediante el uso de software paramétrico.

# *7.1.3 Etapa 3| Conclusiones generales*

En la tercera etapa se darán las conclusiones generales, a raíz de todos los resultados obtenidos de las simulaciones, se buscará adoptar el modelo que mejor se adapte a los requerimientos de los parámetros necesarios para el desarrollo vegetativo y ahorro energético, o un modelo nuevo, que resulte de la búsqueda tendiente a unificar todas las características en una única tipología, de ser posible.

Al momento del análisis de los resultados se tendrán en cuenta el alcance de los siguientes parámetros considerando los requerimientos del cultivo en cuestión: temperatura y humedad.

# *7.1.4 Esquema metodológico general*

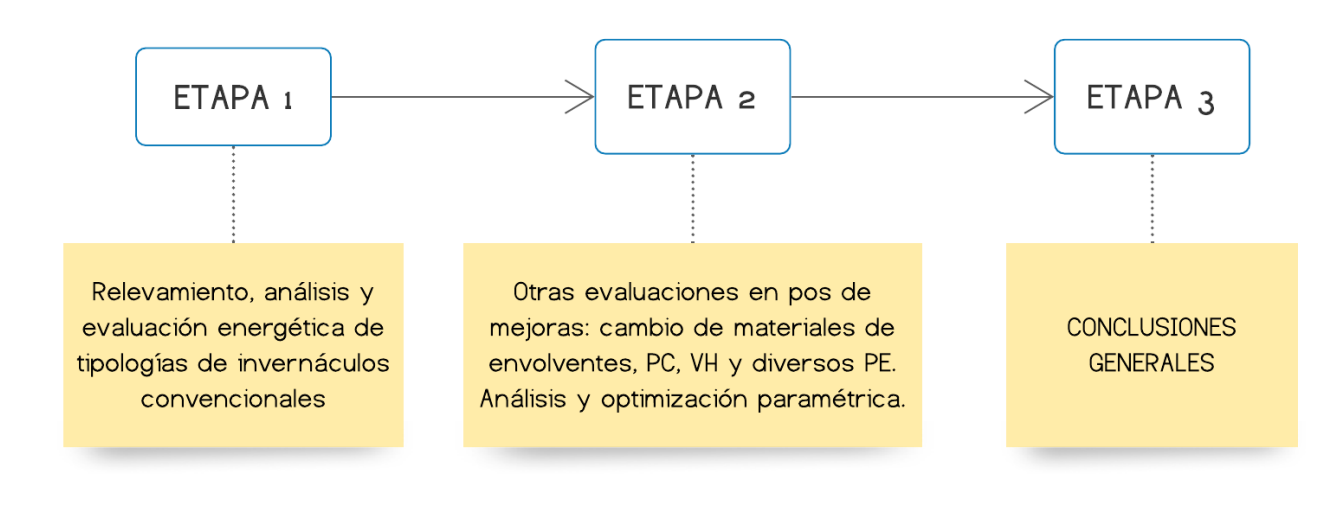

*Fig. 19 Esquema metodológico general*

#### 7.2 Software de trabajo

*DesignBuilder*

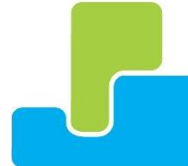

Para el desarrollo del trabajo se implementará como principal herramienta DesignBuilder, el cual es un programa especializado en simulación energética y medioambiental. Posibilita la evaluación de diferentes aspectos tales como niveles de confort, consumos

de energía y emisiones de CO<sub>2</sub>. La herramienta cuenta con diferentes módulos de análisis, cada uno ofrece un análisis específico y se complementan entre sí para lograr un análisis integral del desempeño energético, medioambiental y económico del edificio, los mismos son:

- 1. Visualización
- 2. Simulación
- 3. Optimización
- 4. Iluminación
- 5. Coste
- 6. CFD (Dinámica computacional de fluidos)
- 7. HVAC
- 8. LEED
- 9. EMS (Energy Managment System)

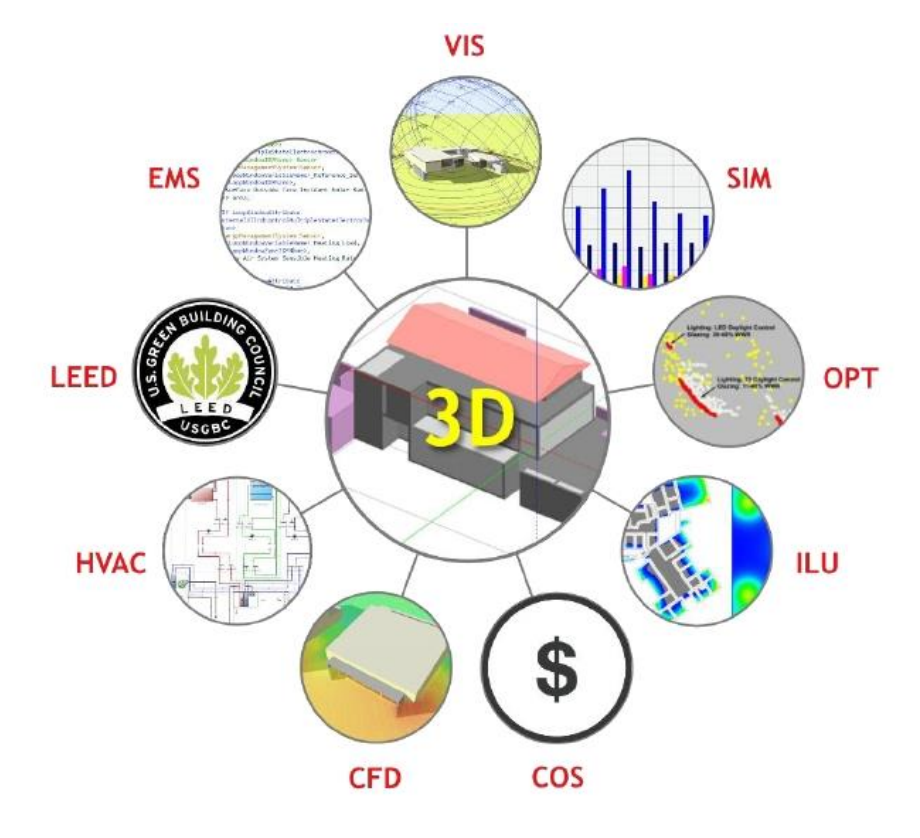

*Fig. 20 Módulos que componen DesignBuilder*

El proceso de trabajo con este software consistirá en:

- 1. Creación del modelo 3D del invernáculo
- 2. Carga de datos y configuración de parámetros
- 3. Simulación
- 4. Obtención y evaluación de resultados

*Rhinoceros*

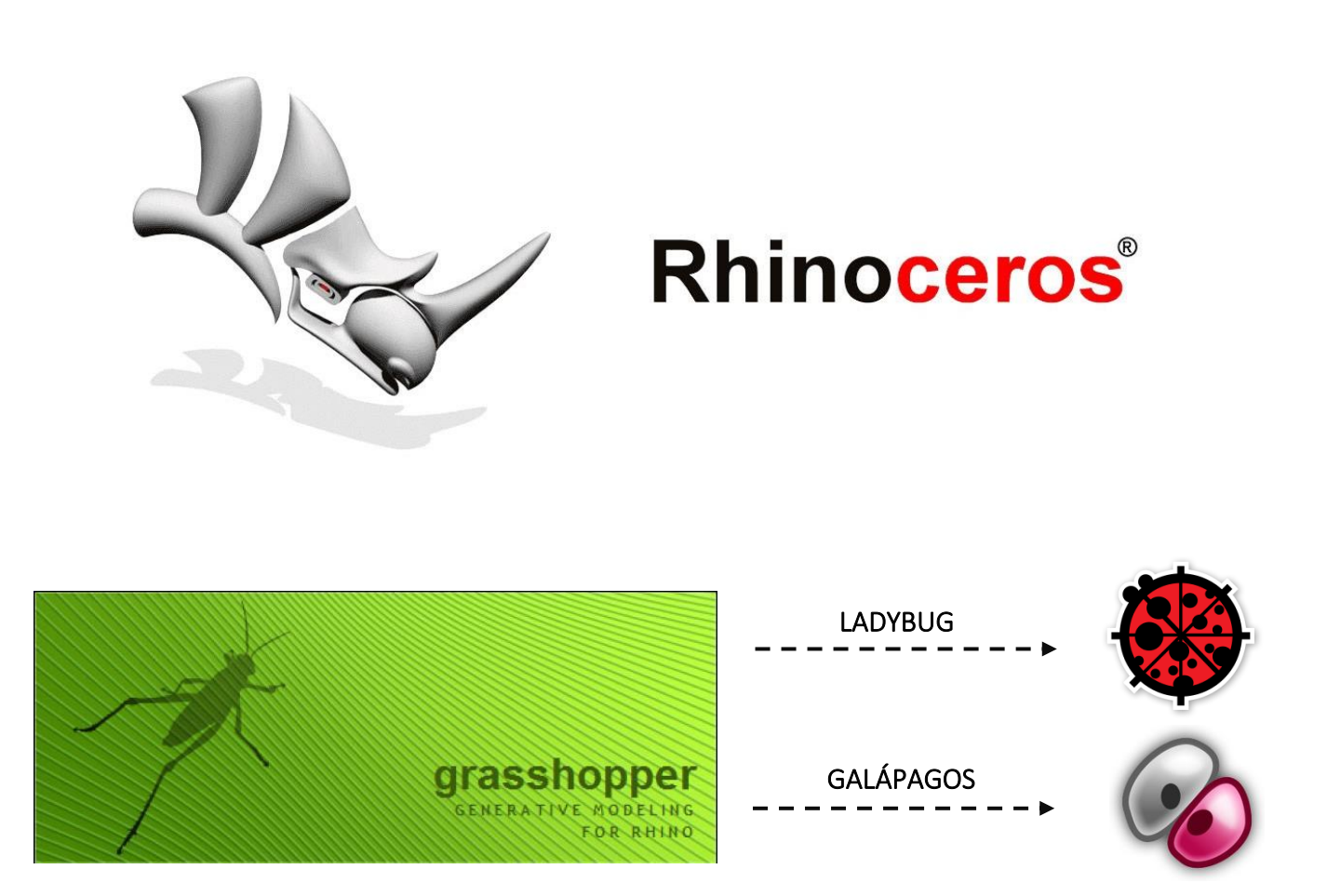

En la etapa número 2, se trabajará mediante software y plugins que posibiliten el diseño paramétrico, se optó por implementar Rhinoceros, el cual es una herramienta de [software](https://es.wikipedia.org/wiki/Software) para modelado en [tres](https://es.wikipedia.org/wiki/Gr%C3%A1ficos_3D_por_computadora)  [dimensiones](https://es.wikipedia.org/wiki/Gr%C3%A1ficos_3D_por_computadora) basado en [NURBS](https://es.wikipedia.org/wiki/NURBS) o B-splines racionales no uniformes (modelo matemático muy utilizado en la [computación gráfica](https://es.wikipedia.org/wiki/Computaci%C3%B3n_gr%C3%A1fica) para generar y representar curvas y superficies). Es un software de [diseño](https://es.wikipedia.org/wiki/Dise%C3%B1o_asistido_por_computadora)  [asistido por computadora](https://es.wikipedia.org/wiki/Dise%C3%B1o_asistido_por_computadora) creado por Robert McNeel & Associates, en principio fue creado como un agregado para [AutoCAD](https://es.wikipedia.org/wiki/AutoCAD) de [Autodesk.](https://es.wikipedia.org/wiki/Autodesk) El motivo por el cual se utilizará Rhino es porque nos permitirá

valernos de uno de sus componentes más importantes, para lo que necesitamos hacer en la etapa anteriormente mencionada, el componente a utilizar será Grasshopper.

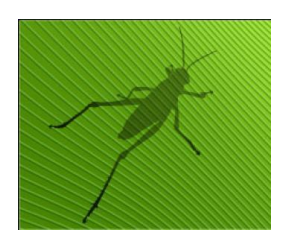

Grasshopper es un plugin de Rhinoceros 3D, orientado al diseño paramétrico que funciona como un editor visual de algoritmos generativos. Es una interfaz gráfica que utiliza un lenguaje de programación orientada a objetos para generar y editar geometrías complejas. Posibilita la construcción de diagramas de flujo de datos

que generan una geometría específica, a través de parámetros y componentes interconectados entre sí. Una de las ventajas que esta herramienta representa es que se puede modificar el aspecto y características diversas de la geometría en tiempo real, obteniendo resultados de visualización inmediata.

Al plugin anteriormente mencionado se le incorporarán otros dos, el primero en trabajar será Ladybug; este plugin nos permitirá importar archivos estándar EnergyPlus Weather (.EPW) en Grasshopper. Proporciona una variedad de gráficos climáticos interactivos en 2D y 3D que respaldan el proceso de toma de decisiones durante las primeras etapas del

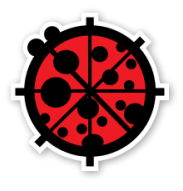

diseño. Ladybug también admite la evaluación de las opciones de diseño inicial a través de estudios de radiación solar, análisis de vista, modelado de horas de luz solar y más. De todas sus funciones, las que utilizaremos serán las siguientes:

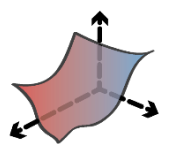

Gráficos de datos climáticos Estudios de radiación solar Diagramas solares

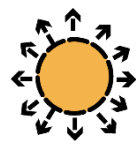

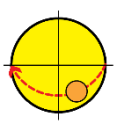

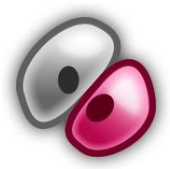

El otro plugin a utilizar ya viene preinstalado en Grasshopper, hablamos de Galápagos. Este componente puede optimizar una forma para lograr el objetivo definido por el usuario. Para realizar eso, Galápagos necesita una serie de opciones o genes para probar o

combinarlas entre sí, y un objetivo definido o valor de aptitud.

# 7.3 Tipo de cultivo a trabajar

- *Tomate*

Se resolvió trabajar con la producción de tomate porque es una de las hortalizas de mayor consumo en el país además de presentar alta estacionalidad. En los meses de verano y otoño, la oferta corresponde mayoritariamente a cultivos de campo, en general del sur del país (Canelones, San José y Florida) y en menor grado de invernáculos. Entre los meses de julio a noviembre es casi exclusiva de cultivos protegidos (invernáculos) del litoral norte del país: Salto y Artigas (Bella Unión).

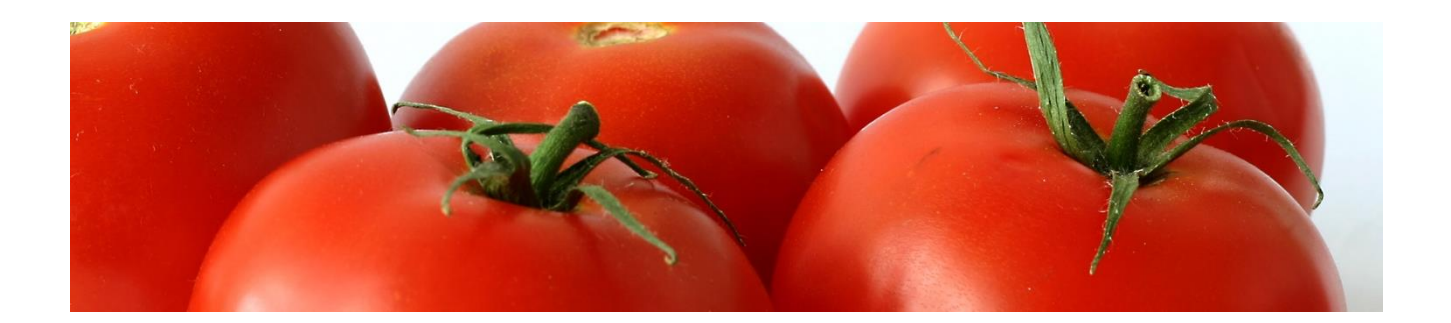

El tomate es una especie de clima cálido que no tolera excesiva humedad o períodos prolongados de temperaturas por debajo de 12 ºC.

De acuerdo con los datos precedentes se puede inferir que esta especie es muy sensible a la acción del frío. A temperaturas de 10 – 12 ºC la planta de tomate presenta detención del desarrollo, clorosis, pocas flores y estériles ya que el polen producido no es viable. A menos de 10 ºC se nota una detención de la actividad vegetativa, siendo la floración la primera en afectarse. Con temperaturas más severas la planta se hiela, siendo más sensibles los brotes tiernos.

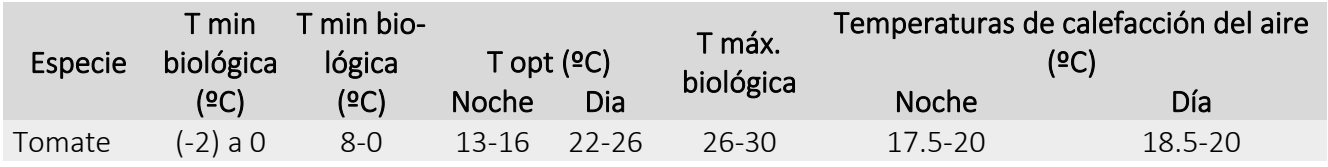

Respecto a la humedad ambiental, la óptima para el tomate es del 55–60%; con mayor humedad relativa la polinización se dificulta y se favorece el desarrollo de enfermedades.

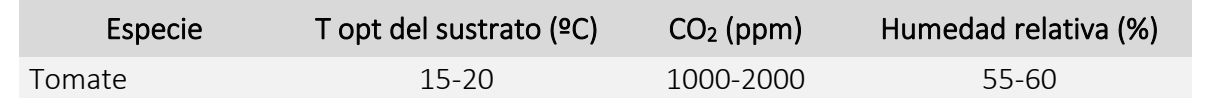

En cuanto a la luz, si bien es una especie indiferente al fotoperíodo, la condición de días largos tiene un efecto favorable sobre el crecimiento vegetativo.

# 7.4 Opciones de modelo

A continuación, se detallan las consideraciones iniciales tomadas en cuenta cargadas en DesignBuilder para la realización de análisis energéticos.

# • DATOS

#### Datos de cerramientos y acristalamiento

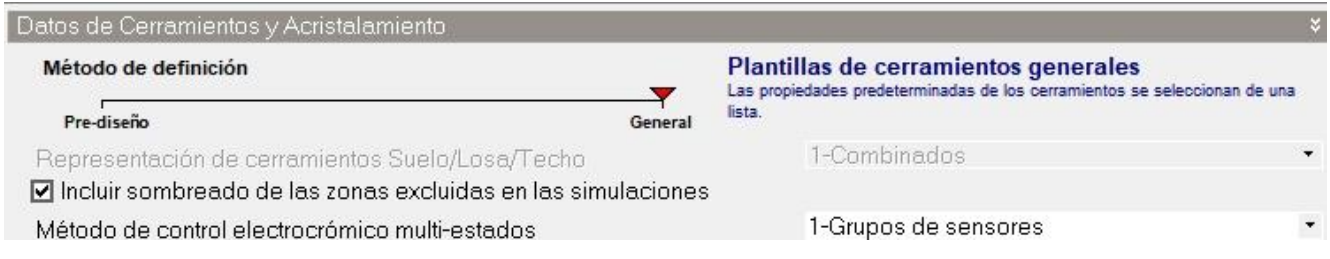

#### Datos de ganancias

Los datos de ganancias tendrán un nivel de detalle simplificado, las ganancias internas por personas,

aparatos e iluminación se definen por separado.

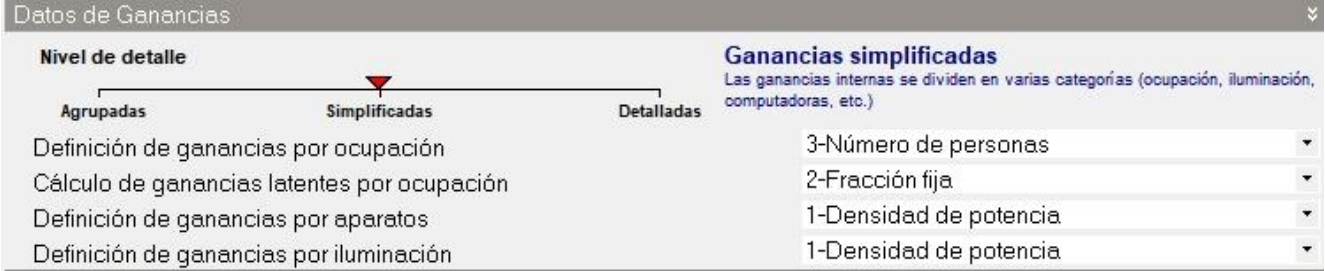

#### **Sincronización**

La sincronización se modela de manera más detallada, ya sea mediante Programaciones 7/12 o programaciones compactas.

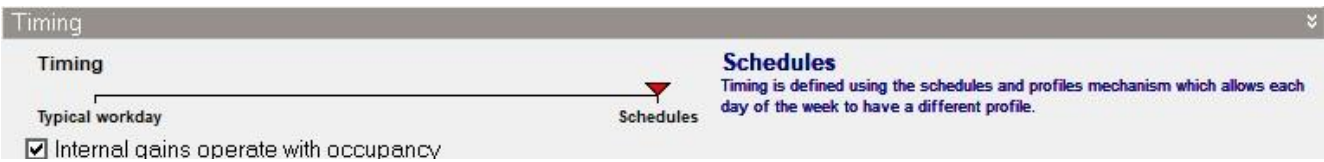

#### HVAC

Los sistemas de climatización se modelarán mediante HVAC Simple. Bajo esta modalidad no se modelan sistemas de climatización "reales", con todos sus componentes y controles específicos. En su lugar se modelan sistemas "ideales" que suministran la energía de calentamiento/enfriamiento y los caudales de ventilación necesarios para mantener el confort en el invernáculo.

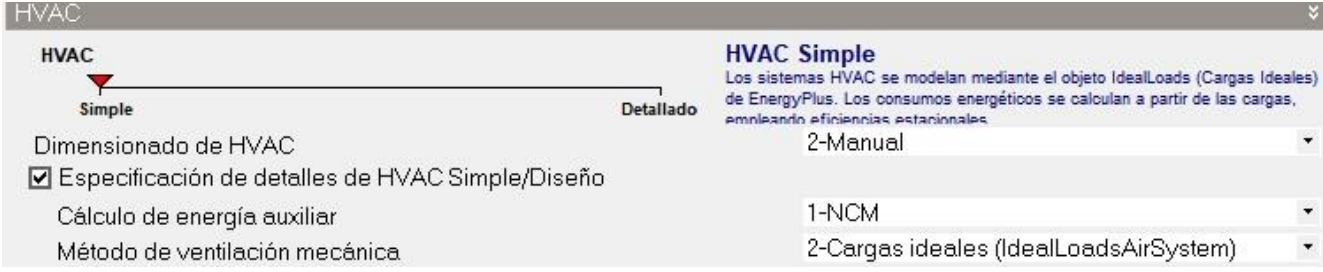

#### Ventilación natural e infiltración

Se emplea la opción de ventilación natural de manera programada, de esta manera es posible modelar el flujo de aire a través de aberturas internas mediante la mezcla de aire entre zonas adyacentes.

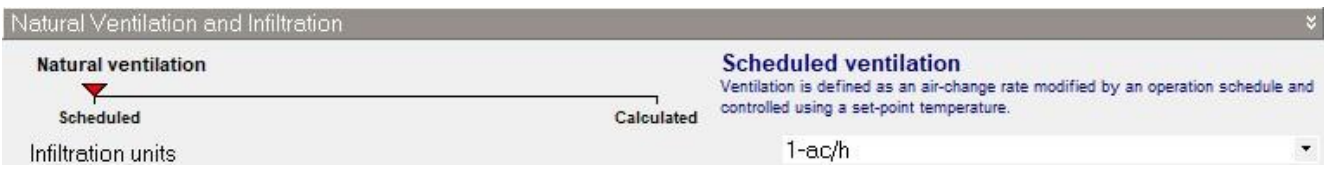

# • SIMULACIÓN

#### Opciones de simulación

El período de simulación abarcará todo un año, desde el 1ro. de enero al 31 de diciembre.

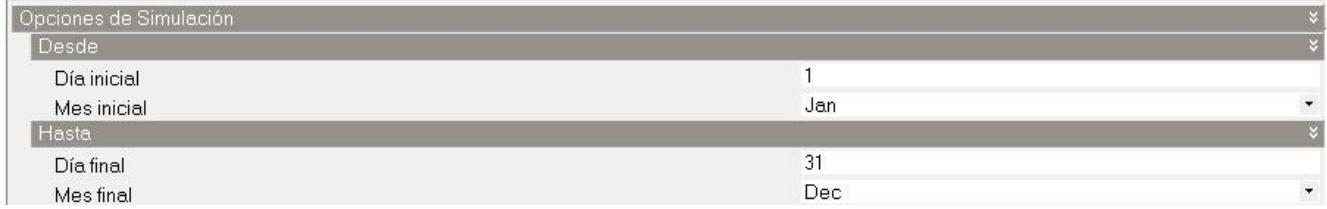

#### Opciones de cálculo

Las "etapas de simulación por hora" definen las veces que se resuelve el estado térmico del invernáculo por hora. DesignBuilder recomienda utilizar 4 etapas cuando se emplea HVAC en modo simple y 6 etapas en modo detallado.

Para el tipo de temperatura para consignas se utilizará la "Temperatura Operativa", ya que la temperatura que el cultivo percibe en el interior del invernáculo estará influenciada por la temperatura radiante y la temperatura del aire, por lo que se cree pertinente que se simule con un control de temperatura operativa.

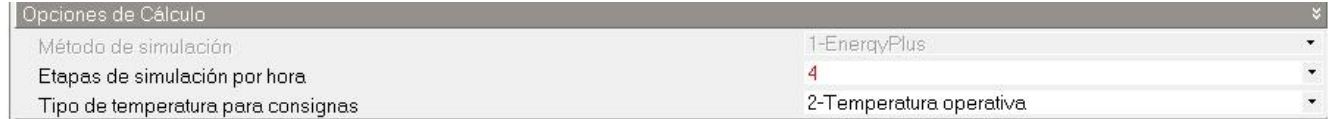

#### Algoritmo de convección

Los algoritmos de convección sirven para calcular la convección entre las superficies internas, el aire de

las zonas en las simulaciones y las características térmicas de los materiales de cerramientos y acristalamientos. Para este caso se utilizó la modalidad simple, tanto para el algoritmo de convección interna y externa.

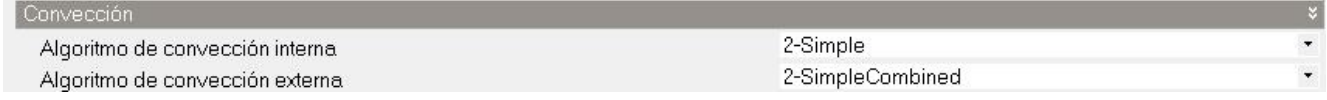

# 7.5 Ubicación y datos climáticos

El lugar de emplazamiento de los invernáculos se da en los alrededores de la ciudad de Salto, Uruguay, específicamente en Parada Viña (se accede por el mismo camino que lleva a Colonia Garibaldi), un pueblo que se ubica a unos 8.2km aproximadamente desde donde se intersecta la Av. Gral. Manuel Oribe, con Ruta 3 y Ruta 31.

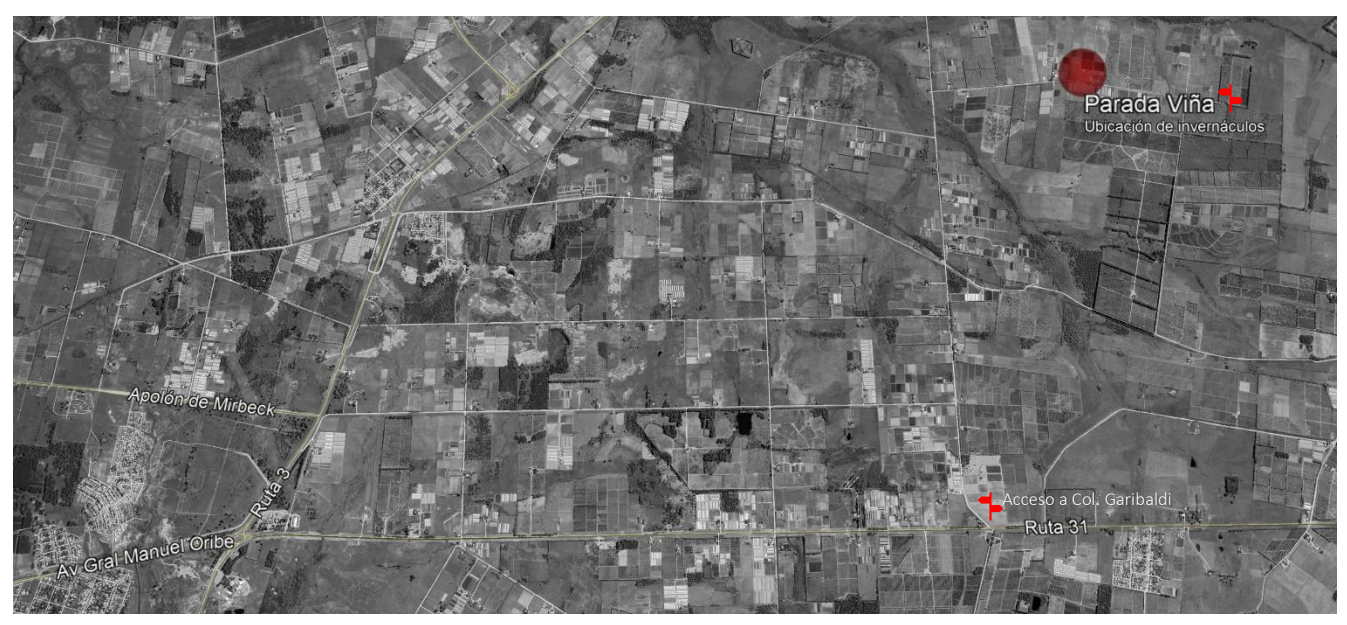

ficiales, lo que favorece a las producciones especiales. *Fig. 21 Ubicación de invernáculos en Parada Viña. Fuente: Google Earth*

Salto es reconocido por abastecer al mercado interno con producción de primor, porque es posible la obtención de productos a contra estación con la producción del Sur. Este resultado se debe a la implementación de tecnologías como cultivos bajo plástico, sistemas de fertilización y riego, inversiones en cámaras de frío, mejoras en el empaque y en los procesos de comercialización que permitió acrecentar las condiciones naturales.

La zona en la que se trabajará está comprendida dentro de lo que se llama Cinturón Hortifrutícola de Salto. El mismo abarca localidades de Colonia 18 de Julio, Barrio Albisu, Colonia Garibaldi, San Antonio, Granja Santa Ana, Colonia Gestido, Corralitos, Nueva Hespérides, Colonia Osimani, Parada Herrería, Colonia Charrúa, Constitución, Zanja Honda y Belén.

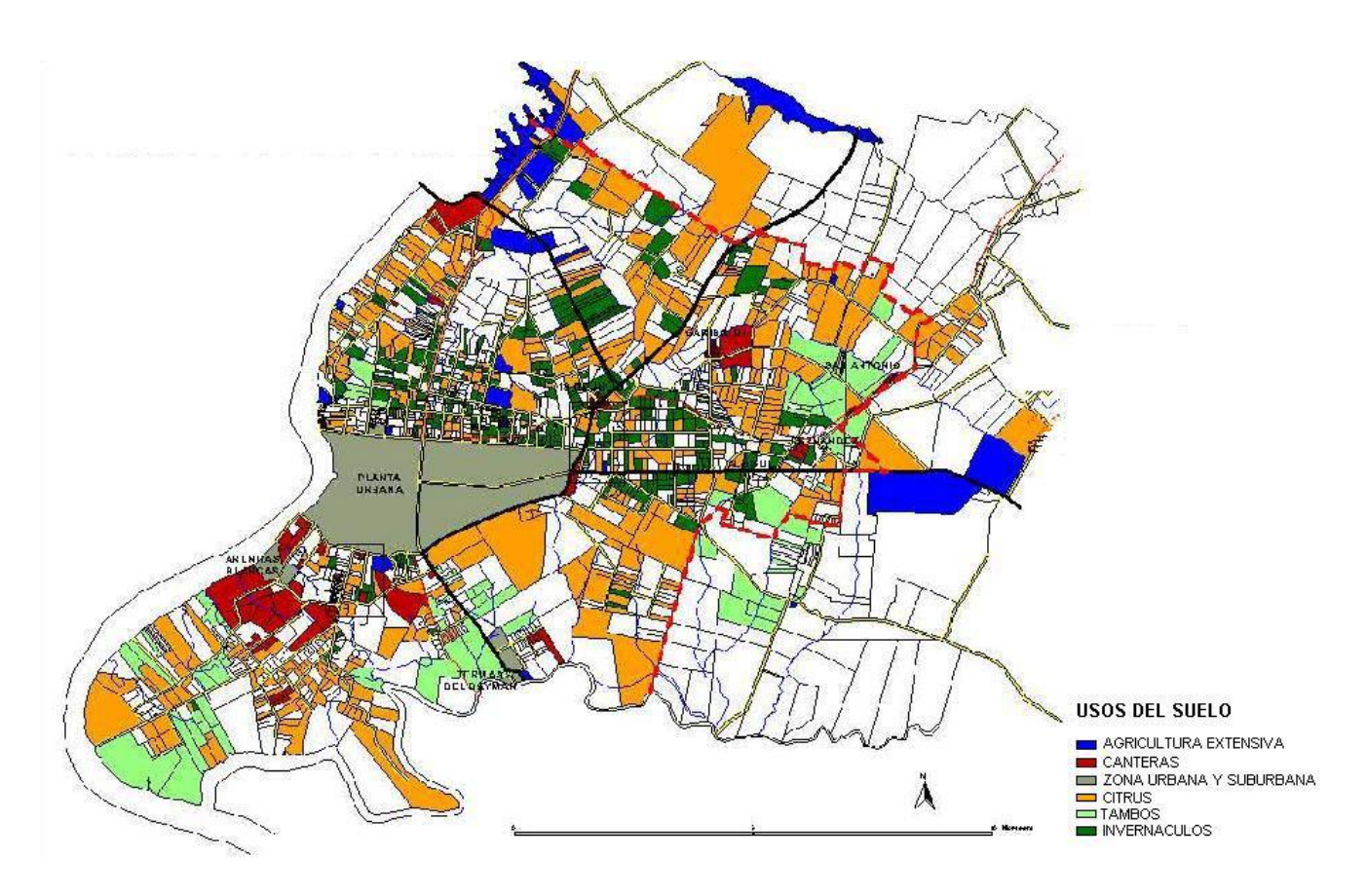

*Fig. 22 Cinturón Hortifrutícola Salto. Fuente: IdeS. Of. de Ordenamiento Territorial*

Una vez establecido el lugar geográfico sobre el cual se trabajará, se procede al establecimiento de un archivo climático que responda al lugar. El mismo debe basarse en mediciones reales que son llevadas a cabo generalmente y en este caso por estaciones meteorológicas. Estos archivos contienen información horaria sobre; temperatura exterior, humedad ambiental, radiación solar y viento, todo dado conforme a un año de referencia.

Para la realización de simulaciones, en esta investigación se implementó un archivo climático emitido por la estación meteorológica de Nueva Hespérides ubicada en Salto, sus valores corresponden a una base de datos comprendida desde el año 2003 al 2017, se toma este archivo de referencia, debido al largo período de monitoreo de condiciones climáticas locales, por lo tanto establece una mayor veracidad en los datos.

En la siguiente figura (captura de pantalla) se puede ver la plantilla de datos climáticos ingresados al programa. Además de lo mencionado anteriormente sobre su contenido, la plantilla también establece las coordenadas geográficas de ubicación del lugar, en este caso -31.43º y -57.98º de latitud y longitud respectivamente.

| Datos climáticos para diseño de calefacción<br>Sitio                              | · Info<br>· Datos                                  |                        |
|-----------------------------------------------------------------------------------|----------------------------------------------------|------------------------|
| Datos climáticos para diseño de refrigeración<br>Datos climáticos para simulación |                                                    |                        |
| $\mathbf{x}$<br>Clima anual                                                       | Informe de datos (No editable)                     |                        |
| <b>A Datos climaticos ho URY_SALTO</b>                                            | General                                            |                        |
|                                                                                   | URY_SALTO                                          |                        |
|                                                                                   | Fuente                                             | ISD                    |
|                                                                                   | País                                               | <b>URUGUAY</b>         |
|                                                                                   | Archivo                                            | URY SA Salto-Nueva.Hes |
|                                                                                   | <b>Detalles</b>                                    |                        |
|                                                                                   | Latitud (")                                        | $-31.43$               |
|                                                                                   | Longitud (*)                                       | $-57.98$               |
|                                                                                   | Identificador de estación WMO                      | 863600                 |
|                                                                                   | Zona climática ASHRAE                              | 3A                     |
|                                                                                   | Verano                                             |                        |
|                                                                                   | Mes inicial del verano                             | Jan                    |
|                                                                                   | Mes final del verano                               | Mar                    |
|                                                                                   | Semana cálida extrema, inicio                      | Feb 5                  |
|                                                                                   | Semana cálida típica, inicio                       | Jan <sub>29</sub>      |
|                                                                                   | Grados día de refrigeración Base 10°C (Grados día) |                        |
|                                                                                   | Invierno                                           |                        |
|                                                                                   | Mes inicial del invierno                           | Jul                    |
|                                                                                   | Mes final del invierno                             | Sep                    |
|                                                                                   | Semana fría extrema, inicio                        | Jul 8                  |
|                                                                                   | Semana fría típica, inicio                         | Sep 2                  |
|                                                                                   | Grados día de calefacción Base 18°C (Grados día)   |                        |

*Fig. 23 Datos climáticos de Salto*

De acuerdo con la plantilla utilizada se obtuvo el siguiente gráfico que muestra el comportamiento del parámetro de temperatura a lo largo del año en Salto.

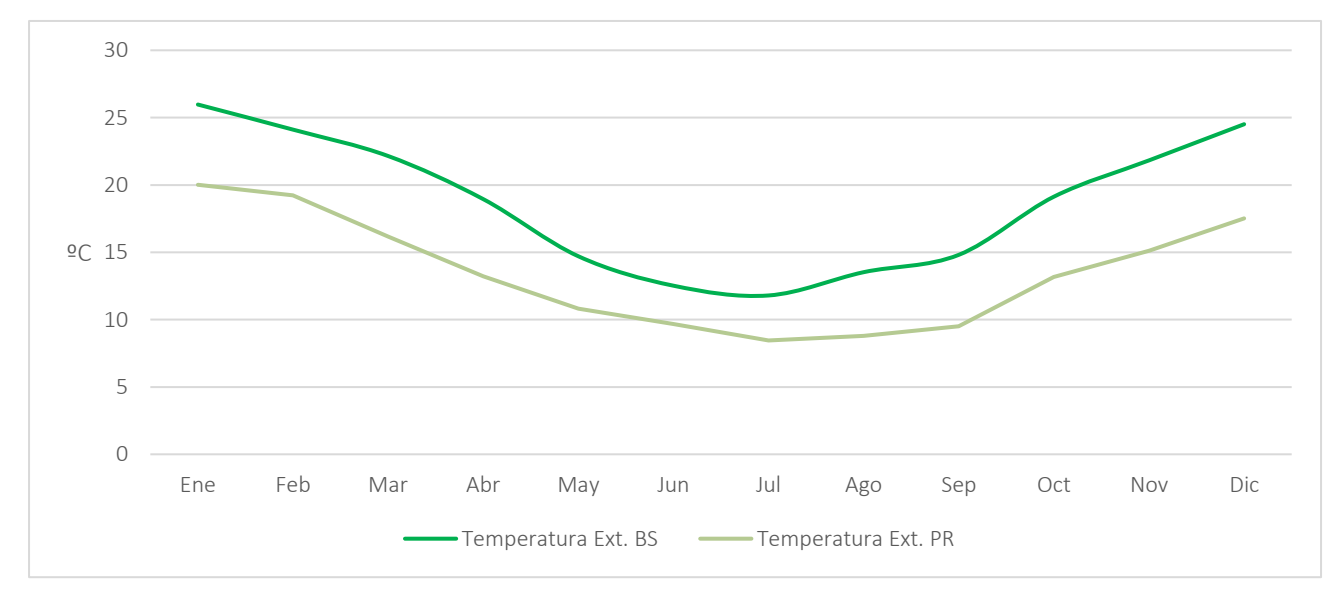

*Gráfico 1 Comportamiento de Temperaturas promedios mensuales en Salto*

Se grafican la temperatura exterior de bulbo seco y la temperatura exterior de punto de rocío, el descenso de éstas representa el período frío de la zona.

A continuación, también se obtuvieron del archivo climático anteriormente establecido, datos de radiación solar, lo cual resultó relevante graficar para tener en cuenta el nivel de radiación que se tiene en el lugar para su aprovechamiento en invernáculos.

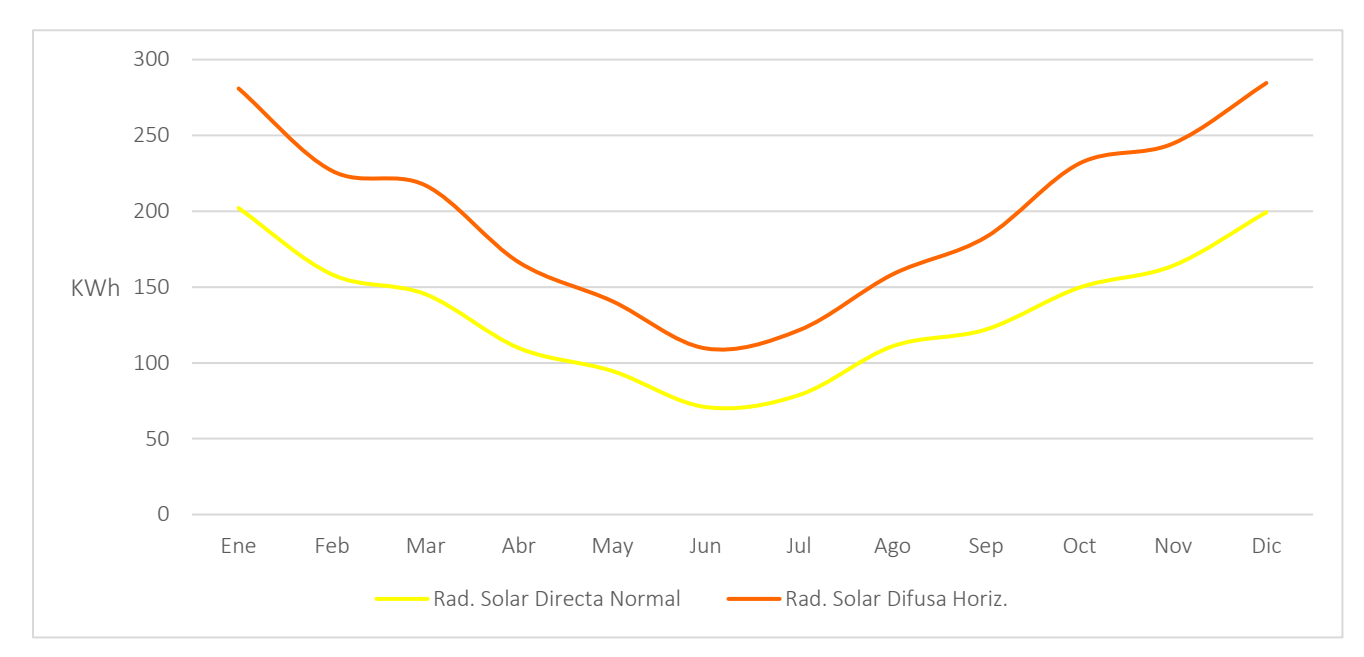

*Gráfico 2 Incidencia de Radiación solar promedio mensual en Salto.*

#### Detalles del sitio:

- Elevación sobre el nivel del mar: 33m
- Nivel de exposición al viento: Expuesto

Bajo esta opción el programa considera al invernáculo en un entorno bastante expuesto al viento, representa una zona suburbana poco densa.

• Orientación: 0º

Al ingresar este valor de ángulo o 360º se indica que el invernáculo se orienta al Norte. Se considera esta orientación (de norte a sur) porque es la de vientos predominantes, por lo tanto, la estructura ofrece menor resistencia sufriendo menos daños.

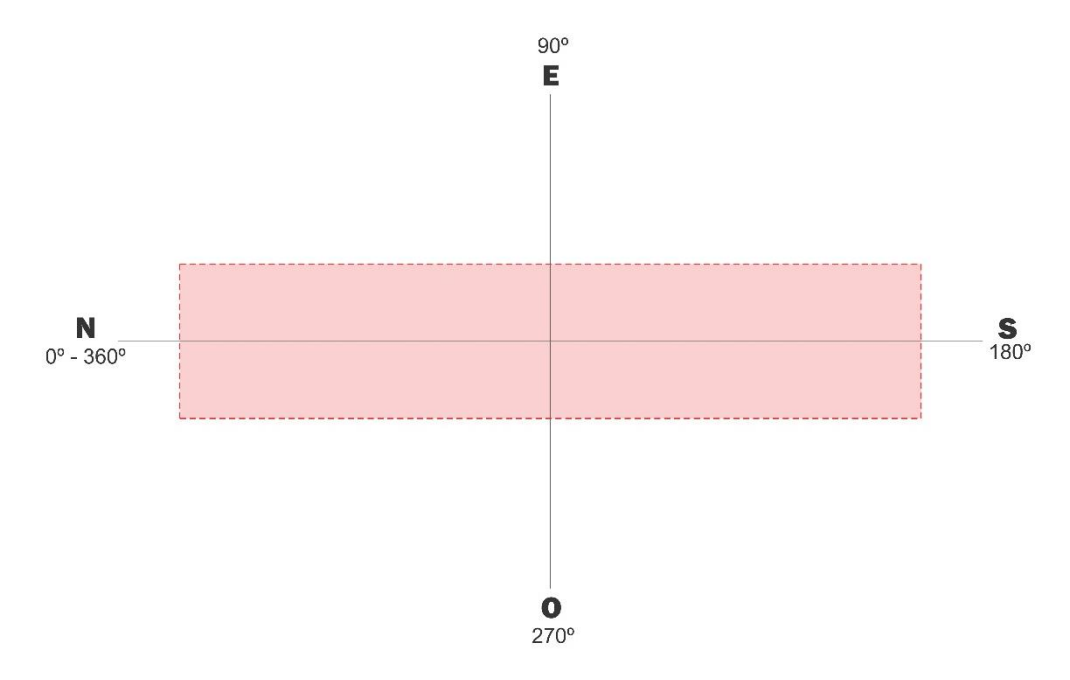

*Fig. 24 Gráfico de orientación convencional de invernáculos*

• Reflectancia del terreno (albedo): 0.26

Se optó por tal valor correspondiente a un terreno con "pasto verde*"* de acuerdo con la siguiente tabla:

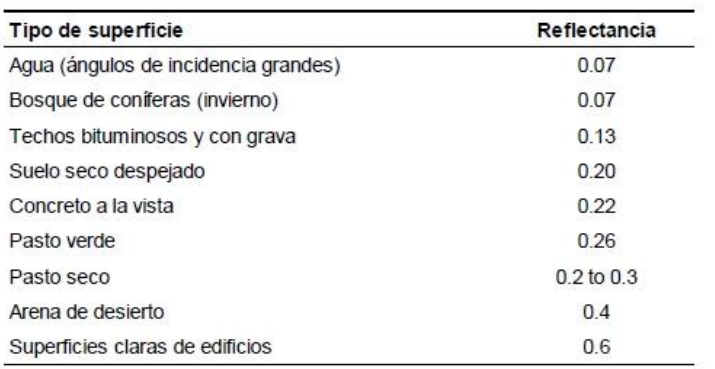

*Fig. 25 Reflectancia del terreno. Fuente: Manual de DesignBuilder*

# 7.6 Datos de modelo

• ACTIVIDAD

#### Plantilla de actividad

Se utilizó la plantilla "Industria General/ Industria Especial" para la definición, por parte del programa, de aspectos como carácterísticas de ocupación, ganancias internas y condiciones ambientales requeridas.

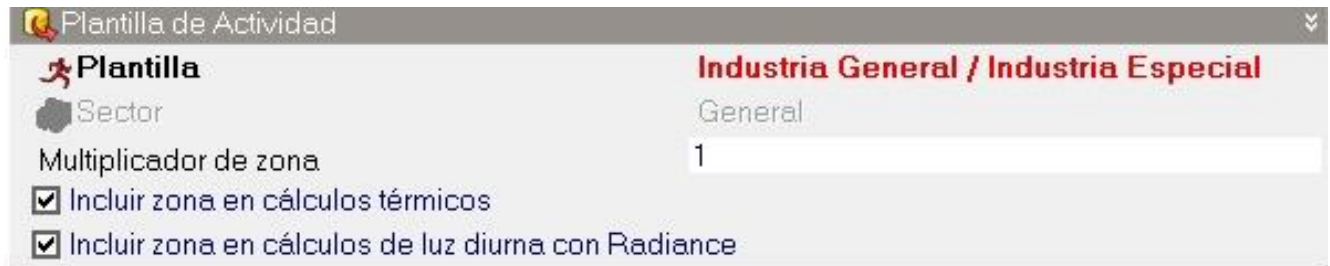

A nivel de bloque se establece que la zona es "No acondicionada"

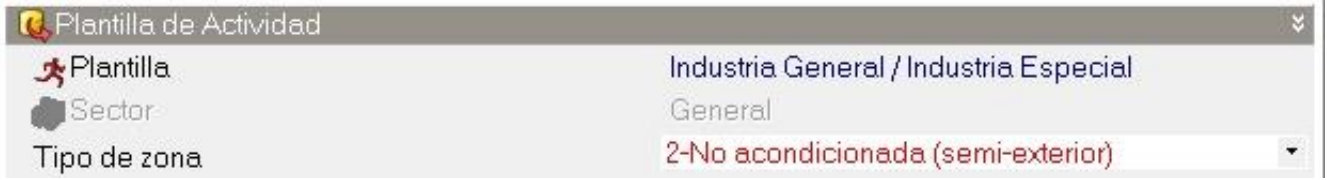

#### Ocupación

En este apartado de ocupación, se tomara en cuenta la actividad permanente de 4 personas como máximo durante el período de trabajo, ya que a partir de ser plantado el cultivo no se tiene mucha actividad humana dentro del invernáculo, más que nada de monitoreo, control de malezas y supervisión

del desarrollo del cultivo. El período de trabajo dentro del invernáculo se comprende desde las 8:00hs hasta las 18:00hs toda la semana, ya que se trabaja mientras se cuente con luz diurna.

En fracción latente se fijó el valor predeterminado por el programa, 0.5. Significa que el 50% de las ganancias de calor generado por persona será calor latente. Estas ganancias se producen principalmente por la respiración y la transpiración de la persona, y generan un aumento de la humedad ambiental en el interior del invernáculo.

#### Condiciones metabólicas

La tasa metabólica representa el calor generado por el cuerpo humano mediante procesos de oxidación. Dicho calor se disipa desde la superficie de la piel y desde el tracto respiratorio mediante una combinación de procesos convectivos, radiantes y evaporativos. Se seleccionó la plantilla "Standing/walking" para representar una actividad tranquila.

El factor metabólico establece que el espacio está ocupado por personas de diferentes contexturas físicas. El mismo es igual a 1.00 para hombres, 0.85 para mujeres, 0.75 para niños.

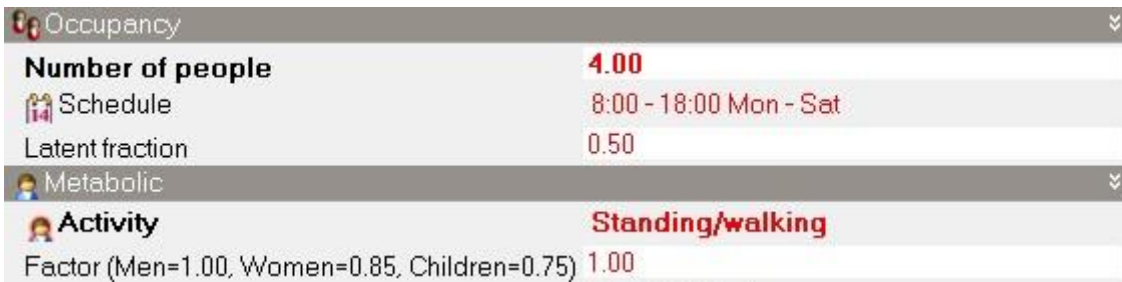

El valor de vestimenta expresado en clo, tanto en verano como para invierno, es utilizado para calcular niveles de confort. La vestimenta reduce las pérdidas de calor del cuerpo humano y se clasifica de acuerdo con su valor de aislamiento. Se utilizaron valor de 1.50clo en invierno (traje completo más abrigo) y 1.00clo para verano (traje completo) debido a que los operarios se cubren para protegerse del sol.

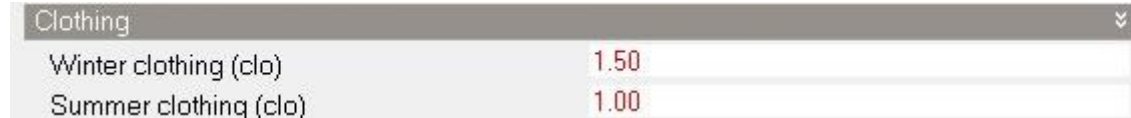

#### Temperaturas de consigna

La determinación de estas temperaturas definirá el comportamiento de los sistemas de calefacción pasivos o activos. Para este caso se utilizó una temperatura de consigna de calefacción de 16ºC, ya que es una mínima aceptable para el desarrollo del cultivo tomado como referencia, en otras palabras, el sistema de calefacción se encenderá cuando la temperatura interior descienda por debajo de los 16ºC, la

temperatura de consigna de refrigeración se fija en 28ºC por ser la máxima aceptable a la que el tomate puede tener un desarrollo óptimo, la refrigeración se activará cuando la temperatura llegue por encima de este punto. En cuanto al rango de temperaturas elegido, además de ser favorable para el tomate, también favorecerá el desarrollo de otros cultivos como pepino, pimiento, morrón, berenjena, entre otros.

Las consignas secundarias son valores para períodos en los que el invernáculo está desocupado y, por lo tanto, se tienen valores de programación de control climático, por este motivo se utilizaron valores de -50ºC y 100ºC.

# • CERRAMIENTOS

Para la simulación de las características de cerramientos, se crean plantillas de materiales. En este caso se creó el material de madera para los postes que conforman la estructura del invernáculo, los mismos se consideran de Ø=15cm.

Se establecieron los valores de conductividad, calor específico y densidad para el material:

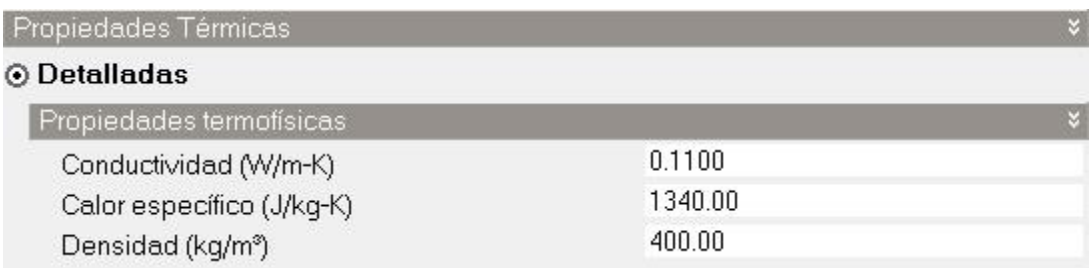

Luego se aplicó el material a todos los muros y cubiertas (postes de maderas que conforman la estructura) que establece el programa:

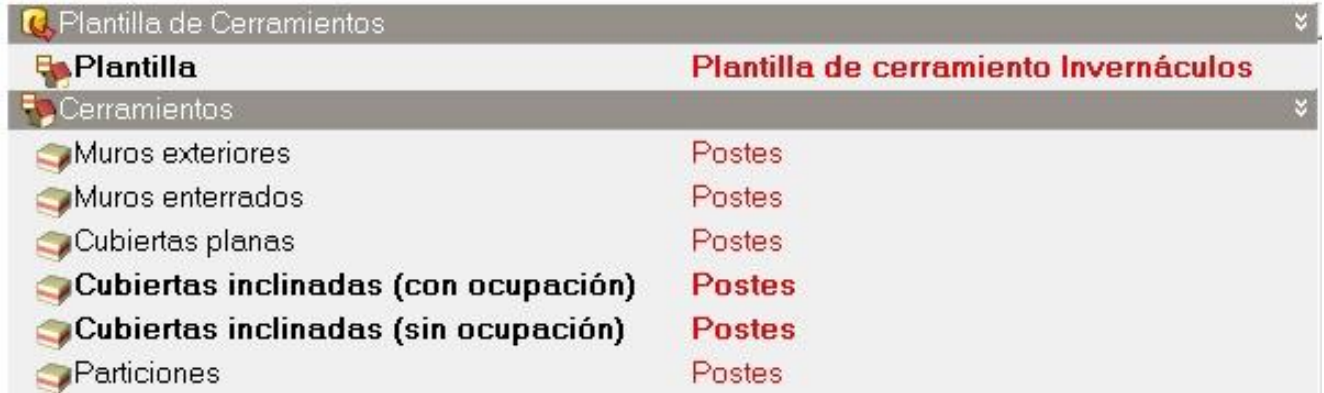

Para simular el suelo con cultivo se utilizó la opción que el programa tiene para simular cubiertas vegetales, se aplicó esta característica para crear el suelo de cultivo, este método permite cargar varios datos, entre ellos permite definir valores de:

- Altura de la vegetación
- Índice de área de hojas (LAI): área proyectada de hojas por unidad de área de suelo.
- Reflectividad de las hojas
- Emisividad de las hojas
- Resistencia estomática mínima: representa la resistencia de las plantas al paso de la humedad, a menor valor de resistencia, mayor tasa de evapotranspiración tendrá el vegetal.
- Máximo contenido volumétrico de humedad en saturación

# • ABERTURAS

Para la simulación de las características de aberturas se creó la plantilla de acristalamiento base correspondiente a un PE de 0.10mm (polietileno sin aditivos) y se ingresaron sus valores de transmitancia solar total, transmisión de luz y valor de transmitancia, el valor U del PE= 9.1 W/m<sup>2</sup>K pero DesignBuilder acepta como valor máximo 7.0 W/m<sup>2</sup>K por eso se le asignó tal valor.

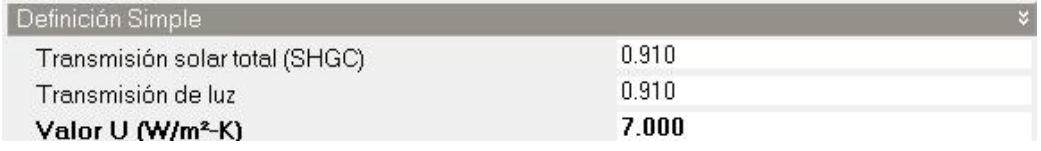

Se asignó el material al tipo de acristalamiento de las aberturas y se estableció llenar superficie para que no se consideren marcos ni divisores tanto para aberturas laterales como para las que componen la cubierta del invernáculo.

La apertura para ventilación se estableció en la parte inferior, ya que este tipo solo cuenta con aberturas laterales y un porcentaje de 90% de apertura para las laterales a diferencia de las de cubierta a las que se le asignó un 0%. Cabe la aclaración que esta configuración es para el modelo de invernáculo convencional tipo 1 "Capilla", para el otro modelo de estructura se tendrán otras consideraciones debido a que presenta otros tipos de aberturas además de la lateral, las mismas se especificarán más adelante.

El coeficiente de descarga representa el ratio entre la descarga de aire a través de un orificio real y la descarga de aire a través de un orificio ideal dadas las mismas condiciones. ASHRAE establece un valor adecuado entre 0.60 y 0.65.

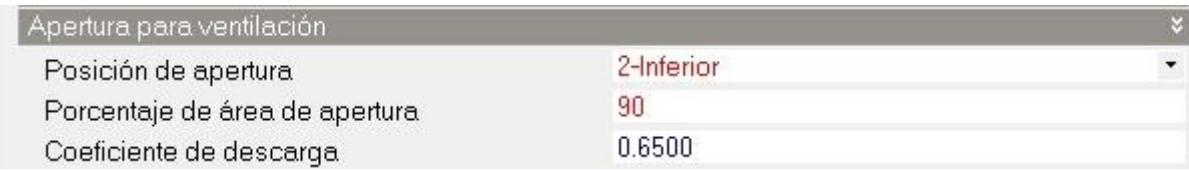

# 8.1 Análisis tipología I

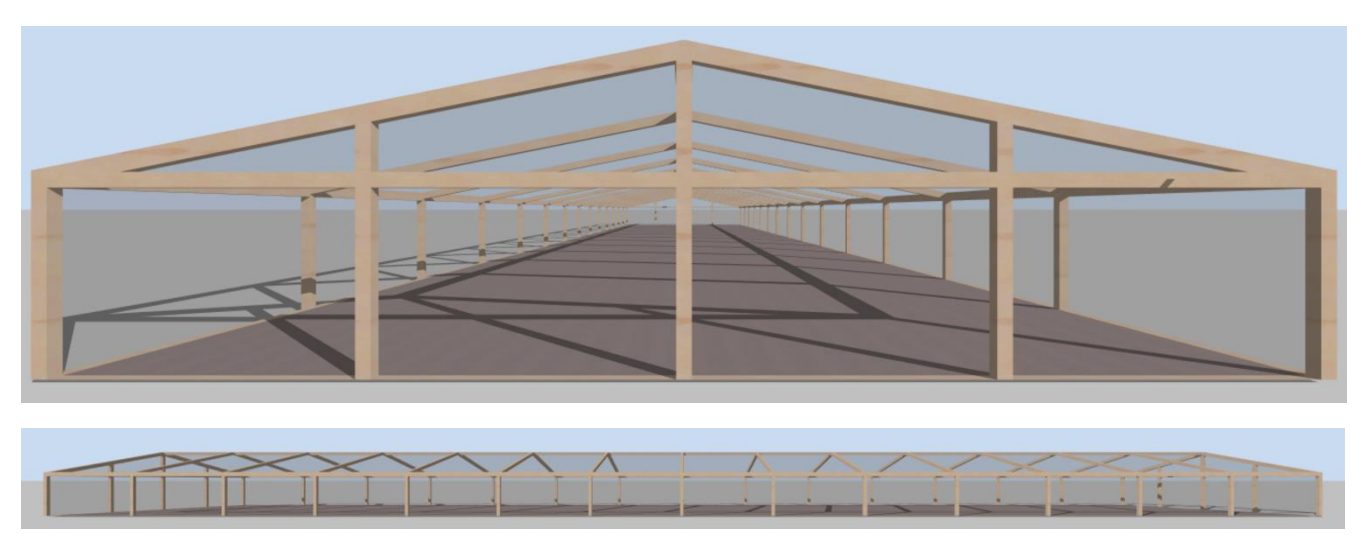

*Fig. 26 Tipología I - Captura de Design Builder*

El primer modelo de invernáculo a analizar consiste en uno correspondiente a la tipología "Capilla" con aberturas laterales simples.

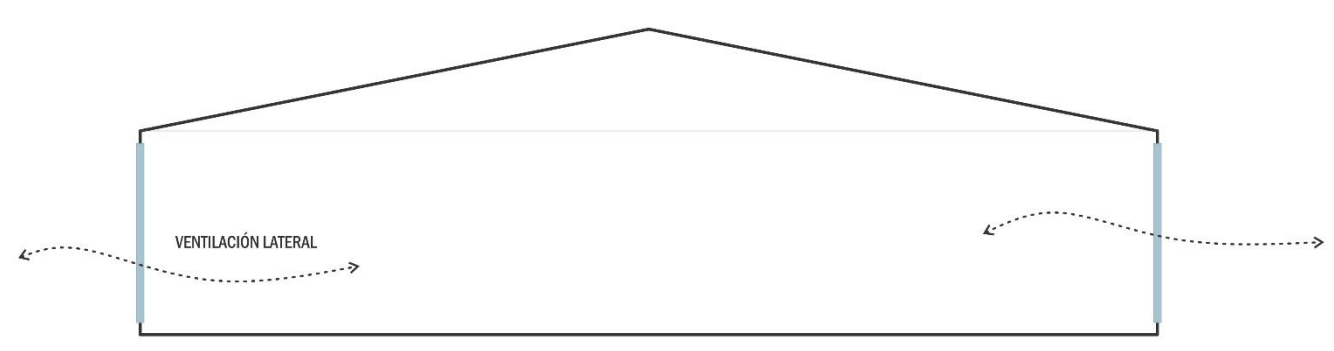

*Fig. 27 Esquema de ventilación TIP I*

Sus dimensiones son de 60m x 12.5m x 3.25m. Su envolvente se compone por postes de madera de ø=15cm y Polietileno sin aditivos (PE) con las siguientes especificaciones:

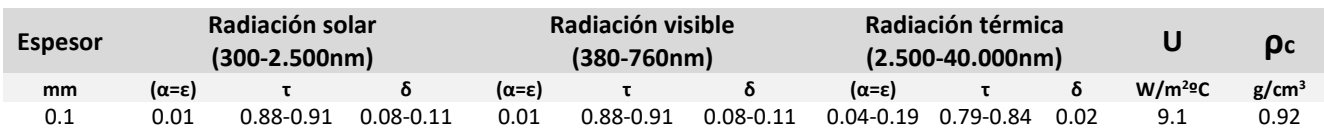

*Tabla 4 Propiedades del Polietileno sin aditivos (PE) Fuente: Valera, & Álvarez, 2008*

# ■ Comportamiento térmico

En el gráfico siguiente se puede ver como oscilan las temperaturas a lo largo de un año, en color negro se representa la temperatura del exterior y en rojo la temperatura del aire interior que es la monitoreada dentro del invernadero.

Para la realización del análisis se tomó en cuenta un rango de temperaturas, considerando las temperaturas mínimas y máximas a la que el cultivo se puede desarrollar adecuadamente.

A raíz de esto se obtuvo que del total de las horas anuales en la que el invernadero funciona, solo el 36.5% del tiempo el invernadero presenta condiciones óptimas para el desarrollo de cultivo, en el restante 63.5% las temperaturas están mayoritariamente por encima del criterio de aceptabilidad.

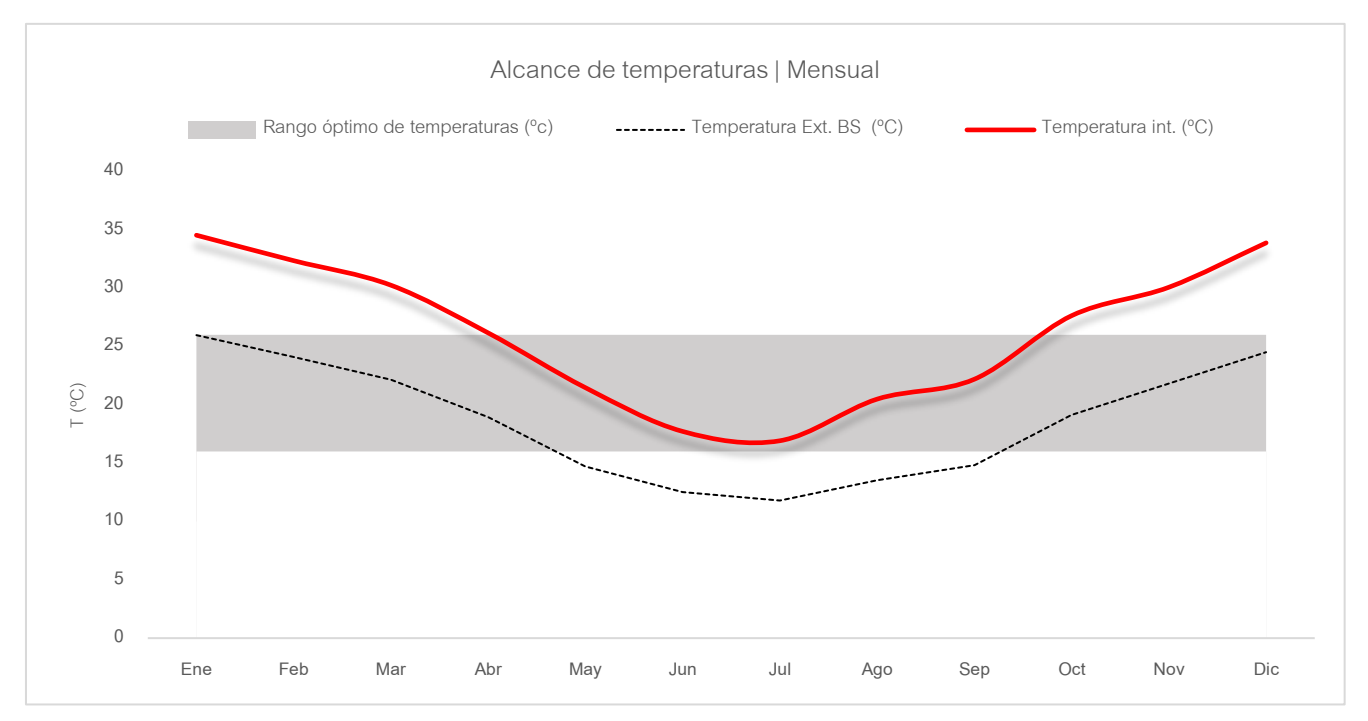

*Gráfico 3 Comportamiento de temperatura promedio mensual - Tip I*

#### **Humedad Relativa**

En este caso se analizaron los niveles de humedad, ya que dicho parámetro es de vital importancia para todo tipo de cultivo. En el caso de estudio, tomate además de otras hortalizas, se tiene que los niveles óptimos de humedad se desarrollan correctamente con porcentajes de 50% y 60%, mínimo y máximo respectivamente.

Esta tipología arrojó los siguientes resultados: del total de las horas anuales de funcionamiento, solo en el 20.5% se dan las condiciones óptimas de humedad para el cultivo, en el restante 79.5% no se alcanza la consigna establecida, en gran parte el disconfort se da en el periodo caluroso, justamente por la relación de inversa proporcionalidad entre temperatura y humedad, esto puede verse en el gráfico a continuación.

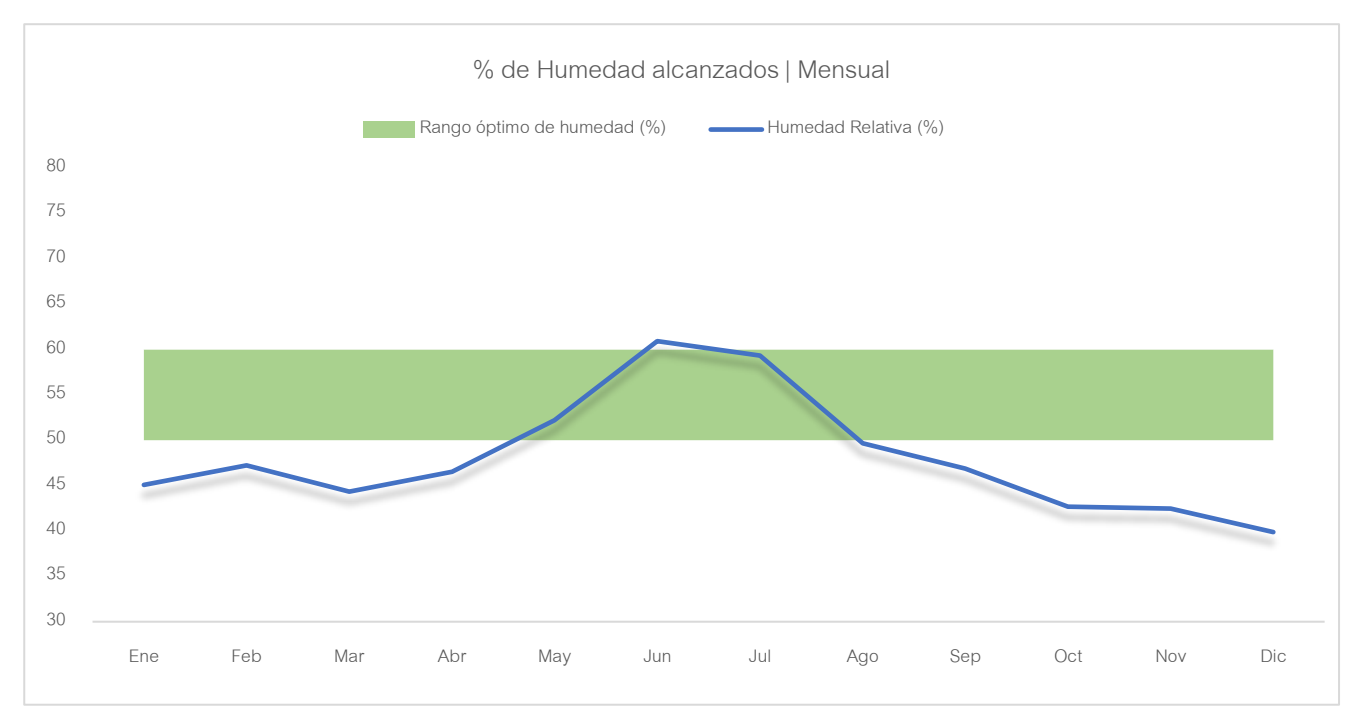

*Gráfico 4 % promedios de Humedad Relativa alcanzados - Tip I*

#### Síntesis de resultados:

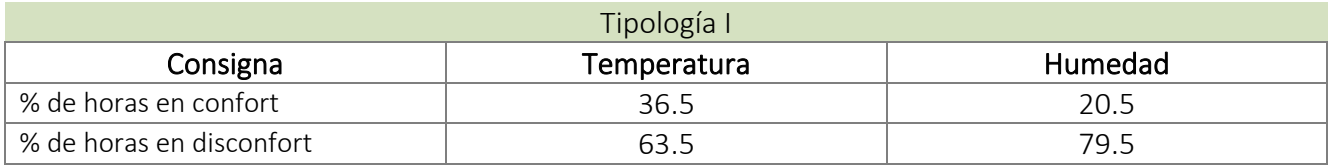

*Tabla 5 Síntesis de resultados – Evaluación termoenergética primaria | Tip I*

# 8.2 Análisis tipología II

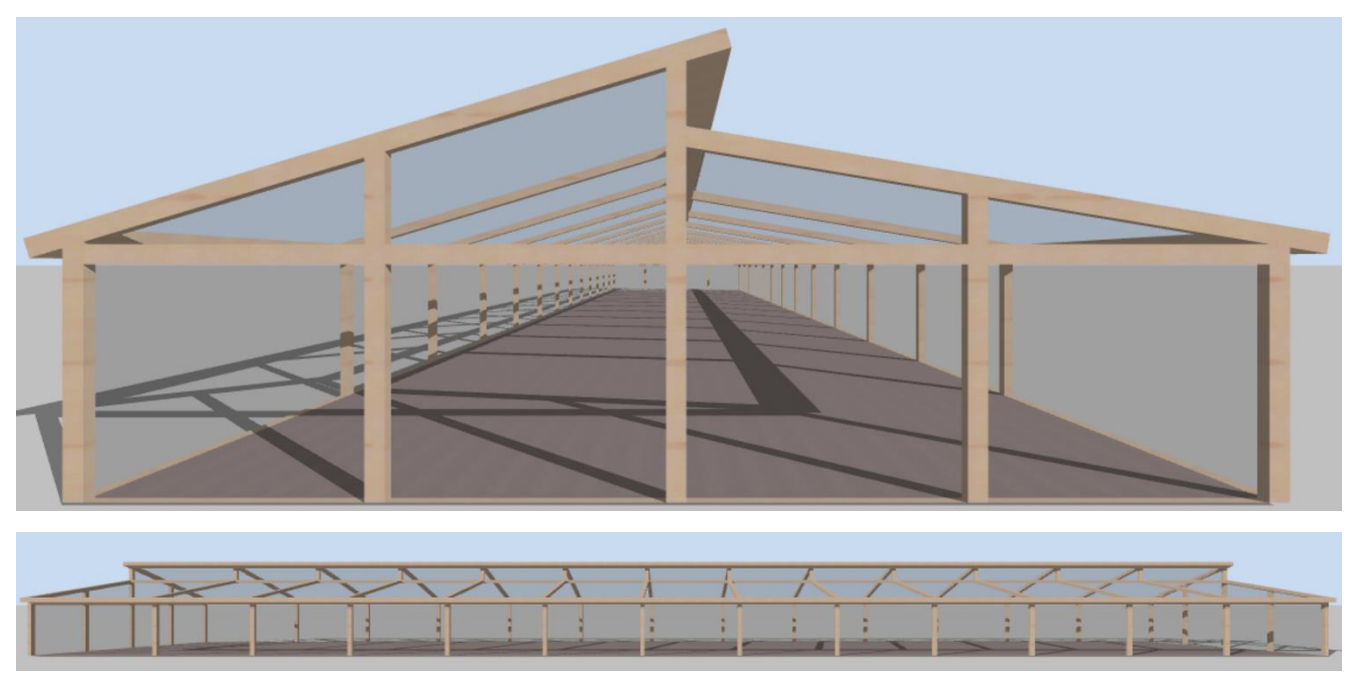

*Fig. 28 Tipología II - Captura de Design Builder*

El segundo modelo de invernadero a analizar corresponde a la tipología "Diente de sierra dos aguas", la estructura incluye aberturas laterales simples y aberturas cenitales.

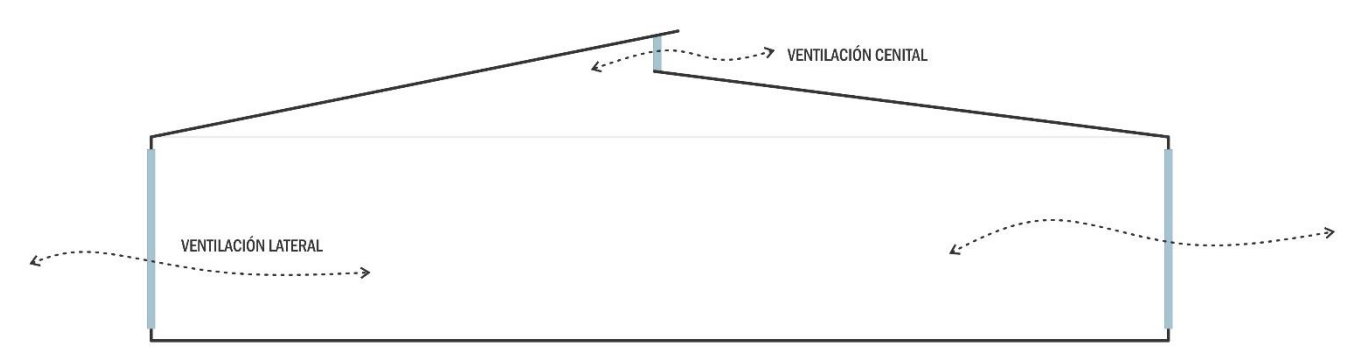

*Fig. 29 Esquema de ventilación TIP II*

Sus dimensiones son de 60m x 12.5m x 4.60m. Su envolvente se compone por postes de madera de ø=15cm y Polietileno sin aditivos (PE) con las mismas especificaciones que se dieron en el caso de la tipología I.

# Comportamiento térmico

Tomando en cuenta los mismos criterios de análisis, se obtuvo para este caso un 41.5% de horas en confort a lo largo de todo un año, mientras que en el porcentaje restante la temperatura se encuentra por encima de lo aceptable en meses calurosos.

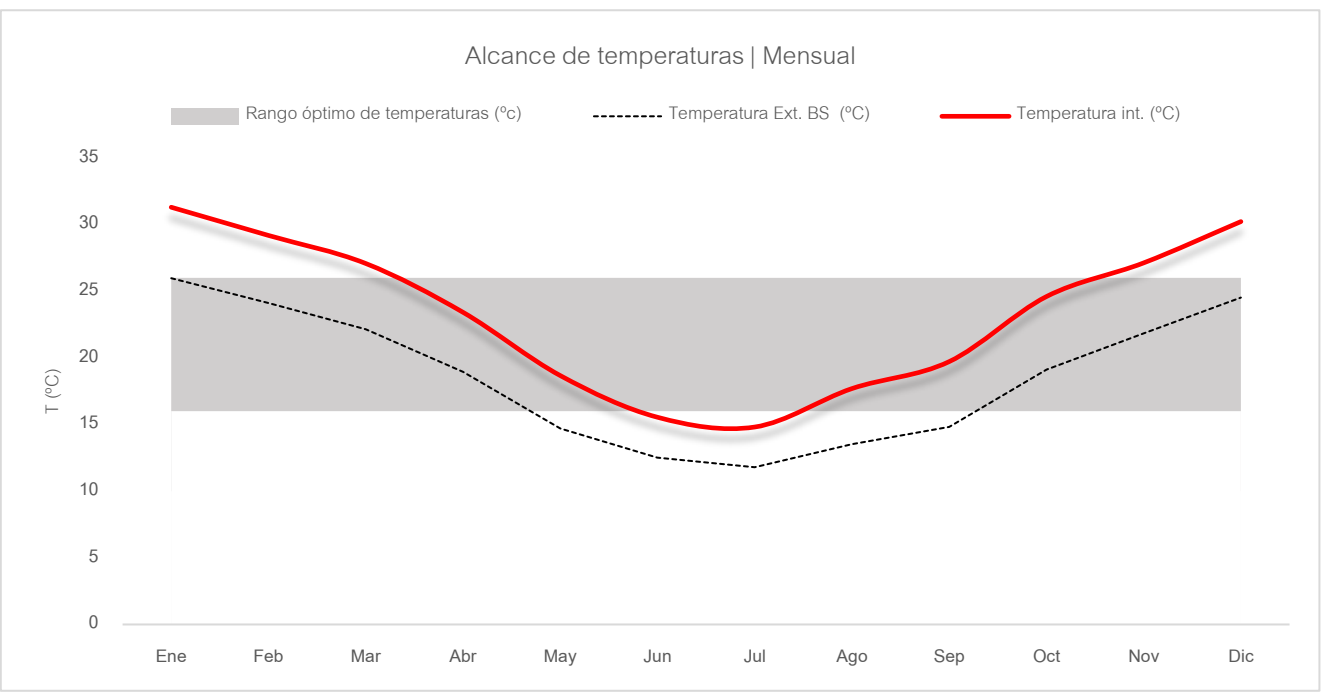

*Gráfico 5 Comportamiento de temperatura promedio mensual - Tip II*

#### **Humedad Relativa**

En cuanto a la humedad relativa en esta tipología mejoró en cuanto a la cantidad de horas dentro del rango de aceptabilidad, hablamos de un 21.5% con condiciones aptas para el desarrollo del cultivo del total de horas anuales, en el restante 78.5% los porcentajes de HR se encuentran mayoritariamente por encima del 60% de humedad relativa.

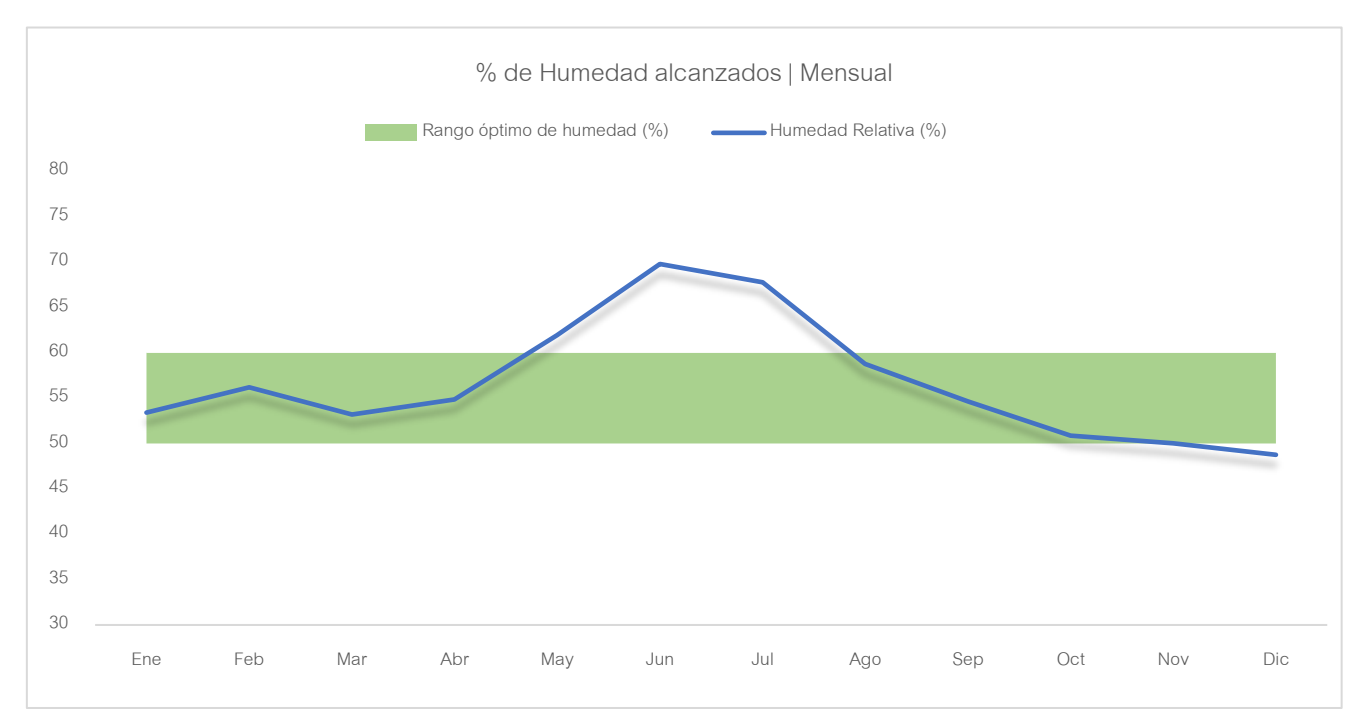

*Gráfico 6 % promedio de Humedad Relativa alcanzados - Tip II*

#### Síntesis de resultados:

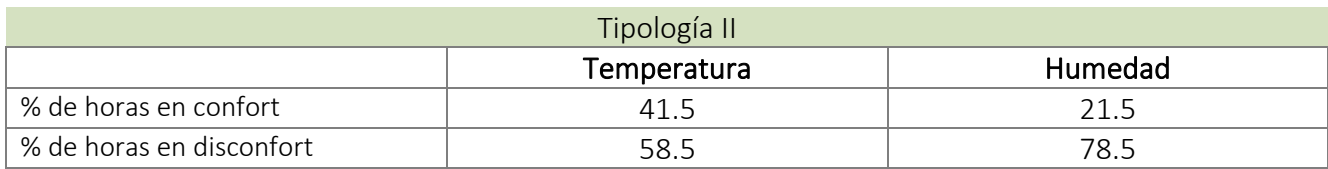

*Tabla 6 Síntesis de resultados – Evaluación termoenergética primaria | Tip II*

# 8.3 Análisis tipología III

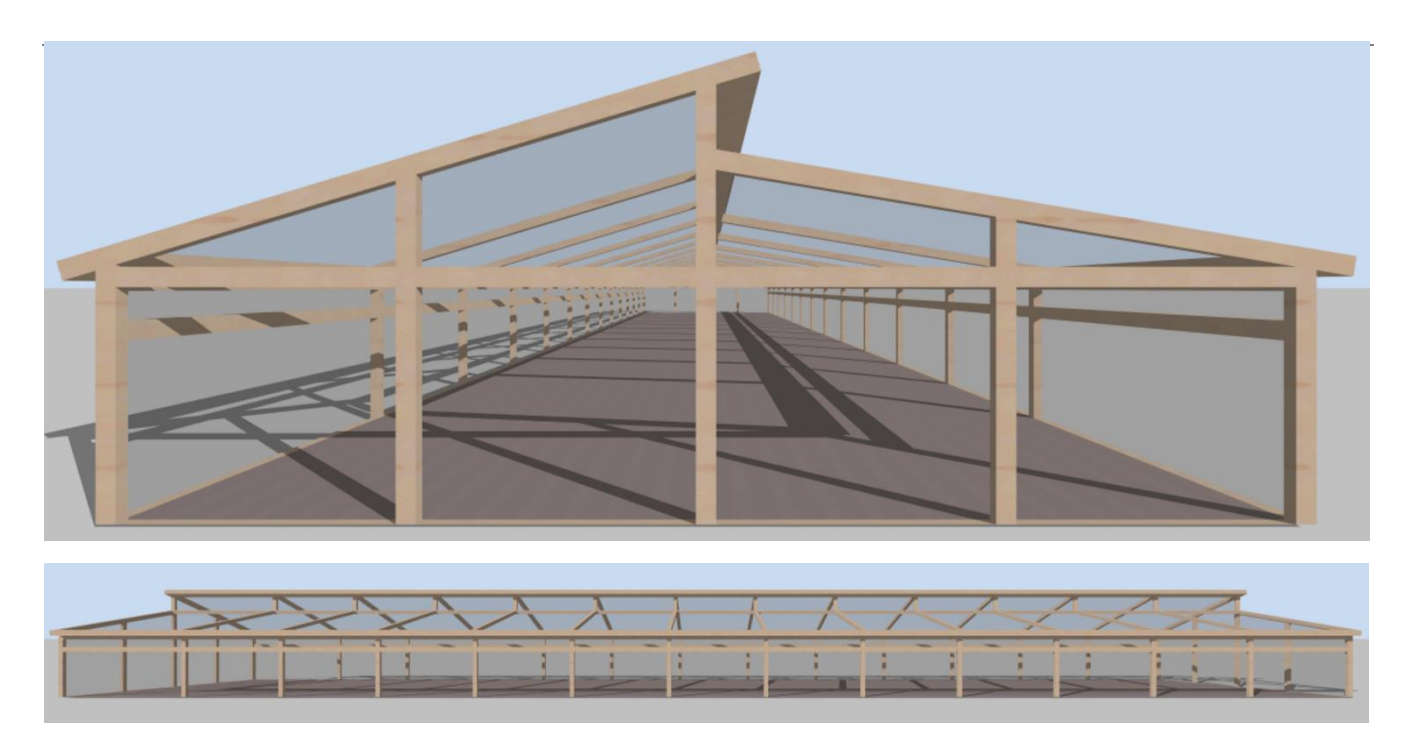

*Fig. 30 Tipología III - Captura de Design Builder*

Esta tipología no se diferencia mucho de la anterior, solo que presenta una abertura más, las aberturas laterales se dividen en dos, permitiendo mantener una ventilación mínima en invierno al no abrir del todo las laterales como en los casos anteriores.

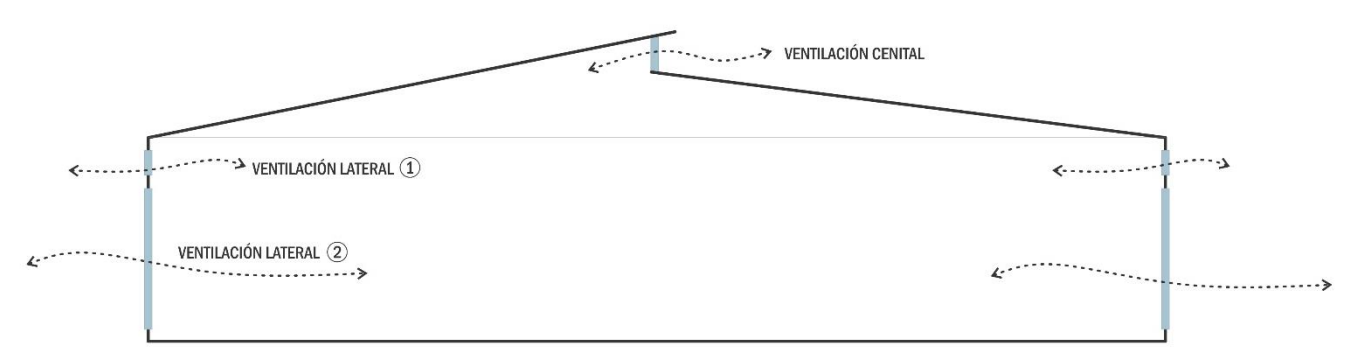

*Fig. 31 Esquema de ventilación TIP III*

En los meses fríos las laterales inferiores permanecen cerradas, solo se abren las laterales superiores un par de horas al día.

Las dimensiones de este invernadero son iguales a la tipología anterior; 60m x 12.5m x 4.60m. Su envolvente se compone por postes de madera de ø=15cm y Polietileno sin aditivos (PE) con las mismas especificaciones de los casos anteriores.

# Comportamiento térmico

No se obtuvieron variaciones significativas de esta tipología con respecto a la anterior.

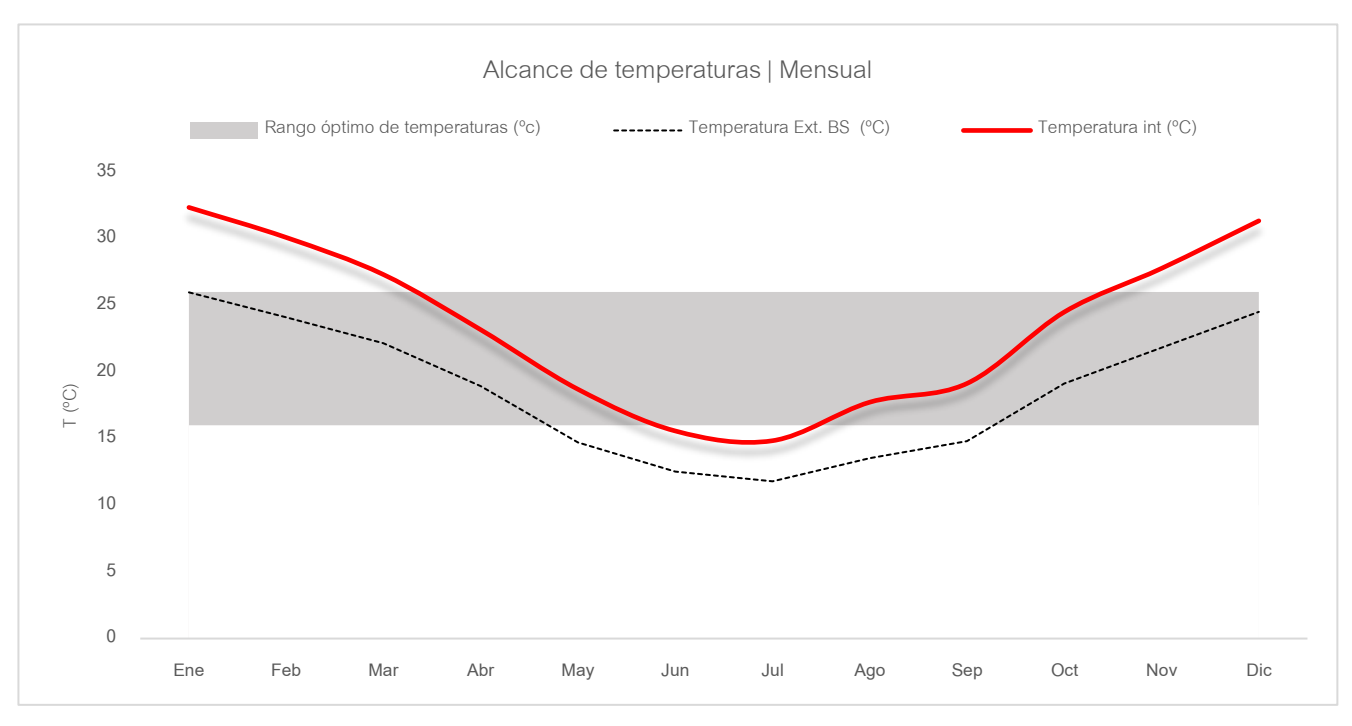

*Gráfico 7 Comportamiento de temperatura promedio mensual - Tip III*

# • Humedad Relativa

No se obtuvieron variaciones significativas de esta tipología con respecto a la anterior.

% de horas anuales aptas para el desarrollo del cultivo: 20.6%

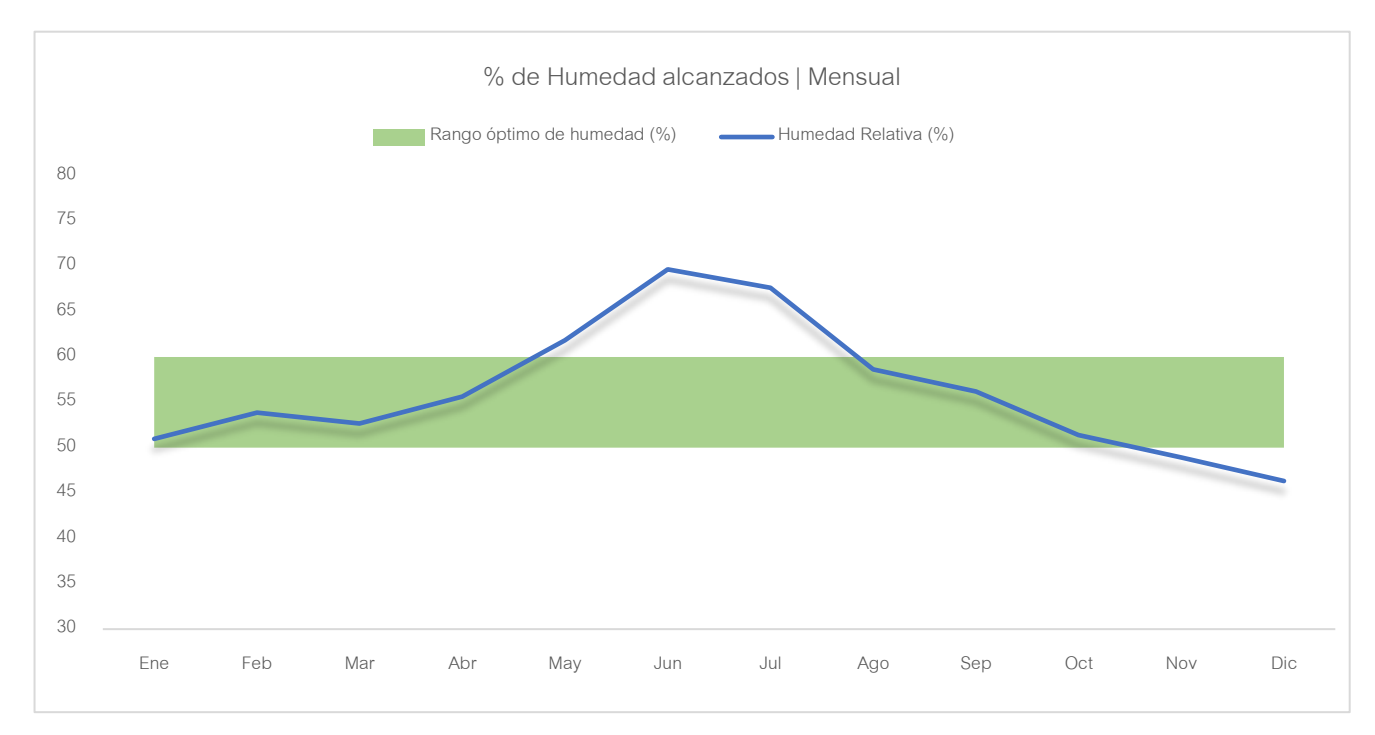

*Gráfico 8 % promedio de Humedad Relativa alcanzados - Tip III*

# Síntesis de resultados:

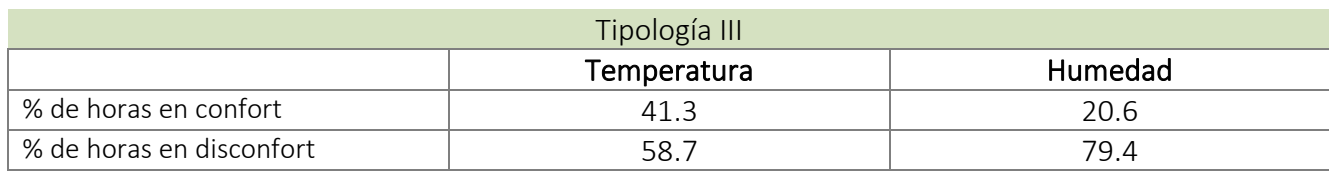

*Tabla 7 Síntesis de resultados – Evaluación termoenergética primaria | Tip III*

#### 8.4 Resumen de análisis| Comportamiento de estructuras convencionales

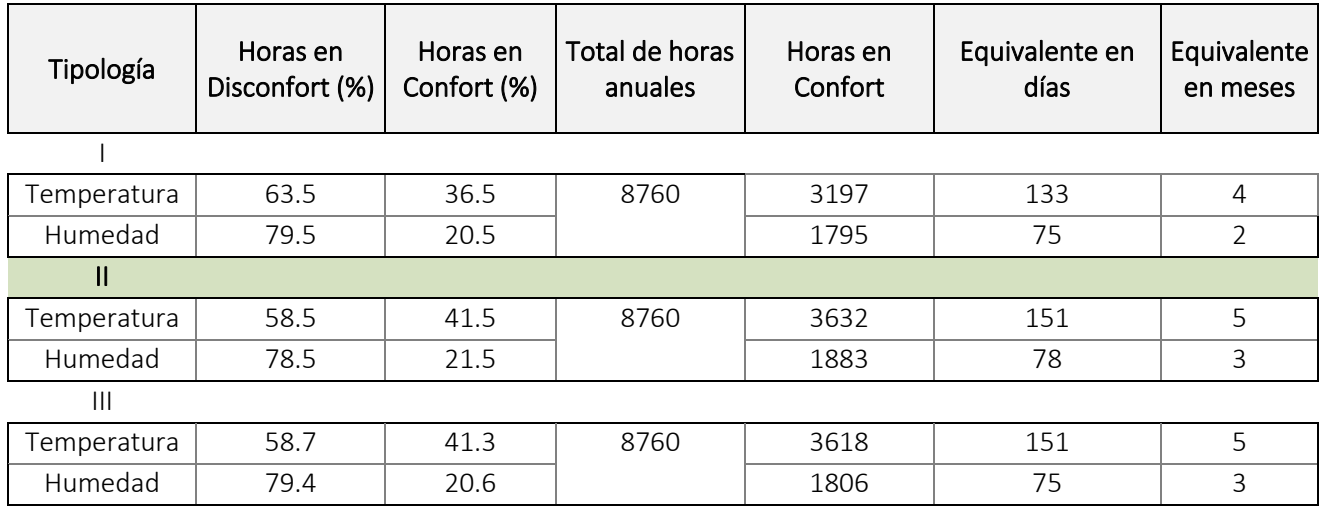

*Comparativa general de Temperatura y Humedad Relativa*

*Tabla 8 Comparativa – Análisis termoenergético primario | Resumen de tipologías* 

Como se puede ver, el mejor desempeño en cuanto al alcance de temperaturas se logró en la tipología II y III con muy poca diferencia entre ellas, se demuestra que la ventilación cenital es favorable, si bien estas tipologías se comportan mejor, en comparación con un invernadero únicamente con ventilación lateral simple, los valores alcanzados siguen siendo preocupantes, ya que las variaciones no son grandes. Se asume que, al implementar tecnologías de ventilación, refrigeración y calefacción artificiales a estas estructuras, se alcanzan niveles máximos que propicien el desarrollo del cultivo en cuestión.

Como se puede ver en el grafico a continuación, y en los anteriores análisis, la tipología I es la que tiene un mejor comportamiento en el período frío y el peor desempeño en el caluroso, esto es dado por la menor capacidad de control sobre la ventilación natural, ya que cuenta únicamente con ventilaciones laterales, a su vez, esto hace que las infiltraciones disminuyan, conservando en mayor forma la energía en los períodos antes mencionados. A mayor hermeticidad en invierno, mayores condiciones de confort; a mayor hermeticidad en verano, menores condiciones de confort, en donde el alcance de las temperaturas se dispara, logrando el peor comportamiento con respecto a la tipología II y III.

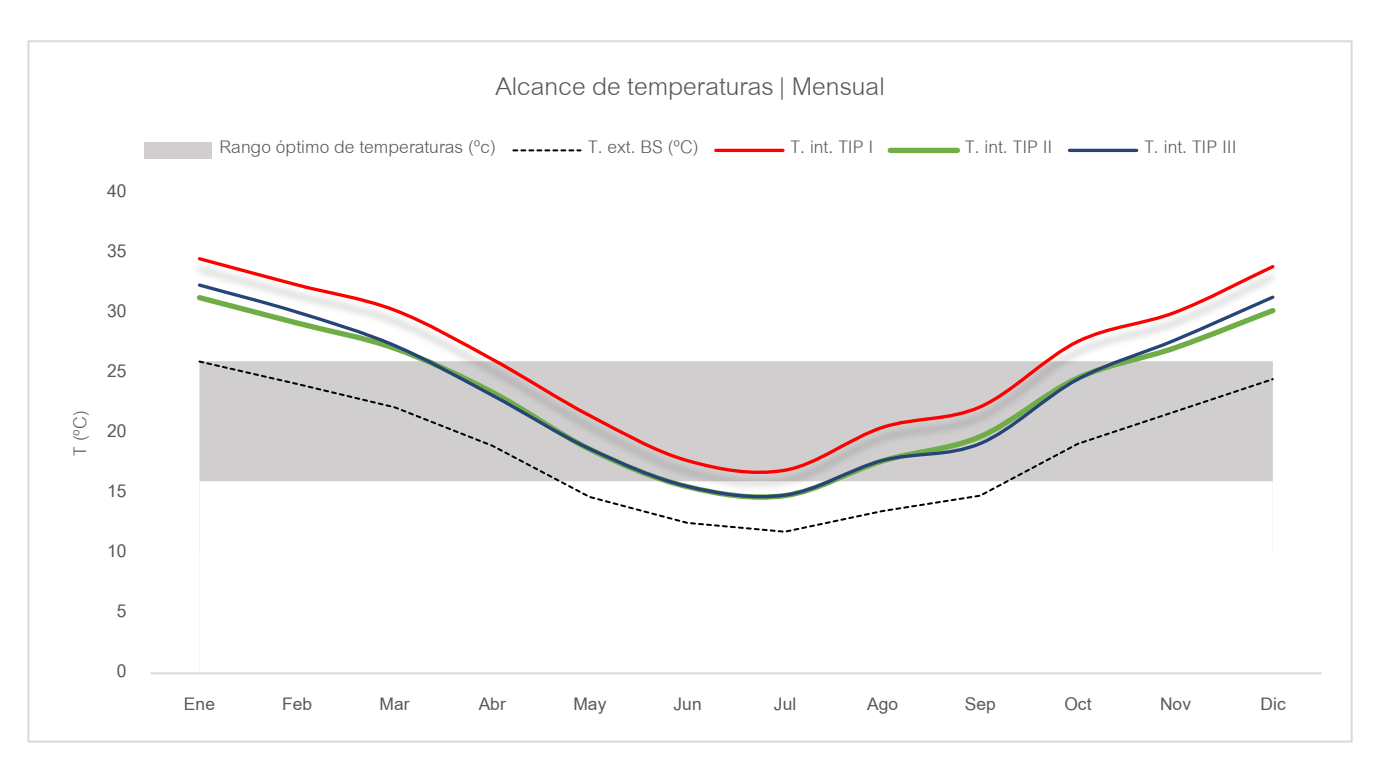

*Gráfico 9 Comparativa de alcance promedio de temperaturas – Análisis termoenergético primario de tipologías*

En cuanto a la consigna de humedad, al igual que con la temperatura, no se dieron grandes variaciones entre los casos estudiados, lo cual se torna aún más preocupante y se posiciona como una problemática de primera consideración junto a la temperatura para su regulación a través de la implementación de otras tecnologías.

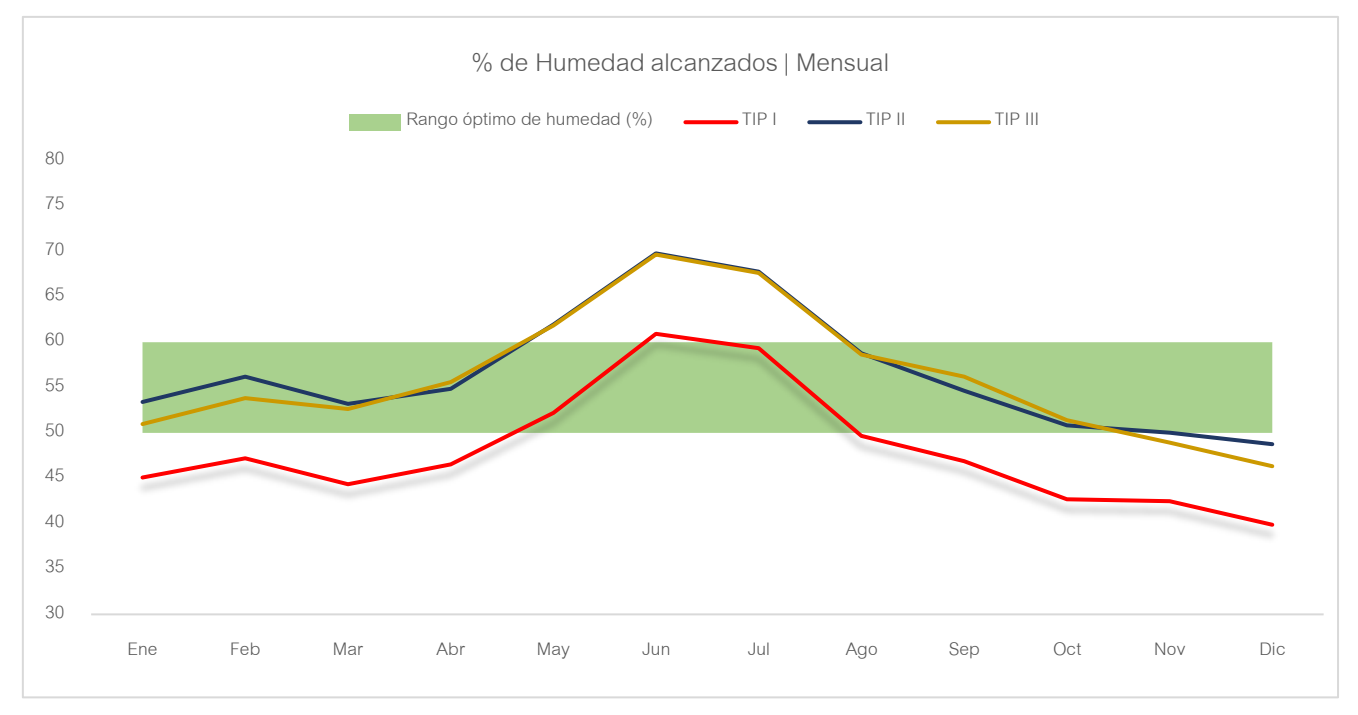

*Gráfico 10 Comparativa de alcances de % promedios de Humedad Relativa – Análisis termoenergético primario de tipologías*

Para complementar las simulaciones, se utilizaron de sensores registradores de humedad y temperatura, para realizar medidas de dichos parámetros en situ. El relevamiento fue llevado a cabo en Parada Viña, ubicación especificada en el apartado *7.5 Ubicación y datos climáticos*, en una tipología correspondiente a uno de los casos de estudio (Tipología III), que además se encontraba con plantaciones de tomate. La colocación de los sensores consistió en ubicar cinco de ellos distribuidos en laterales internos y centro del invernáculo, y un sexto en una cara exterior, para tener como referencia la oscilación que se daría entre las medidas interiores y exterio-

res.

Se monitorearon 22 días dentro del período frío, se descartó el primer y último día de registro para evitar errores al momento de la colocación y descolocación de los mismos, tomando en cuenta los datos de 20 días a partir del 6 de julio al 25 del mismo mes.

El período de monitoreo resulto muy bueno ya

que en ese lapso se registraron días muy fríos, Fig. 32 Registrador de humedad y temperatura. EXTECH Modelo RHT10 soleados y de lluvia. Los datos promedios obtenidos, tanto de temperatura como de humedad son muy similares, específicamente en este período con los datos obtenidos de simulaciones, por lo cual esta práctica de relevamiento en situ, sirvió para validar los resultados que arrojaron las simulaciones energéticas en un análisis primario, ya que la tendencia del gráfico que se dio en la realidad cumple el mismo patrón que las simulaciones.

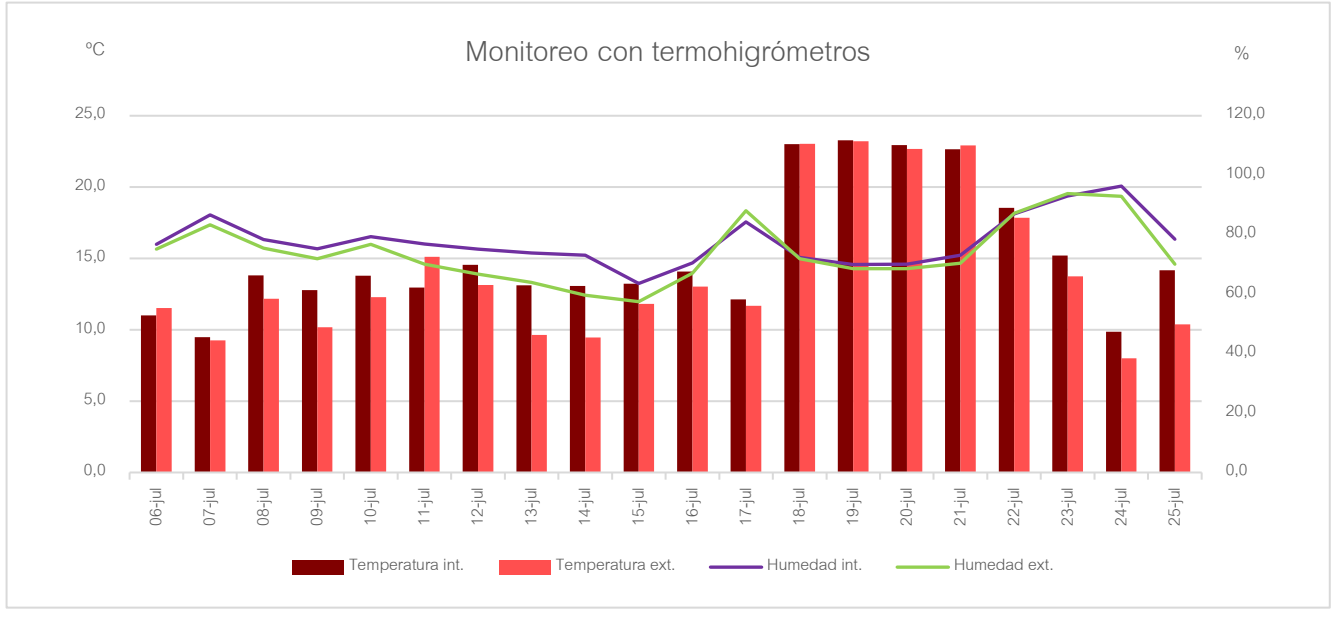

*Gráfico 11 Monitoreo de humedad y temperatura con sensores EXTECH modelo RHT10. Alcances promedios diarios.*

# Balance térmico

En este apartado se analizan las principales pérdidas que se dan, siendo las más significativas las que se dan por acristalamiento e infiltraciones.

En la siguiente tabla se muestran los valores promedios mensuales de pérdidas por tipología.

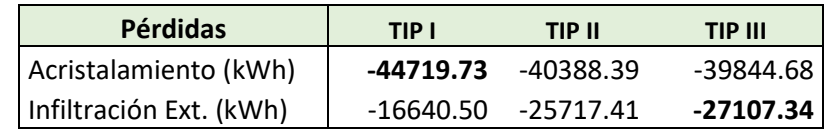

*Tabla 9 Comparativa de promedios de pérdidas – Análisis termoenergético primario de tipologías*

Las mayores pérdidas por acristalamiento se dan en la tipología I, mientras que las infiltraciones mayores son dadas en la III, esto se explicó anteriormente siendo su causa el hecho de que posea más tipos de aberturas siendo estas no tan herméticas.

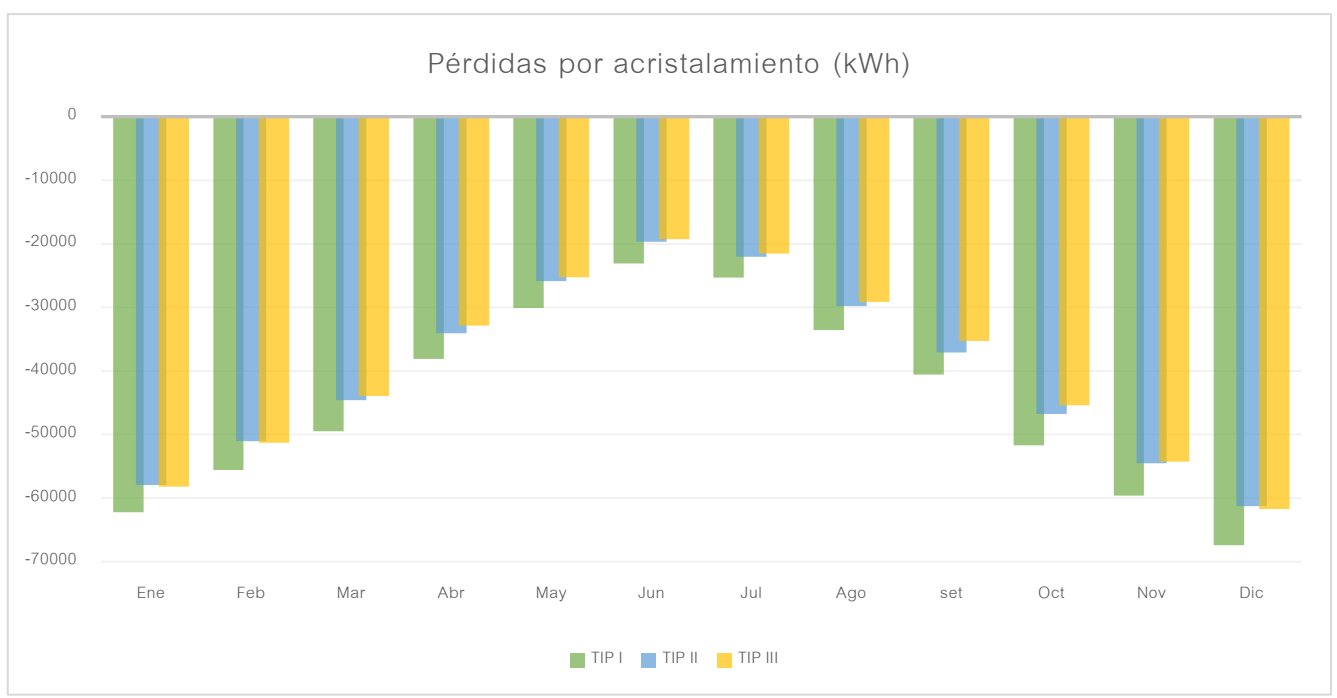

A continuación, se muestra gráficamente el comportamiento de lo anteriormente explicado.

*Gráfico 12 Pérdidas por acristalamiento - Análisis termoenergético primario |Comparativa de tipologías*

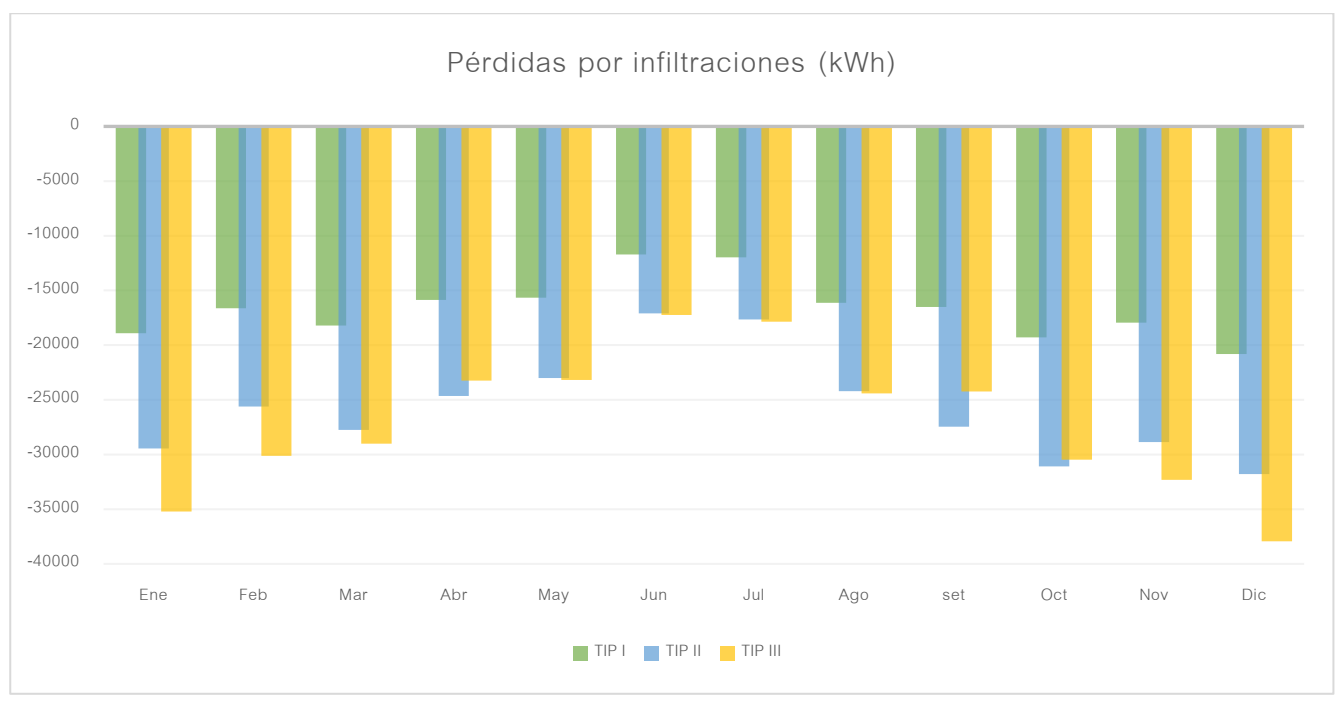

*Gráfico 13 Pérdidas por infiltraciones – Análisis termoenergético primario | Comparativa de tipologías*

# 8.5 Evaluación del comportamiento de diferentes materiales de envolvente

Como se mencionó en el apartado de Etapas de estudio, lo que se realizará a continuación corresponde a la Etapa 2. Los materiales de envolvente elegidos para realizar estas nuevas simulaciones fueron Policarbonato (PC) e=4mm y Vidrio hortícola (VH) e=4mm, también se evaluó el comportamiento con PE de diferentes propiedades.

Al implementar PC y VH, se tuvo en cuenta el tema de las infiltraciones, ya que estas deben ser menor que si se utiliza PE, debido a que su proceso de colocación convencional no deja muy hermético el sistema y por ende las pérdidas son mayores. En la utilización de PC y VH, se toma por hipótesis la reducción de infiltraciones aproximadamente un 60% con respecto al método convencional, considerando una buena construcción.

Estas nuevas modificaciones fueron monitoreadas en la estructura de la Tip. II, debido a que sus resultados son muy similares a la TIP III, se lo toma como promedio entre todos los casos de estudios analizados.

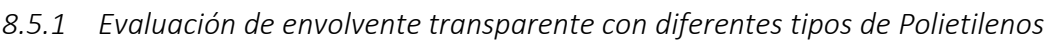

Características y propiedades de los diferentes polietilenos a analizar:

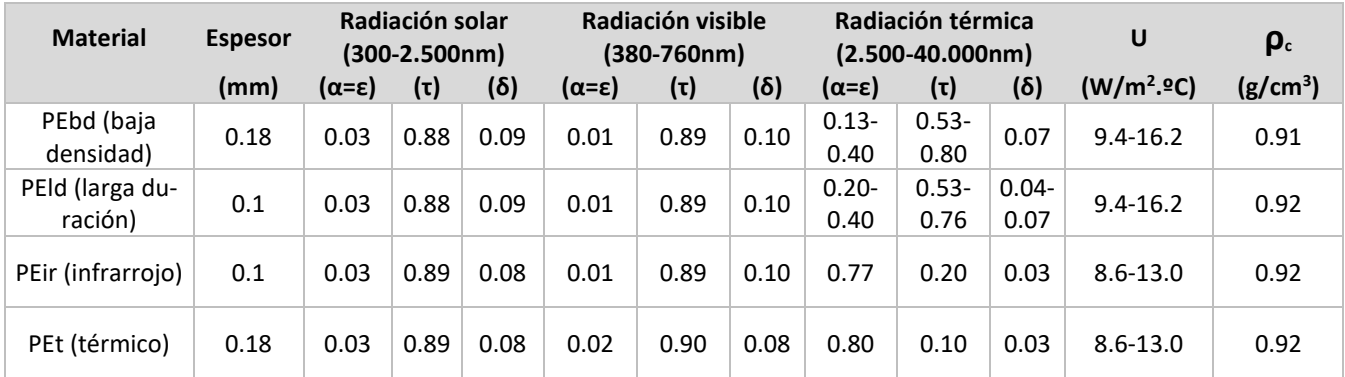

*Tabla 10 Propiedades de diferentes Polietilenos- Fuente: Valera, & Álvarez, 2008*

#### Resultados

Como se puede ver en la siguiente tabla comparativa, cualquiera de los tipos de polietilenos diferentes al convencional, tiene un mejor comportamiento en cuanto a temperatura con respecto al PE. En la consigna sobre alcance de temperatura se llegó casi al equivalente de 5 meses aproximadamente, en donde las condiciones son aptas para el cultivo, el mejor comportamiento se dio con el polietileno del tipo infrarrojo (PEir) y el térmico (PEt), donde se obtuvo la mayor cantidad de horas con temperaturas aptas para el cultivo, mientras que el de baja densidad (PEbd) y el de larga duración (PEld) provocaron el mismo resultado.

En cuanto a humedad no se obtuvieron variaciones significativas, la cantidad de horas obtenidas aun no es suficiente para elevar el valor obtenido en meses desde las primeras simulaciones, en estos nuevos casos disminuyó el porcentaje.

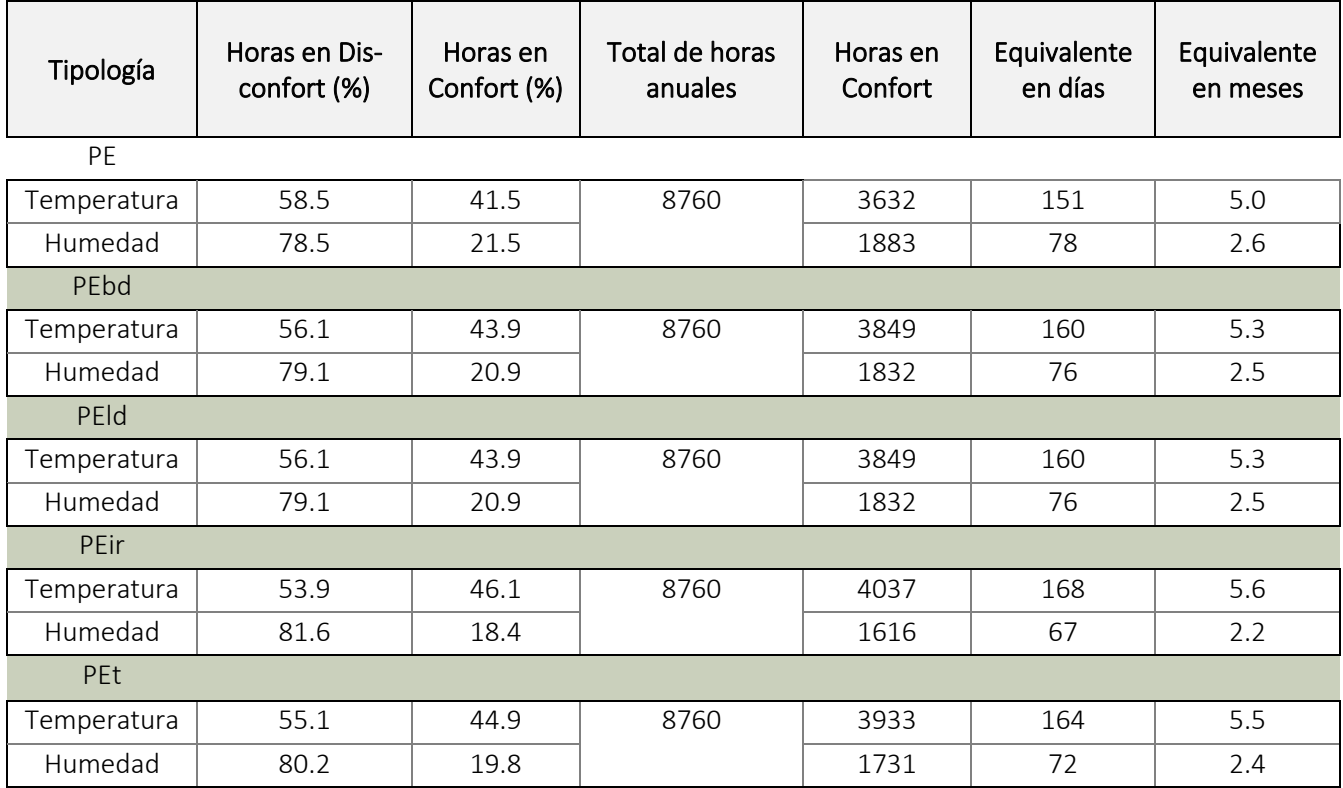

# Comparativa general de Temperatura y Humedad Relativa

*Tabla 11 Comparativa de resultados obtenidos con la utilización de diferentes Polietilenos* 

En los gráficos a continuación, se puede ver el desempeño mensual a lo largo de un año de los resultados arrojados de temperatura y humedad, con la implementación de diferentes polietilenos.

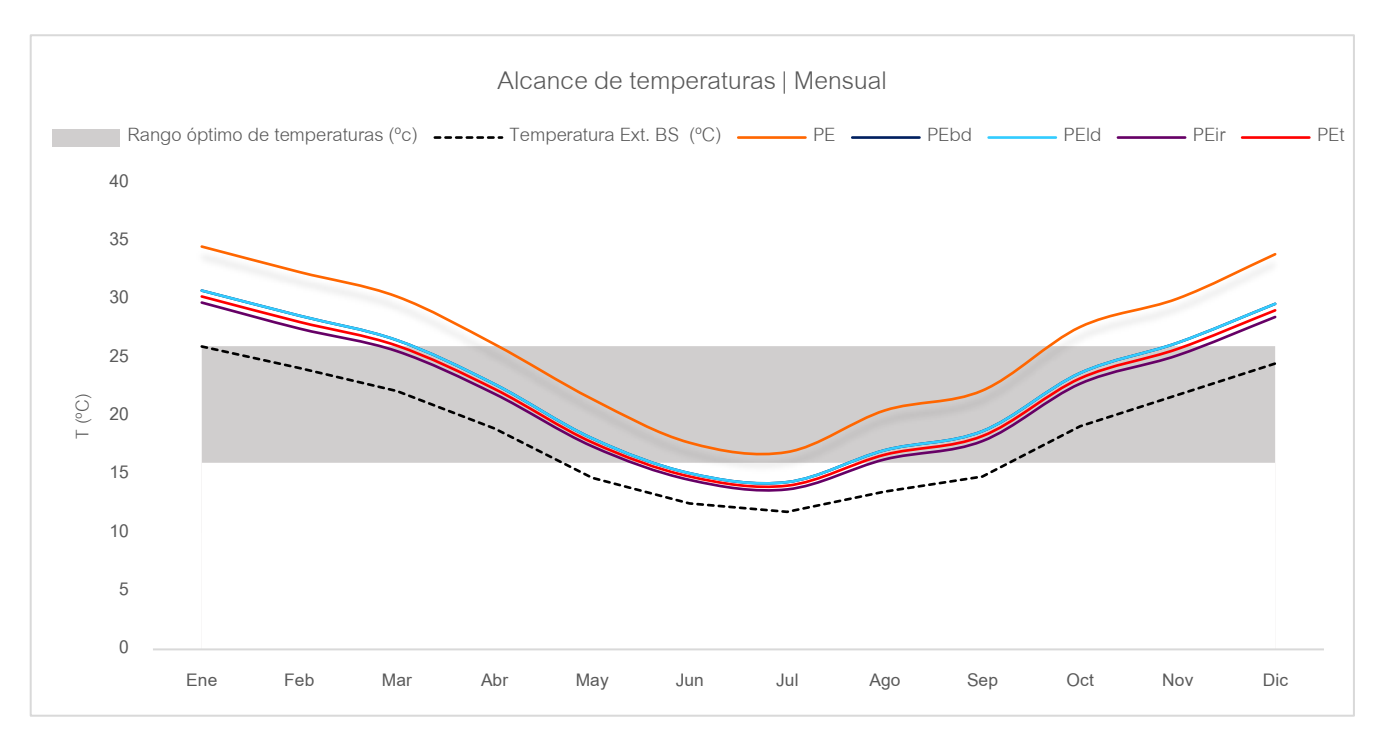

*Gráfico 15 Comparativa de temperaturas promedios/ Polietilenos de diferentes propiedades*

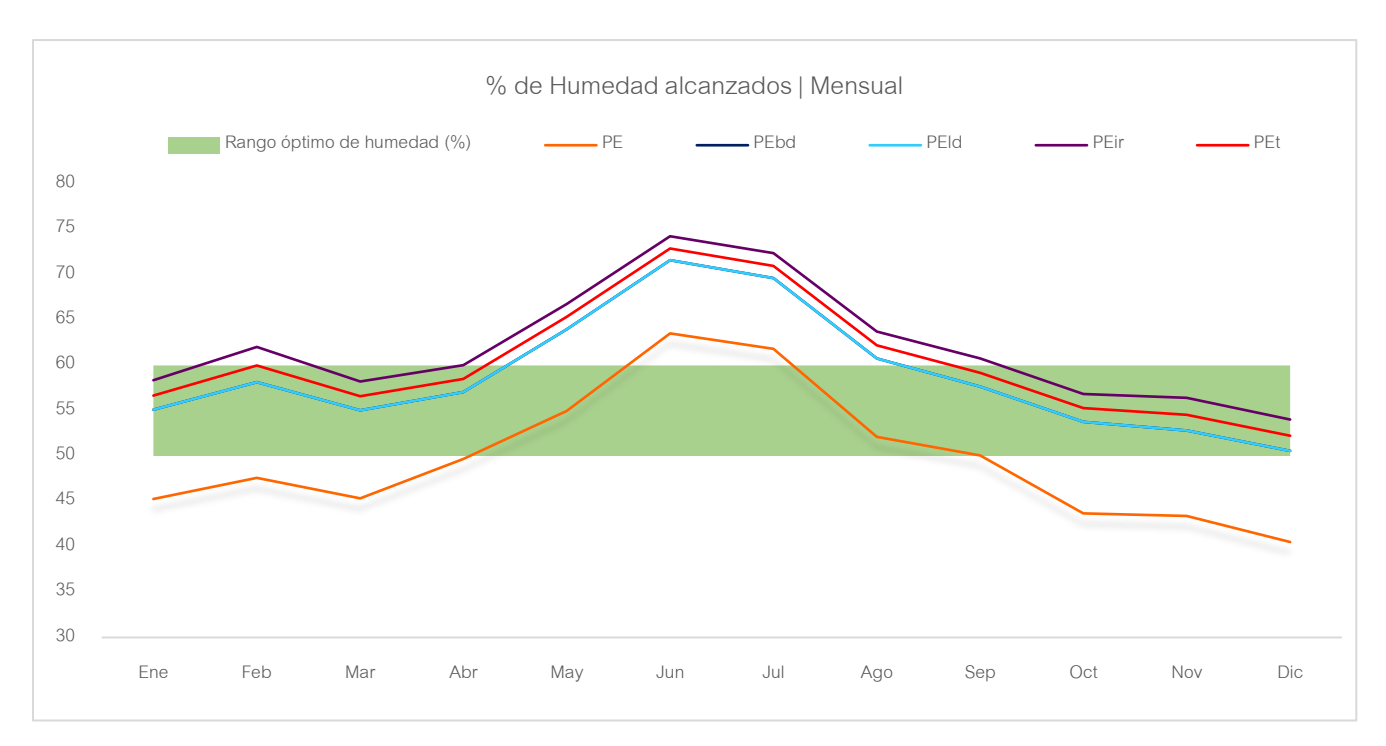

*Gráfico 14 Comparativa % promedio de Humedad Relativa / Polietilenos de diferentes propiedades*

#### Comparativa Balance térmico

En lo que a pérdidas confiere, destaca el polietileno de larga duración y el de baja densidad, (PEld) y (PEbd) respectivamente, por alcanzar el menor promedio de pérdidas mensual a través de los cerramientos transparentes, aunque de todas formas todos disminuyeron con respecto al PE en cuanto a pérdidas por infiltraciones. En cambio, no se dio mucha diferencia en las pérdidas por acristalamiento,
se ve un aumento en las pérdidas en los nuevos casos estudiados. Puede verse la tabla y gráficos comparativos a continuación:

| Pérdidas                | PF        | PEbd      | PEId      | PEir      | PEt       |
|-------------------------|-----------|-----------|-----------|-----------|-----------|
| Acristalamiento (kWh)   | -40388,39 | -45324.30 | -45324.30 | -56308.61 | -53293.05 |
| Infiltración Ext. (kWh) | -25717.41 | -22098.29 | -22098.29 | -17215 27 | -19686.08 |

*Tabla 12 Comparativa de promedios de pérdidas anuales / Diferentes Polietilenos*

<span id="page-72-0"></span>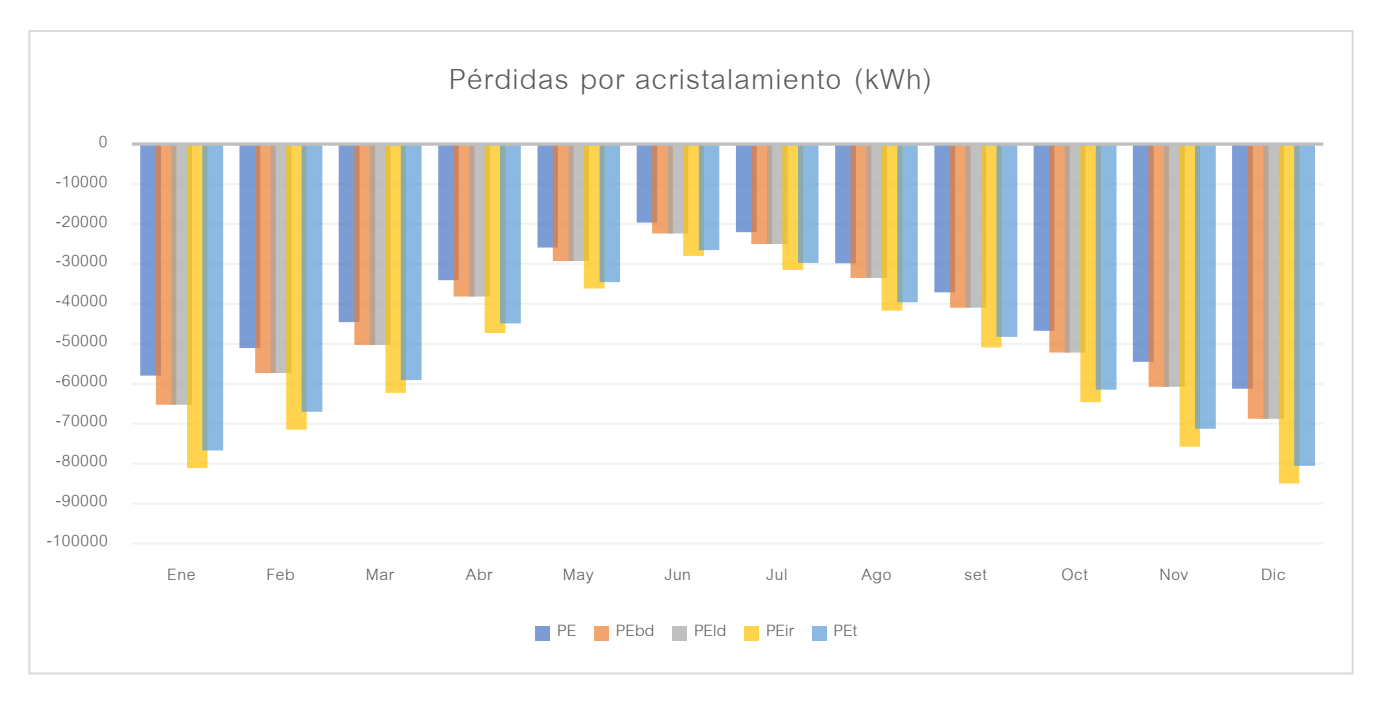

*Gráfico 16 Perdidas por acristalamiento - Comparativa de diferentes Polietilenos*

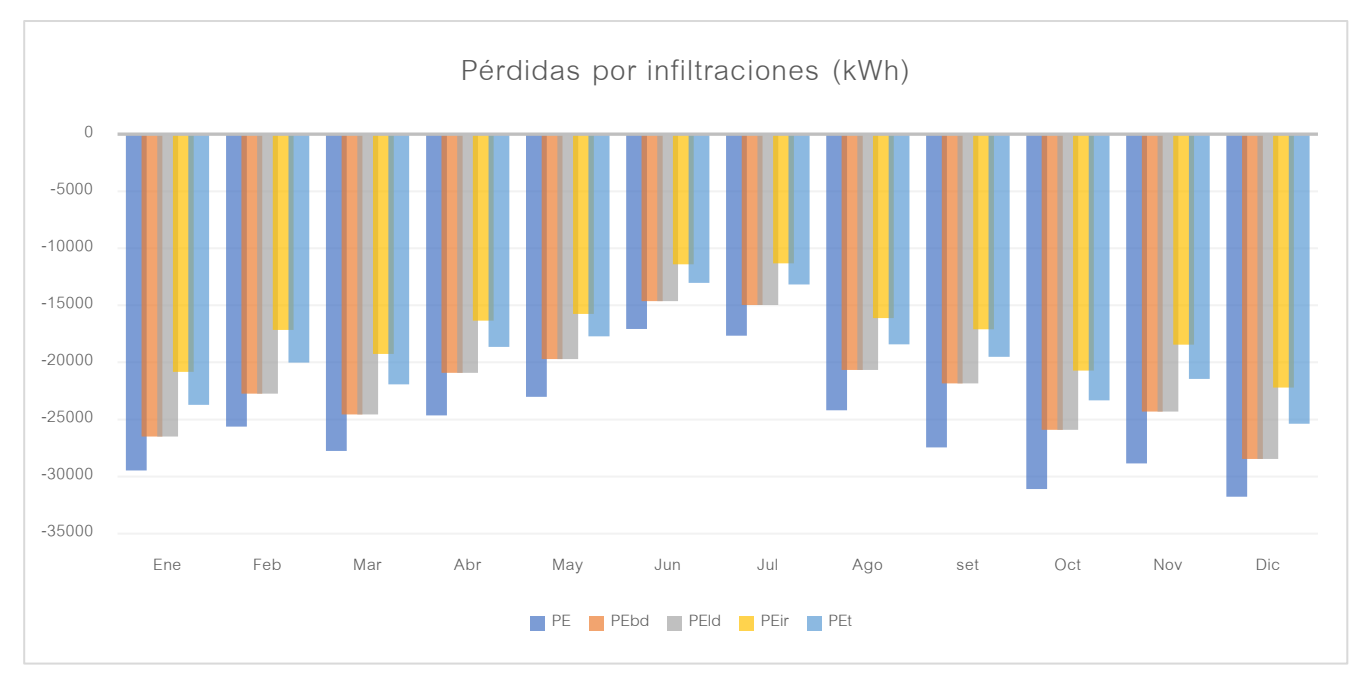

*Gráfico 17 Perdidas por infiltraciones - Comparativa de diferentes Polietilenos*

#### *8.5.2 Evaluación de envolvente transparente constituida por Policarbonato y Vidrio*

Características y propiedades tomadas en cuenta para la simulación energética con los siguientes materiales.

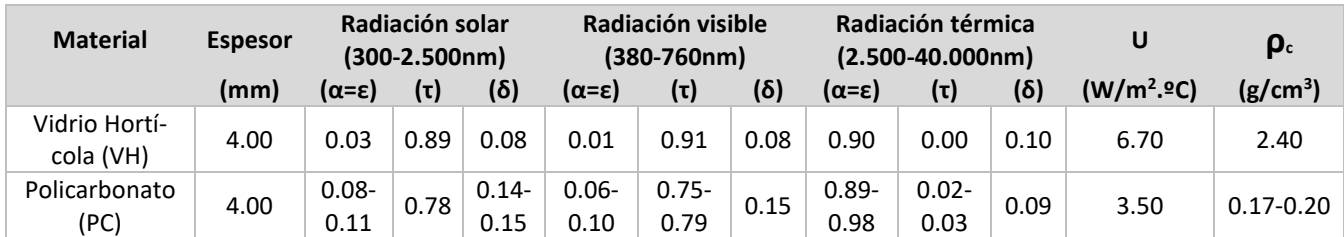

<span id="page-73-0"></span>*Tabla 13 Propiedades de Vidrio Hortícola | Policarbonato - Fuente: Valera, & Álvarez, 2008*

#### Resultados

De manera rápida se puede ver que la variación entre una simulación y otra sigue sin ser muy grande, conforme a las siguientes pruebas es notable una mejora con la implementación de VH, se llegó a los cuatro meses y medio aprox. para el desarrollo optimo del cultivo en cuanto a temperaturas, mientras que el porcentaje de humedad varió levemente. Por otro lado, el uso de PC no generó gran influencia en la mejora del comportamiento termo-energéticamente, vale la aclaración que se están analizando en un funcionamiento sin sistemas de calefacción o refrigeración, la única ventaja que se le asigna con respecto al polietileno, es que la resistencia estructural del invernadero se ve beneficiada.

#### Comparativa general de Temperatura y Humedad Relativa

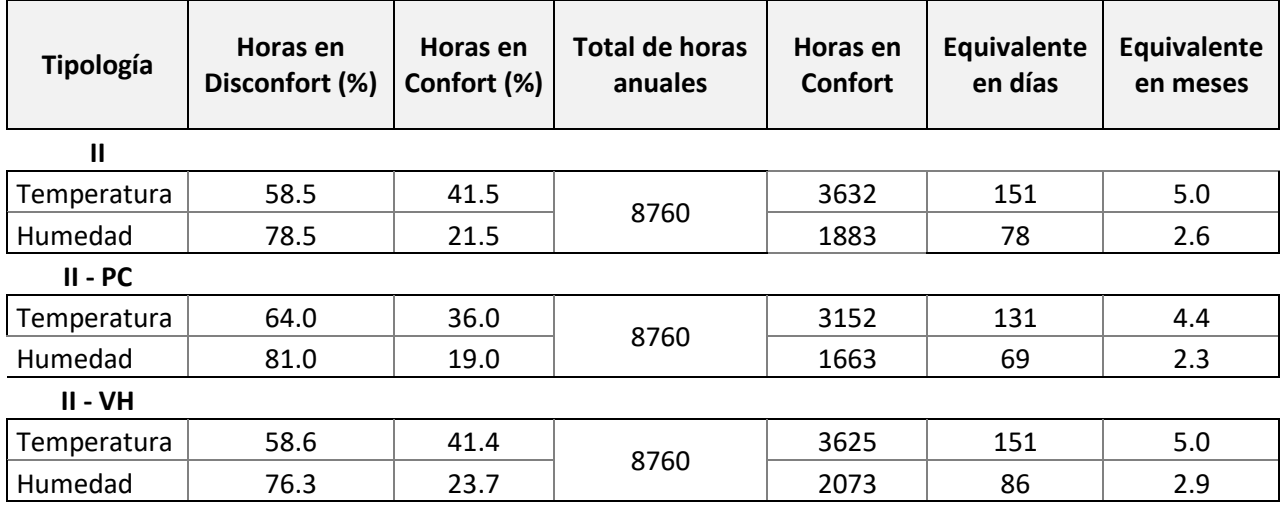

<span id="page-73-1"></span>*Tabla 14 Comparativa - TIP II/ Polietileno – Policarbonato – Vidrio Hortícola*

En el grafico a continuación se aprecia la oscilación de las tres medidas de temperaturas mensuales, donde se ve el comportamiento del PE situándose aproximadamente en el medio del PC y del VH, siendo este último el que posee una leve tendencia a la horizontalidad, para situarse dentro del rango de temperaturas óptimo para el cultivo en cuestión.

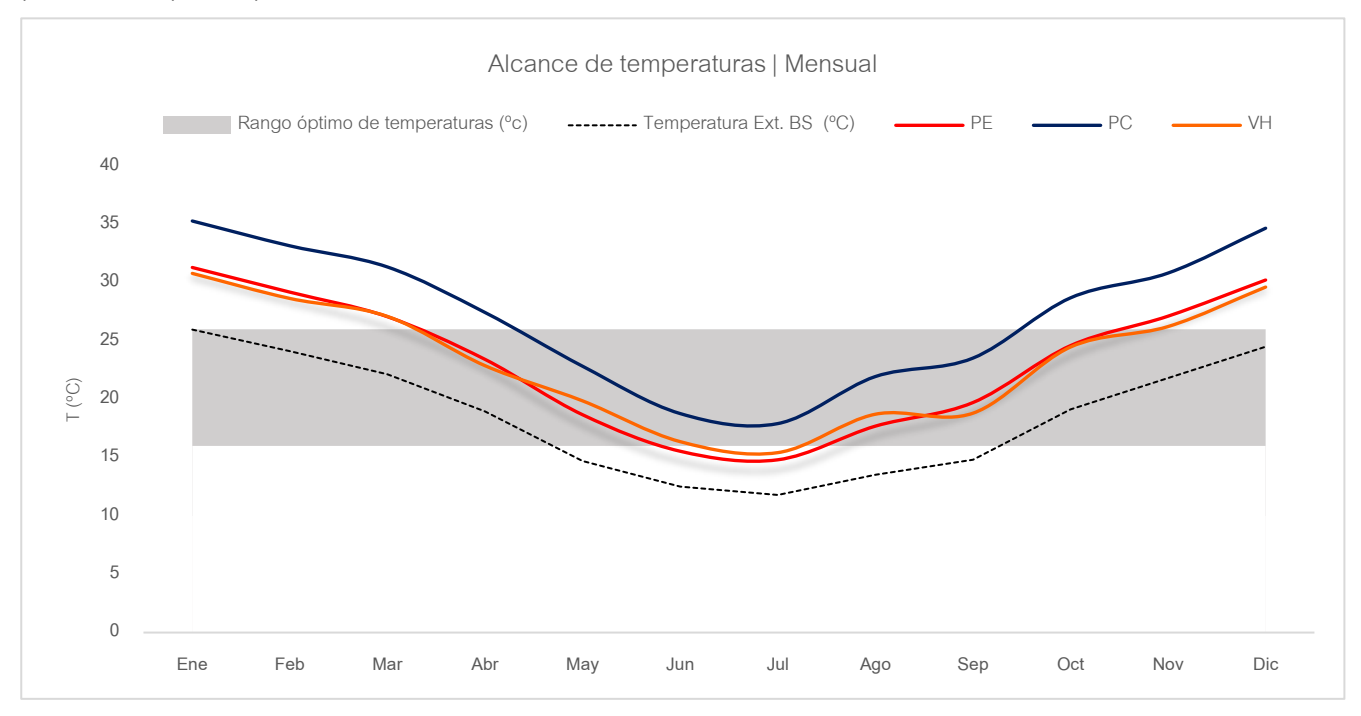

*Gráfico 18 Comparativa de alcance de temperaturas promedios / Polietileno – Policarbonato – Vidrio Hortícola*

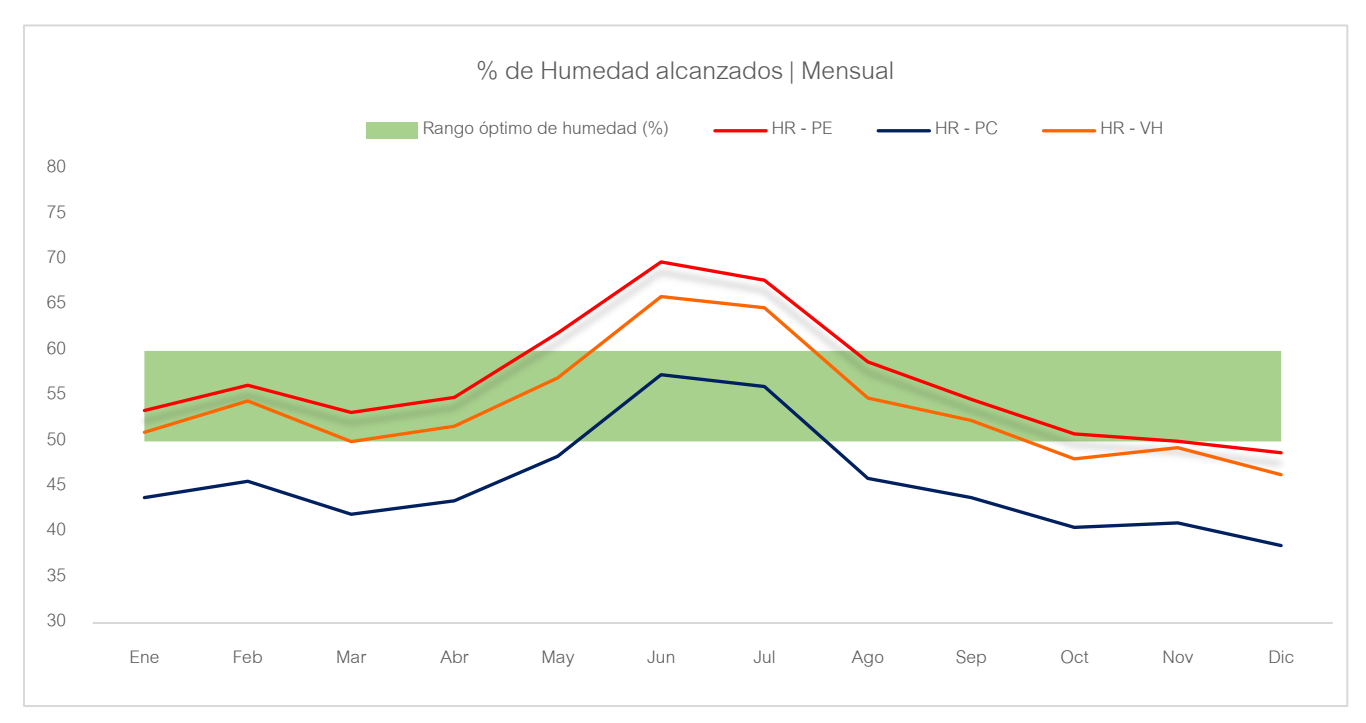

En cuanto a los valores de humedad, el PC fue el resultado más crítico, los porcentajes obtenidos con respecto al PE disminuyeron en el caso del policarbonato, y con la implementación de vidrio hortícola

*Gráfico 19 Comparativa de % promedio de Humedad Relativa / Polietileno – Policarbonato – Vidrio Hortícola*

se obtuvo un mejor resultado, por lo tanto, no resulta viable la implementación de cualquiera de estos materiales de envolvente sin sistemas de acondicionamientos activos, para justificar su uso.

#### Comparativa Balance térmico

En comparación con los resultados donde se utilizó PE y se tenían mayores valores de infiltración, lo que generaba un ingreso y salida de aire extra influyendo directamente en la temperatura y por ende en la humedad interior; en el caso del VH se puede ver el aumento de pérdida energética a través de la envolvente transparentes y una notoria disminución de pérdidas por infiltración, en cambio con el uso de PC, las pérdidas por acristalamiento no aumentaron tanto como con el vidrio hortícola y las pérdidas por infiltraciones resultaron mayores al mismo.

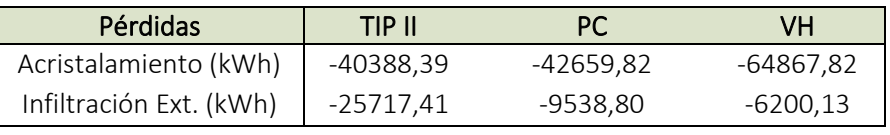

<span id="page-75-0"></span>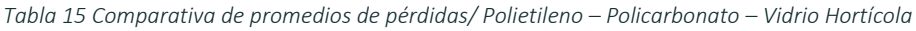

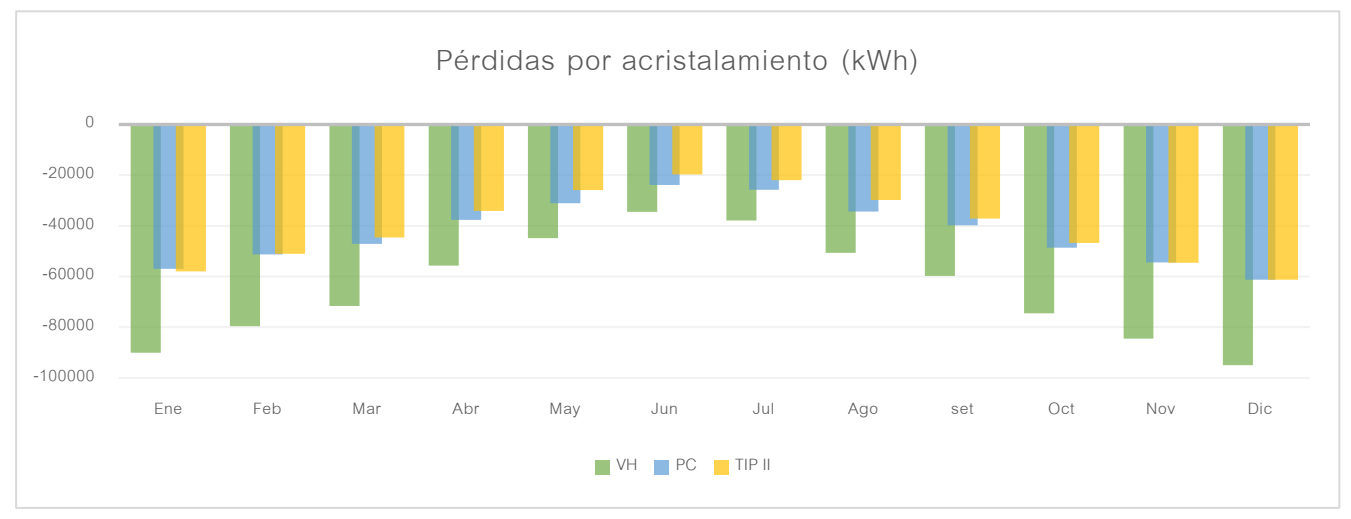

*Gráfico 21 Comparativa de pérdidas por acristalamiento / Polietileno – Policarbonato – Vidrio Hortícola*

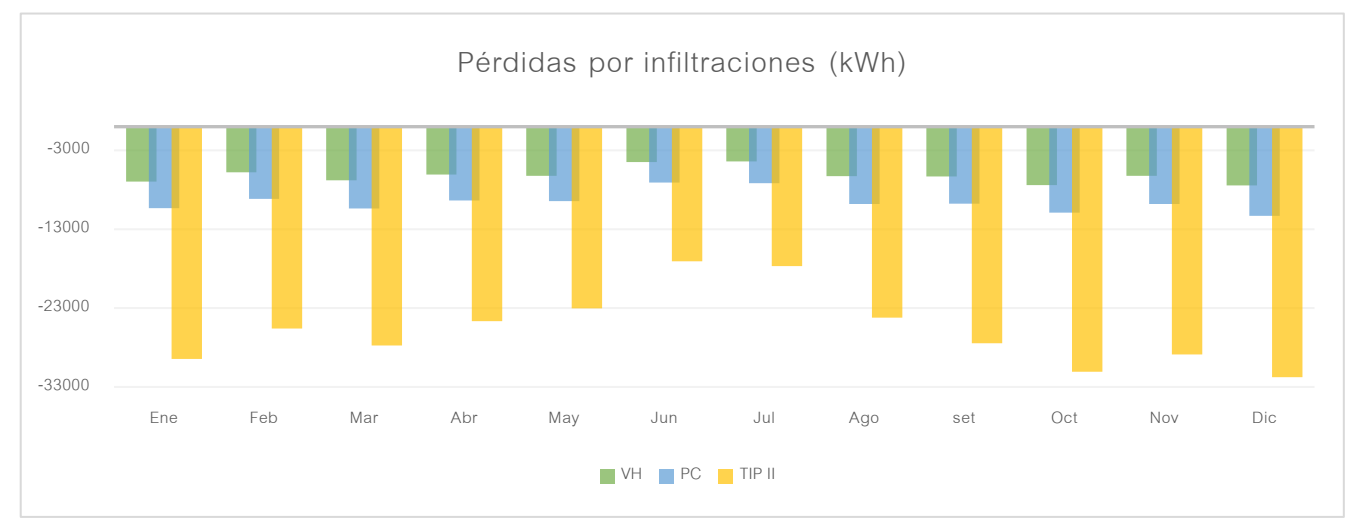

*Gráfico 20 Comparativa de pérdidas por infiltraciones / Polietileno – Policarbonato – Vidrio Hortícola*

#### 8.6 Resumen de análisis| Comportamiento de diferentes envolventes transparentes

En la siguiente tabla, se pueden ver todos los resultados obtenidos en los puntos anteriores de manera conjunta.

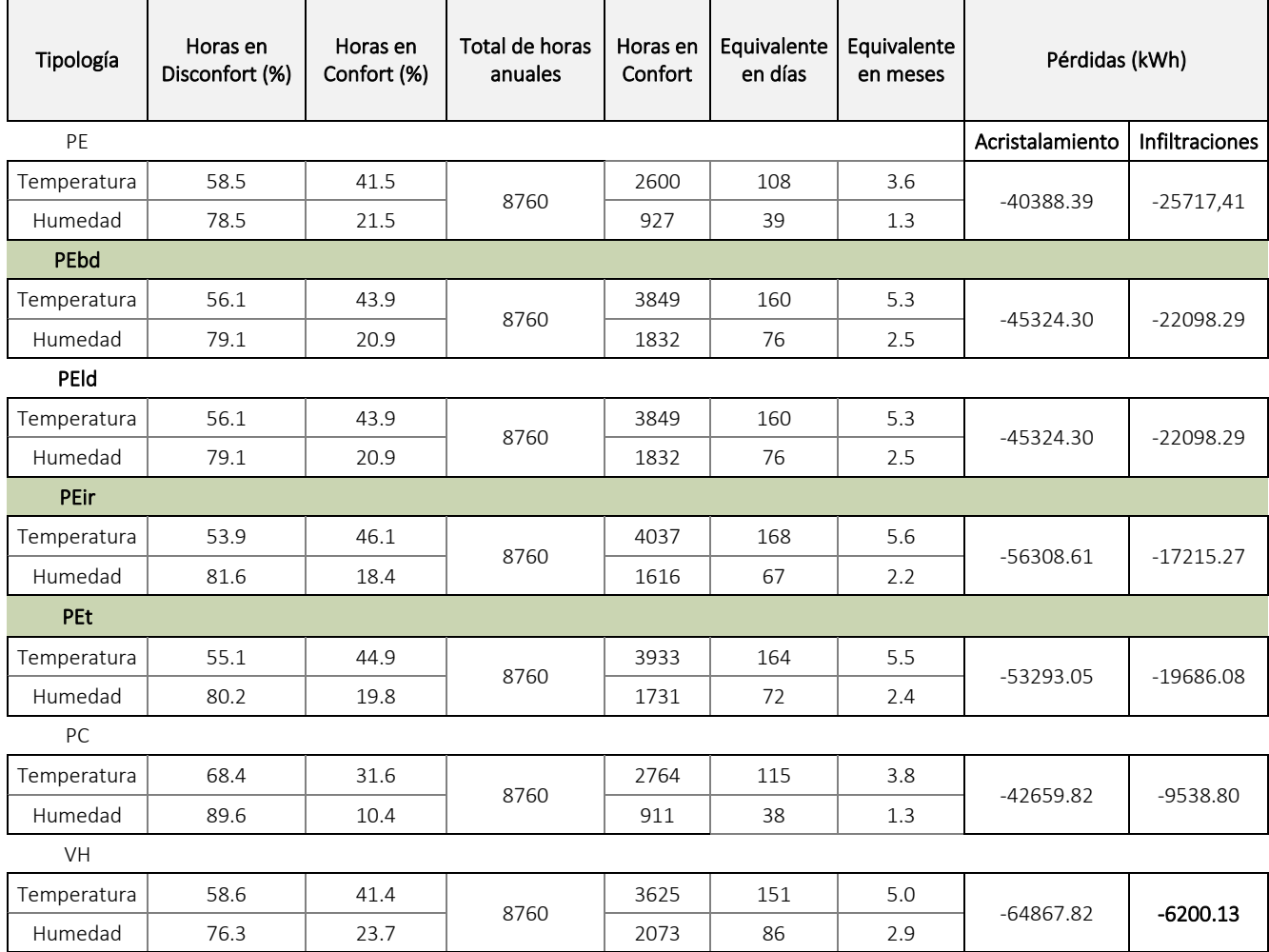

*Tabla 16 Comparativa general de resultados de las diferentes envolventes analizadas* 

<span id="page-76-0"></span>En cuanto a temperaturas alcanzadas, con respecto al rango establecido de confort para el desarrollo del cultivo, entre 16ºC y 26ºC, el comportamiento de los diferentes polietilenos resultó bastante similar entre sí, aumentando el porcentaje de horas dentro de la consigna establecida, los valores obtenidos generalmente fueron mejores que si se utiliza el Polietileno convencional.

La humedad no fue considerablemente afectada por estos cambios de materiales para los cerramientos transparentes.

En cuanto a pérdidas, se puede ver como las que se daban por acristalamiento aumentaron con respecto al primer caso con PE, el mejor comportamiento plástico frente a estas pérdidas fue el del policarbonato (PC). El vidrio hortícola aumentó considerablemente su valor de pérdida, alcanzó el menor valor de pérdidas por infiltraciones, lo que lo hace muy viable para su implementación en invernaderos del tipo estructural, de la mano de sistemas de acondicionamiento activo u otras tecnologías que ayuden a las condiciones anheladas de temperatura y humedad dentro, y a la vez, esta opción junto con el PC, brindan una mayor resistencia estructural.

En cuanto a la relación calidad – costo, conforme a estos resultados, para un invernadero del tipo convencional es sugerible utilizar polietileno con las características del PEir o un PEt hasta un PEbd, dado que sus resultados fueron similares, en el caso del PC y VH sería correcto optar por su utilización cuando se requiera mejorar la resistencia estructural o se invierta en más tecnología que justifique su uso.

A raíz de los resultados arrojados por el diagnóstico de desempeño energético, se trabajará en un nuevo modelo de invernadero. Si bien mejoraron algunas condiciones, continuan resultando insuficientes, para esto se investigará la influencia de la implantación del modelo en el terreno (actualmente y de manera histórica, el eje mayor es ubicado de norte a sur por la influencia de los vientos, de esta forma la cara de menor área es la que queda expuesta al efecto del mismo, ofreciendo menor resistencia y menos daños en el caso de que se ocasionen), y tambien se estudiará la inclinación de sus cubiertas, con la finalidad de propiciar un mejor aprovechamiento de la radiación y ventilación, para de esta forma poder controlar la temperatura y humedad.

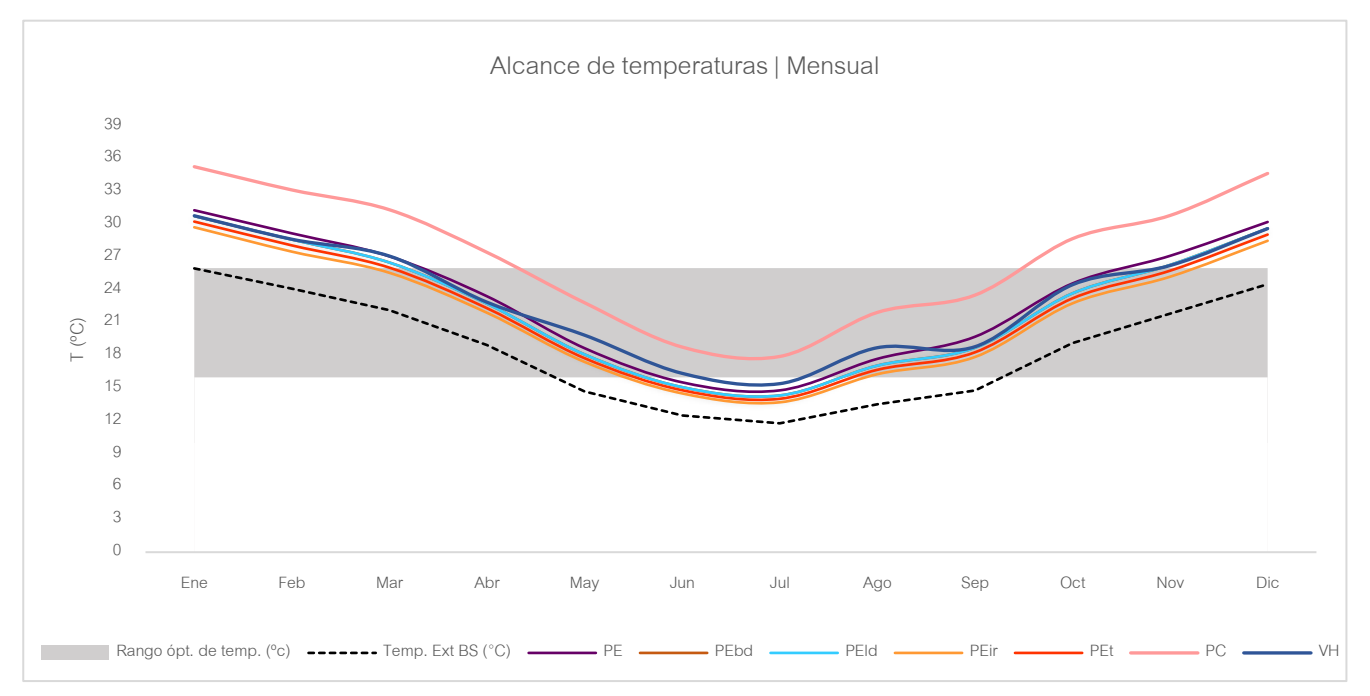

*Gráfico 22 Comparativa de alcances de temperaturas promedios con otros Polietilenos, Vidrio Hortícola y Policarbonato* 

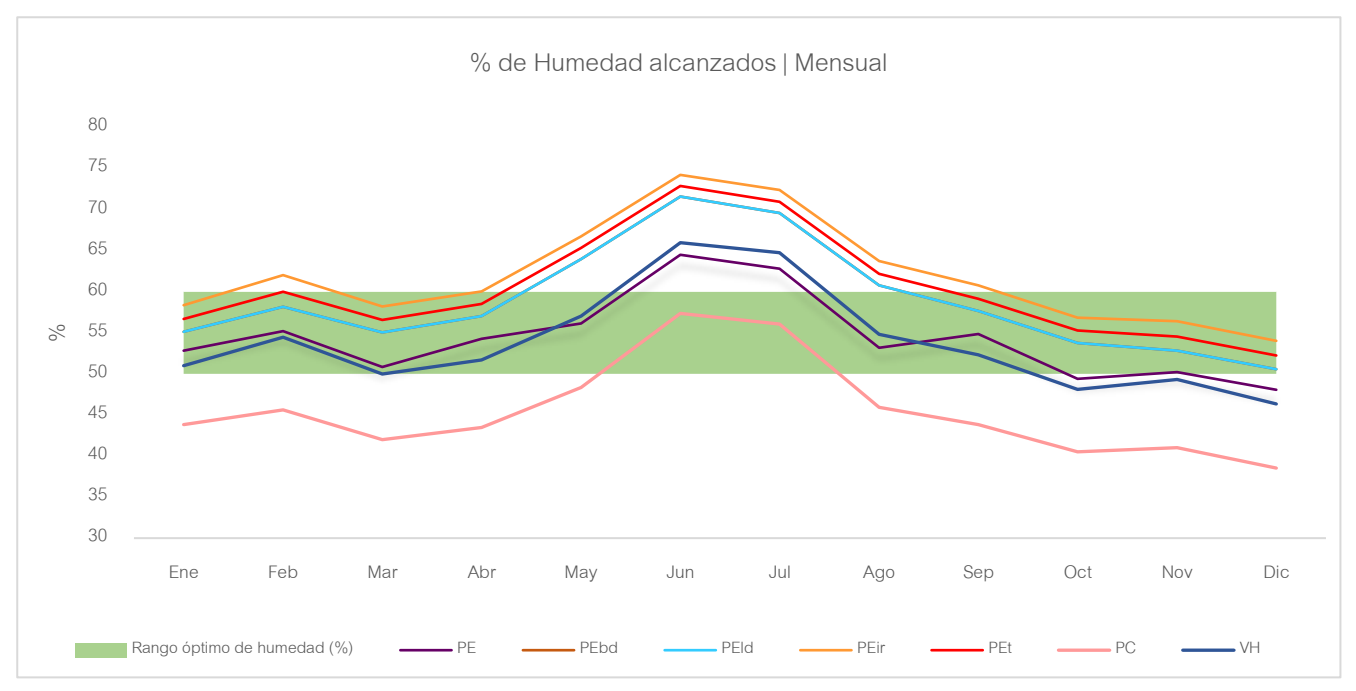

*Gráfico 23 Comparativa de % promedios de humedad relativa con otros Polietilenos, Vidrio Hortícola y Policarbonato*

#### 9.1 Optimización formal y análisis de orientación

Durante la búsqueda por lograr una nueva geometría de invernáculos, que responda a las variantes de los parámetros que hacen posible la producción y desarrollo óptimo de vegetales protegidos, surge la inquietud de cómo saber que la nueva formalidad obtenida será la correcta, la más eficiente y la que mejor se adapte al entorno. Para responder a dicha incertidumbre surge la posibilidad de investigar el diseño paramétrico y como se podría aplicar al trabajo.

El diseño paramétrico no es nada nuevo, pero ha adquirido mucha relevancia en los últimos tiempos, donde la preocupación por el aprovechamiento eficiente de los recursos naturales, ha ido en ascenso de forma considerable.

Cuando hablamos de "Diseño Paramétrico" se hace referencia a un conjunto de herramientas digitales de diseño, estas permiten establecer relaciones entre la geometría y las variables que las determinan en función de parámetros, es decir que, podemos crear geometrías determinadas con la definición de familias paramétricas y la programación formal entre ellas.

Continuando en la última etapa de trabajo de las anteriormente mencionadas, en este apartado se trabajará con diseño paramétrico, se utilizará el software Rhinoceros con los plugins Grasshopper, Ladybug y Galápagos, descripta su funcionalidad en el punto *6.2 Software de trabajo*.

Para llevar a cabo la parametrización en Rhino a través de Grasshopper se partió de la creación paramétrica del modelo de invernáculo, el mismo corresponde a la tectónica de la tipología 1, la cual contaba con ventilación lateral únicamente, además dicha forma simplificada será mejor para el análisis a realizar. La creación del modelo a través de parámetros nos facilitará poder trabajarlos y modificarlos de forma directa, como por ejemplo la altura, ángulos de cubiertas, orientación, formalidad en general.

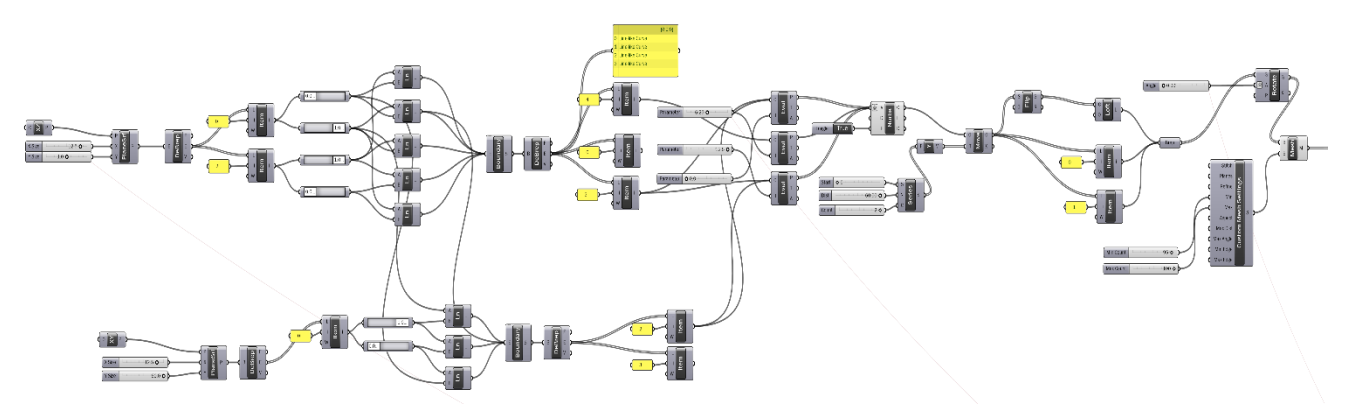

*Fig. 33 Captura de Grasshopper, diagrama de parametrización de modelo*

79

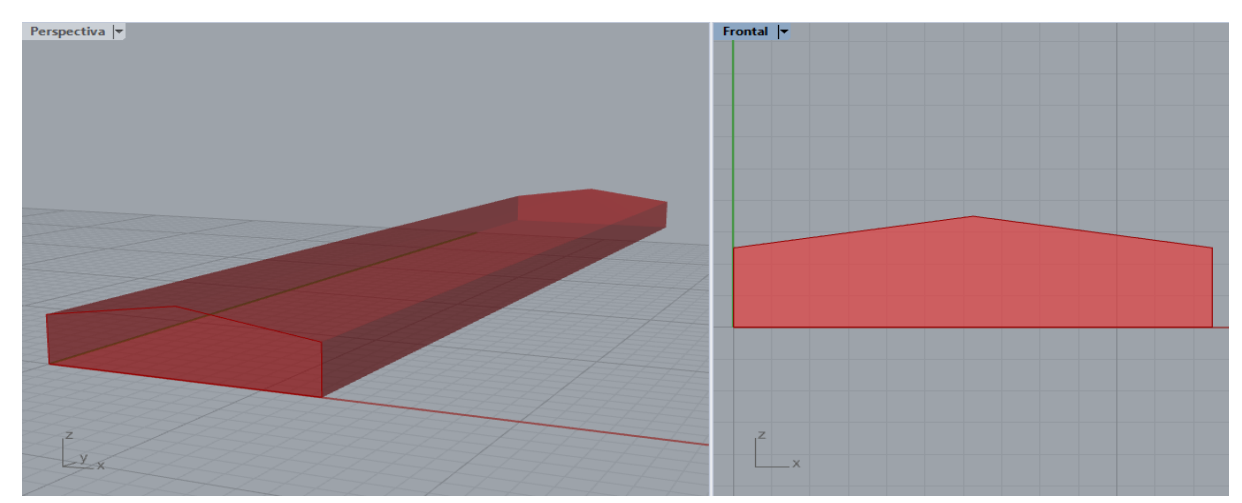

*Fig. 35 Captura de Rhinoceros, modelo obtenido por parámetros*

Una vez creado el modelo a través de parámetros se procede a lo que sería el análisis ambiental, en este punto es donde se integra el plugin Ladybug para poder trabajar con archivos EnergyPlus Weather (.EPW) y poder realizar estudios de radiación solar en este caso. De este punto se obtendrá el valor de radiación solar por m<sup>2</sup>, el cual será importante ya que se optimizará la forma y la orientación en función del mayor aprovechamiento solar.

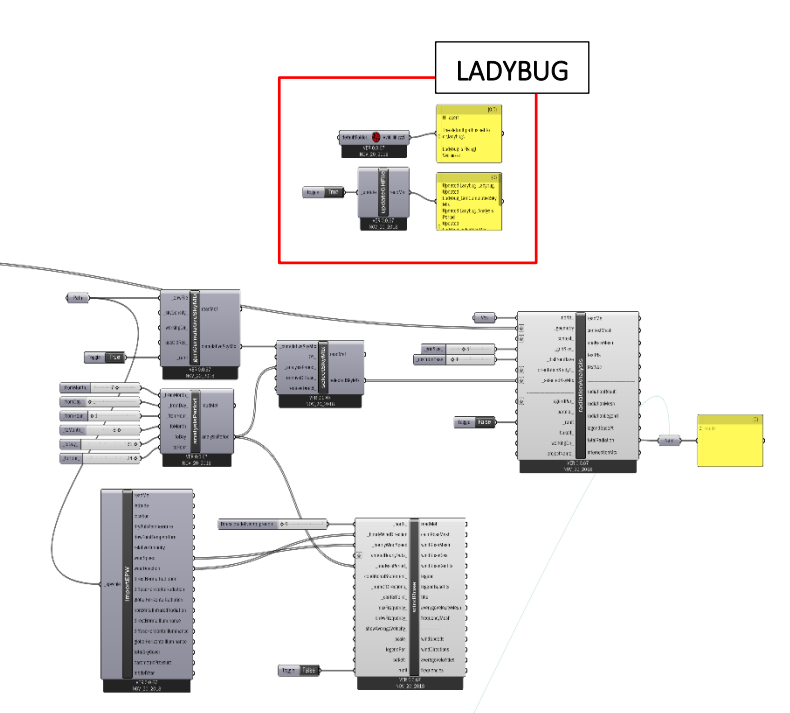

*Fig. 34 Captura de Grasshopper, diagramación de Ladybug*

Una vez obtenido el valor de radiación solar por m<sup>2</sup>, se suma el plugin Galápagos para trabajar en la optimización de forma y orientación, quedando de la siguiente forma dispuestos los algoritmos:

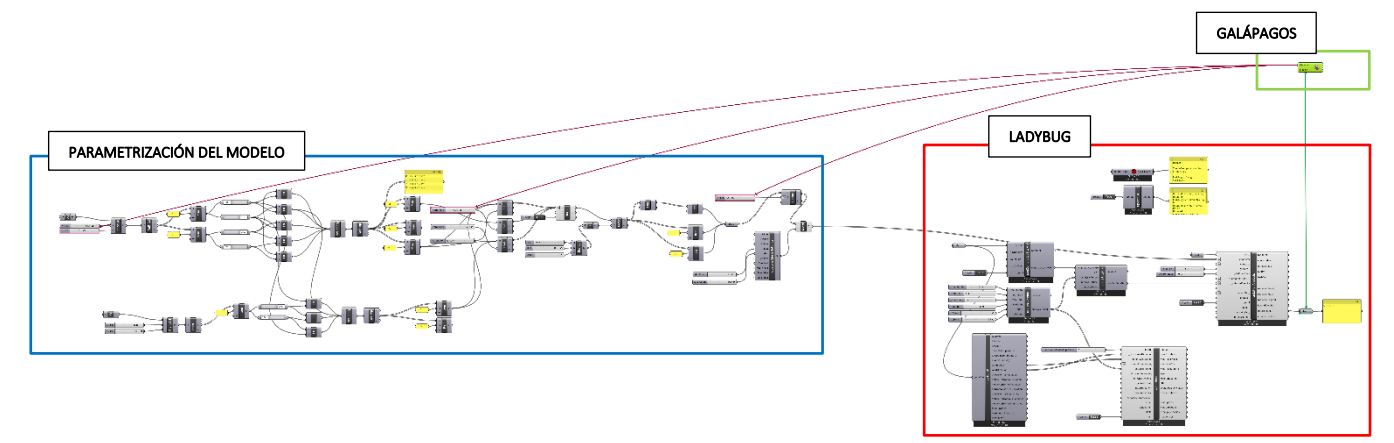

*Fig. 36 Captura de Grasshopper, diagramación completa*

80

La utilización de Galápagos nos permitirá trabajar con algoritmos genéticos, estos trabajan imitando la evolución de los seres vivos, contemplando diversas variables como mecanismos, para generar nuevos individuos que se adapten de mejor forma al medio en el que se encuentran. Galápagos funciona en base a parámetros que se van optimizando a medida que va obteniendo un número determinado de generaciones.

Como objetivo se buscará generar una determinada población de individuos que representará la información de cada gen. La combinación de estos genes dará como resultado mejores o peores resultados entre sí, buscando llegar al que más se acerque a nuestra función objetivo, ese individuo será el que mejor funcione dentro del paisaje adaptativo que se estableció anteriormente, conformado por los diferentes genes y objetivo que, a su vez, estará establecido por el archivo climático .epw de la zona en la que se ubica el modelo.

En el diagrama a continuación se establece la aplicación del diseño paramétrico y lo explicado anteriormente, al modelo de invernáculo en estudio.

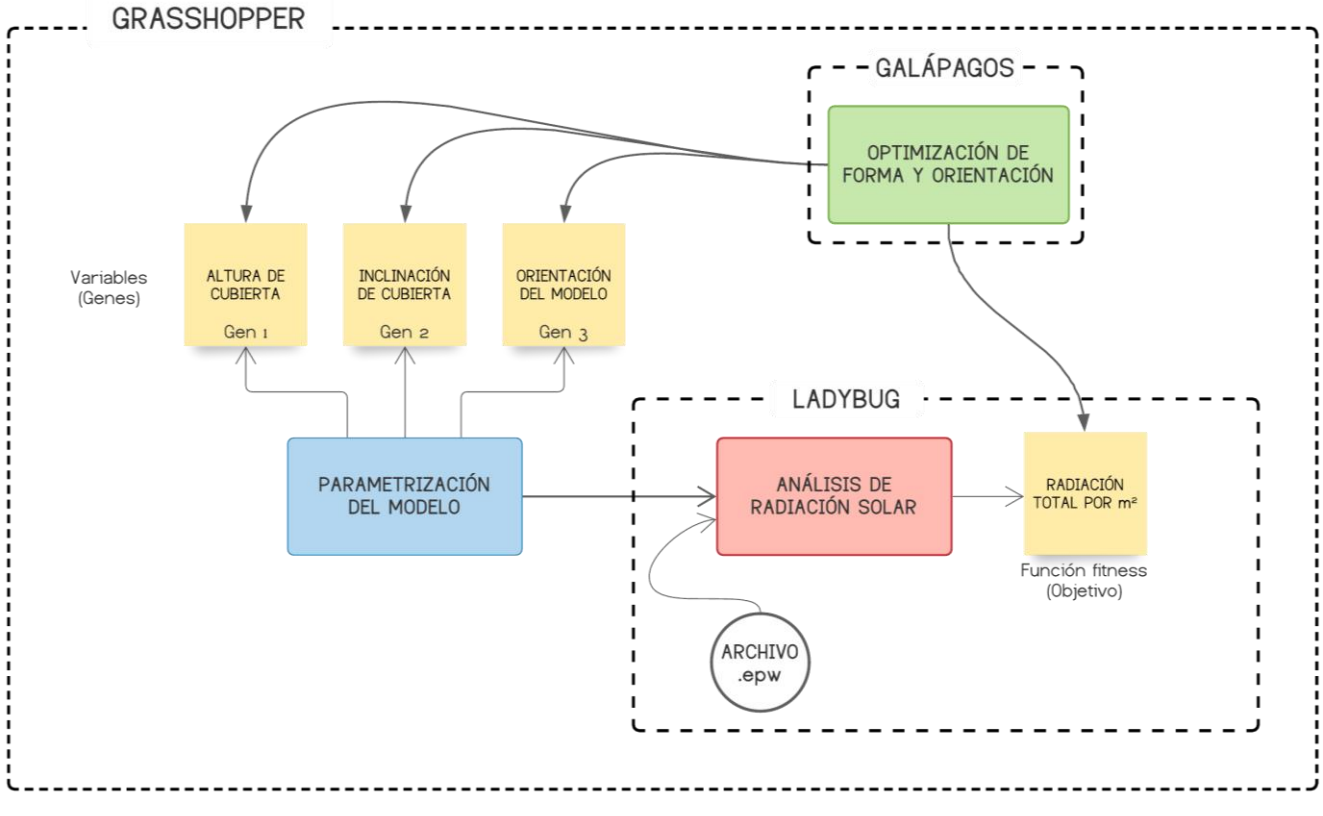

*Fig. 37 Esquema general de operación paramétrica* 

De la implementación del archivo climático .epw a través de Ladybug, se obtiene el total de radiación solar por m2 en KWh. Esto se obtuvo del análisis de radiación establecido para un período anual de simulación, por lo tanto, será nuestro objetivo obtener una forma y orientación útil todo el año que responda a las variables o genes y que el individuo resultante se acerque lo más posible a dicho valor, para tener un mayor aprovechamiento de la radiación solar para el cultivo.

Los genes establecidos que se combinarán entre sí para responder a nuestro objetivo serán; altura de cubierta, inclinación de la misma y la orientación del modelo.

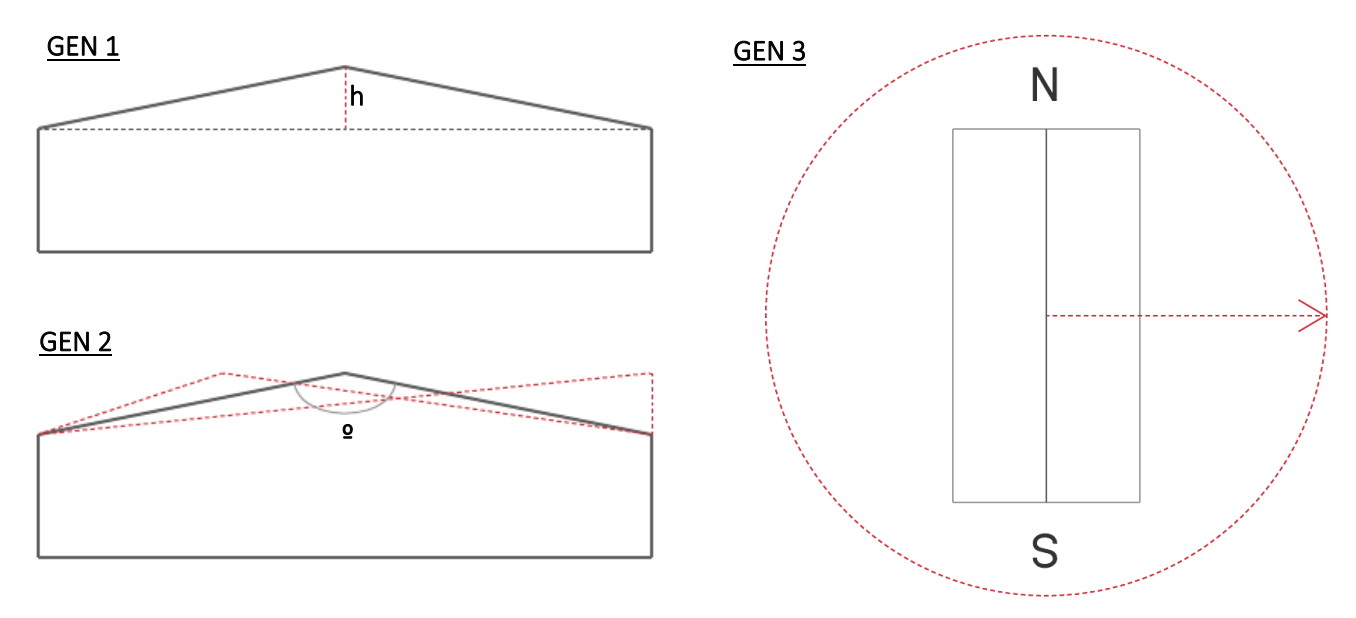

*Fig. 38 Representación gráfica de los genes implementados para la optimización de forma y orientación*

Obtendremos el modelo más exacto a raíz de la forma de trabajo que establece Galápagos:

- 1. Generación de la población inicial de individuos, estos representarán potenciales soluciones al problema de forma aleatoria.
- 2. Los individuos resultantes serán evaluados de acuerdo a la función objetivo establecida, con el fin de determinar la proximidad o la lejanía de la solución obtenida con respecto a la deseada.
- 3. El proceso de selección consistirá en elegir los individuos progenitores de acuerdo al valor de adaptación, mediante el mecanismo de selección definido para el problema, para posteriormente aplicar los operadores evolutivos que permitirán engendrar la siguiente generación.
- 4. Aplicación de operadores de evolución, en esta etapa los individuos se recombinan produciéndose un cruce de información entre los padres para formar hijos con variaciones genéticas o mutaciones.
- 5. Ya generados los hijos respectivos, se insertan a la actual población produciendo un intercambio generacional.
- 6. Luego el algoritmo converge según los criterios establecidos y si ha encontrado la solución más optima.

#### 9.2 Resumen de análisis| Parametrización y diseño

Como se puede ver en el gráfico de aptitud señalado en la imagen, de las 55 generaciones que se hicieron, la mejor se encontró llegando a la generación nº33, dado que a partir de ahí no se encontraron soluciones mejores a la misma. Cada generación tiene un número fijo de genomas o individuos, los mismos se visualizan en los gráficos inferiores, de izquierda a derecha se representa; A- representación de similitud, donde los puntos negros son genomas de descendencia y las cruces rojas son genomas que no contribuyen a la siguiente generación, por lo tanto, cuanto más juntos estén los puntos más similares serán sus estructuras genéticas. B- gráfico de puntos multidimensional, representa a través de líneas, el control deslizante de cada una de nuestras variables establecidas. C- lista de genomas, estos están ordenados del más apto al menos apto, con el valor de aptitud correspondiente.

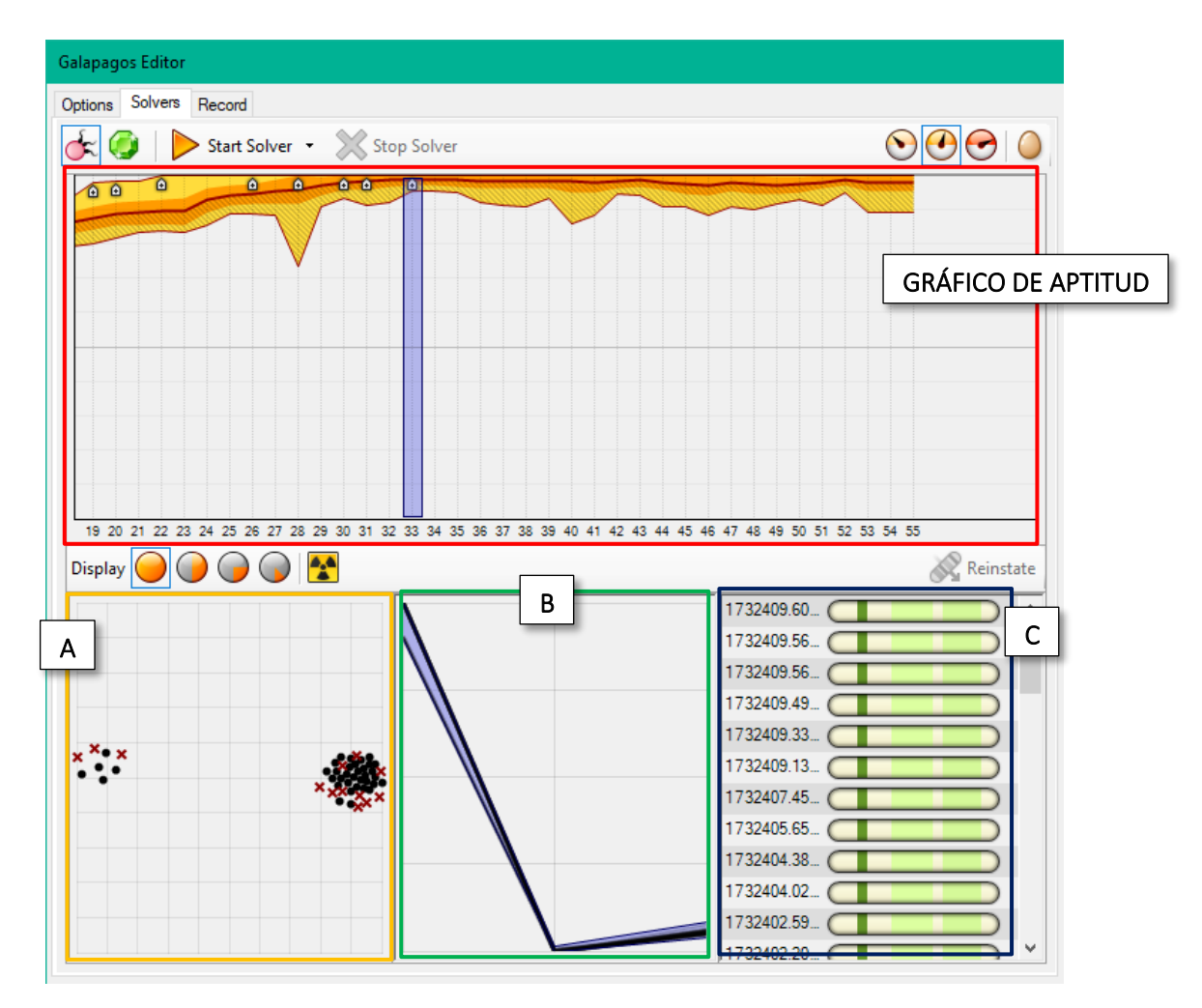

*Fig. 39 Interfaz gráfica de Galápagos*

Como resultado de la utilización de software paramétrico, obteniendo generaciones de soluciones para todo el año, se obtuvo la siguiente como la más conveniente; en cuanto al ángulo de inclinación de la cubierta, se tiene que en la posición de 83º la radiación solar es mejor captada, este ángulo se dio de tal forma exactamente, dado que la altura de las paredes laterales de 2.50m se mantuvo fija necesariamente, ya sea para la instalación de soportes de los vegetales o para la cómoda circulación dentro del sistema por ejemplo. Este ángulo también está condicionando por el Gen 1, que como se explicaba anteriormente es la altura de la cubierta, para este caso se dio un margen de movimiento que iba desde un mínimo de 0.50m a un máximo de 1.50m, se estableció hasta 1.50m de altura de cubierta como un valor razonable, ya que a más altura mayor costo económico. Otra condicionante del ángulo obtenido es el ancho de 12.50m, también se mantuvo fijo, además de que los casos de estudios cumplen con dicha dimensión.

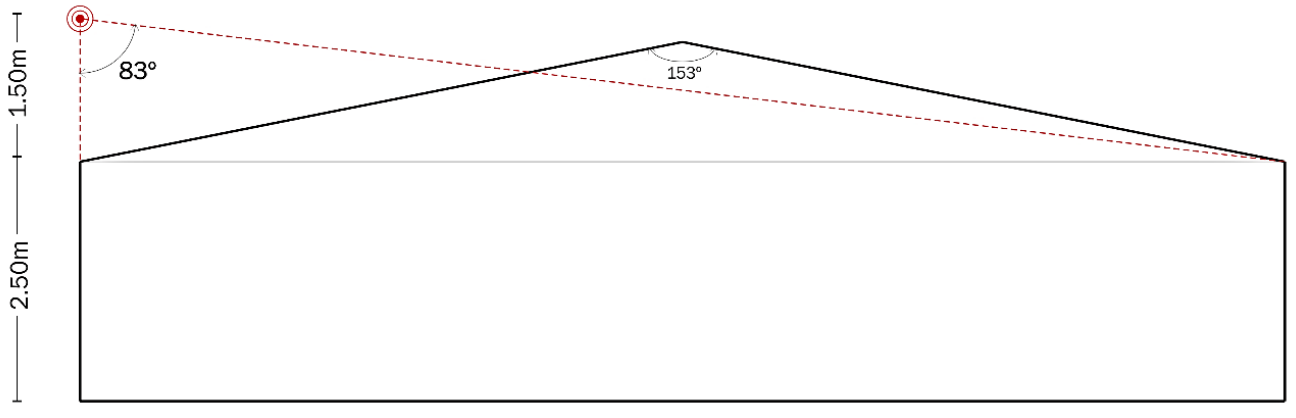

*Fig. 40 Diagrama resultante de inclinación de cubierta*

En conclusión, podemos decir que los 83º pueden variar dependiendo de la altura de cubierta, altura de paredes laterales y del ancho del invernáculo, pero lo que si se deberá mantener fijo será el punto vértice señalado en la imagen a continuación, el cual deberá estar alineado a la cara correspondiente al LADO D, conformando un sistema con una única inclinación de cubierta.

Con respecto al análisis de orientación del sistema en el entorno: en una primera instancia se realizó una optimización paramétrica considerando únicamente la incidencia de radiación solar como parámetro a maximizar, el resultado de esto fue una orientación totalmente opuesta a la tradicional (Norte-Sur), el sistema obtendría más radiación si situamos el eje mayor de Este a Oeste como se muestra en la figura a continuación. (Fig. 40).

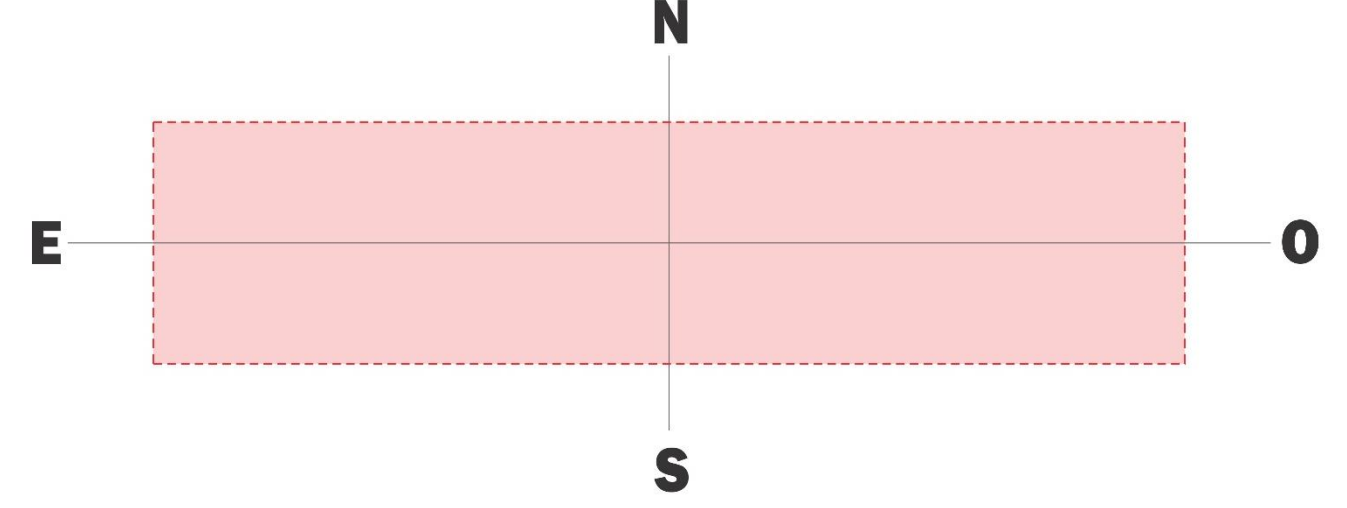

*Fig. 41 Orientación óptima en base a mayor aprovechamiento de radicación solar*

El problema de este resultado radica en los vientos, el área mayor queda expuesta a la incidencia de los corrientes más fuertes provenientes desde el sur y sureste, que en nuestra región se dan de manera eventual. Para este caso se requeriría de una estructura más resistente, lo cual implica una inversión económica mayor. La otra desventaja que podría representar dicha disposición de la forma en el espacio es que, al recibir mayor radiación y disponer de menos ventilación natural (los vientos predominantes durante todo el año se dan desde el NE) las temperaturas en el período caluroso se elevarían demasiado, y en el caso que se utilicen sistemas de acondicionamiento artificial representaría un coste económico muy elevado para alcanzar las condiciones óptimas requeridas por el cultivo, esto último se da en base a suposiciones no comprobadas.

A raíz de lo explicado anteriormente, se decidió tener en cuenta además de la radiación solar, la incidencia de los vientos, como parámetros que influyan directamente en la optimización formal y de orientación del sistema.

De la actuación de ambos parámetros en conjunto, se obtuvo como más conveniente girar la estructura 18. 9º en sentido antihorario, considerando el Norte a 0º, coincidente con el eje mayor del sistema, como se muestra en la figura a continuación (Fig.41).

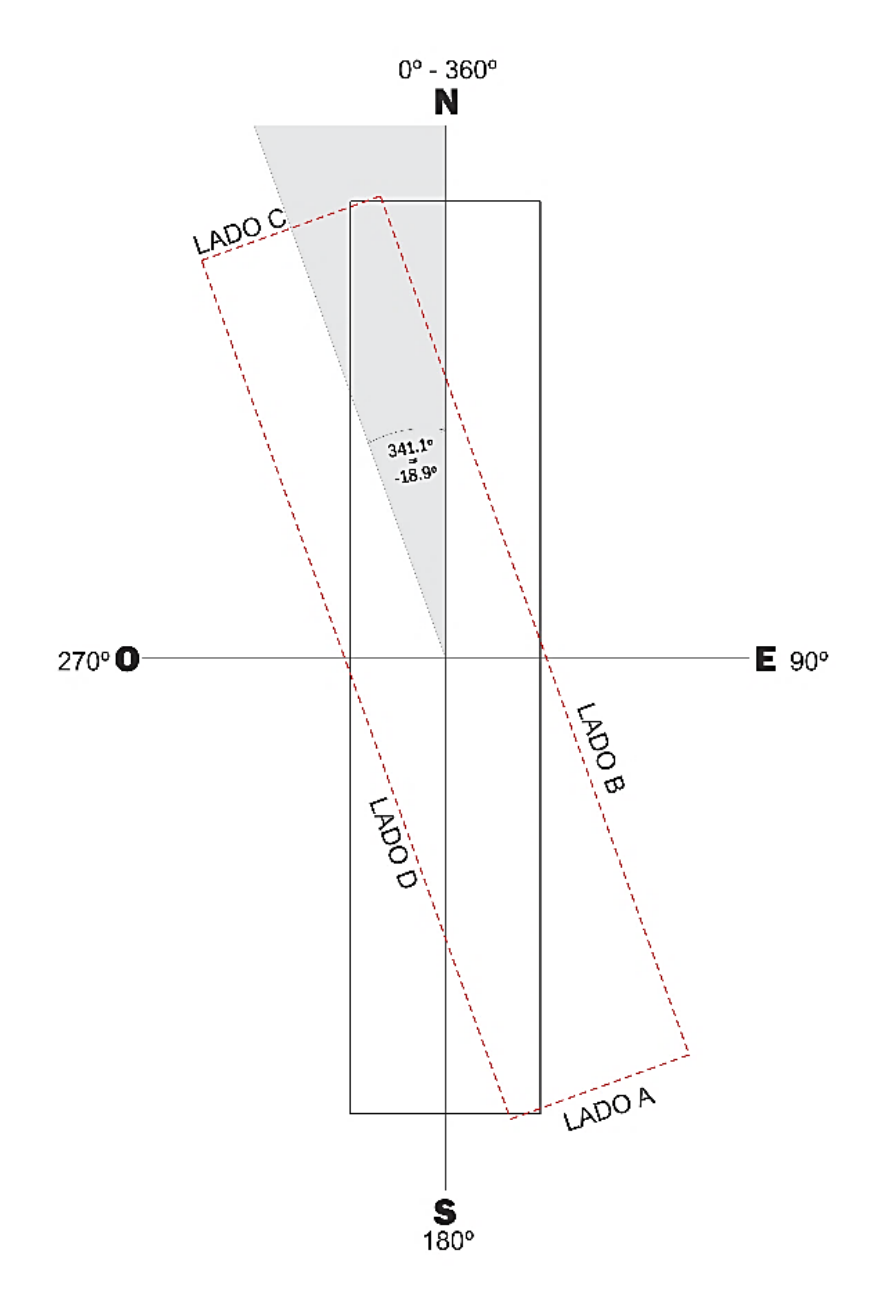

*Fig. 42 Diagrama resultante de orientación en función de la radiación solar e incidencia de los vientos*

Obtenido estos datos, llevaremos el ángulo de inclinación de cubierta, altura de la misma y orientación de todo el sistema a un nuevo caso de estudio, hablamos de la "TIP X", para la cual se planteará un sistema de aberturas que aproveche de la mejor forma posible los vientos y de esta manera obtener mejores resultados a raíz de una ventilación más eficaz y un mayor aprovechamiento de la radiación solar.

#### 9.3 Tipología "X"

Esta tipología surge como resultado de la inclinación de cubierta y el cambio de orientación anteriormente explicado.

La siguiente figura obtenida a través del plugin Ladybug, muestra la rosa de los vientos correspondiente a la ciudad de Salto, donde los vientos predominantes provienen desde el noreste.

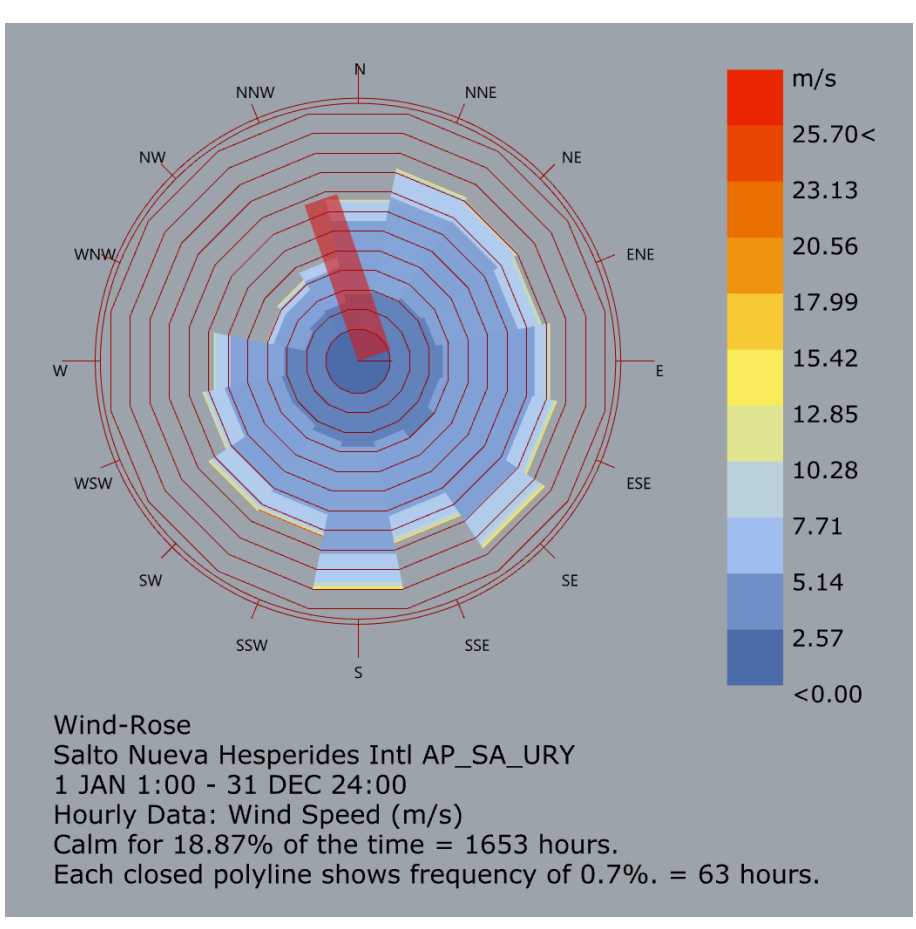

*Fig. 43 Rosa de los vientos para la ciudad de Salto, obtenida a través de Ladybug*

Para la simulación energética de este modelo, se tienen en cuenta aberturas cenitales y laterales (iguales a las de la Tip II, dado que obtuvo mejores resultados con respecto a las demás. Ver: *Tabla 5 Comparativa – Resumen de resultados*) como se muestran en la Fig. 40. En cuanto al material de envolvente se utilizará Polietileno térmico (PEt) ya que resulta el promedio de los resultados más aceptables (ver *Tabla 13 Comparativa general de casos de estudio*).

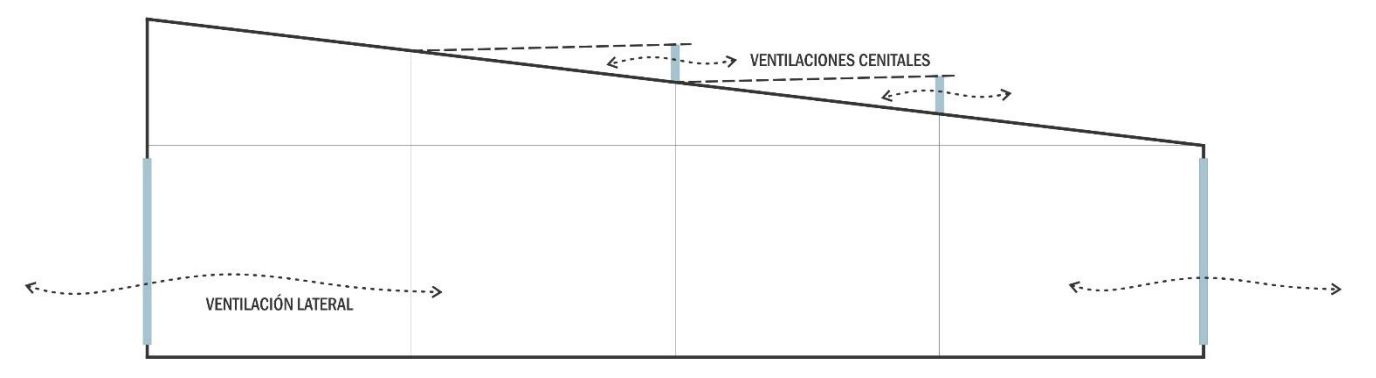

*Fig. 44 Esquema de ventilación Tip "X"*

#### *9.3.1 Análisis termoenergético*

Los resultados de esta simulación fueron favorables de acuerdo a las anteriormente realizadas, a continuación, se puede ver en el gráfico la comparación del comportamiento entre las temperaturas interiores obtenidas en esta nueva tipología y la tipología nº2, siendo esta ultima la que logró el mejor desempeño termoenergético anteriormente.

De manera general, podemos decir que la orientación del sistema y la inclinación de cubierta resultaron provechosas. Se obtuvo un valor del 52.8% de tiempo, en donde se reúnen las condiciones aptas para el desarrollo del cultivo en cuestión, siendo este el mayor porcentaje alcanzado a lo largo de la investigación.

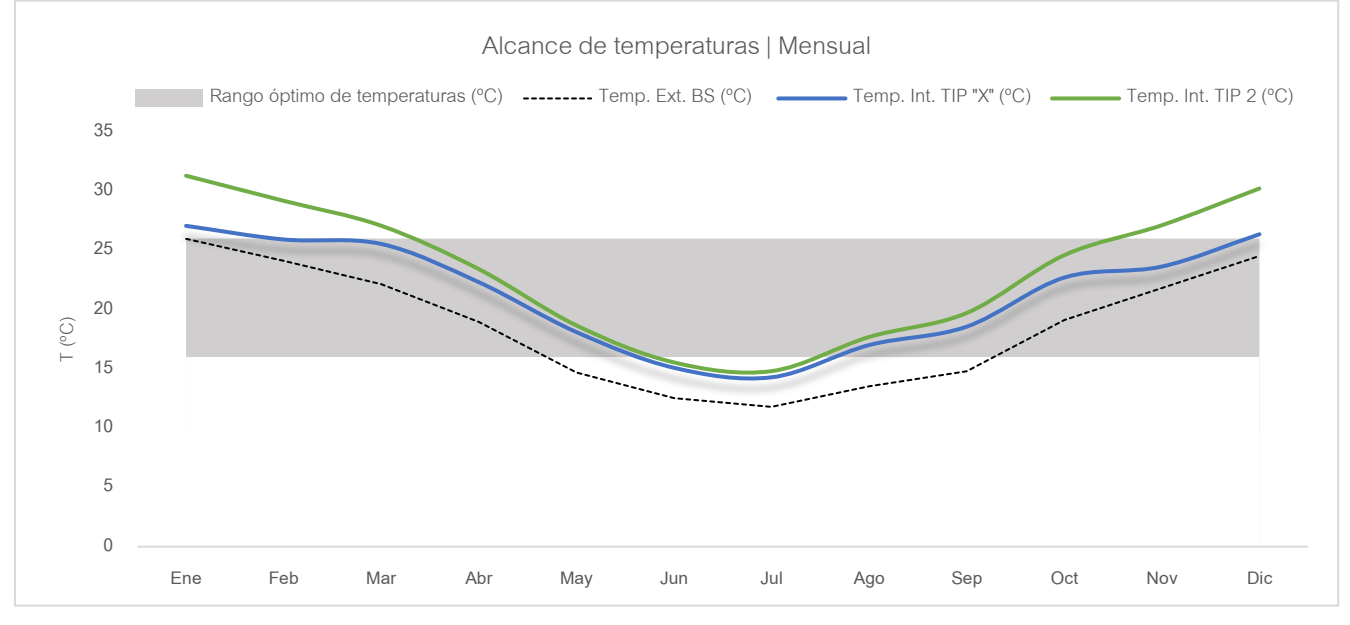

*Gráfico 24 Comparativa de alcance de temperaturas | Tipología "X"*

En el gráfico siguiente, se puede ver el comportamiento de la misma consigna a nivel horario, monitoreada a lo largo de un año, en cuanto a la humedad que allí también se grafica, se puede decir que no sufrió grandes afectaciones en comparación con resultados anteriores. También vale la aclaración que no se simuló el sistema de riego, lo que aporta la mayor tasa de humedad, solo se tomó en cuenta la humedad que es generada a través de la transpiración de los mismos cultivos.

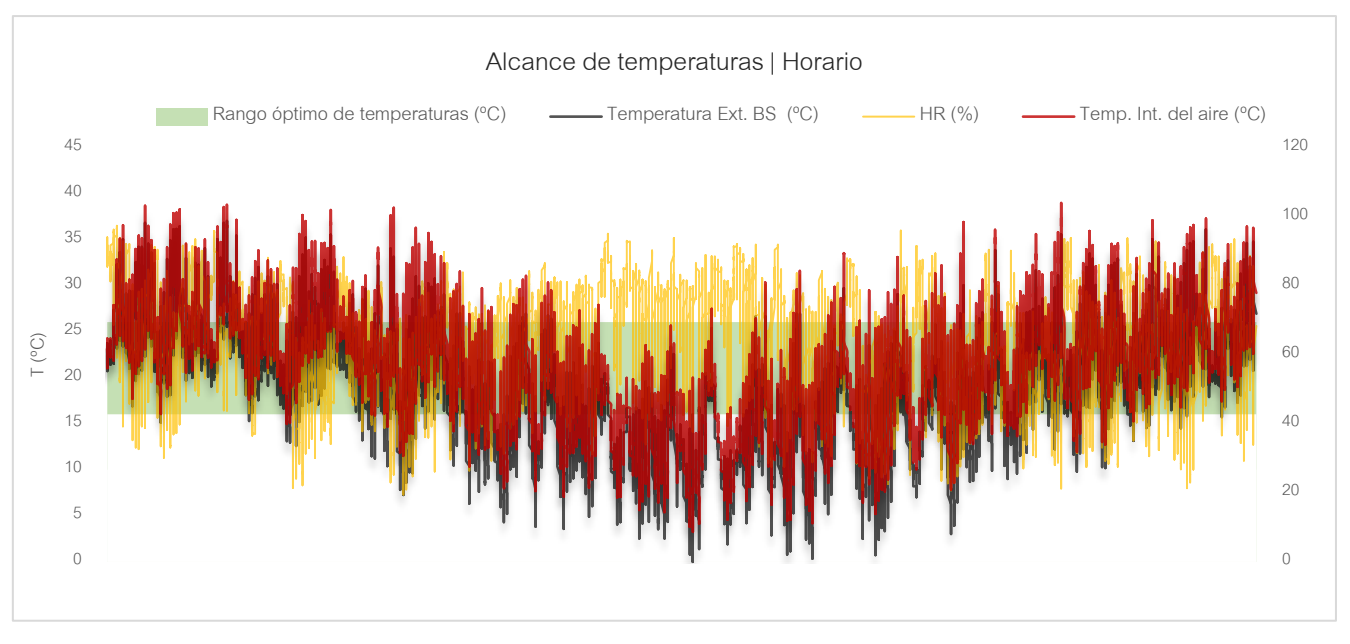

*Gráfico 25 Alcance de temperatura y humedad a nivel horario a lo largo de un año. Tip "X"*

Como resultados relevantes se obtuvo un aumento de ganancias solares y mayor eficacia de la ventilación natural.

Para la siguiente comparativa se utilizaron los datos obtenidos con PE, siendo este el material de envolvente más convencional, en cuanto a la estructura fue irrelevante la elección de un tipo especial ya que todas disponen de la misma orientación, al igual que el área expuesta a la incidencia de radiación solar.

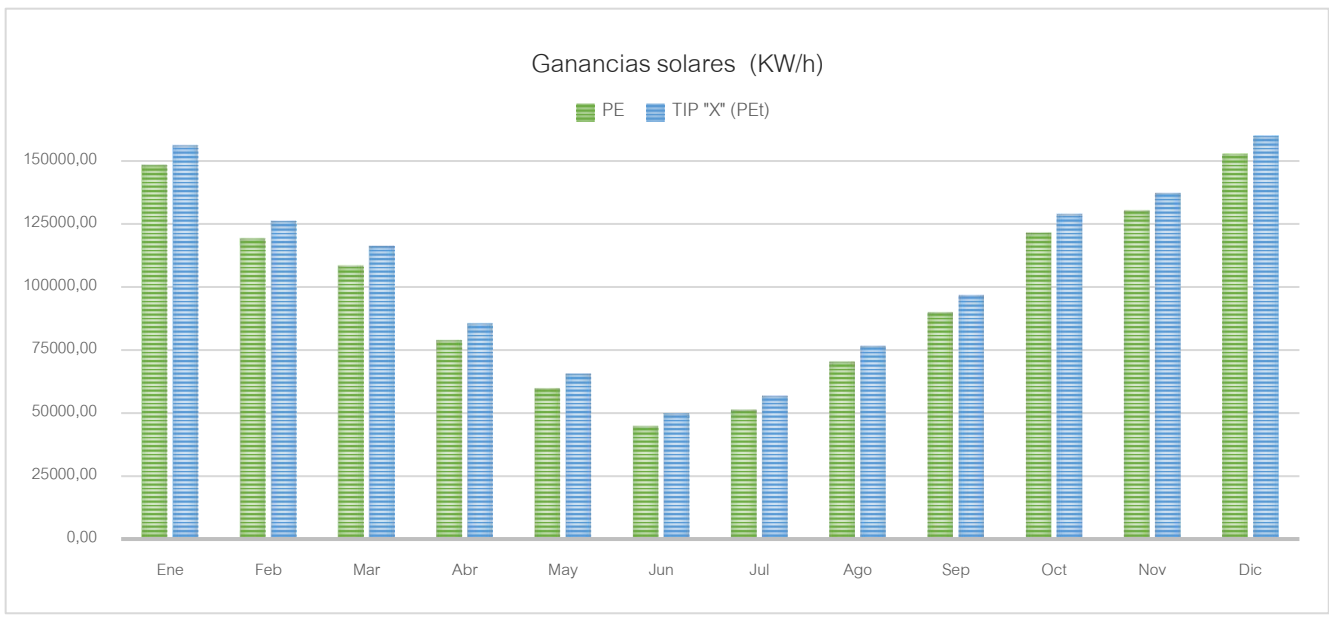

*Gráfico 26 Comparativa de ganancias solares |Tipología "X"*

Explicado lo anterior, se obtuvo que la Tip "X" logra una diferencia promedio de 6751.40 KW/h de aprovechamiento de radiación solar más que la convencional.

Para el caso de análisis de ventilación natural, la comparativa se hizo en base a la estructura correspondiente a la tipología nº2, dado que esta obtuvo el mejor valor en lo que a esta consigna confiere, al tener los mismos tipos de aberturas (cenitales y laterales simples) la programación de uso y aperturas de aberturas fueron similares.

Como resultado se obtuvo en promedio, que en la nueva tipología aumenta el caudal de ventilación a 17.39 ren/h más, con respecto a la tipología en comparación. Véase el gráfico a continuación.

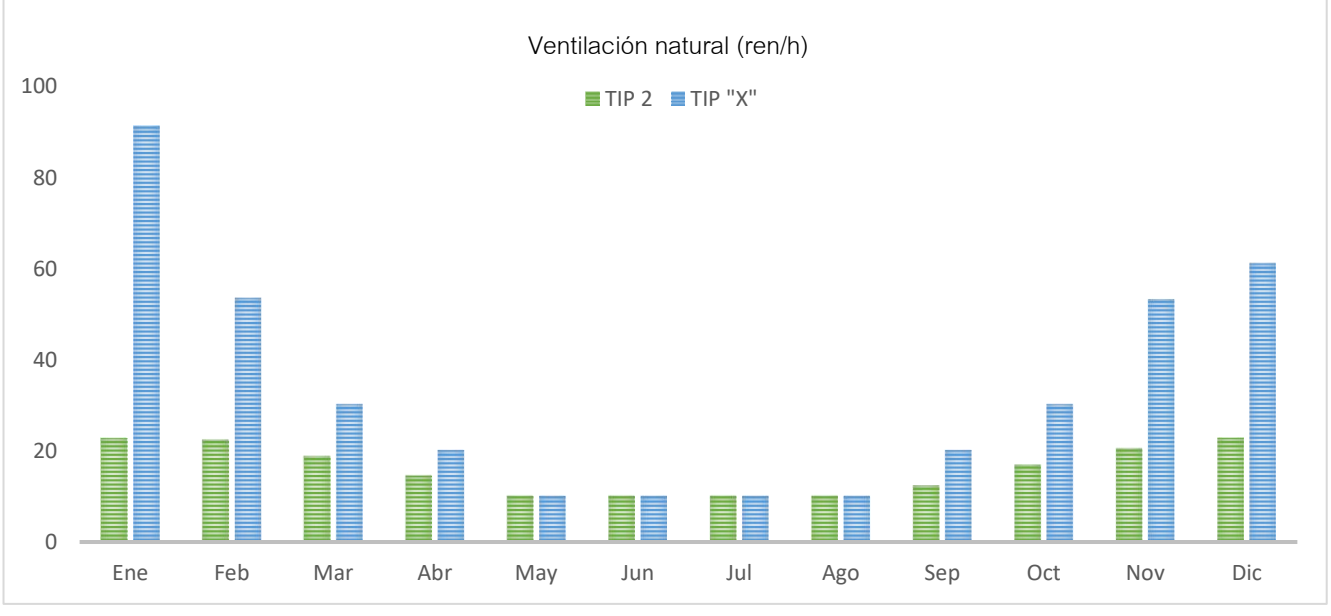

*Gráfico 27 Comparativa de ventilación natural |Tipología "X*

#### *9.3.2 Evaluación con sistemas de acondicionamiento artificial (Utilización de HVAC)*

Para tener una noción en el caso que se opte por invertir en sistemas de acondicionamiento activo, se realizó una nueva simulación, programando el uso de la calefacción y refrigeración en dos períodos diferenciados, frío y caluroso respectivamente.

Para la simulación de sistemas activos de acondicionamiento se tomaron las siguientes consideraciones; en el caso de la calefacción, esta funcionará en los meses fríos, específicamente en junio y julio durante el día y la noche, demostrado su falta en el gráfico siguiente conforme a los resultados anteriores. En cuanto a refrigeración, el trabajo del sistema se establece para los meses desde enero hasta abril y desde octubre hasta noviembre, durante el día.

Por otro lado, DesignBuilder nos permite trabajar la ventilación natural en modo mixto, lo que significa que se puede alternar de manera automática el funcionamiento de la ventilación natural y el sistema de

HVAC. Es una estrategia que permite maximizar la ventilación natural para así reducir las cargas de calefacción y/o refrigeración según lo requiera, para garantizar las condiciones de confort y el ahorro económico.

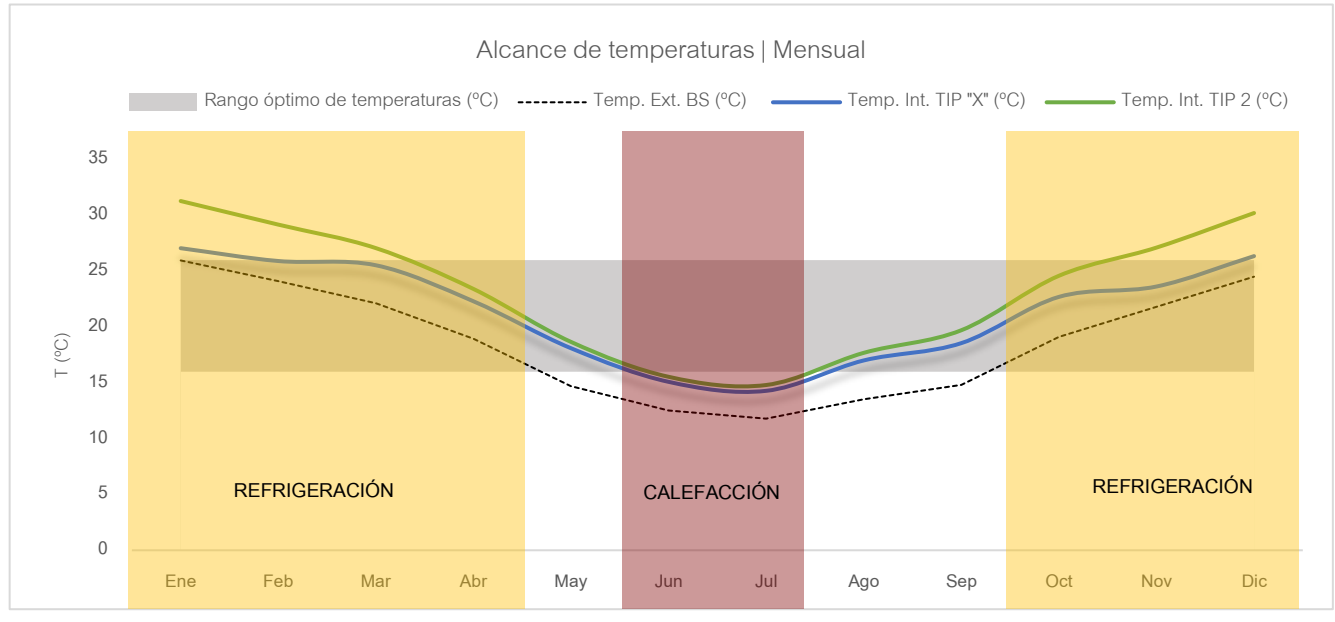

*Gráfico 28 Períodos de utilización de sistemas HVAC |Tipología "X"*

Los resultados fueron los siguientes:

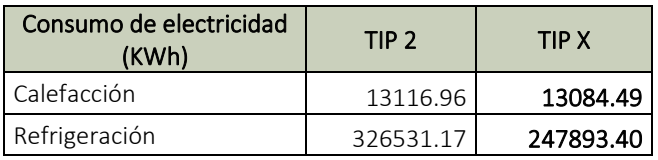

*Tabla 17 Cargas totales de Calefacción y Refrigeración anual (KWh) |Tipología "X"*

<span id="page-91-0"></span>En cuanto a la consigna de calefacción, planteado anteriormente su período y forma de funcionamiento, se obtuvieron valores similares, donde se establece que para ambos casos el requerimiento energético es prácticamente similar, la diferencia a favor de la Tipología X es de 32.47 KWh anuales.

Por otro lado, la gran diferencia se dio en el caso de la refrigeración, la notable ventaja fue dada en la nueva estructura con respecto a la convencional Tip. 2. Hablamos de una cifra de 78637.77 KWh anuales menos, lo que representa un notable ahorro.

En los siguientes gráficos se puede ver el comportamiento de ambas tipologías, donde los valores obtenidos representan el porcentaje de consumo energético con sistemas de acondicionamiento activo.

A la izquierda se representan los valores en KWh y en el diagrama circular una representación del porcentaje de consumos. Por lo tanto, la suma de ambas cargas por calefacción obtenidas representa el 100%, se desglosa en función de la Tip. II y la Tip. X, obteniendo un 50.06% y un 49.94% del total del

consumo respectivamente, la diferencia no es tan significativa, pero la misma se da a favor de la nueva tipología.

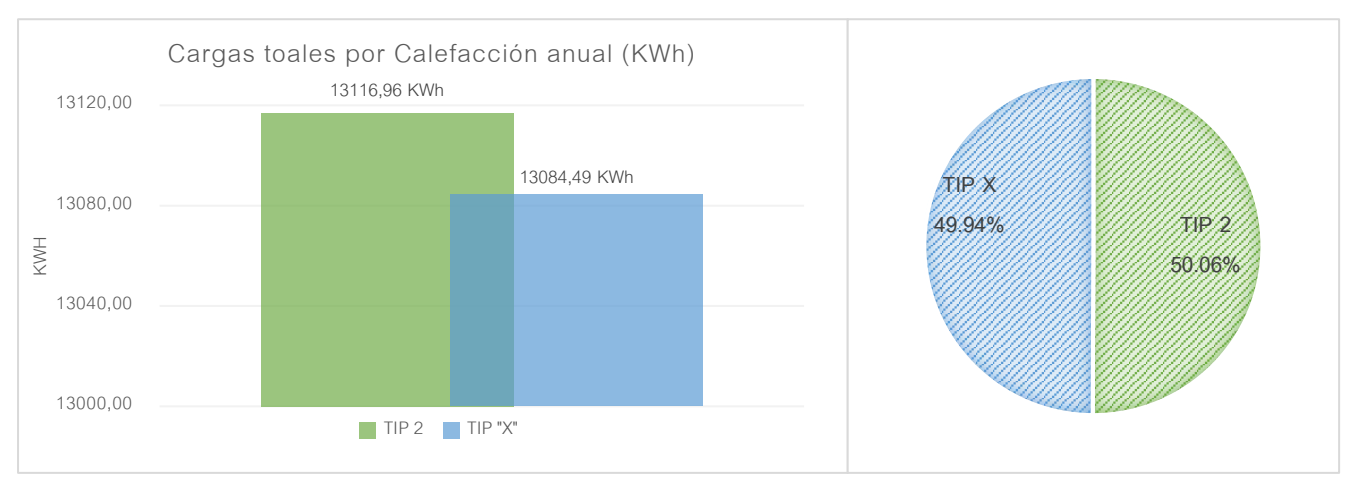

*Gráfico 30 Comparativa de cargas por Calefacción anual (KWh) |Tipologías II y "X"*

De igual forma que fue explicado anteriormente, para el caso de cargas por refrigeración se dio una diferencia importante, el porcentaje de consumo de la Tip. X corresponde al 43.16% siendo el restante 56.84% a la Tip. II, véase a la izquierda su representación en KWh.

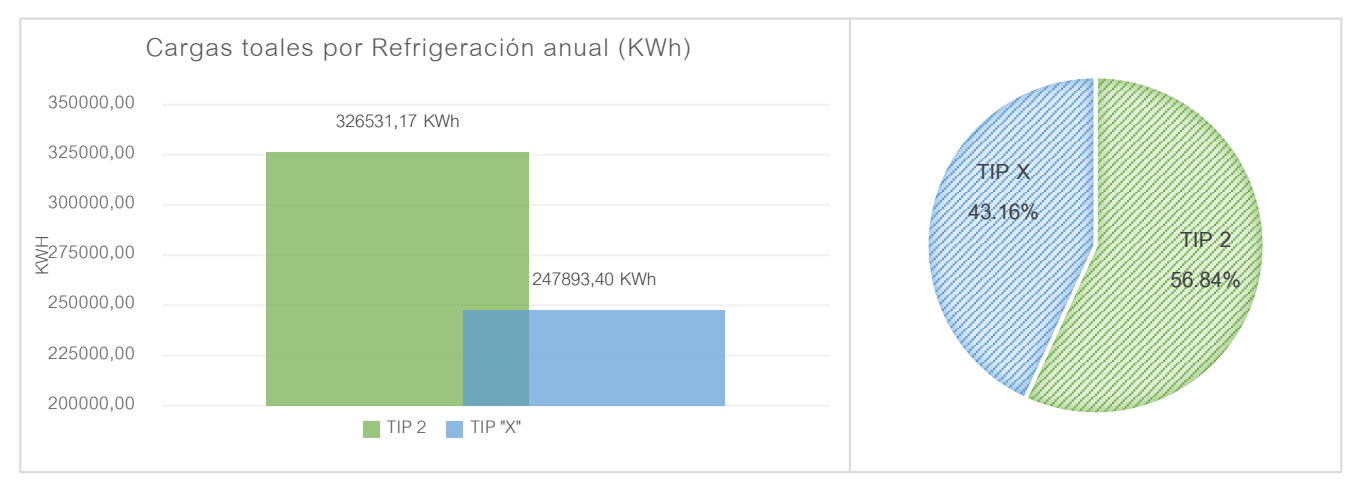

*Gráfico 29 Comparativa de cargas Refrigeración anual (KWh) Tipologías II y "X"*

#### 10.1 Conclusiones generales

Como conclusión general se puede decir que la hipótesis de investigación planteada pudo ser comprobada, la cual establecía la posibilidad de obtener y mantener un microclima, dentro de un invernáculo, que maximice la posibilidad de producción durante todo el año.

Los puntos débiles de estos sistemas obtenidos mediante la presente investigación, fueron confirmados por charlas mantenidas con productores en una instancia inicial del trabajo.

Un análisis primario de estructuras, arrojó a la Tipología II como la que mejor desempeño termoenergético logra con respecto a la I y III.

| Análisis de estructuras convencionales |        |         |  |
|----------------------------------------|--------|---------|--|
| TIP I                                  | TIP II | TIP III |  |
|                                        |        |         |  |

*Tabla 18 Conclusiones| Análisis de estructuras convencionales*

<span id="page-93-0"></span>Con el dato obtenido anteriormente, se procede al cambio de material transparente de envolvente, por lo que se obtuvo que los polietilenos de; baja densidad, infrarrojo y térmico se comportan mejor que el PE convencional.

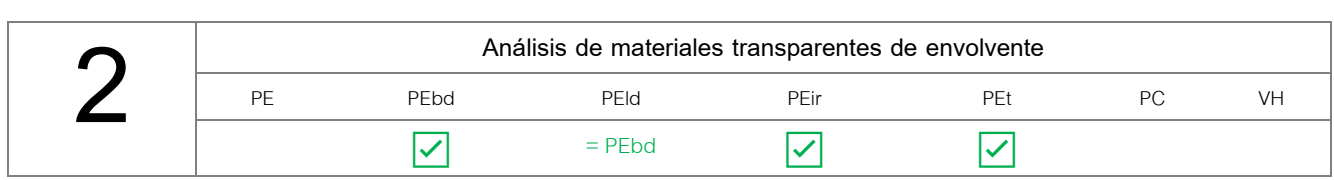

*Tabla 19 Conclusiones| Análisis de materiales transparentes de envolvente*

<span id="page-93-1"></span>En una tercera instancia, se obtienen nuevos datos constructivos a raíz de parametrizar la Tipología II, de esto se obtuvo un nuevo sistema optimizado, denominado "Tipología X", caracterizándose la misma por una nueva orientación, inclinación de cubierta y sistema de ventilación.

<span id="page-93-2"></span>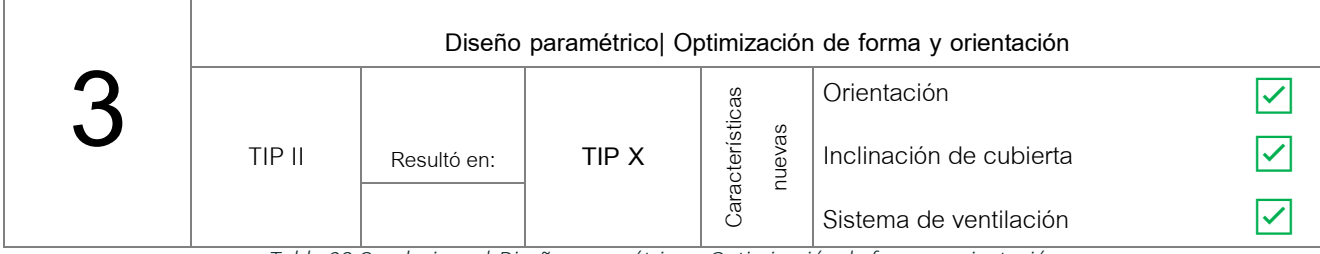

*Tabla 20 Conclusiones| Diseño paramétrico – Optimización de forma y orientación*

Los datos de desempeño energético alcanzados por este nuevo sistema fueron significativos, con respecto al promedio de avance en mejoras que se venían teniendo en los estudios anteriores, casi el 53% del año presenta condiciones aptas para el desarrollo del cultivo, sin utilización de sistemas de acondicionamiento activo, lo que demuestra la eficacia de la inclusión de diseño paramétrico, principalmente en las instancias donde la proyección recién comienza.

Como es de preverse, el requerimiento de energía para mover sistemas HVAC en este nuevo sistema, es relativamente menor que en la Tip. II, a lo que podemos decir que representa un ahorro energético importante el cambio de orientación y la inclinación de cubiertas, detallados en el apartado *9. Diseño paramétrico – 9.2 Resultados.*

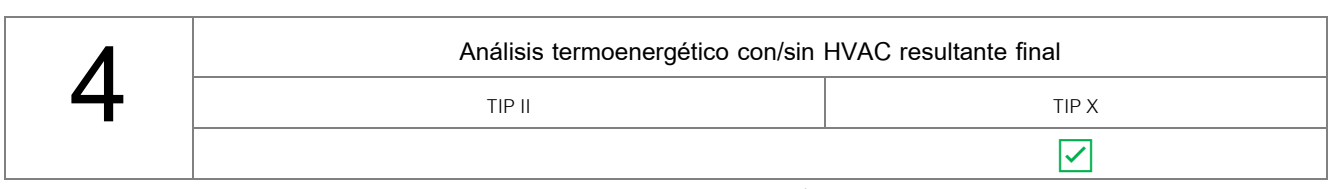

*Tabla 21 Conclusiones| Análisis termoenergético con/sin HVAC resultante final*

#### <span id="page-94-0"></span>10.2 Generación de material base para futuras investigaciones

Si bien las dimensiones y el tipo de aberturas del invernáculo responden al relevamiento de una estructura ya existente con cultivo de tomate, correspondiente a la tipología III específicamente, cabe la aclaración que para las demás tipologías se adoptaron las mismas dimensiones relevadas en situ, para que la comparación resulte lo más equitativa posible, la diferenciación de estructuras se dio en el área y ubicación de aberturas móviles, inclinación de cubierta y orientación espacial del sistema.

Establecido lo anterior, se remarca la capacidad de adaptación de la matriz de análisis energético y paramétrico, generada a través de la presente investigación, la cual podrá adaptarse de forma versátil a nuevas dimensiones, formas, materiales de envolventes, ubicaciones geográficas y requerimientos para alcanzar valores de temperatura y humedad óptimos, en dichos sistemas de producción. Aunque acá se establece la funcionalidad de las matrices para este tipo de estructuras, vinculadas a la producción de cultivos protegidos, es interesante saber que dichas matrices se pueden trasladar a otros ámbitos, como lo es el sector residencial, por ejemplo, continuando con la misma lógica y estableciendo parámetros conforme a requerimientos específicos.

Actualmente existen plataformas de diseño paramétrico colaborativo, donde diferentes usuarios ayudan al perfeccionamiento de una matriz establecida, de ahí la importancia de generar documentación paramétrica, en este caso sobre optimización en invernáculos, la cual a futuro se podrá compartir en dichas plataformas en pos de mejorar lo ya establecido y darle una continuidad a la investigación.

Específicamente en lo que respecta a la utilización del software Rhinoceros en conjunto con Grasshopper, siendo este último el que permitió trabajar con parámetros, y el que alberga en si una infinidad de plugins con diferentes funcionalidades cada uno, refleja la inmensidad de análisis que posibilita realizar.

Entre las funcionalidades que ofrece el plugin Ladybug, resulta de interés personal ahondar en la parte de *Análisis ambiental,* lo que es el diseño de sistemas de sombreamiento en función de parámetros, también presenta una ficha de *Energías renovables* donde hay funcionalidades de cálculos que serían muy útiles tanto para el sector productivo como cualquier otro.

#### 10.3 Potencialidades de resultados para el sector productivo

Los resultados obtenidos adquieren valores alentadores y de un alcance posible, es decir, las modificaciones en cuanto a forma no son inalcanzables por ejemplo, a partir de ahora al momento de evaluar la construcción de un invernáculo, se contará con información validada, de un funcionamiento mejor que ahorra y optimiza la energía en función de diferentes requerimientos, para propiciar el desarrollo del cultivo, si se decide construir sistemas con la inclinación, orientación y sistemas de aberturas establecidas anteriormente, el sector productivo hortícola será el principal beneficiario.

## 11 INDICE DE FIGURAS

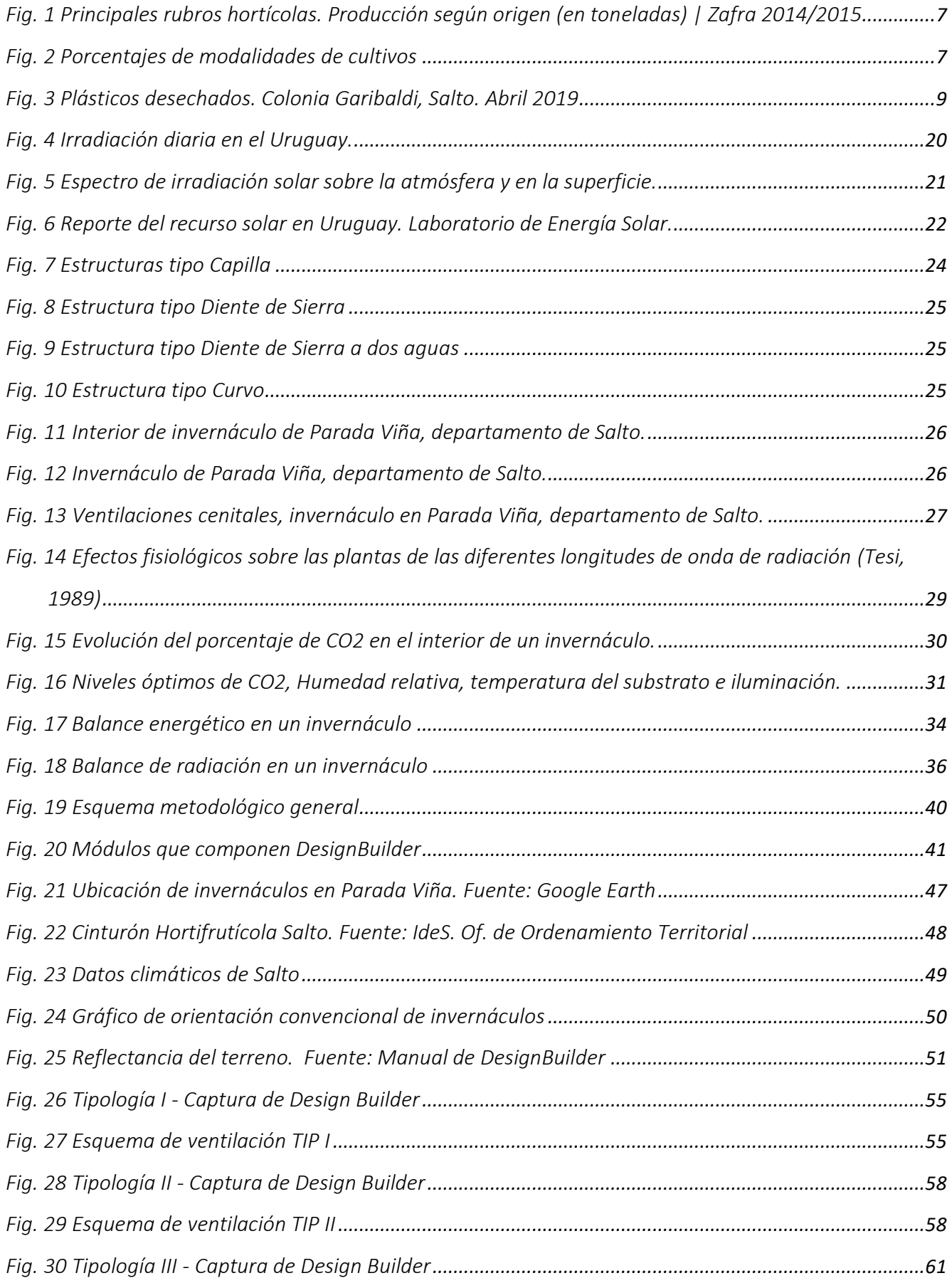

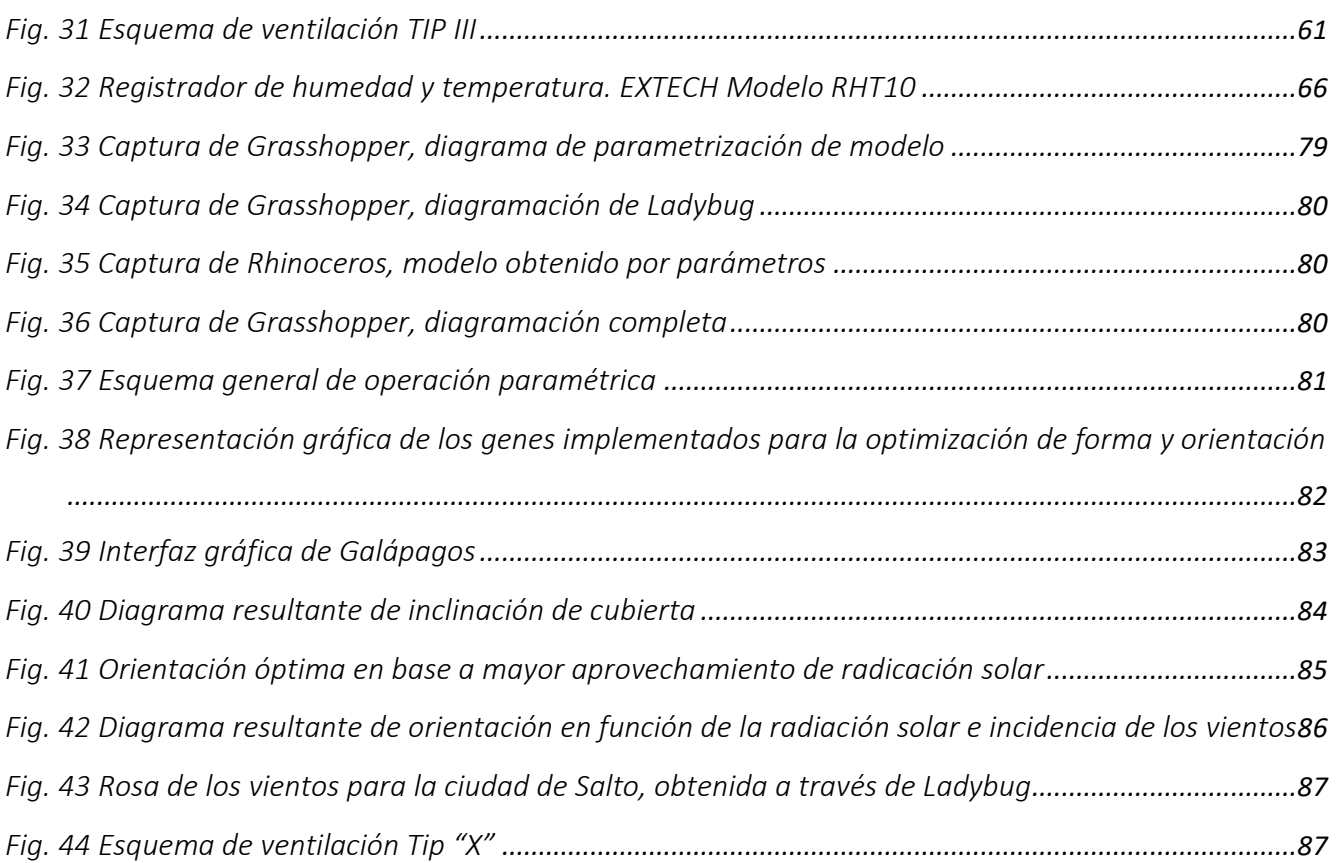

## 12 INDICE DE TABLAS

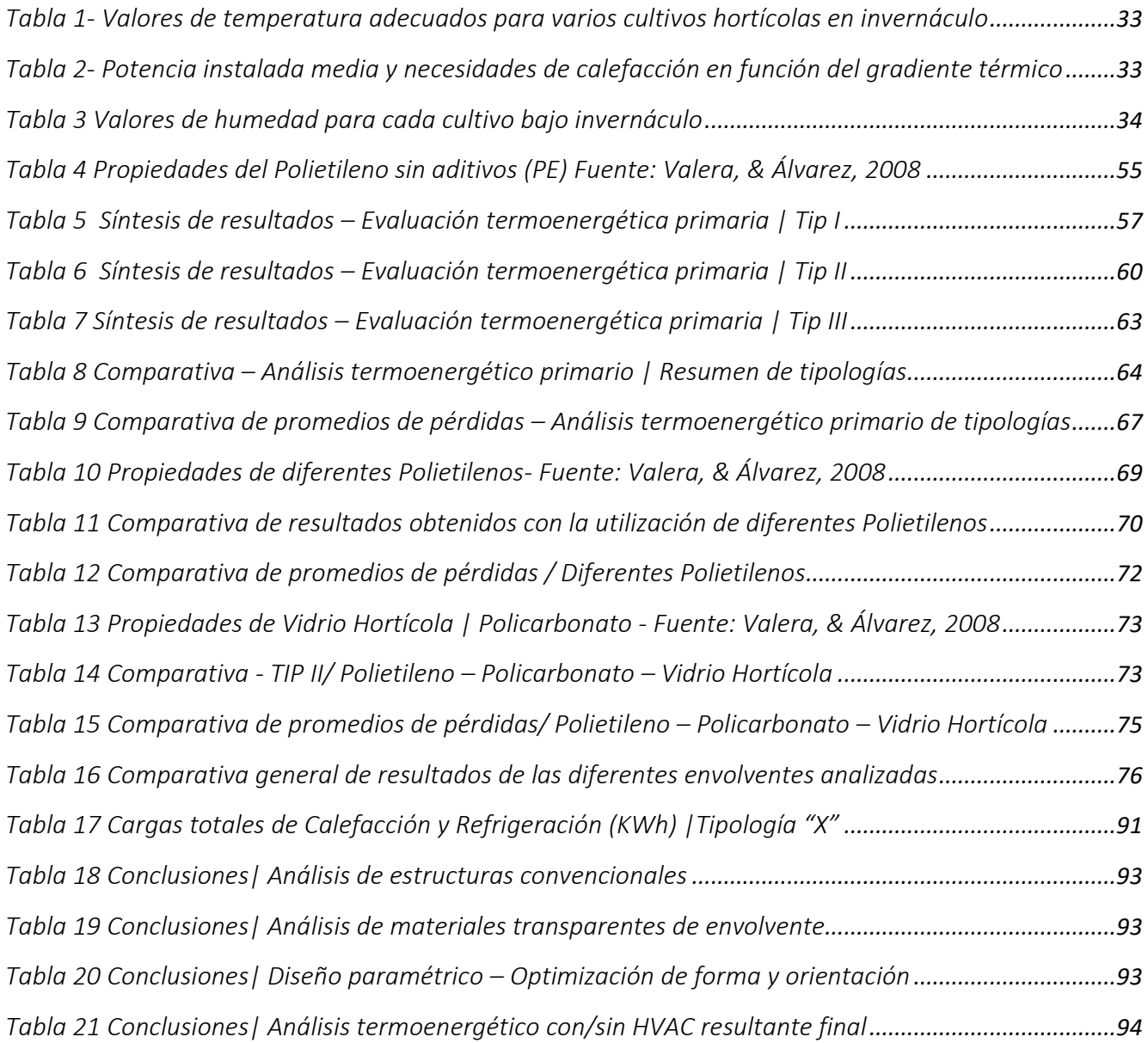

# 13 INDICE DE GRÁFICOS

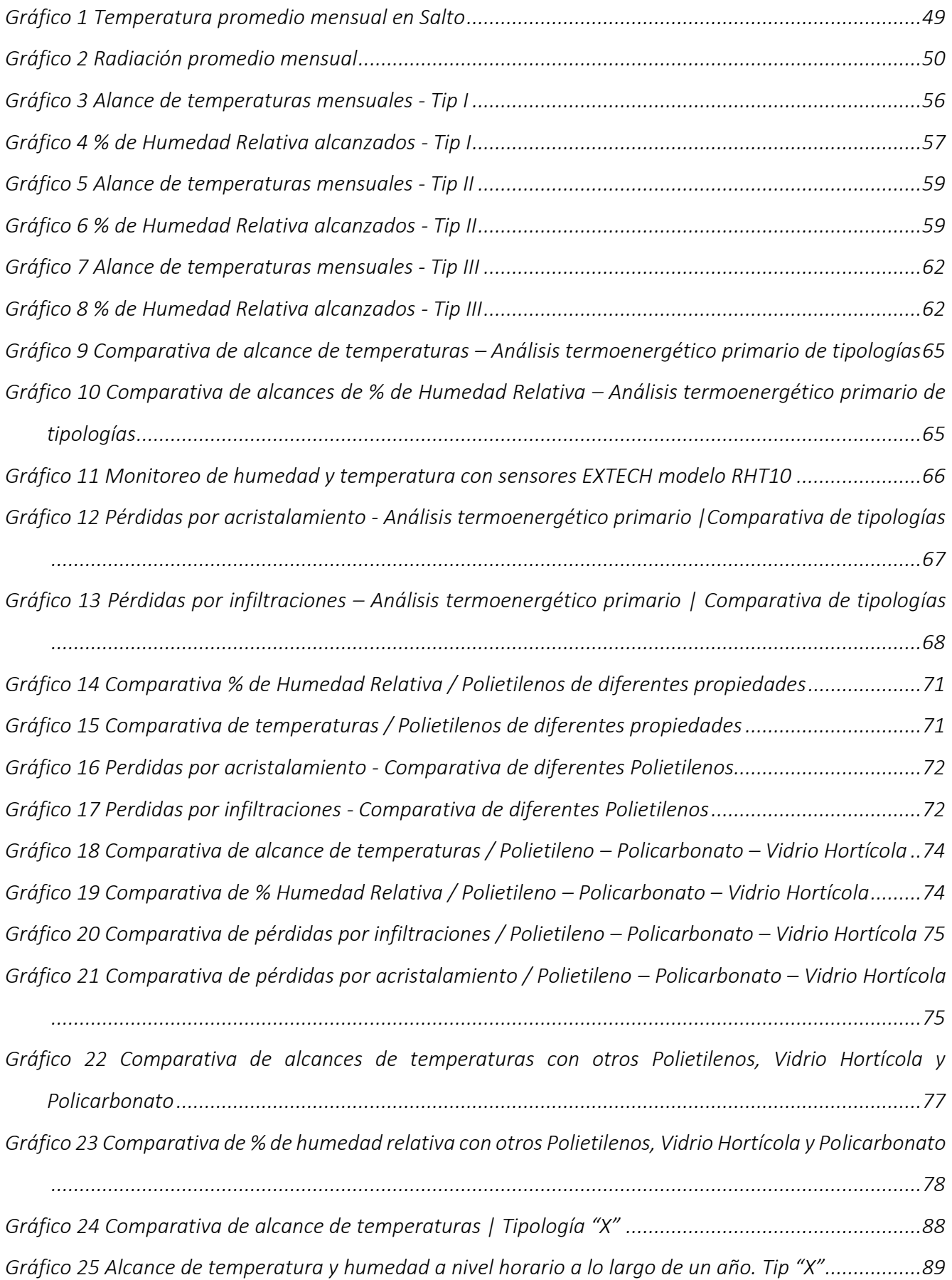

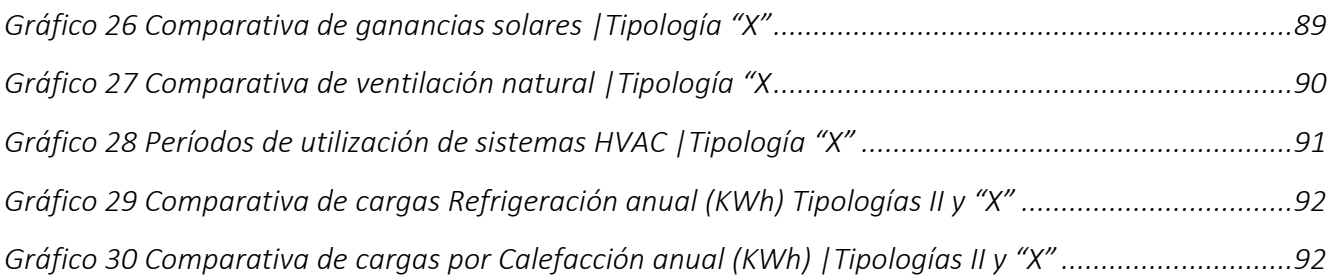

- Alas Martínez, M. (2003). Estructura de costos, para la producción de hortalizas en invernaderos de la cuenca del Río Reventazón, Turrilba, Costa Rica. Turrilba, Costa Rica.
- Adlercreutz , E., Huarte R. , D., López Camelo, A., Manzo , E., Szczesny , A., & Viglianchino , L. (2014). *Producción hortícola bajo cubierta.* Buenos Aires: Ediciones INTA.
- Alonso-Suárez, R., Abal, G., Siri, R., & Muse, P. (2014). *Laboratorio de energía solar*. Obtenido de Satellitederived solar irradiation map for Uruguay. Energy Procedia 57:1237-1246, 10.1016/j.egypro.2014.10.072.

Boletin Más tecnologías para la producción familiar. Nº2. (Junio - Julio de 2015). Uruguay.

- Butti, K., & Perlin, J. (1985). *Un hilo dorado: 2500 años de arquitectura y tecnología solares.* Madrid: Blume.
- Caballero, A. (2004). *Guías metodológicas para los planes y tesis de maestría y doctorado.* Lima, Perú: UGRAPH. SAC.
- Caldera, S., Silva, G., & Loyola, M. (2014). Uso de Herramientas Paramétricas de Optimización Evolutiva y Simulación Energética en el Diseño Basado en Performance. *Proceedings of the XVII Conference of the Iberoamerican Society of Digital Graphics: Knowledge-based Design*, (págs. 343-347). San Pablo.
- *Efecto invernadero*. (17 de Abril de 2017). Obtenido de Energía solar: https://solarenergia.net/definiciones/efecto-invernadero.html
- González, M., Escobedo, J., Rodriguez-Muñoz, N., & Martin-Dominguez, I. (2017). Diseño y simulación de un invernadero asistido con energía renovable para Durango. *Revista Aplicaciones de la ingenieria*, 1-11.
- Hernandez Sampieri, R., Fernandez Collado, C., & Baptista Lucio, P. (2006). *Metodología de la investigación. Cuarta edición.* Iztapalapa. Mexico D. F.: McGrawHill.
- Ing. Agr. Pérez, A., Ing. Agr. Pacheco, P., Bach. Romero, D., Bach. Malaquina, A., Bach. Taschdjian, M., Bach. Moreira, V., . . . Enólogo. Torterolo, A. (2019). *Frutas y hortalizas en el Uruguay. Manual para la calidad, conservación y comercialiación. Observatorio Granjero.* Montevideo: Intendencia de Montevideo.

La horticultura en el Uruguay. Primera caracterización de la region sur. MGAP. (1998/99).

*Laboratorio de Energía Solar*. (s.f.). Obtenido de Universidad de la República: http://les.edu.uy/

Lenscak, M., Bouzo, C., Cáceres, S., Colombo, M., Fernández, H., Iglesias, N., . . . Uviedo, R. (s.f.). Modelos de estructuras de invernaderos en la República Argentina. Buenos Aires, Argentina.

- Lorenzo, P. (2012). El cultivo en invernadero y su relación con el clima. *Cuadernos de estudios agroalimentarios*, 23-44.
- Namoncura, C., Vásquez, M., & Pedro, L. (2011). *Optimización de formas arquitectónicas con algoritmos genéticos "OTAG".*
- Pérez García, M., & Sánchez Molina, J. (2012). Energías renovables en los invernaderos. *Cuadernos de estudios agroalimentarios*, 181-210.
- Ramos, J., De Souza, R., Blanco, N., Saravia, C., Bentancur, O., Cánepa, P., . . . de los Santos, J. (s.f.). Utilización de la energía geotérmica para calefacción de invernaderos de tomate. Centro Universitario Regional Litoral Norte. Departamento del agua. FAGRO.
- Rivero, R., Aroztegui, M., Girardin, M., & Musso, R. (Diciembre de 2002). Cátedra de Acondicionamiento Térmico - Repartido AT01. Uruguay .
- Salcedo Lagos, P. (2012). Análisis Paramétrico de Volúmenes Arquitectónicos con Algoritmos Genéticos. *Hábitat Sustentable*, 47-58.
- Serrano Cermeno, Z. (2005). *Construcción de Invernaderos.* Madrid: Ediciones Mundi-Prensa.
- Sosa Ibarra, D., & García Alvarado, R. (2018). Forma arquitectónica e integración fotovoltaica en edificios educacionales de Concepción, Chile. *Revista AUS 24*, 67-75.
- Troncoso Valencia, L., Nope Bernal, A., García Alvarado, R., & Arellano, R. (2015). Mansardas solares por optimización paramétrica y fabricación digital para viviendas NZE. *XIX Congresso da Sociedade Ibero-americana de Gráfica Digital*, (págs. 317-321).
- Valera, D. (2008). *Protocolo de Auditoria Energética en Invernáculos. Auditoria energética de un invernáculo para cultivo de flor cortada en Mendigorría. España: Instituto para la Diversificación y Ahorro de la energía.* Madrid: c/ Madera.
- Valera, D., Molina , F., & Álvarez, A. (2008). *Ahorro y Eficiencia Energética en Invernaderos.* Madrid: c/Madera.
- Vásquez, M., Gonzalez, R., Briceño, L., & Jaime, R. (2012). Bases para la construcción de invernaderos.

*Trabajo aprobado por:*

*Arq. Juan Carlos Silva*

 *\_\_\_\_\_\_\_\_\_\_\_\_\_\_\_\_\_\_\_\_\_\_\_\_\_\_\_\_\_\_\_\_\_\_\_\_\_\_\_\_\_\_\_\_\_*

*Mag. Arq. Daniel Sosa Ibarra*

 *\_\_\_\_\_\_\_\_\_\_\_\_\_\_\_\_\_\_\_\_\_\_\_\_\_\_\_\_\_\_\_\_\_\_\_\_\_\_\_\_\_\_\_\_\_*

*Ing. Agr. Dra. Gabriela Cruz*

 *\_\_\_\_\_\_\_\_\_\_\_\_\_\_\_\_\_\_\_\_\_\_\_\_\_\_\_\_\_\_\_\_\_\_\_\_\_\_\_\_\_\_\_\_\_*

Fecha:  $\frac{1}{2}$  / \_\_\_\_\_ / \_\_\_\_\_\_ /

*Autor:* \_\_\_\_\_\_\_\_\_\_\_\_\_\_\_\_\_\_\_\_\_\_\_\_\_\_\_\_\_\_\_\_\_

*Florencia Fernández Bentos Pereira*

## 1 INDICE

<span id="page-104-0"></span>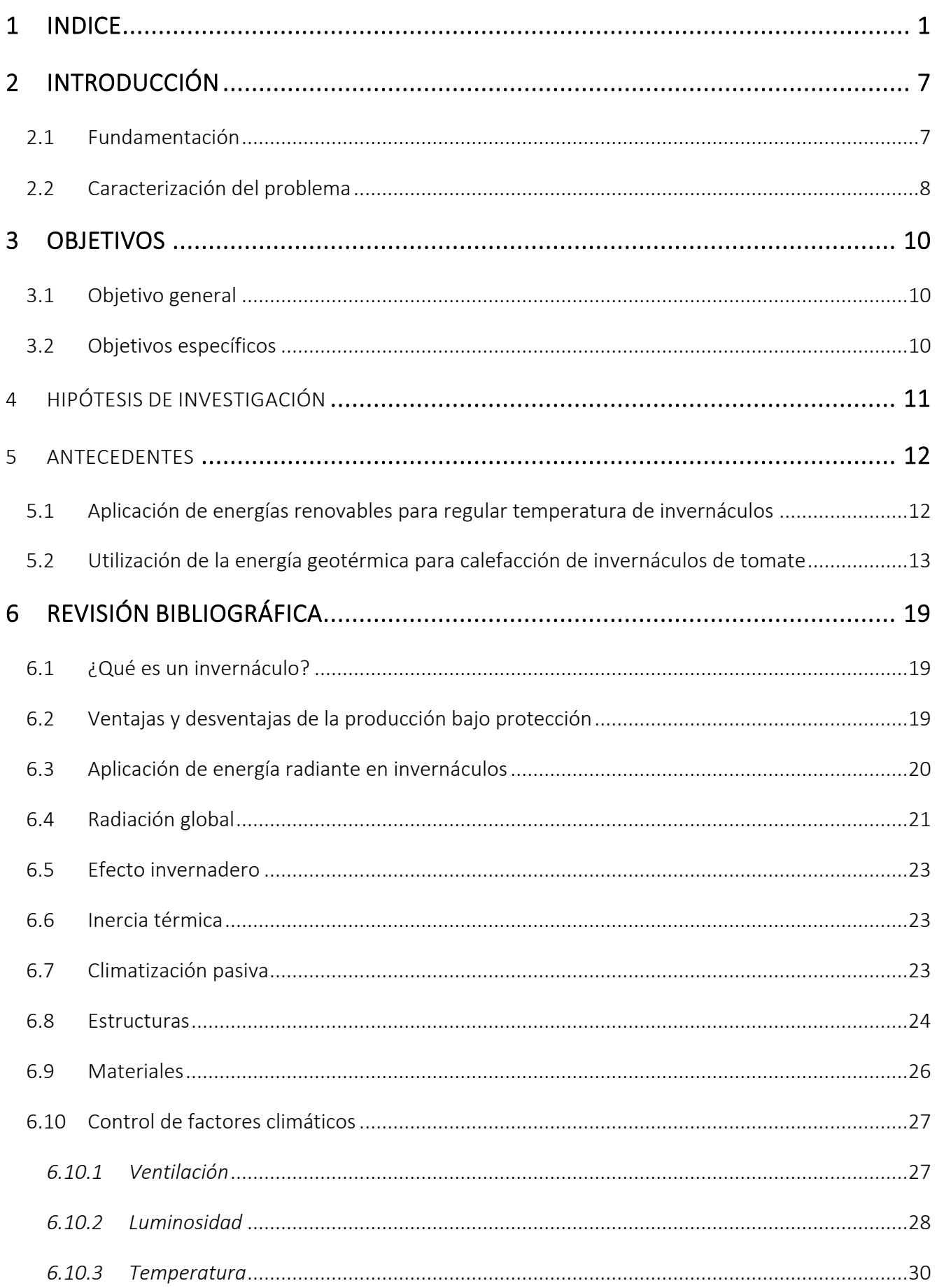

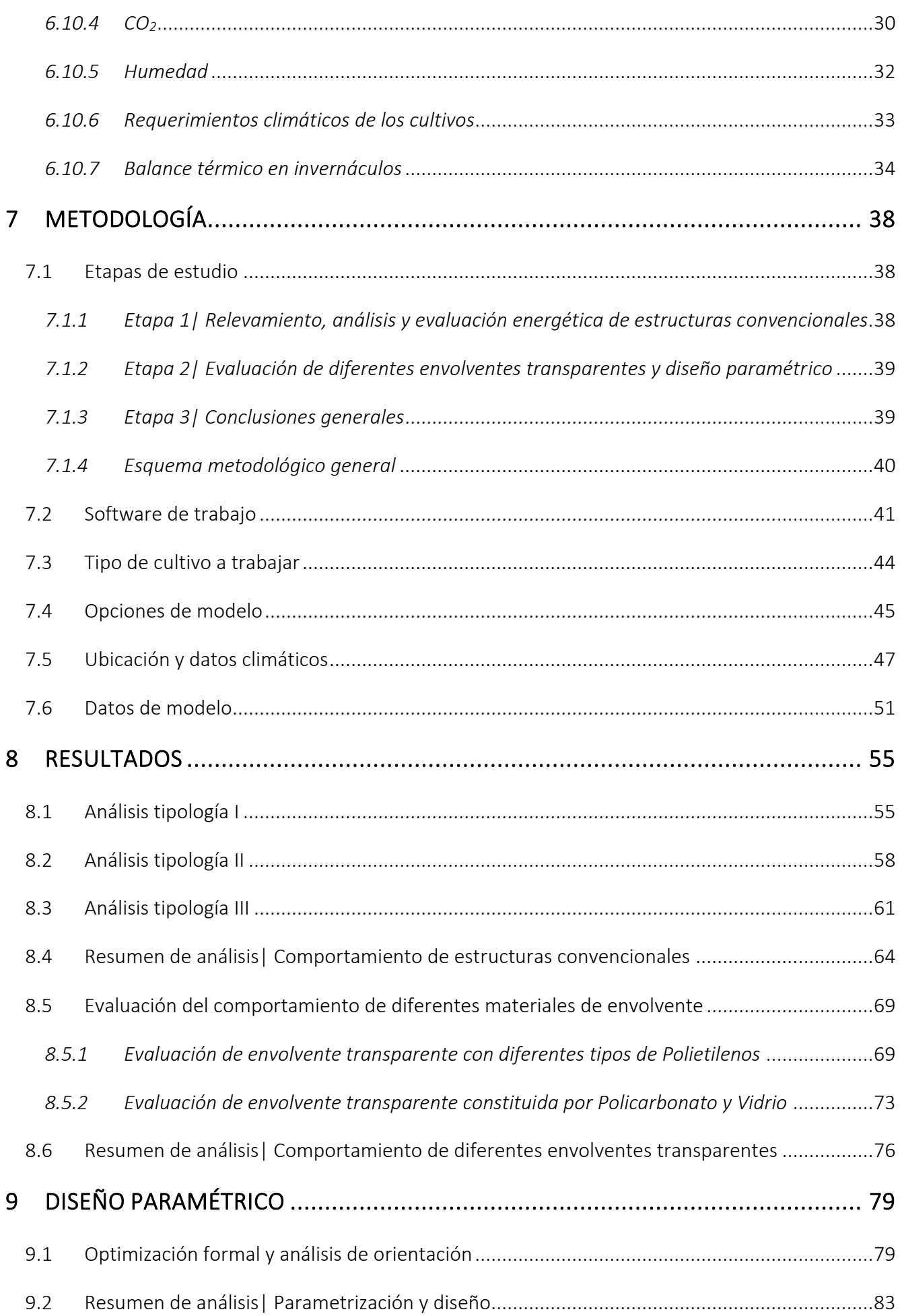

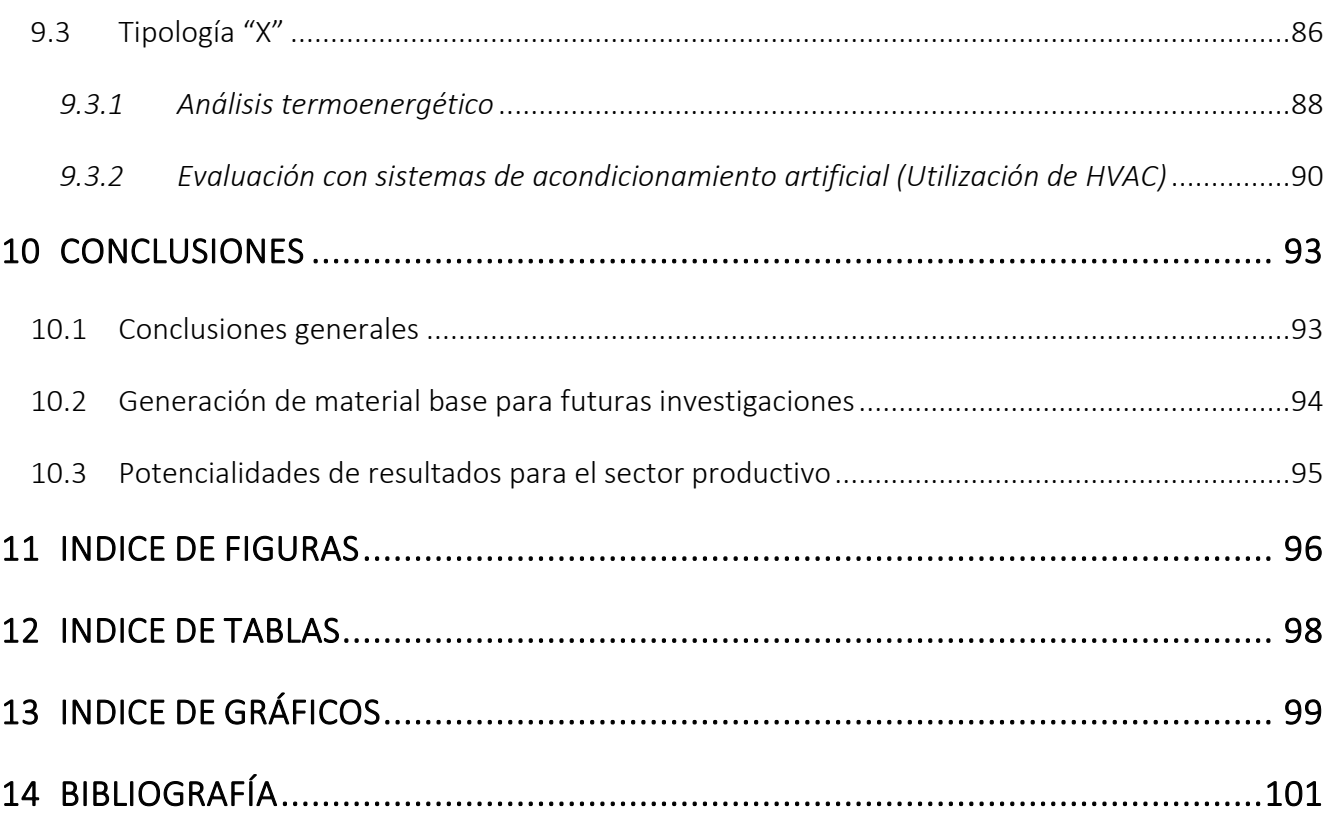

### Agradecimientos

A la Ing. Graciela Lesino y al Arq. Federico Chapuis por la receptividad, paciencia, compromiso y aportes enriquecedores que hicieron posible la realización de este proyecto.

A todo el equipo docente que me acompañó y brindó su apoyo desde el día uno en que comencé la carrera.

A Miguel Villarruel, productor local de Parada Viña, quien me posibilitó el acceso a sus estructuras de invernáculos para poder realizar trabajo de campo.

Al equipo de trabajo y a la Intergremial Salto Hortícola, donde me fue posible un primer acercamiento con productores locales, de lo cual obtuve un intercambio de ideas, problemáticas del sector y demás.

Por último, a mi pilar fundamental; familia, amigos, compañeros y todos los seres que me acompañan desde siempre, guiándome en toda circunstancia.
# Resumen

La presente investigación se vincula al sector de producción de cultivos protegidos, con el objetivo principal de analizar y proponer mejoras constructivas o estrategias de control ambiental, que maximicen el aprovechamiento de los recursos.

La horticultura es una actividad que se realiza en todo el territorio uruguayo a lo largo de todo el año, principalmente en la zona sur la cual, además de la producción, actualmente está muy abocada a la comercialización, pero en la zona litoral norte del país, la actividad hortícola no se origina tanto por la cercanía a los mercados, sino que por la existencia de microclimas y tipos de suelos que favorecen producciones especiales aún a contra estación.

El estudio se basa en tipologías de invernáculos ubicados en Parada Viña, un barrio en las afueras del departamento de Salto. Dichas estructuras fueron relevadas, monitoreadas a través de termohigrómetros y simuladas mediante software de eficiencia energética, para conocer su desempeño y poder actuar en pos de mejoras, en cuanto a propuestas de mejoras constructivas, se integró el diseño paramétrico a través de software específico.

Como resultado final se obtienen determinadas fallas detectadas a través de simulaciones energéticas, comprobadas por entrevistas mantenidas con productores locales, las problemáticas detectadas fueron tratadas conforme a sus requerimientos y se obtuvieron buenos resultados, entre ellos nueva orientación e inclinación de cubiertas, mediante las cuales se aprovecha mejor la radiación solar y la incidencia de los vientos.

*Palabras claves: análisis termoenergético, eficiencia energética, diseño paramétrico, diseño pasivo, horticultura, invernáculo.*

# Abstract

This research is about the protected harvest production sector, with the main objective of analyzing and suggested constructive improvements or environmental control strategies that maximize resource usage.

Horticulture is an activity that takes place in Uruguay throughout the year, mostly in the south which, apart from production, is currently dedicated to commercialization, but in the north coast, horticultural activity isn't caused by closeness to markets, but by the existence of microclimates and types of soils that favor special productions even against the season.

This investigation is based on typologies of greenhouses located in Parada Viña, a small town in Salto. These structures were surveyed, monitored through thermo-hygrometers, and simulated by energy efficiency software, to know their performance and be able to act in pursuance of improvements, in terms of proposals for constructive improvements, the parametric design was integrated through specific software.

As a final result, certain failures detected through energy simulations are obtained and verified by interviews with local producers, all the problems detected were treated according to their requirements and good results were obtained, including new orientation and inclination of roofs, these improvements carry better benefit of solar radiation and wind incidence.

Keywords: energy efficiency, greenhouse, parametric design, passive design, Thermo energetic analysis, horticulture.

# 2.1 Fundamentación

En el país, la superficie cubierta destinada a la producción de hortalizas, de forma protegida se estima en 763 hectáreas, de lo cual el 66% del total se ubica en la Zona Litoral Norte (Artigas, Salto y Paysandú), y el porcentaje menor se desarrolla en la Zona Sur del país (Canelones, Montevideo, San José y Florida).

Estas zonas de producción hortícola difieren entre sí en sus modalidades de producción, tipos de cultivos y épocas de siembra y de cosecha.

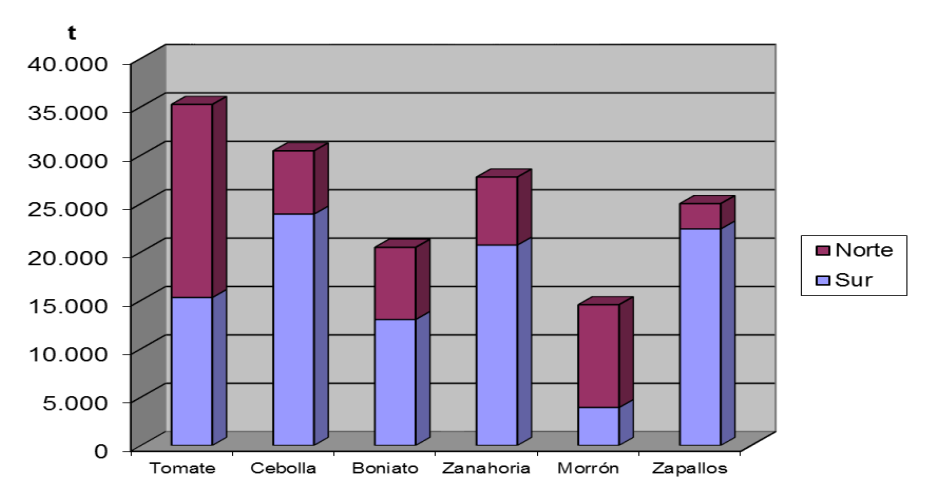

*Fuente: Encuestas Hortícolas 2015-2016 | Estadísticas Agropecuarias (DIEA) y la Dirección General de la Granja (DIGEGRA). Fig. 1 Principales rubros hortícolas, a campo y protegidos Producción según origen (en toneladas) | Zafra 2014/2015*

La Zona Litoral Norte es la principal proveedora de hortalizas de fruto: tomate y morrón, mientras que la zona Sur es la principal abastecedora de hortalizas pesadas: cebolla, zanahoria, boniato y zapallo.

La estructura de protección más común en ambas zonas es el invernáculo, seguido por la implementación de micro túneles.

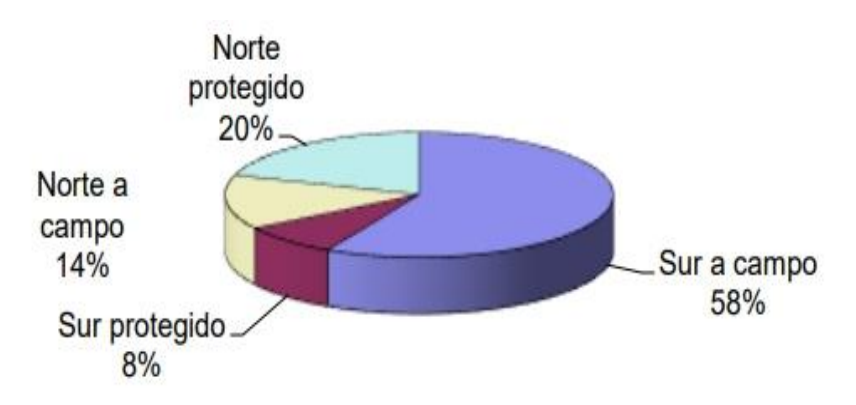

*Fig. 2 Porcentajes de modalidades de cultivos*

*Encuestas Hortícolas 2015-2016 | Estadísticas Agropecuarias (DIEA) y la Dirección General de la Granja (DIGEGRA).*

Salto destina el 79% de su superficie protegida a la producción de hortalizas en invernáculo. Situando al departamento como el productor del 65% de cultivos hortícolas protegidos a nivel país, dicha información es en base a datos obtenidos de encuestas hortícolas correspondientes al período 2015-2016. Es visible la preocupación de los productores agropecuarios por la búsqueda constante de prácticas y tecnologías para minimizar los riesgos y maximizar la rentabilidad en la producción.

La producción hortícola ha incorporado diferentes tecnologías que hicieron posible incrementar los rendimientos, la calidad, seguridad de cosecha y su rentabilidad.

La incorporación de la cobertura permitió desarrollar nuevas formas de cultivos, donde todo o parte del ciclo se produce bajo cubierta, utilizando para ello materiales y formas diversas. De esta manera se logra producir en lugares y épocas que resultaría imposible sin la implementación de tecnología. Fenómenos climáticos son unos de los factores limitantes a los que se intenta controlar con la práctica de cultivos protegidos.

La importancia de esta investigación radica en la certeza de poder proporcionar a los productores que se dediquen a la producción bajo cubierta, la información necesaria sobre factores relevantes para la toma de decisiones más favorables.

Con la información que de esta investigación se obtenga, se buscará dar una nueva orientación, conociendo ventajas y desventajas de los sistemas productivos analizados. Además, la documentación elaborada será material base de futuras investigaciones, en manos de diversas instituciones u organizaciones interesadas en el tema.

Teniendo en cuenta las cuestiones anteriormente planteadas, se considera el estudio del tema con importante relevancia para el sector que se encarga de dicha forma de producción, haciendo énfasis en el diseño de estrategias y actividades para alcanzar la sostenibilidad de sistemas de producción intensiva, priorizando la preservación de los recursos naturales.

Conforme a lo expuesto y a modo de resumen; el ahorro energético y la gestión de recursos naturales; serán las principales directrices de la investigación.

#### 2.2 Caracterización del problema

La necesidad de cubrir la demanda de alimentos de origen agropecuario ha desembocado en el desarrollo e implementación de diversos sistemas de producción, con la incorporación de nuevas tecnologías provenientes de investigaciones, como la ideación de sistemas de calefacción por ejemplo, no se han

8

tenido resultados muy significativos generalmente, uno de estos factores condicionantes es el costo económico, lo que le da carácter de inviabilidad*,* también se han dado prácticas de mantenimiento inadecuadas que contaminan el medio ambiente; un ejemplo claro es lo que se hace con los desechos plásticos cuando se da un recambio de cubierta, estos se desechan y pasan a formar "parte del paisaje", si bien existe un centro de acopio llamado Campo Limpio, el cual surgió en 2016 para recepción de envases, hoy en día la problemática persiste ya que no existe una cultura de reciclaje y cuidado del medio ambiente en este sentido.

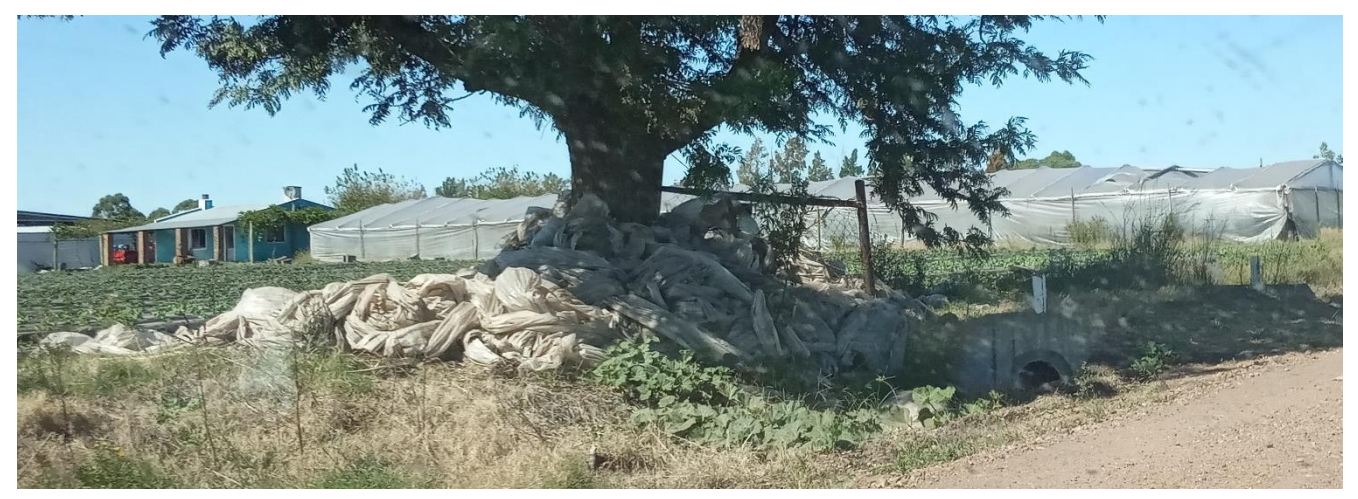

Otra problemática que también se contempla es el uso de agroquímicos, estos degradan el suelo y en

*Fig. 3 Plásticos desechados. Colonia Garibaldi, Salto. Abril 2019*

algún momento producen la afectación de cuerpos de agua.

La forma de cultivo bajo protección o sistema de invernáculo, permite al productor controlar permanentemente el desarrollo de la planta, al ser un ambiente controlado; posibilita cultivar fuera de época además de conseguir una mayor precocidad, permite realizar cultivos en zonas climáticas y épocas estacionales en las que no sería fructífero hacerlo al aire libre, los tiempos del ciclo vegetal se reducen, lo que permite obtener varias cosechas al año, el agua es utilizada con mayor eficiencia, los cultivos bajo invernáculo, comparado a la producción tradicional, reducen la contaminación por agroquímicos dado que se utiliza menor número de aplicaciones para el control de las plagas.

### 3.1 Objetivo general

Evaluar el sistema de cultivo de tomate actual bajo cubierta (Invernáculos) en Salto; haciendo énfasis en la formalidad y funcionalidad, para proponer mejoras que respondan a la optimización de recursos naturales y económicos, a través del diseño y de la eficiencia energética.

#### 3.2 Objetivos específicos

- Estudiar el comportamiento energético de un Invernáculo |Hacer estudios y comparaciones con diferentes formas y materialidades.

Para esto será necesario definir un tipo de cultivo y trabajar conforme a sus requerimientos paramétricos de temperatura, humedad, etc.

- Diseñar un nuevo prototipo de invernáculo que surja de la adaptación del sistema actual con mejoras incorporadas a partir de diseño paramétrico.

La utilización del acondicionamiento climático pasivo en invernáculos, en conjunción con un diseño de envolvente óptimo, favorece a la generación y mantenimiento del microclima para lo que estas instalaciones son creadas, aumentando de esta manera la eficiencia térmica y el ahorro energético.

# 5 ANTECEDENTES

#### 5.1 Aplicación de energías renovables para regular temperatura de invernáculos

*Proyecto conducido por la Regional Toronjil de la Red de Agroecología del Uruguay junto al Programa Integral Metropolitano (PIM) de la Comisión Sectorial de Extensión y Actividades en el Medio de la Universidad de la Republica y la Escuela Universitaria Centro de Diseño de la Facultad de Arquitectura.*

Fue un proyecto en el cual se buscó acordar un método que atenúe los impactos de las temperaturas extremas en los invernáculos, con la finalidad de reducir las pérdidas, mejorar la calidad, extender el período de producción u obtener cultivos que hasta el momento o no se los puede tener fuera de estación a campo o bien se obtienen de forma restringidas. Los métodos que se utilizan hasta el momento tienen altos costos energéticos que en la mayoría de los casos inviabilizan la producción. En este caso el experimento consistió en aplicar y ajustar un método que haga circular el aire contenido en el suelo (el cual se considera que siempre se encuentra a temperaturas intermedias) por el interior del invernáculo, de esta forma se pretende disminuir o aumentar, dependiendo si se está en invierno o verano, en el entorno de 5 °C la temperatura en el interior de los invernáculos. Se utilizó energía para mover el aire proveniente de paneles solares. Se instalaron tres invernáculos con este sistema de circulación de control de temperatura, en tres predios diferentes del noreste del departamento de Canelones como módulos de ensayo en los que se monitoreó la temperatura y el efecto sobre los cultivos, también se evaluó la viabilidad económica de la tecnología propuesta.

El proyecto nace de la mano de un ingeniero civil, quien planteó la posibilidad de usar energía renovable (solar) aplicada a los predios agropecuarios y uno de los aterrizajes era moderar la temperatura en los invernáculos, la idea era darle un uso a una energía que está ampliamente disponible en los predios rurales, pero que no se utiliza con todo su potencial. En el origen surgieron varias ideas, como los gallineros móviles, pero luego la regional definió experimentar con invernáculos, ya que una de las dificultades que se reflejaba en las organizaciones de mujeres participantes, era que algunos productos durante el invierno no tenían un buen desarrollo o no se desarrollaban directamente debido a los grandes saltos de temperatura que se dan tanto en el período frio como caluroso.

La Ing. Machado como parte del equipo de investigación, explica que la temperatura en el subsuelo de la región de Canelones en la que se trabajó, situando los sensores por debajo del metro y medio, se mantiene una temperatura estable que ronda entre los 15 y 17 grados Celsius, dependiendo de la época

del año. "Ese flujo de aire que circula dentro de los caños que están enterrados en profundidad a lo largo de un invernáculo, tiene un intercambio de calor, se disipa o absorbe calor dependiendo de la época del año y se intercambia con el ambiente externo", explica la ingeniera. El movimiento de aire se hace con ventiladores que funcionan con la energía de paneles solares.

Las primeras excavaciones se realizaron en invierno, y en la actualidad se cuenta con tres invernáculos al que se aplicó este mecanismo. Son dos invernáculos para la producción de hortalizas y hierbas aromáticas y medicinales, y un vivero de árboles nativos.

La herramienta "Más Tecnologías para la producción familiar", que lleva adelante el Ministerio de Ganadería, Agricultura y Pesca a través de la Dirección General de Desarrollo Rural (MGAP/DGDR) en forma conjunta con el Instituto Nacional de Investigación Agropecuaria (INIA) son proyectos de desarrollo de tecnologías con especial consideración al contexto al cual se aplican. Estos proyectos son presentados en conjunto entre organizaciones de productores rurales de todo el país y entidades públicas y/o privadas de investigación. Como estrategia metodológica se incorpora la participación directa de los productores y sus familias como parte del equipo investigador.

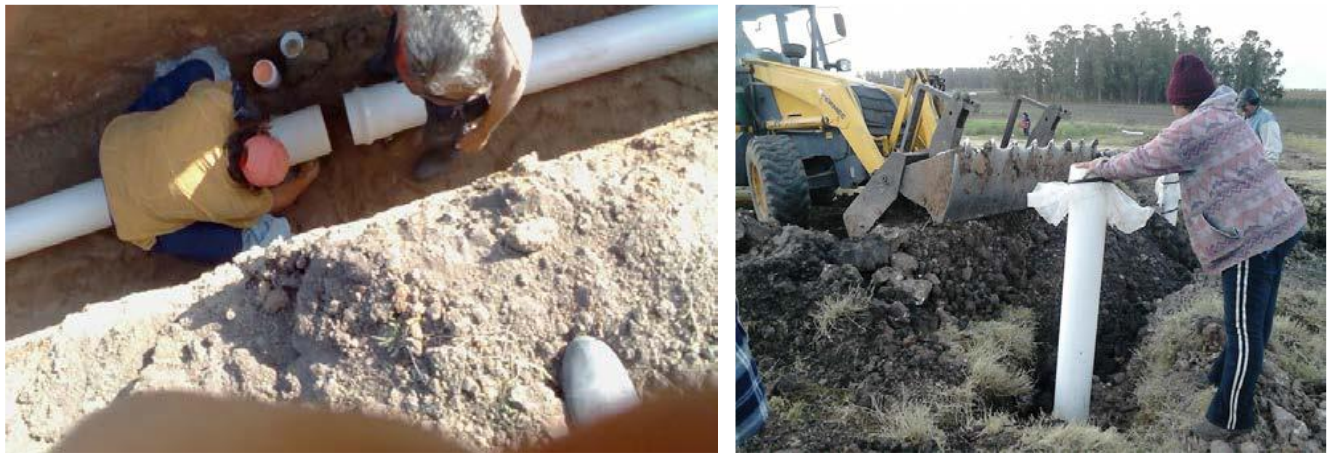

*Trabajos de instalación de la cañería enterrada en el suelo, antes de la construcción del invernáculo, en el predio de Margaret Rocha. Junio de 2015*.

Como cierre de proyecto a finales del 2016, se realizó una jornada presencial de demostración de la tecnología aplicada y una recorrida por los predios, no se encontró documentación publicada que certifique los resultados obtenidos, pero no deja de ser interesante la modalidad de la investigación.

# 5.2 Utilización de la energía geotérmica para calefacción de invernáculos de tomate

*Proyecto realizado por el Departamento del agua y la Facultad de Agronomía del Centro Universitario Región Noroeste, Universidad de la República.*

El objetivo Principal fue comparar los rendimientos en la principal variedad vegetal cultivada en invernáculo en Uruguay (tomates) con y sin provisión de calefacción permanente a través de la circulación de agua geotermal de baja entalpía proveniente del Sistema Acuífero Guaraní.

El experimento se llevó a cabo en un padrón aledaño a la perforación termal que utiliza la Intendencia Departamental de Salto (IDS), en un terreno cedido por la Curia Eclesiástica de Salto. Se emplearon dos invernáculos tipo convencional de madera y PE térmico de 150μm de 12,5m por 21,5m por 4m, con seis canteros distanciados 2m, orientados N-S.

Dentro de los invernáculos se distribuyó el sistema de calefacción en cada cantero a través de tuberías. En el recorrido el agua cede calor a su entorno elevando la temperatura del mismo. En cada invernáculo se instalaron estaciones meteorológicas automáticas (HOBO U30-NRC, Onset Computer Corp., Cape Cod, MA) con sensores de temperatura y humedad, radiación y PAR.

Para la realización del balance térmico se consideró como nula la radiación incidente, ya que el balance se efectuó durante la noche, o sea, en la condición más desfavorable.

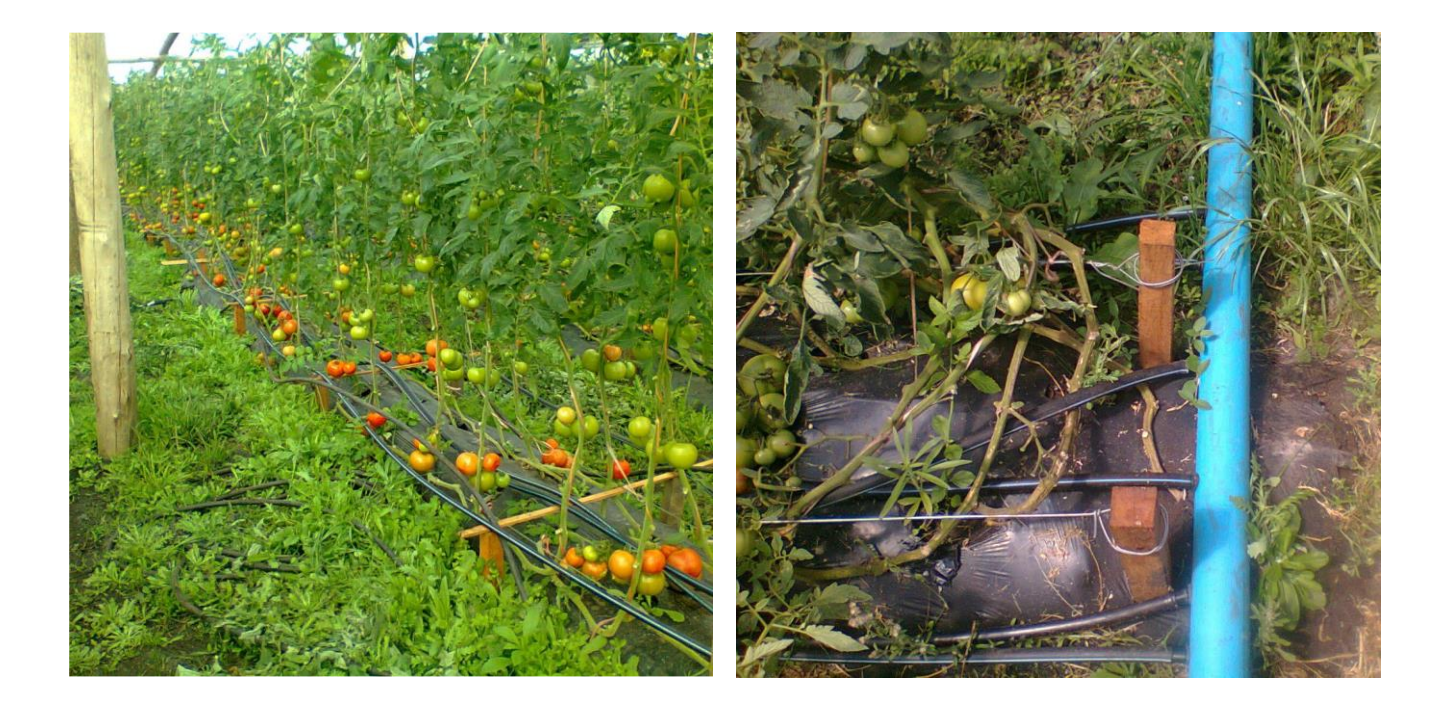

De los resultados se obtuvo:

#### - Año 2013

Potencia [kW] y energía suministrada [kW.h]. Energía eléctrica y litros de gasoil equivalente:

El intercambiador de calor

fue dimensionado para proveer al invernáculo la potencia máxima de 9,682 kW. Sin embargo, ésta no fue alcanzada debido a que el suministro de agua ter-

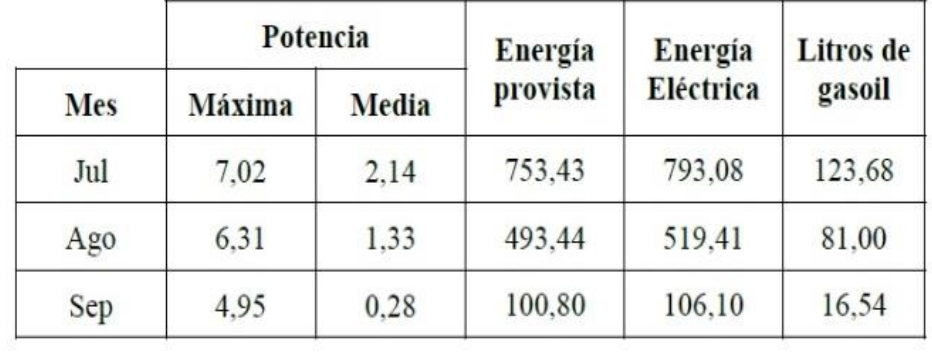

mal no se produjo en la cantidad de horas ni en el momento del día más adecuado.

#### Producción acumulada por categoría de calidad del tomate

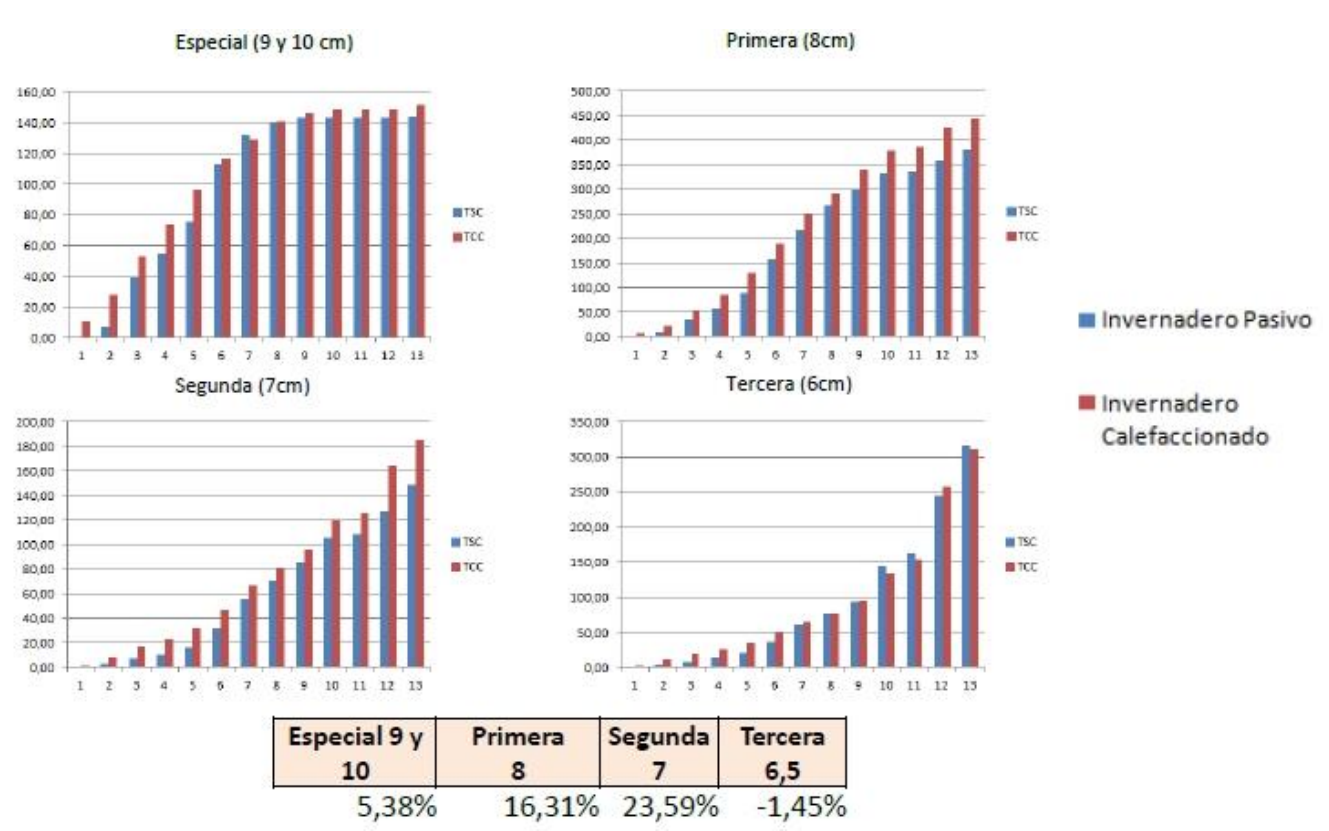

*Fuente: Presentación institucional de resultados finales del proyecto. Facultad de Agronomía, Dpto. del agua.* 

# - Año 2014

Potencia [kW] y energía suministrada [kW.h]. Energía eléctrica y litros de gasoil equivalente:

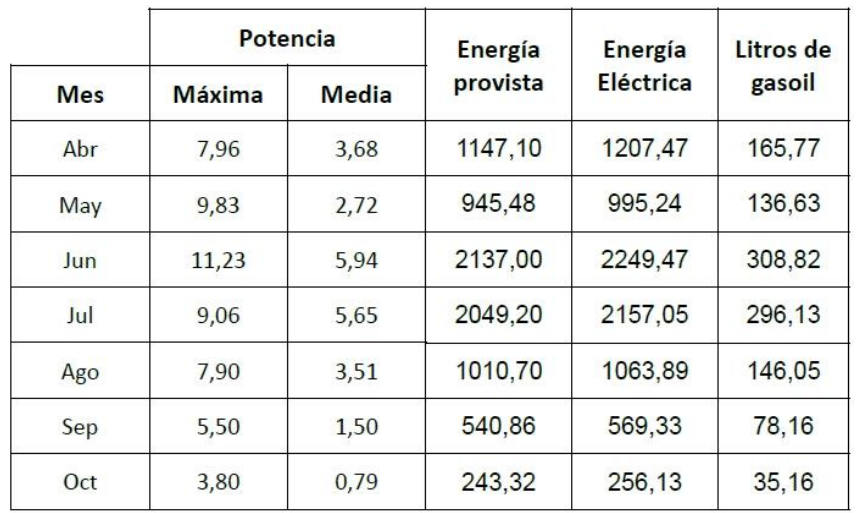

Temperatura del aire mínima media mensual (ºC) dentro de los invernáculos (TCC y TSC – con y sin calefacción respectivamente) de abril a octubre de 2014:

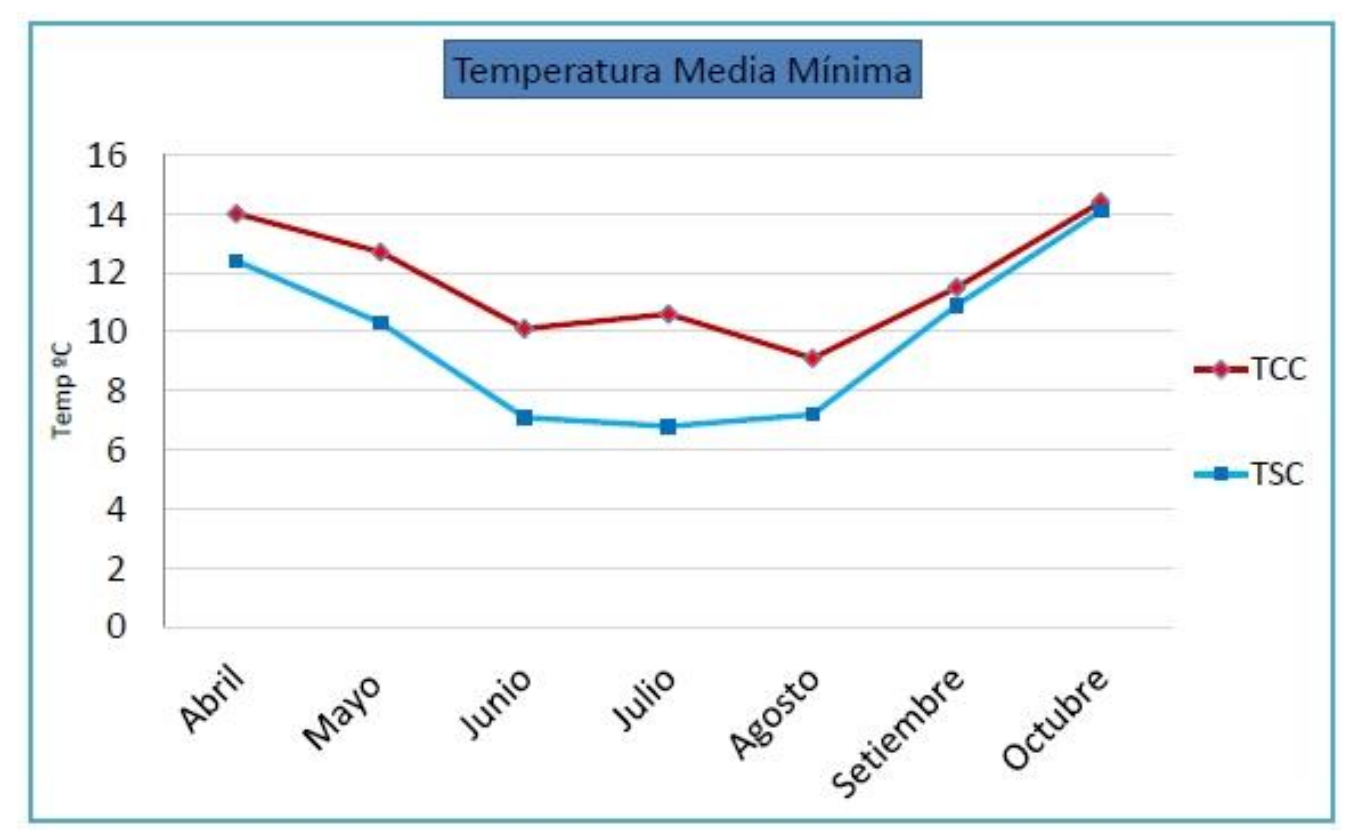

*Fuente: Presentación institucional de resultados finales del proyecto. Facultad de Agronomía, Dpto. del agua.* 

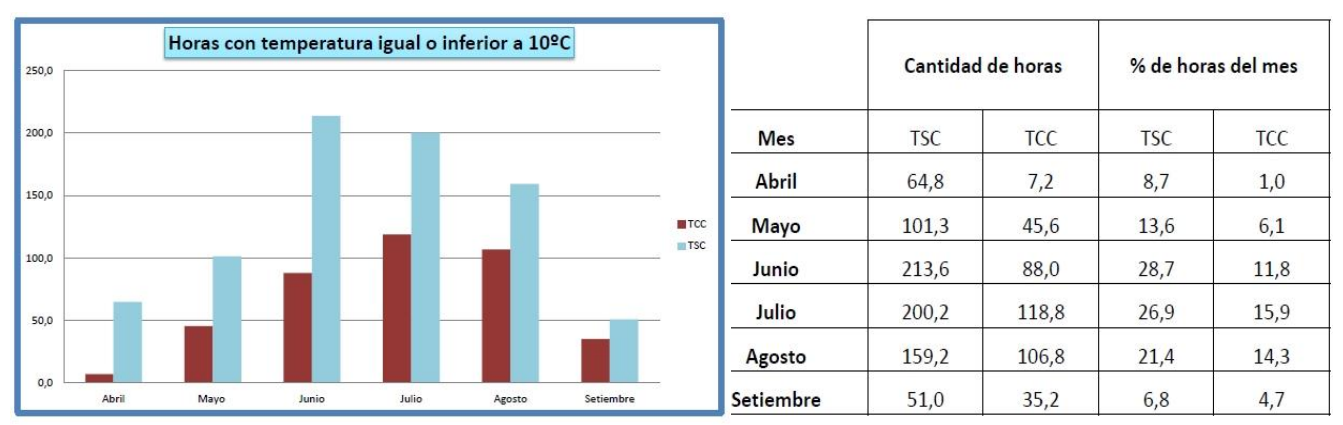

Horas con temperatura igual o inferior a 10ºC para cada mes de evaluación del cultivo en 2014:

*Fuente: Presentación institucional de resultados finales del proyecto. Facultad de Agronomía, Dpto. del agua.* 

El 19 de junio del mismo año ya se hizo visible una notable precocidad en la cosecha.

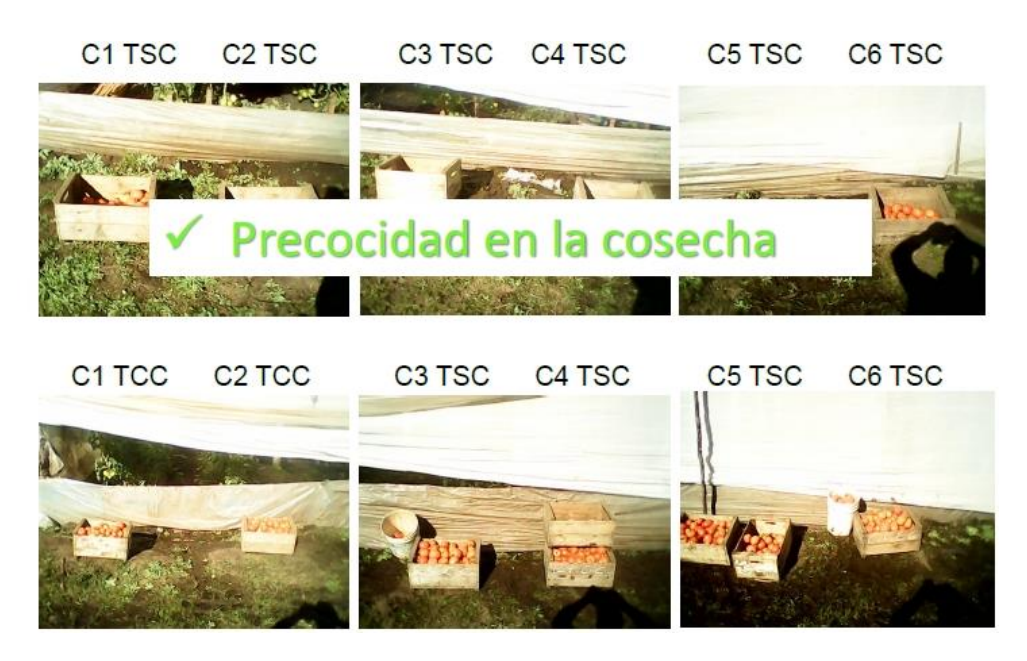

*Fuente: Presentación institucional de resultados finales del proyecto. Facultad de Agronomía, Dpto. del agua.* 

# - Año 2015

Ya en el año 2015 se pudo comprobar que el sistema de calefacción funcionó como atenuante de heladas, se comparó con un invernáculo sin sistema antihelada por aspersión.

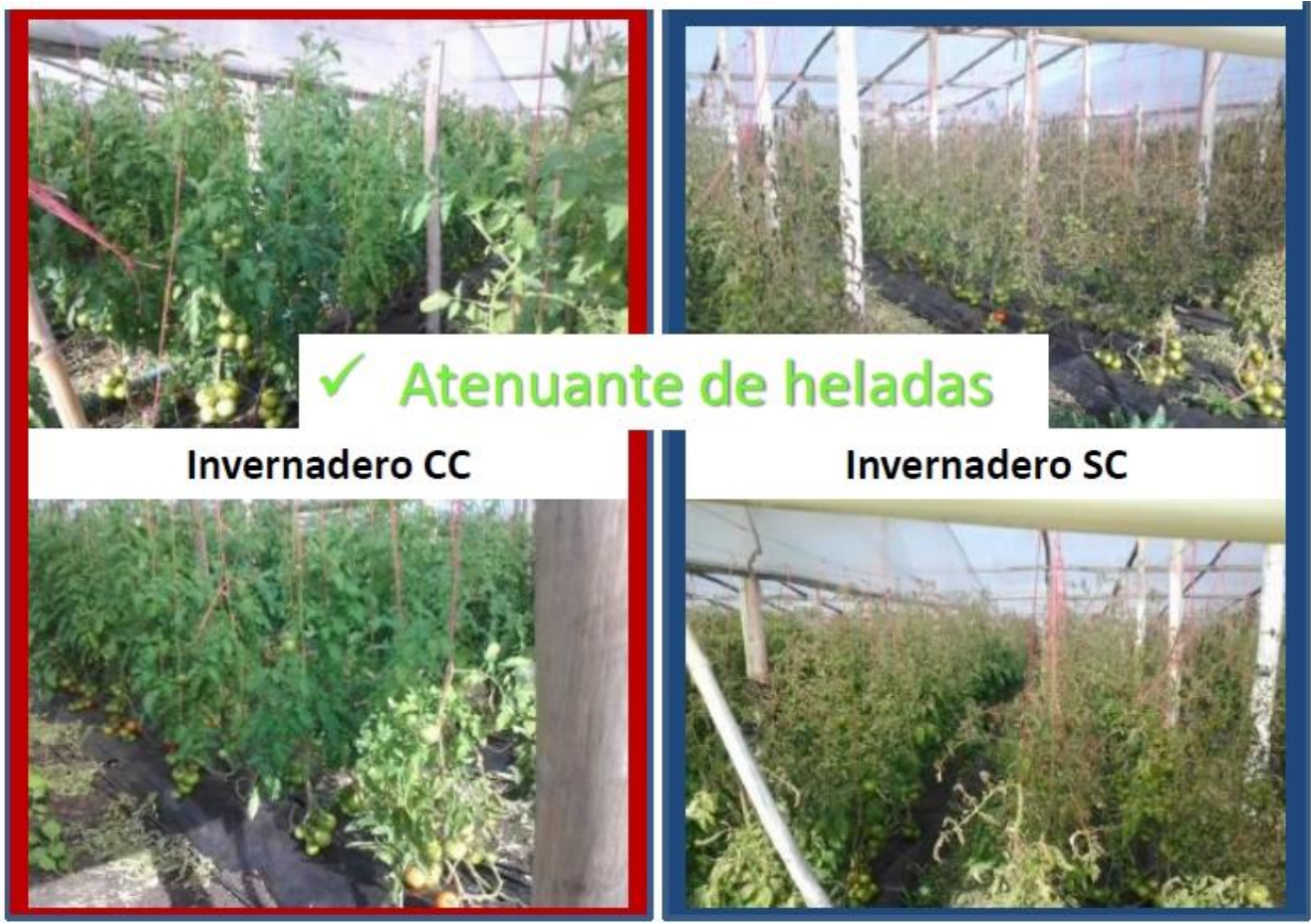

*Fuente: Presentación institucional de resultados finales del proyecto. Facultad de Agronomía, Dpto. del agua.* 

Conclusiones:

- La disponibilidad de una fuente termal a más de 30ºC es de una oportunidad insoslayable para calefacción de ambientes.
- Las ventajas del sistema de calefacción por agua caliente a baja temperatura proveniente de recursos termales permiten ahorro energía que se necesitaría para tal fin.
- El re-uso del recurso aporta a la disminución del impacto generado por éste antes de su volcado, pues se le ha disminuido su temperatura.
- La calefacción actúa como atenuante de los efectos de heladas e incremento de producción fuera de estación de especies agrícolas, extensible a especies florales.

# 6.1 ¿Qué es un invernáculo?

Un invernáculo es una instalación cubierta y abrigada artificialmente con materiales transparentes para proteger las plantas de la acción de eventos meteorológicos que se den al exterior tales como; granizo, viento, etc.

Esta modalidad de cultivo bajo protección permite el control de determinados parámetros productivos, como; la temperatura ambiental y del suelo, humedad relativa, concentración de dióxido de carbono CO<sup>2</sup> en el aire y luz.

El ambiente interior que se forma en estas construcciones permite el desarrollo de los cultivos en todo su ciclo vegetativo, además de posibilitar la obtención de hortalizas fuera de época, así como también, cultivar en lugares no aptos para el desarrollo de determinadas especies.

De forma generalizada, un invernáculo se basa constructivamente en una estructura de material liviano (metal o madera comúnmente) sobre la cual se coloca una cubierta de material transparente (vidrio, policarbonato o nylon).

# 6.2 Ventajas y desventajas de la producción bajo protección

#### *Ventajas*

- Adelanto o atraso de la cosecha y posibilidades de obtenerlas fuera de época.
- Mayor rendimiento, de 3 a 5 veces mayor que el obtenido a campo.
- Niveles favorables de calidad en limpieza, sanidad y uniformidad.
- Mayor eficiencia en el uso del agua.
- Condiciones más adecuadas de trabajo para los operarios.
- Mejores condiciones para el control integrado de plagas y enfermedades, provocando un menor impacto ambiental con el uso de agroquímicos.
- Posibilidad de realizar más cultivos al año en la misma superficie.

#### *Desventajas*

- Inversión inicial alta.
- Los cultivos protegidos difieren en su complejidad de manejo de los cultivos a campo.
- Esta modalidad de cultivo protegido demanda mayor tecnología y mayor costo.
- Dificultad para superar algunas adversidades que el sistema de cultivo protegido genera, como por ejemplo la concentración de sales en el suelo o la mayor incidencia de algunos patógenos.
- Necesidad de mano de obra más capacitada.

### 6.3 Aplicación de energía radiante en invernáculos

La energía que es emitida por el Sol en forma de radiación se propaga en toda dirección, parte de esa energía llega la superficie terrestre en forma de calor o como ondas electromagnéticas.

La radiación solar dentro de un invernáculo siempre es menor a la del exterior, teniendo en cuenta las pérdidas por reflexión y absorción del material que compone la cubierta.

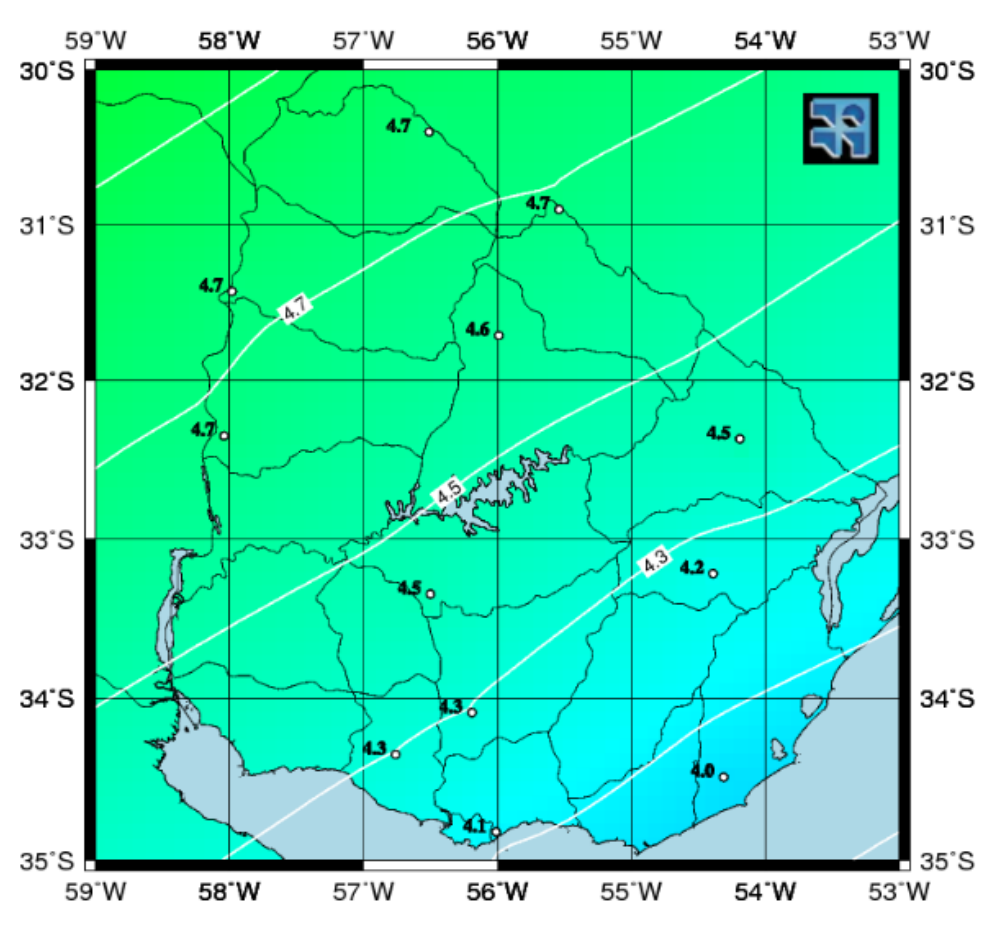

*Fig. 4 Irradiación diaria en el Uruguay.*

La radiación de onda corta que atraviesa el invernáculo es absorbida por los vegetales, el suelo y todo cuerpo que se encuentre dentro, convirtiendo esa radiación en energía térmica, la cual se irradia en forma de radiación térmica de onda larga. Como se explicaba anteriormente donde se habla del Efecto Invernadero, la cubierta del invernáculo obstaculiza el pasaje de estas ondas hacia el exterior.

Si conocemos como se comportan las estaciones, la relación entre los factores del clima y el desarrollo de los vegetales, se puede deducir que tan viable es cultivar al aire libre determinados cultivos que requieren de una temperatura y de un nivel de luminosidad especifico.

# 6.4 Radiación global

La radiación global es la suma de la radiación directa y la radiación difusa, es la energía total proveniente del Sol que es recibida por una superficie terrestre. La irradiancia en incidencia normal (incidente sobre un plano orientado perpendicularmente a la dirección de incidencia), presenta una variación estacional alrededor del ±3% en torno al valor de la Constante Solar G<sub>s</sub><sup>1</sup> debido a la excentricidad de la órbita terrestre.

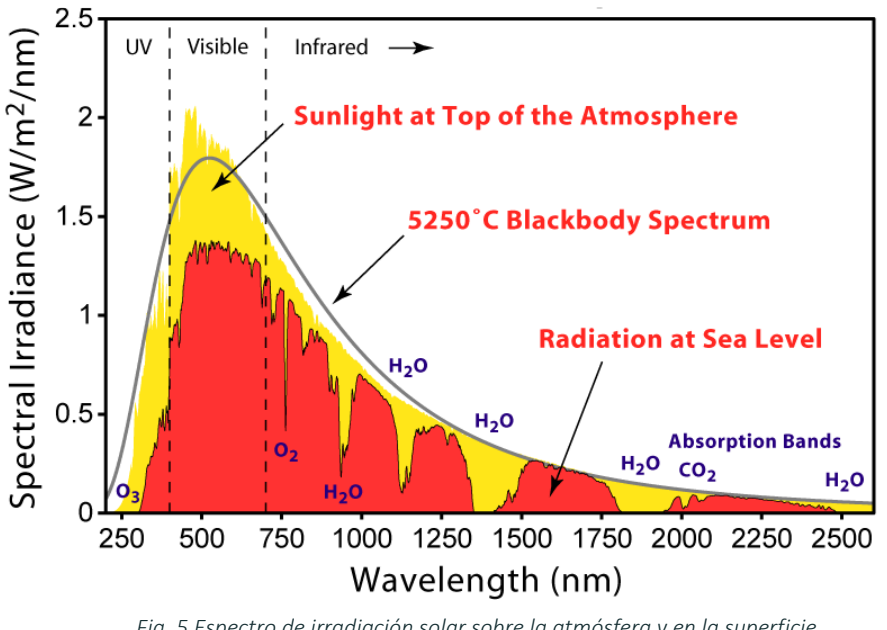

*Fig. 5 Espectro de irradiación solar sobre la atmósfera y en la superficie.*

Figura obtenida d[e https://en.wikipedia.org/wiki/Sunlight](https://en.wikipedia.org/wiki/Sunlight)

En amarillo, la irradiancia en el exterior de la atmosfera. En gris, el espectro de un cuerpo negro con una temperatura de 5523 K. En rojo, la irradiancia que llega al suelo a mediodía solar en un día claro luego de la acción de la atmosfera. En azul, se indican los componentes de absorción más relevantes.

<sup>1</sup> Gs: Es el valor constante aproximado de la irradiancia media incidente sobre una superficie normal a la dirección Tierra-Sol ubicada en el exterior de la atmosfera a una distancia igual a la distancia media Tierra-Sol.

#### Recurso solar en Uruguay

### Ubicación:

- Latitud: -31.380
- Longitud: -57.928

#### **ESTIMACIONES POR SATÉLITE** ESTADÍSTICA 2000-2016

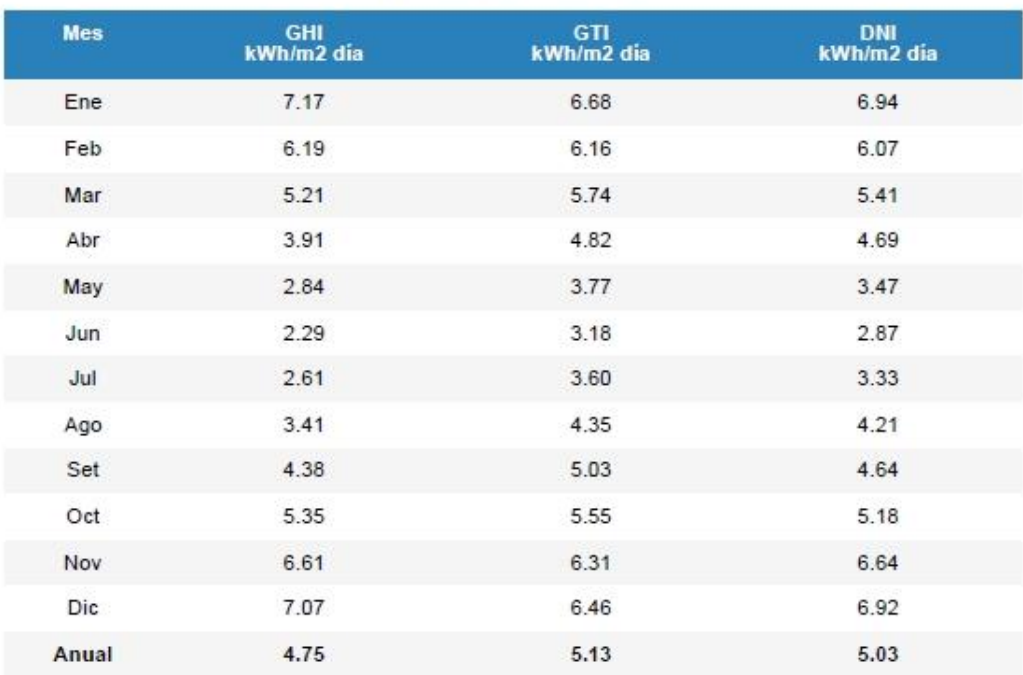

GHI: Irradiación global en plano horizontal (incerteza 2%).

GTI: Irradiación global en plano inclinado a 35° (azimut Norte) (incerteza 8%).

DNI: Irradiación directa en incidencia normal (incerteza 8%).

*Fig. 6 Reporte del recurso solar en Uruguay, valores promedios. Laboratorio de Energía Solar.*

#### Los modelos que se utilizaron fueron:

- Modelo satelital JPTv2 localmente ajustado para GHI.
- Modelo HDKR para transporte a plano inclinado.
- Modelo de fracción difusa de Ruiz-Arias multivariado localmente ajustado para separar las componentes directa y difusa en plano horizontal.

Dichos modelos fueron ajustados a las particularidades de la región en la que se encuentra el Laboratorio de Energía Solar (Udelar), en este caso responden a la ubicación del laboratorio situado en Salto, los modelos mostrados se reconocen como los de menor incerteza conocida para estimar la irradiación solar sobre el territorio de Uruguay.

### 6.5 Efecto invernadero

La radiación solar que es absorbida por los cuerpos terrestres produce su calentamiento, transformando las radiaciones electromagnéticas en energía calorífica. Esta energía se direcciona hacia la atmósfera, así como a los demás cuerpos a través de diversos fenómenos de transferencia energética; radiación, conducción o convección.

El efecto invernadero es un proceso en el que la atmósfera deja pasar la radiación solar (onda corta) proveniente del Sol, pero dificulta la fuga de las radiaciones terrestres (onda larga) hacia el exterior del planeta. Esto provoca un calentamiento y es lo que se denomina Efecto Invernadero.

### 6.6 Inercia térmica

Se entiende por inercia térmica a la tendencia que presenta un material para resistir al paso del calor y al cambio de temperatura. Los materiales con una inercia elevada presentan una resistencia inercial importante a las fluctuaciones de temperatura.

El término de inercia térmica de una edificación hace referencia a la característica que tiene la edificación de amortiguar el flujo de calor que llega a ella y transmitirlo al interior con retardo. Si la inercia es alta (edificio pesado) el retraso y la amortiguación también lo serán, pero serán bajos cuando la inercia también lo sea (edificio liviano), esta ocurrencia se debe a la relación de directa proporcionalidad que se da. *(Cerramientos opacos. Inercia térmica. Acondicionamiento térmico. Cap. 5 Facultad de Arquitec* $tura - Ur$ ).

La temperatura del medio exterior varia de forma sinusoidal durante el día, a diferencia de la temperatura de un edificio que tiende a seguir el mismo patrón de curva, pero de una forma más amortiguada. De acuerdo con lo establecido anteriormente, a mayor inercia mayor amortiguación y por ende disminuye la necesidad de aporte de climatización.

# 6.7 Climatización pasiva

Valerse del diseño de climatización pasiva para un edificio ha permitido ahorrar entre un 50% y 70% del total del consumo de combustibles y del sistema de climatización en general. También se hace posible, con la implementación de esta práctica, disminuir los agentes contaminantes liberados hacia la atmósfera además de contribuir con la disminución de hasta un 30% el gasto de agua y 20% en iluminación. *(Fuente: "Arquitectura bioclimática").* 

Puentes térmicos se denomina a los puntos débiles por donde se producen pérdidas de energía. Para su control es vital inspeccionar dichos puntos.

23

Por otro lado, la ventilación natural se la toma de corrientes naturales que interactúan con el edificio, ya sea a través de aberturas, patios u otras formas, implementando diversas estrategias para que la ventilación sea eficiente, como por ejemplo; ventilación cruzada, la cual consiste en disponer aberturas en cerramientos o alturas diferentes, también es útil tener en cuenta ciertos períodos y horarios, tal es el caso del período caluroso, en el que es conveniente ventilar por las noches, debido a que el aire durante el día se encuentra a una temperatura elevada y no cumpliría con la necesidad de refrigeración que requiere el período.

Como otro punto importante se tiene en cuenta la incidencia de radiación para controlar la iluminación natural, además de ser un factor fundamental dentro del presente trabajo de investigación, debido a su condición de indispensabilidad para el desarrollo de cualquier cultivo, se deberá prever un máximo aprovechamiento de radiación solar, tanto para iluminación natural que hace al desarrollo metabólico y para la generación de energía a través de colectores solares.

# 6.8 Estructuras

# Capilla

Este tipo de invernáculo simple presenta una techumbre formando uno o dos planos inclinados, dependiendo si es a una o dos aguas que pueden ser simétricas o asimétricas. Es de los que se utilizan comúnmente debido a que es de fácil construcción y mantenimiento, acepta la colocación de todo tipo de plástico en la cubierta, tanto rígido como flexible, la ventilación vertical a través de los cerramientos verticales se hace simple, además de que pueden ser de grandes superficies y facilita de forma sencilla el escurrimiento de pluviales.

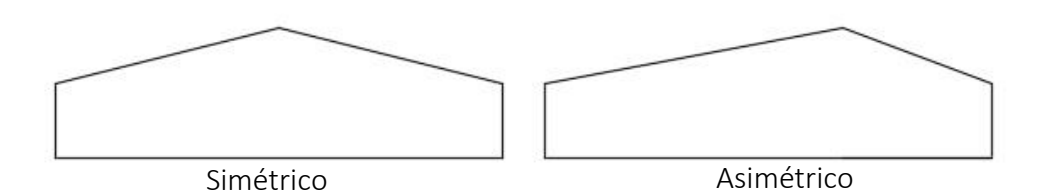

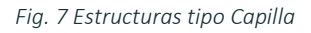

# Diente de sierra

La ventilación que se genera en estos tipos de invernáculos, siempre teniendo en cuenta el correcto dimensionado, es muy buena debido a que se conjugan corrientes laterales y cenitales. Sus características son muy similares al tipo capilla a dos aguas con la ventaja de que la superficie de ventilación es mayor.

De esta tipología deriva el tipo Sierra a dos aguas, en este modelo uno de sus planos inclinados de la cubierta se sitúa a una altura menor con diferente inclinación, la altura del diente de sierra que se forma se comprende entre los 50 a 70cm. Presenta una ventilación en la parte superior, la cual es denominada abertura cenital, además de tener ventilaciones laterales vistas en el tipo anterior.

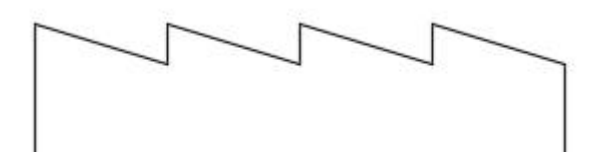

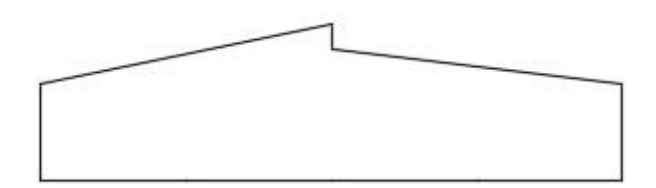

*Fig. 8 Estructura tipo Diente de Sierra Fig. 9 Estructura tipo Diente de Sierra a dos aguas*

#### Curvo

La forma curva de esta tipología tiene un comportamiento aerodinámico muy bueno, su resistencia estructural, frente a vientos es mayor comparada al tipo capilla, la evacuación de pluviales se hace fácil, proveen al cultivo buena iluminación, además de tener adaptabilidad a materiales de cubierta rígidos o flexibles.

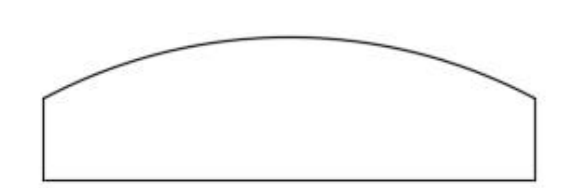

*Fig. 10 Estructura tipo Curvo*

# 6.9 Materiales

Siendo la estructura la que constituye el pilar fundamental en la construcción de estos sistemas, las más comunes se conforman por madera, y los que apuntan a una resistencia estructural e inversión mayor son de hierro o aluminio.

La diferencia entre estos materiales yace justamente en la perdurabilidad en el tiempo, en el mantenimiento que requiere cada uno, resistencia estructural y en lo económico.

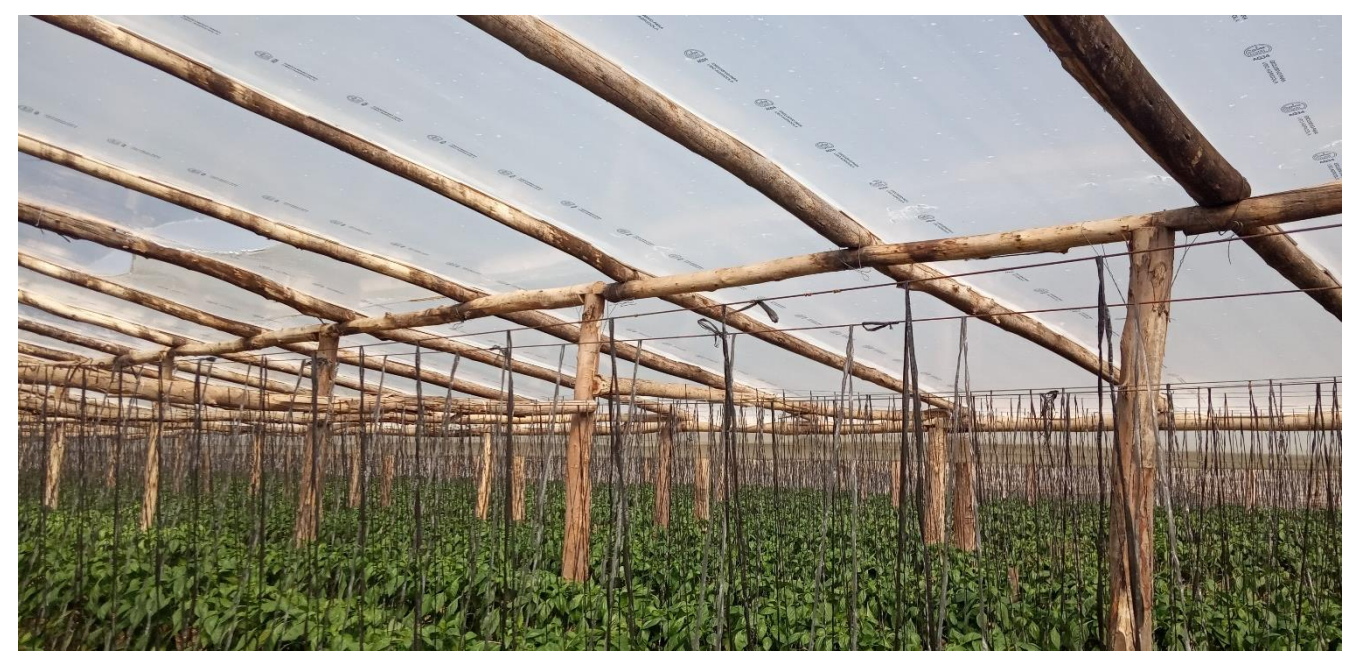

*Fig. 11 Interior de invernáculo de Parada Viña, departamento de Salto.*

En cuanto a los materiales de recubrimiento que se utilizan son en resumen una diversidad de plásticos, como por ejemplo polietileno común, de baja y alta densidad, infrarrojo o térmico, el otro plástico que también es utilizado, pero no es tan común en la zona es el policarbonato, que junto con el vidrio son los materiales de recubrimiento más caros.

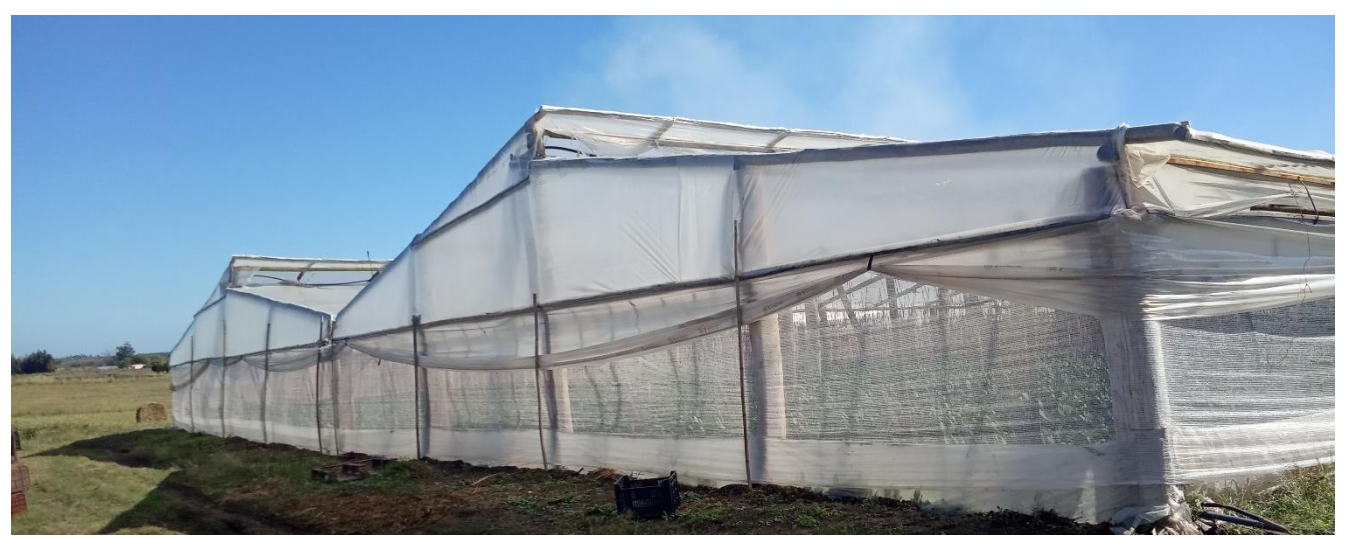

*Fig. 12 Invernáculo de Parada Viña, departamento de Salto.*

### 6.10 Control de factores climáticos

A la hora de construir un invernáculo es necesario tener presente la importancia que se le debe dar a la elección del lugar, se debe tener en cuenta el tipo de suelo como aspecto determinante para la producción, la ubicación; es necesario que el terreno esté correctamente nivelado, orientación teniendo en cuenta los vientos y el recorrido del sol, así como también se deberán tener presentes las dimensiones que adquirirá el invernáculo, manteniendo una correcta relación entre la altura, longitud y la anchura.

Los factores climáticos inciden directamente sobre el funcionamiento óptimo de los fenómenos fisiológicos de los cultivos. Algunos de los factores que intervienen en este desarrollo son; luminosidad, temperatura, humedad, concentración de CO<sub>2</sub>, y oxígeno. Es necesario tener un control de importancia igual para todos ellos, debido a que, si alguno aumenta o se reduce demasiado mientras que los otros no, podrá contrarrestar el esfuerzo que se haga con los factores restantes.

#### *6.10.1 Ventilación*

La ventilación es un proceso que influye significativamente en la creación del microclima óptimo que requieren los cultivos protegidos bajo la modalidad de invernáculos, además de ser fundamental para el control climático destinado a mejorar las condiciones de crecimiento y desarrollo del cultivo. Con esta renovación del aire se actúa sobre la temperatura, la humedad, la concentración de CO<sub>2</sub> y el oxígeno de la atmosfera del invernadero. La ventilación es fundamental para el correcto funcionamiento del invernadero, ya que condiciona los procesos fisiológicos del cultivo. La ventilación puede hacerse de forma natural o forzada.

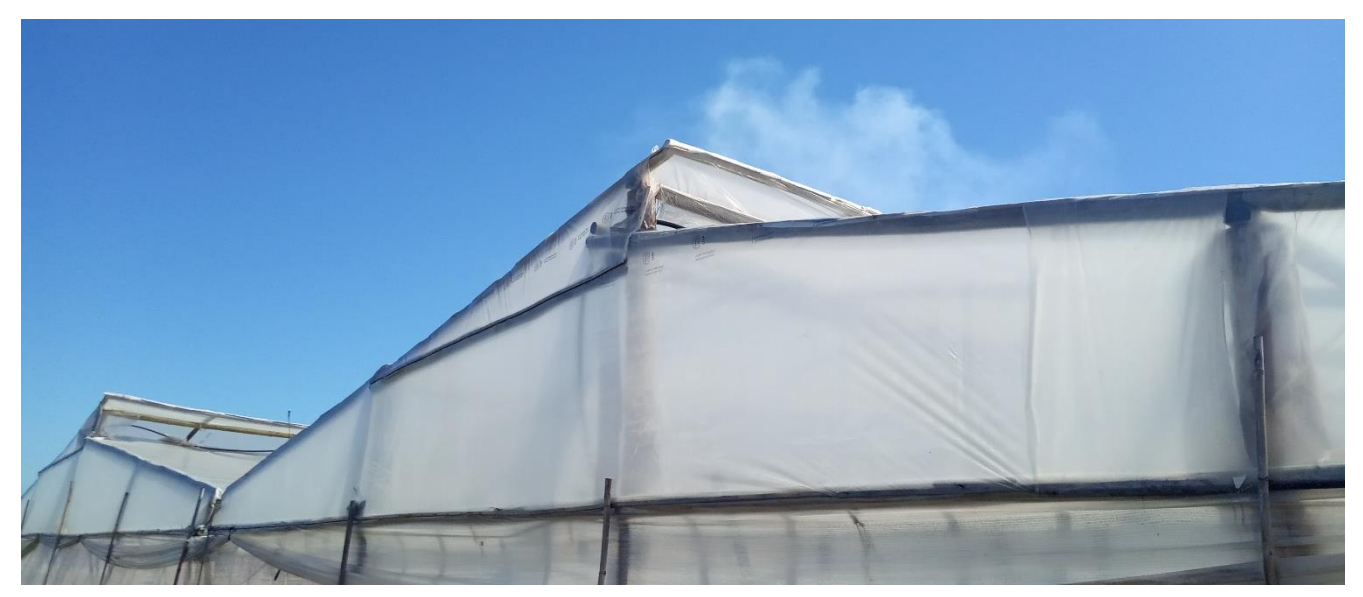

*Fig. 13 Ventilaciones cenitales, invernáculo en Parada Viña, departamento de Salto.*

#### Ventilación natural:

Es de la más utilizada, el principio de su funcionamiento se basa en la convección de masa de aires, donde la masa de aire caliente tiene menor densidad que la fría y por ende tiende a subir. Esta ventilación se logra a través de ventanas en los cerramientos verticales o por aberturas cenitales que se ubican en la cumbrera.

La colocación de aberturas cenitales y laterales en conjunto es más efectiva para la ventilación que si se opta por la implementación de un solo tipo. En la ventilación natural, el área de ventanas que debe darse al invernáculo está dada en función de las dimensiones del mismo, principalmente de su anchura y el tipo de abertura que sea.

#### Ventilación forzada:

La implementación de este mecanismo para la renovación forzada de aire consiste en establecer una corriente de aire a través del uso de ventiladores-extractores. Estos aparatos extraen la masa de aire caliente y ocupan su volumen inmediatamente por aire de la atmosfera exterior. Con este sistema solo es posible obtener dentro del invernáculo una temperatura equitativa a la exterior, si la necesidad es de disminuir la temperatura por debajo de la exterior es necesario valerse de otros procedimientos.

La utilización de este sistema puede facilitar un control más preciso de la temperatura en el invernáculo, comparando con los resultados que se obtienen con una ventilación pasiva. La tasa recomendada de ventilación es de 45 a 60 rph (renovaciones por hora).

En el caso de que solo se dieran ventanas laterales, la superficie de estas será superior al 20% de la superficie del invernadero; si tienen ventanas laterales y cenitales, las del techo serán el 10% y las laterales el 15% de la superficie de cubierta.

#### *6.10.2 Luminosidad*

La luminosidad incide directamente en la fotosíntesis (reacción química donde el dióxido de carbono y el agua forman azúcares y producen oxígeno en presencia de energía lumínica), en la fotoperiodicidad (reacción fisiológica de los cultivos a la duración del día o la noche), en el fototropismo (si el fototropismo es positivo provoca un crecimiento de la planta hacia la fuente de luz, si es negativo implica un crecimiento de la planta en la dirección contraria a la de la fuente lumínica), en el crecimiento de los tejidos, en la floración y en la maduración de los frutos.

A medida que aumenta la luminosidad en el interior del invernáculo es necesario que la temperatura, la humedad relativa y el CO<sub>2</sub>, también aumenten, para lograr el máximo rendimiento fotosintético.

La temperatura aumenta de forma natural, es directamente proporcional a la cantidad de luminosidad, pero la humedad relativa y el CO2 son inversamente proporcionales a la temperatura y luminosidad respectivamente; a mayor temperatura menor humedad relativa, a igualdad de humedad absoluta, y menor C02 a mayor luminosidad, debido a que esta última provoca que los niveles de consumo del gas aumenten por el proceso de fotosíntesis.

La mayor parte de la energía radiante proveniente del sol que alcanza la superficie terrestre se encuentra comprendida en el rango de longitudes de onda 300<<2.500 nm. La mayor parte de esta radiación solar incidente es la que produce el aumento de temperatura en el invernáculo, durante el día. La energía luminosa utilizada por las plantas para el proceso fotosintético se limita únicamente a una fracción de la radiación solar interceptada. Esta porción del espectro se conoce como radiación fotosintéticamente activa (PAR) y se encuentra dentro de la radiación visible, entre 400 y 700 nm. *(Ver Fig. 5 en el punto 5.4 Radiación global)*.

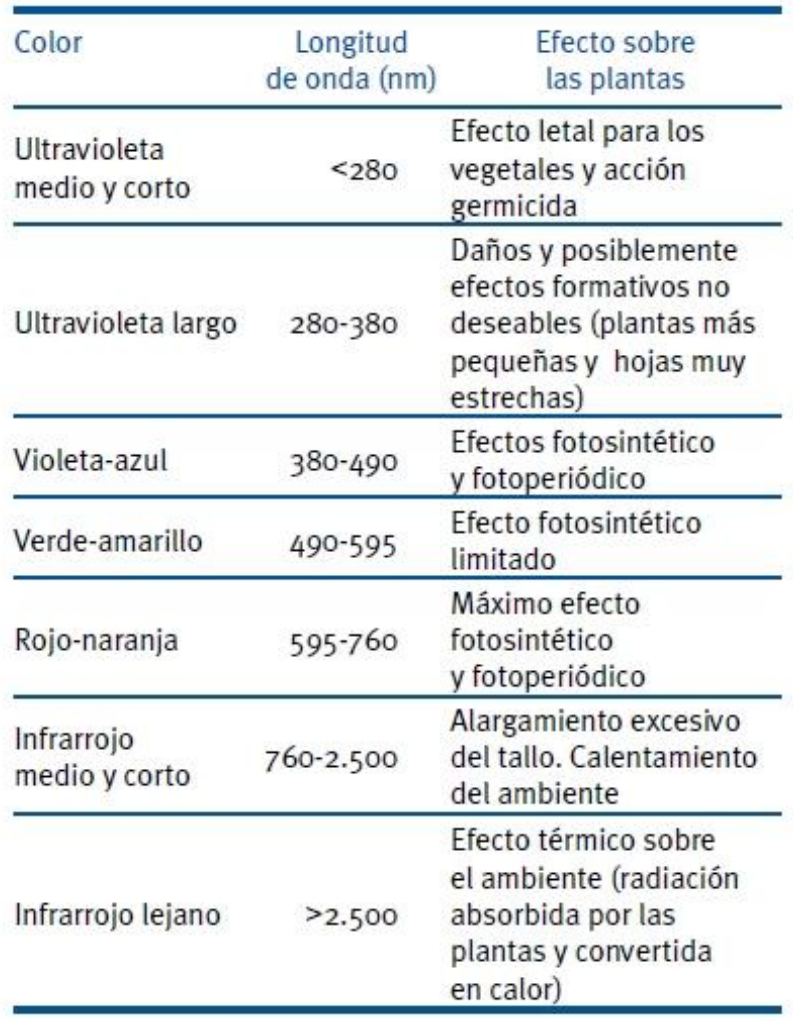

*Fig. 14 Efectos fisiológicos sobre las plantas de las diferentes longitudes de onda de radiación (Tesi, 1989)*

#### *6.10.3 Temperatura*

La temperatura influye en las funciones vitales de los vegetales; como en la transpiración, respiración, fotosíntesis, germinación, crecimiento, floración y fructificación.

Las temperaturas máximas y mínimas que soportan la mayoría de los vegetales están comprendidas entre 0ºC y 50ºC, fuera de estos límites casi todos los vegetales mueren o quedan en estado de vida latente.

Temperaturas bajas. Causan que las células vegetales sufran alteraciones en su constitución, se precipitan y deshidratan sus proteínas.

Temperaturas inferiores a -4ºC o -5ºC. Favorece el congelamiento intercelular, lo que ocasiona deshidratación dentro de la célula, las diferencias de presión osmótica llevan a que el agua salga de la célula al espacio intercelular. Por debajo de determinadas temperaturas que son variables para cada especie, sin llegar a temperaturas de congelamiento, se disminuye o detiene el crecimiento vegetal, esta temperatura es llamada *Temperatura mínima letal.*

Temperaturas altas. Producen coagulación del protoplasma celular y la muerte de la célula. A esta temperatura se le denomina *Temperatura máxima letal.*

#### *6.10.4 CO<sup>2</sup>*

El CO<sup>2</sup> (dióxido de carbono), disminuye en la atmósfera del invernáculo como consecuencia del proceso fotosintético, este proceso puede tener limitaciones si la concentración del  $CO<sub>2</sub>$  disminuye sensiblemente. La disminución de este gas depende del número de renovaciones que se haga en el ambiente confinado y de la actividad fotosintética.

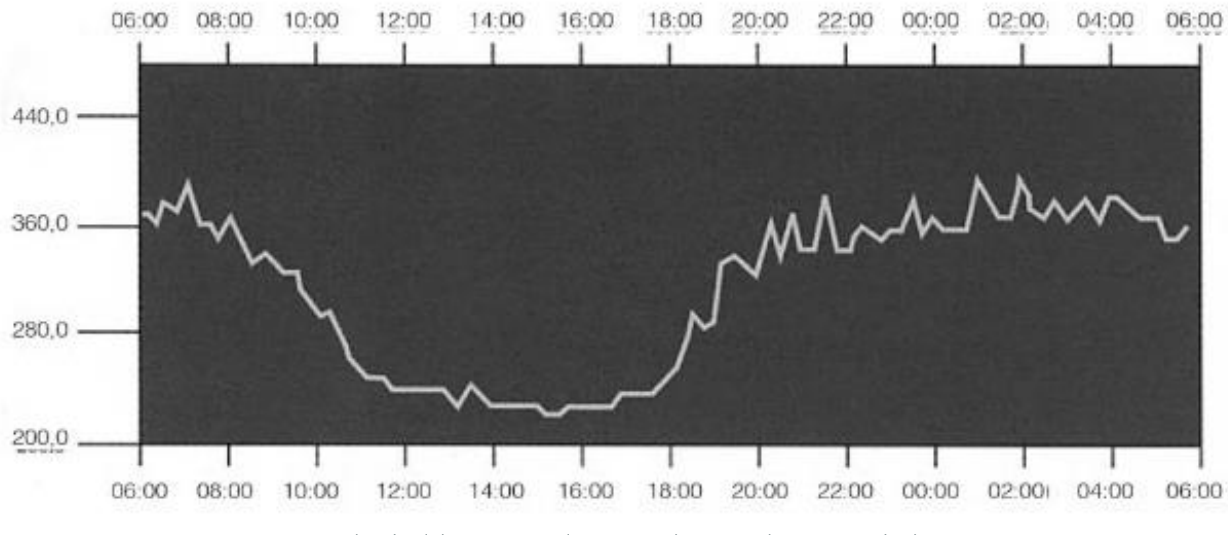

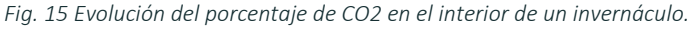

En la *Figura 10*, la cual presenta en abscisas horas del día y en ordenadas ppm de CO<sub>2</sub>, se puede ver como la cantidad del gas varía a lo largo del día, siendo excesivo durante la noche y durante las primeras horas de luz solar. Es en el mediodía y posteriormente cuando la concentración llega a los mínimos, siendo dicha deficiencia un factor limitante para el desarrollo del cultivo. Como se explicaba anteriormente, la concentración del gas es inversamente proporcional a la cantidad de radiación solar; a mayor radiación menor CO<sub>2</sub>.

La concentración de CO2 en la atmosfera ronda los 0.034%, esta concentración puede elevarse al 0.1- 0.2% a través de incorporación artificial del gas. Concentraciones superiores al 0.3% pueden ser tóxicas para los cultivos.

En la aplicación de CO2 la cantidad a aportar depende de la especie vegetal cultivada, de la radiación solar, de la ventilación, de la temperatura y humedad.

En la mayoría de los cultivos, el óptimo de asimilación de CO2 en la fotosíntesis está entre los 18 y 23ºC de temperatura.

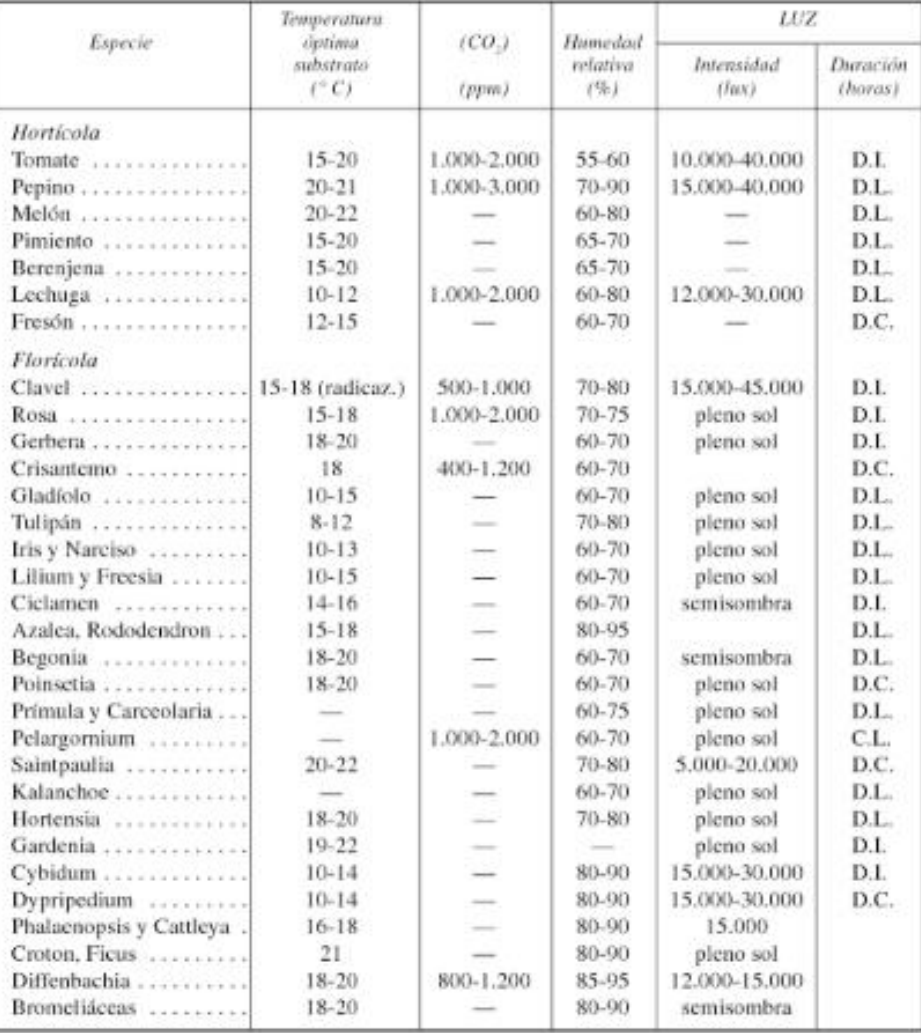

*Fig. 16 Niveles óptimos de CO2, Humedad relativa, temperatura del substrato e iluminación.*

31

#### *6.10.5 Humedad*

Para alcanzar un valor constante de vapor de agua en la atmosfera del invernáculo, lo que se llama humedad absoluta, a medida que aumenta la temperatura en la atmosfera del invernáculo, disminuye la humedad relativa de la misma por la relación de directa proporcionalidad entre estos factores.

La humedad de la atmósfera interviene en la transpiración y en el crecimiento de los tejidos, además de incidir en otros procesos. En el caso de la transpiración, cuanta más humedad haya en el ambiente habrá menor posibilidad de aumentar la evapotranspiración, salvo si la temperatura del ambiente es aumentada.

Si la transpiración es intensa, como consecuencia de falta de humedad, puede darse una concentración de sales en las partes donde se realiza la fotosíntesis y por lo tanto esta función quedara disminuida. Cada especie vegetal requiere una cantidad diferente de humedad.

#### *6.10.6 Requerimientos climáticos de los cultivos*

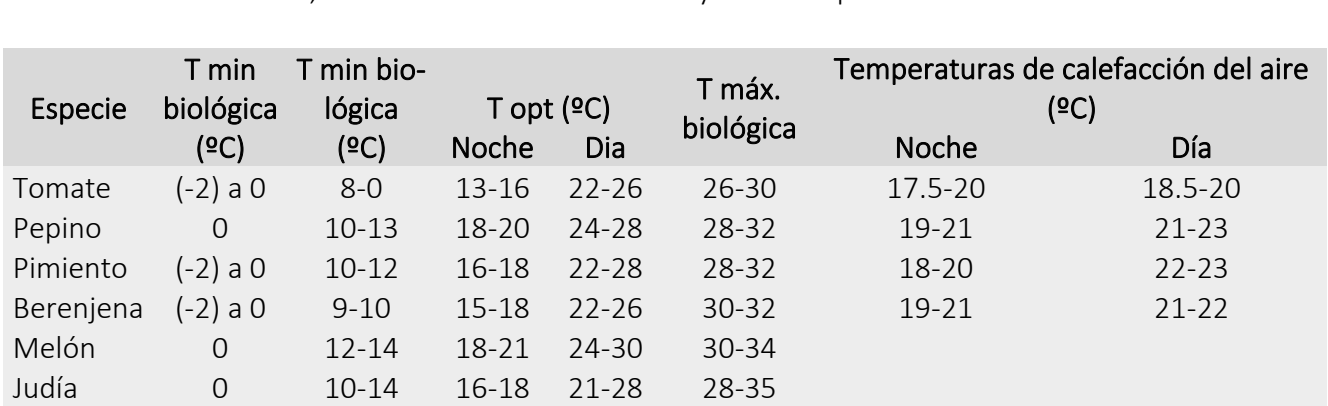

La temperatura interior que se debe mantener en el invernadero depende del tipo de cultivo que se desarrolla en su interior, del nivel de confort deseado y de su etapa de desarrollo.

*Tabla 1- Valores de temperatura adecuados para varios cultivos hortícolas en invernáculo*

Estos valores se utilizarán como base para establecer directrices sobre el funcionamiento de los sistemas de climatización, además para calcular su potencia de diseño a través del balance de energía. Los valores de los sistemas de calefacción normalmente varían en función del transcurso del día, y también depende del tipo de cultivo. En el diseño se deben considerar las condiciones de funcionamiento más restrictivas, por lo que la calefacción se diseñará para satisfacer las necesidades de calor durante las noches invernales.

Las necesidades energéticas del invernadero dependen del salto térmico, lo que sería la diferencia entre la temperatura interior y exterior que se quiere mantener.

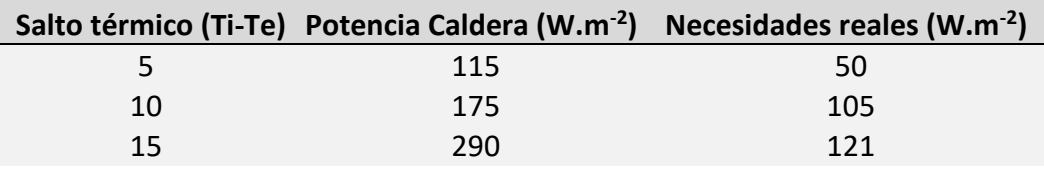

*Tabla 2- Potencia instalada media y necesidades de calefacción en función del gradiente térmico*

De manera contraria, los sistemas de refrigeración se diseñan para poder mantener condiciones térmicas adecuadas para el correcto desarrollo del cultivo durante el periodo diurno en época estival.

A parte de la temperatura del aire, también es necesario controlar la higrometricidad, con un control adecuado se evita que se provoque un estrés hídrico cuando su valor es muy bajo o la condensación de agua sobre el cultivo es elevada.

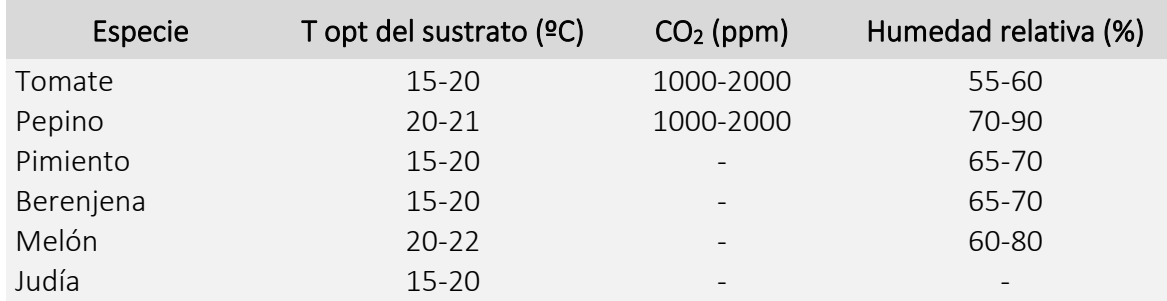

*Tabla 3 Valores de humedad para cada cultivo bajo invernáculo*

#### *6.10.7 Balance térmico en invernáculos*

A continuación, se presentan las diferentes expresiones matemáticas que permiten evaluar la energía calorífica que se introduce o se pierde en un invernáculo, así como los parámetros y variables que intervienen en su cálculo.

El balance energético viene definido por la siguiente expresión:

 $Rn + Q_{cli} = Q_{cc} + Q_{ren} + Q_{evp} + Q_{sue}$  (W)

Energía ganada Energía perdida por el aire del invernáculo

Donde:

Rn: Radiación neta

Qcli: Energía calorífica que es necesario aportar (Qcal) o eliminar (Qref) del invernáculo

Qcc: Calor perdido por conducción-convección

Qren: Calor sensible y latente perdido por la renovación del aire interior

Qevp: Calor latente consumido en la evapotranspiración de las plantas y el suelo

Qsue: Flujo de calor perdido por conducción a través del suelo

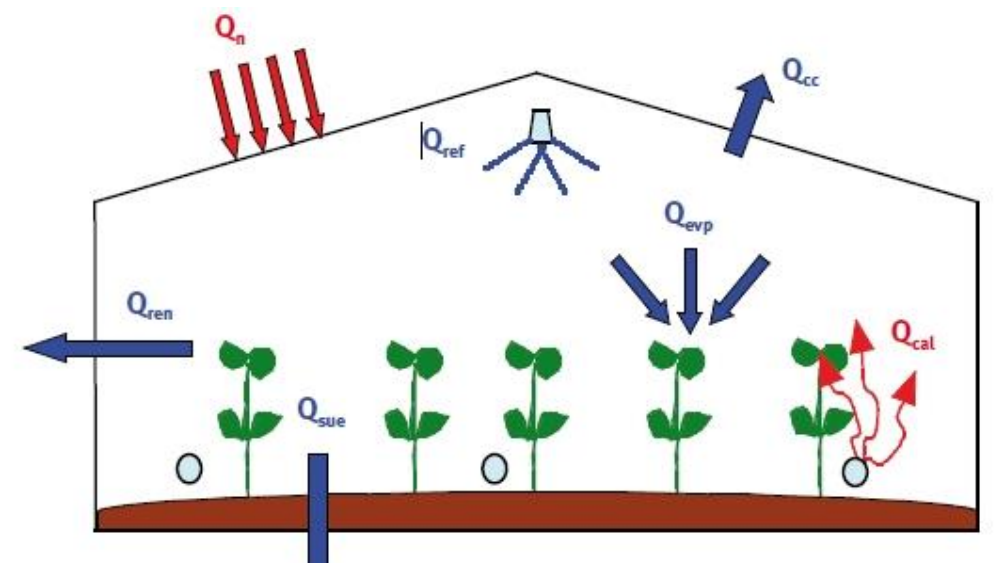

loEnergía ga-*Fig. 17 Balance energético en un invernáculo*

# Radiación neta (Rn)

Para el cálculo del balance radiativo a nivel del invernáculo, se puede considerar que la radiación neta que calienta el invernáculo equivale a la energía absorbida por la cubierta, por el suelo y las plantas menos la radiación emitida por la cubierta:

$$
Rn = Ss \cdot [I \cdot (\alpha + \tau \cdot \alpha_s)] + S_c \cdot \sigma \cdot \tau_{ter} \cdot [\varepsilon_{atm} \cdot T_{atm}^4 \cdot \varepsilon_{ter} \cdot T_c^4] (W)
$$

Ss: superficie captadora de la radiación solar (m2)

I: radiación solar incidente (W/m2).

C: coeficiente de absorción de la cubierta para la radiación solar.

 $\alpha$  s: coeficiente de absorción de la cubierta para la radiación solar.

: coeficiente de transmisión del material de cubierta para la radiación solar.

- Sc: superficie de suelo cubierta  $(m<sup>2</sup>)$ .
- : constante de Stefan-Boltzmann (5,67·10-8 W/m2·K4).
- ter: coeficiente de transmisión del material de cubierta para la radiación térmica.

Eter: emisividad del material de cubierta para la radiación térmica.

Tatm: Temperatura ambiental  $(K)$ .

Tc: temperatura absoluta de la cubierta (K).

#### Balance de radiación en un invernáculo

Siendo fp la fracción de suelo cubierto por las plantas y  $\alpha_{\text{pla}}$  el coeficiente de absorción de las plantas para la radiación solar.

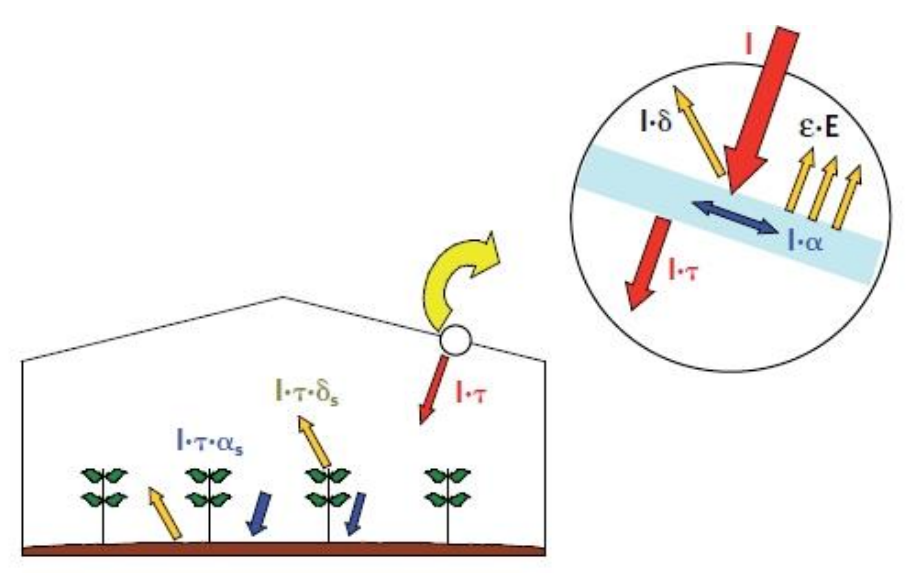

*Fig. 18 Balance de radiación en un invernáculo*

Coeficiente de absor-

ción de las plantas y del suelo,  $\alpha_s$ :

$$
\alpha_s = \alpha_{pla} \cdot f_p + \alpha_{sue} \cdot (1 - f_p)
$$

fp: fracción de suelo cubierto por las plantas.

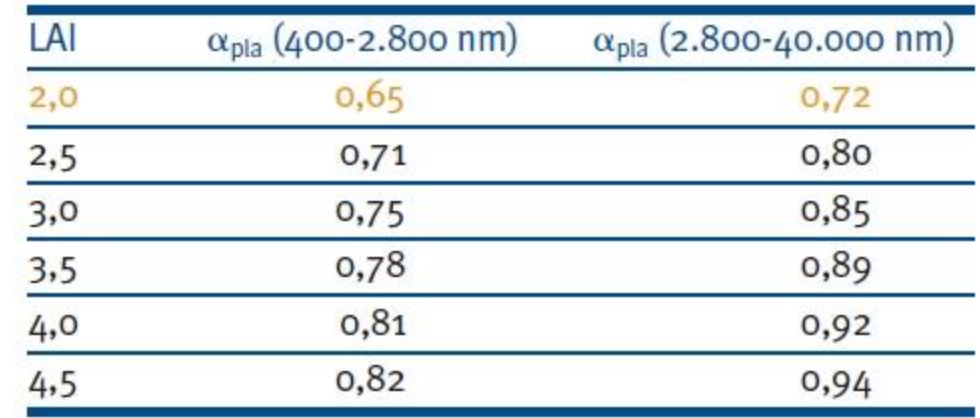

Ocpla: coeficiente de absorción de las plantas para la radiación solar.

*Tabla 6 Coeficientes de absorción de una cubierta vegetal para la radiación solar y térmica en función del índice de área foliar. (Stanghellini, 1987)*

El coeficiente de absorción del suelo a la radiación solar se puede obtener a partir de su reflexión a la radiación solar o albedo  $\rho_{\text{sue.}}$ *vegetal para la radiación solar y térmica en función del índice de área foliar. (Stanghellini, 1987)*

Coeficiente de absorción del suelo a la radiación solar, Ossue:

$$
\alpha_{sue} = 1 - \rho_{sue}
$$

sue: coeficiente de reflexión del suelo a la radiación solar o albedo.

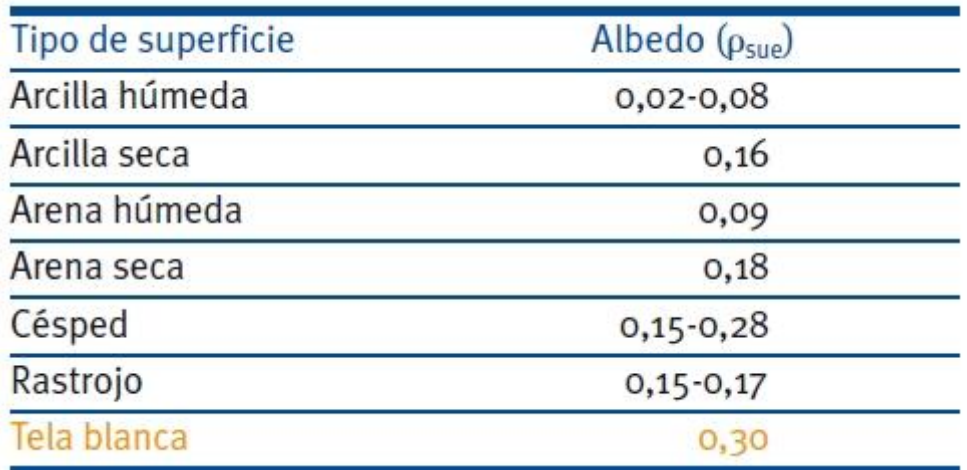

*Tabla 7 Valores del albedo para diferentes superficies de suelo. (Elías y Castelví, 1996)*

### 7.1 Etapas de estudio

*7.1.1 Etapa 1| Relevamiento, análisis y evaluación energética de estructuras convencionales* La metodología de trabajo parte de una primera etapa de evaluación energética de tipologías de invernáculos convencionales. Las tipologías elegidas para evaluar su comportamiento energético son;

- Tipología 1: tipo "Capilla" con aberturas laterales simples.
- Tipología 2: tipo "Diente de sierra a dos aguas" con abertura cenital y abertura lateral.
- Tipología 3 (variante Tip.2): tipo "Diente de sierra a dos aguas" con abertura cenital y abertura lateral doble.

Las tipologías adoptadas y relevadas pertenecen a una familia salteña, oriunda de Parada Viña donde llevan a cabo el cultivo de tomate y entre otras siembras en ambos tipos de estructuras.

Siendo la tipología 1 la más común en la región, se evaluará su desempeño energético en comparación con el de la tipología 2 la cual cuenta con ventilaciones cenitales y laterales y su variante 3 que además de las cenitales y presenta dos tipos de aberturas laterales.

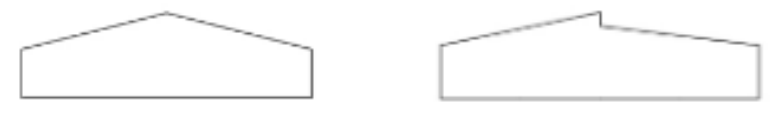

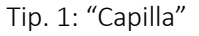

Tip. 1: "Capilla" Tip. 2-3: "Diente de sierra a dos aguas"

El objetivo de este trabajo no es evaluar el comportamiento de los sistemas con acondicionamiento artificial, sino que lo que se busca es lograr los mejores resultados sin la implementación de dichos componentes, porque se asume que al utilizarlos el sistema alcanzará el 100% de su tiempo de funcionamiento con condiciones óptimas para el cultivo, entonces, cuando se requiera su uso se consumirá menos energía, y por ende se alcanzará un ahorro económico, al tener un correcto diseño que tenga en cuenta todos sus factores.

Luego de la evaluación energética de cada tipo, se optará por el modelo que mejor se comporte para continuar con el proceso de mejora energética, para dicha elección se tendrán en cuenta los resultados de las simulaciones sin HVAC "Heating, Ventilating and Air Conditioning" (Sistemas de climatización artificial) por lo explicado anteriormente.

La evaluación en esta primera etapa comprenderá la utilización de materiales convencionales como el nylon y la madera cuyas propiedades son las más utilizados normalmente, se habla de PE de 120µm y madera para postes de entre Ø 15 y 20cm.

Para esta primera instancia de simulación se consideran las siguientes especificaciones constructivas:

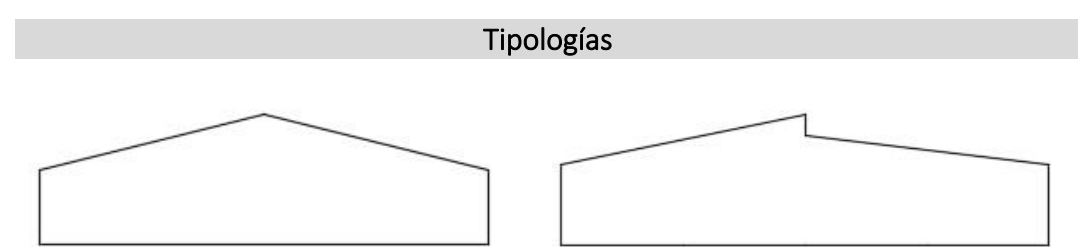

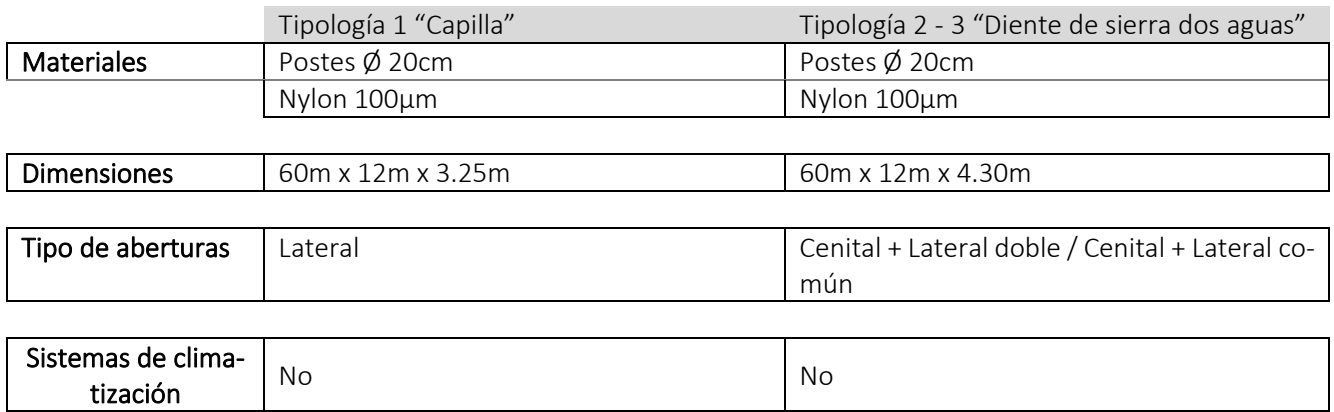

# *7.1.2 Etapa 2| Evaluación de diferentes envolventes transparentes y diseño paramétrico*

Teniendo en cuenta los resultados de las tipologías se procederá a una segunda etapa en donde se realizarán otras evaluaciones en pos de mejoras.

Las nuevas simulaciones establecidas tendrán en cuenta principalmente cambios de materiales de su envolvente como vidrio y policarbonato, también se harán pruebas con PE de diferentes propiedades. En esta etapa, además de la componente de diagnóstico energético, también presentará la componente de diseño, en esta parte se analizará y optimizará la forma e implantación sobre el terreno mediante el uso de software paramétrico.

# *7.1.3 Etapa 3| Conclusiones generales*

En la tercera etapa se darán las conclusiones generales, a raíz de todos los resultados obtenidos de las simulaciones, se buscará adoptar el modelo que mejor se adapte a los requerimientos de los parámetros necesarios para el desarrollo vegetativo y ahorro energético, o un modelo nuevo, que resulte de la búsqueda tendiente a unificar todas las características en una única tipología, de ser posible.

Al momento del análisis de los resultados se tendrán en cuenta el alcance de los siguientes parámetros considerando los requerimientos del cultivo en cuestión: temperatura y humedad.

# *7.1.4 Esquema metodológico general*

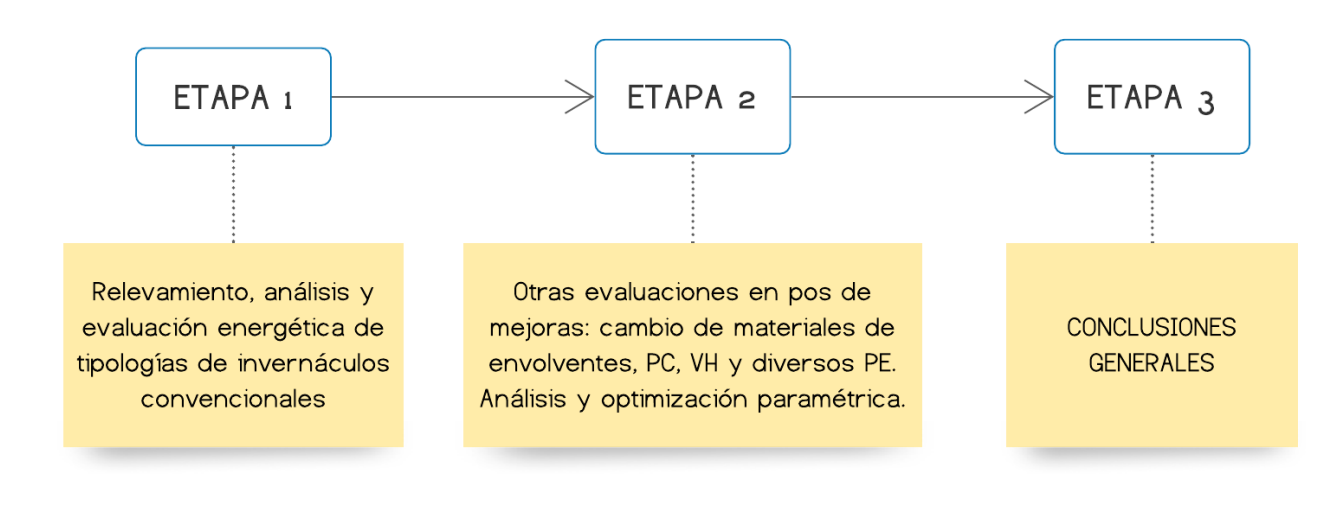

*Fig. 19 Esquema metodológico general*
## 7.2 Software de trabajo

*DesignBuilder*

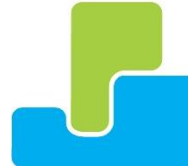

Para el desarrollo del trabajo se implementará como principal herramienta DesignBuilder, el cual es un programa especializado en simulación energética y medioambiental. Posibilita la evaluación de diferentes aspectos tales como niveles de confort, consumos

de energía y emisiones de CO<sub>2</sub>. La herramienta cuenta con diferentes módulos de análisis, cada uno ofrece un análisis específico y se complementan entre sí para lograr un análisis integral del desempeño energético, medioambiental y económico del edificio, los mismos son:

- 1. Visualización
- 2. Simulación
- 3. Optimización
- 4. Iluminación
- 5. Coste
- 6. CFD (Dinámica computacional de fluidos)
- 7. HVAC
- 8. LEED
- 9. EMS (Energy Managment System)

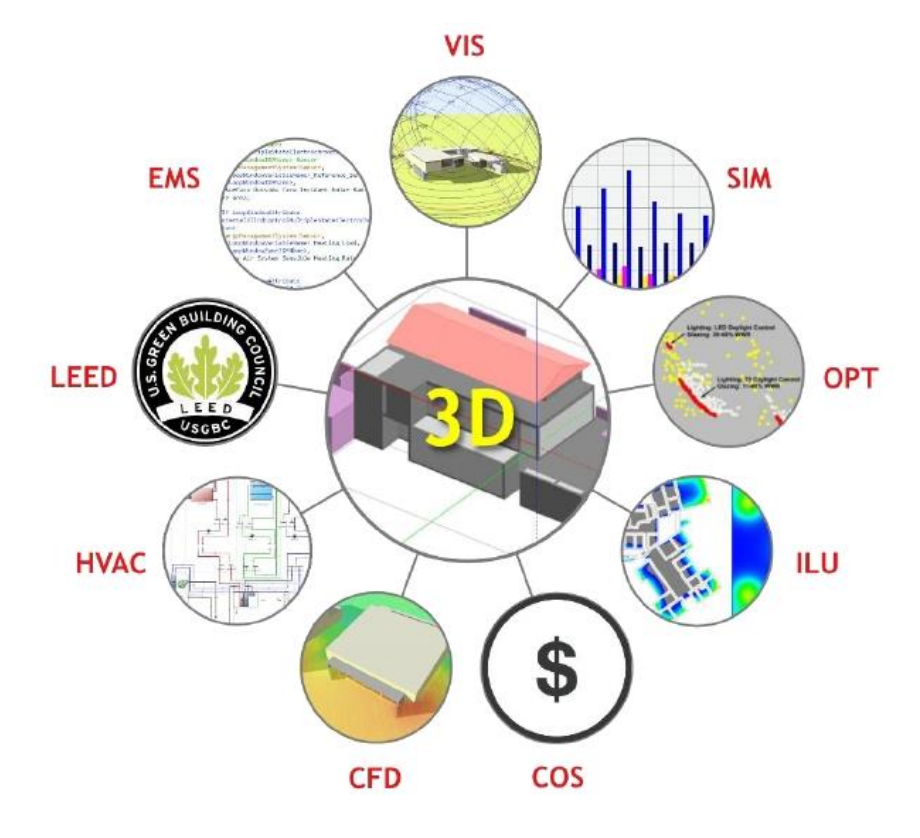

*Fig. 20 Módulos que componen DesignBuilder*

El proceso de trabajo con este software consistirá en:

- 1. Creación del modelo 3D del invernáculo
- 2. Carga de datos y configuración de parámetros
- 3. Simulación
- 4. Obtención y evaluación de resultados

*Rhinoceros*

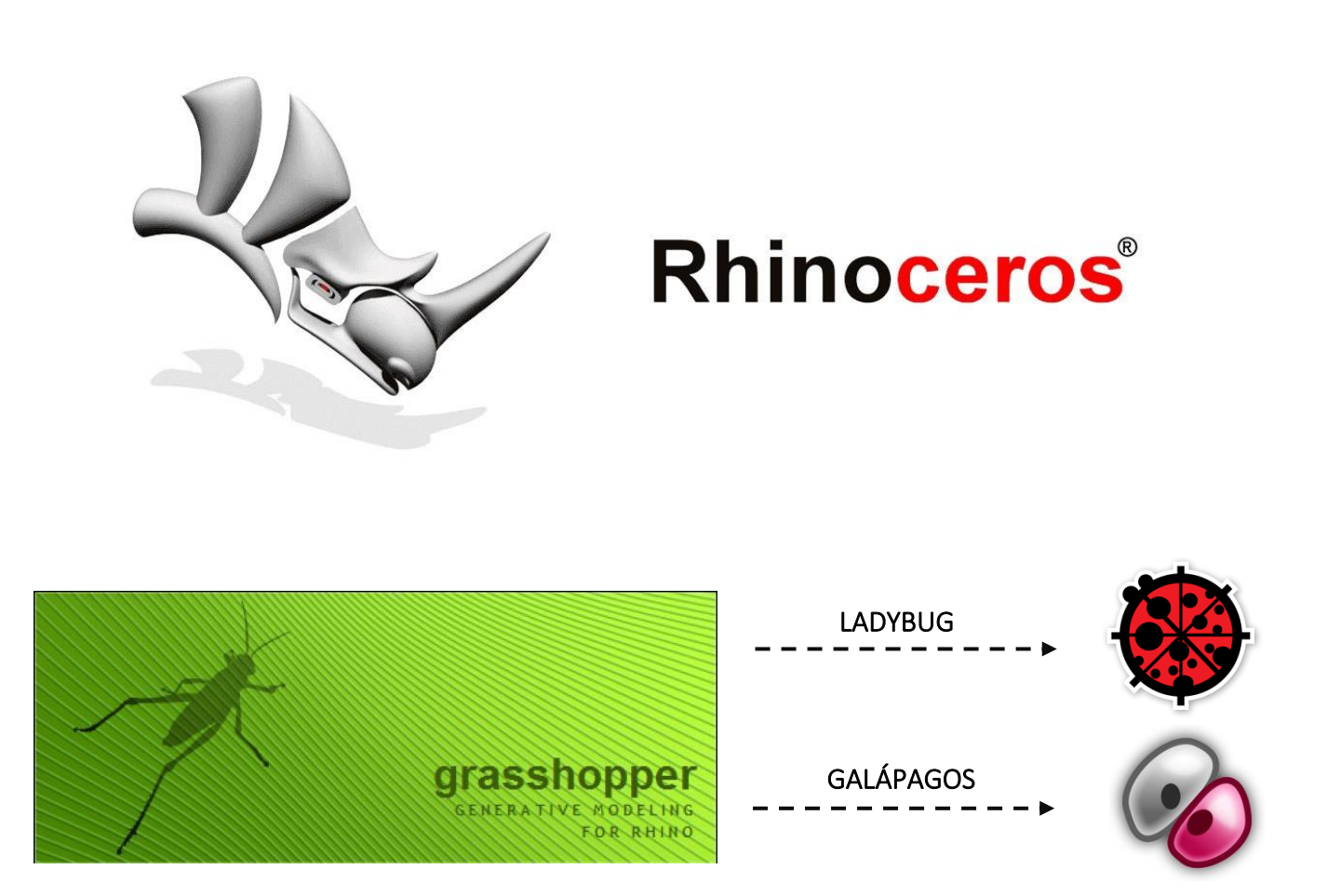

En la etapa número 2, se trabajará mediante software y plugins que posibiliten el diseño paramétrico, se optó por implementar Rhinoceros, el cual es una herramienta de [software](https://es.wikipedia.org/wiki/Software) para modelado en [tres](https://es.wikipedia.org/wiki/Gr%C3%A1ficos_3D_por_computadora)  [dimensiones](https://es.wikipedia.org/wiki/Gr%C3%A1ficos_3D_por_computadora) basado en [NURBS](https://es.wikipedia.org/wiki/NURBS) o B-splines racionales no uniformes (modelo matemático muy utilizado en la [computación gráfica](https://es.wikipedia.org/wiki/Computaci%C3%B3n_gr%C3%A1fica) para generar y representar curvas y superficies). Es un software de [diseño](https://es.wikipedia.org/wiki/Dise%C3%B1o_asistido_por_computadora)  [asistido por computadora](https://es.wikipedia.org/wiki/Dise%C3%B1o_asistido_por_computadora) creado por Robert McNeel & Associates, en principio fue creado como un agregado para [AutoCAD](https://es.wikipedia.org/wiki/AutoCAD) de [Autodesk.](https://es.wikipedia.org/wiki/Autodesk) El motivo por el cual se utilizará Rhino es porque nos permitirá

valernos de uno de sus componentes más importantes, para lo que necesitamos hacer en la etapa anteriormente mencionada, el componente a utilizar será Grasshopper.

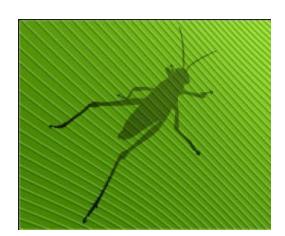

Grasshopper es un plugin de Rhinoceros 3D, orientado al diseño paramétrico que funciona como un editor visual de algoritmos generativos. Es una interfaz gráfica que utiliza un lenguaje de programación orientada a objetos para generar y editar geometrías complejas. Posibilita la construcción de diagramas de flujo de datos

que generan una geometría específica, a través de parámetros y componentes interconectados entre sí. Una de las ventajas que esta herramienta representa es que se puede modificar el aspecto y características diversas de la geometría en tiempo real, obteniendo resultados de visualización inmediata.

Al plugin anteriormente mencionado se le incorporarán otros dos, el primero en trabajar será Ladybug; este plugin nos permitirá importar archivos estándar EnergyPlus Weather (.EPW) en Grasshopper. Proporciona una variedad de gráficos climáticos interactivos en 2D y 3D que respaldan el proceso de toma de decisiones durante las primeras etapas del

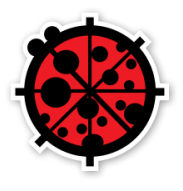

diseño. Ladybug también admite la evaluación de las opciones de diseño inicial a través de estudios de radiación solar, análisis de vista, modelado de horas de luz solar y más. De todas sus funciones, las que utilizaremos serán las siguientes:

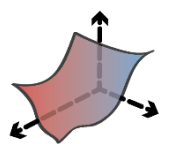

Gráficos de datos climáticos Estudios de radiación solar Diagramas solares

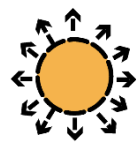

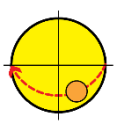

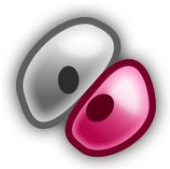

El otro plugin a utilizar ya viene preinstalado en Grasshopper, hablamos de Galápagos. Este componente puede optimizar una forma para lograr el objetivo definido por el usuario. Para realizar eso, Galápagos necesita una serie de opciones o genes para probar o

combinarlas entre sí, y un objetivo definido o valor de aptitud.

# 7.3 Tipo de cultivo a trabajar

- *Tomate*

Se resolvió trabajar con la producción de tomate porque es una de las hortalizas de mayor consumo en el país además de presentar alta estacionalidad. En los meses de verano y otoño, la oferta corresponde mayoritariamente a cultivos de campo, en general del sur del país (Canelones, San José y Florida) y en menor grado de invernáculos. Entre los meses de julio a noviembre es casi exclusiva de cultivos protegidos (invernáculos) del litoral norte del país: Salto y Artigas (Bella Unión).

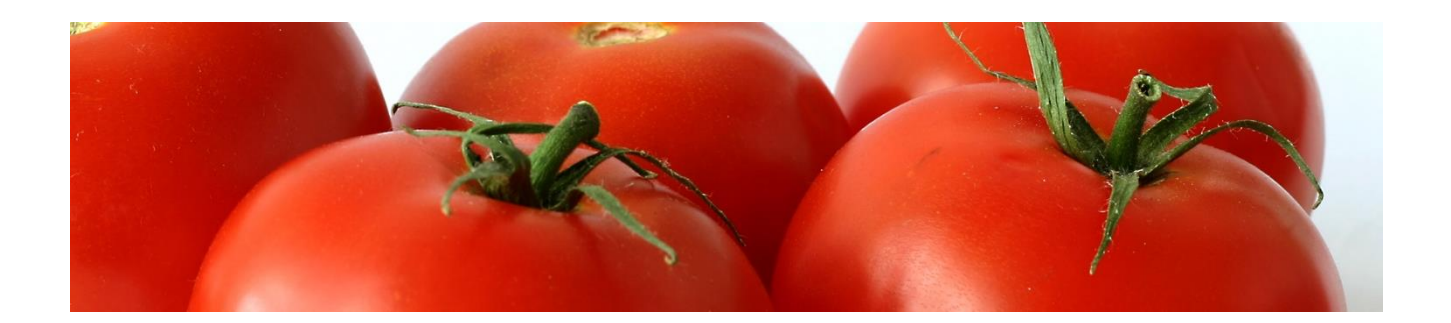

El tomate es una especie de clima cálido que no tolera excesiva humedad o períodos prolongados de temperaturas por debajo de 12 ºC.

De acuerdo con los datos precedentes se puede inferir que esta especie es muy sensible a la acción del frío. A temperaturas de 10 – 12 ºC la planta de tomate presenta detención del desarrollo, clorosis, pocas flores y estériles ya que el polen producido no es viable. A menos de 10 ºC se nota una detención de la actividad vegetativa, siendo la floración la primera en afectarse. Con temperaturas más severas la planta se hiela, siendo más sensibles los brotes tiernos.

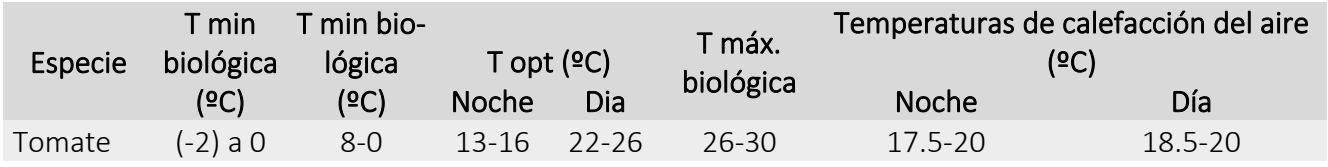

Respecto a la humedad ambiental, la óptima para el tomate es del 55–60%; con mayor humedad relativa la polinización se dificulta y se favorece el desarrollo de enfermedades.

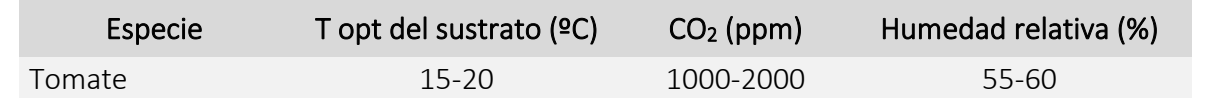

En cuanto a la luz, si bien es una especie indiferente al fotoperíodo, la condición de días largos tiene un efecto favorable sobre el crecimiento vegetativo.

# 7.4 Opciones de modelo

A continuación, se detallan las consideraciones iniciales tomadas en cuenta cargadas en DesignBuilder para la realización de análisis energéticos.

# • DATOS

#### Datos de cerramientos y acristalamiento

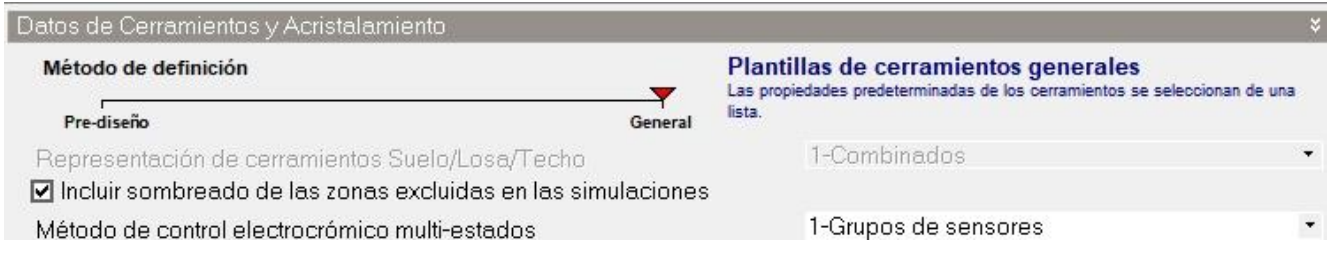

#### Datos de ganancias

Los datos de ganancias tendrán un nivel de detalle simplificado, las ganancias internas por personas,

aparatos e iluminación se definen por separado.

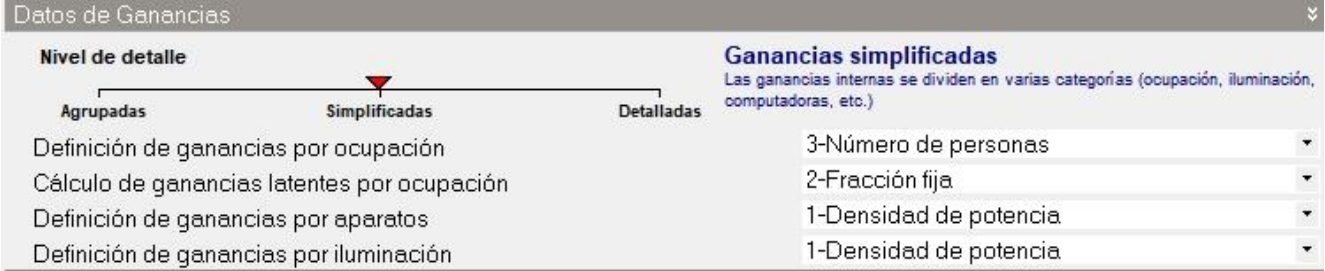

#### **Sincronización**

La sincronización se modela de manera más detallada, ya sea mediante Programaciones 7/12 o programaciones compactas.

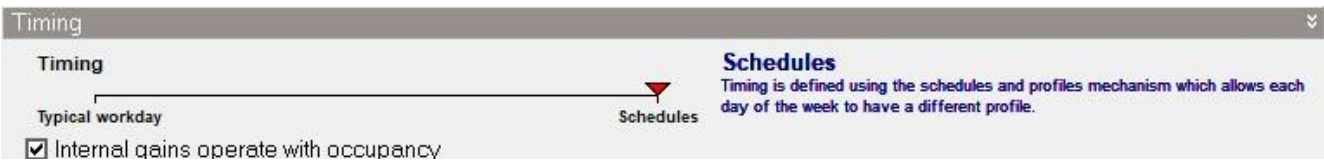

#### HVAC

Los sistemas de climatización se modelarán mediante HVAC Simple. Bajo esta modalidad no se modelan sistemas de climatización "reales", con todos sus componentes y controles específicos. En su lugar se modelan sistemas "ideales" que suministran la energía de calentamiento/enfriamiento y los caudales de ventilación necesarios para mantener el confort en el invernáculo.

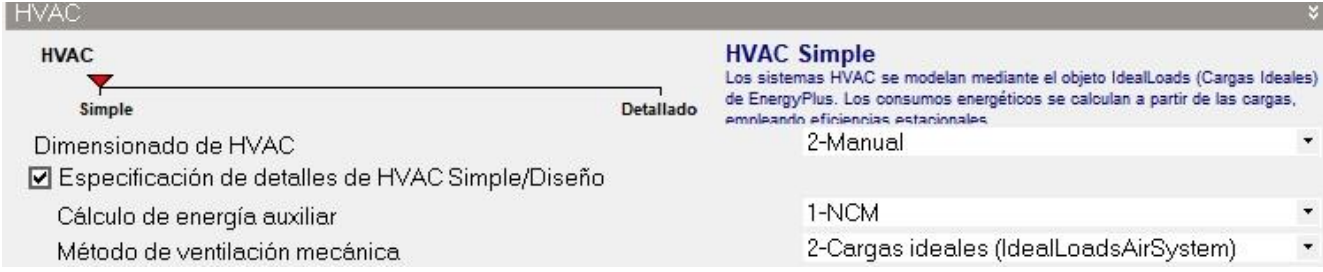

## Ventilación natural e infiltración

Se emplea la opción de ventilación natural de manera programada, de esta manera es posible modelar el flujo de aire a través de aberturas internas mediante la mezcla de aire entre zonas adyacentes.

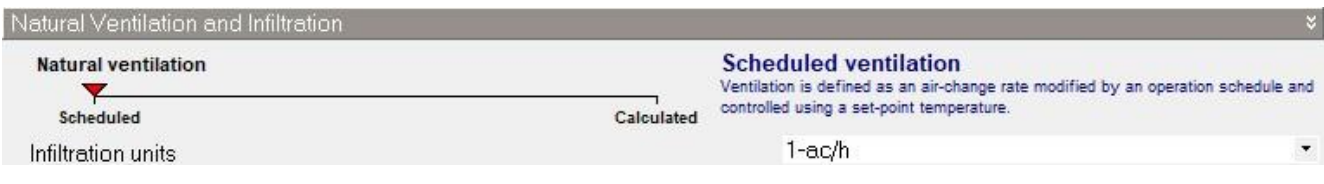

# • SIMULACIÓN

#### Opciones de simulación

El período de simulación abarcará todo un año, desde el 1ro. de enero al 31 de diciembre.

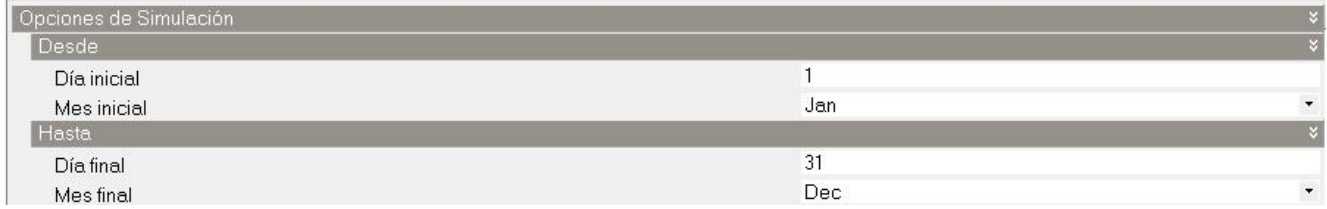

#### Opciones de cálculo

Las "etapas de simulación por hora" definen las veces que se resuelve el estado térmico del invernáculo por hora. DesignBuilder recomienda utilizar 4 etapas cuando se emplea HVAC en modo simple y 6 etapas en modo detallado.

Para el tipo de temperatura para consignas se utilizará la "Temperatura Operativa", ya que la temperatura que el cultivo percibe en el interior del invernáculo estará influenciada por la temperatura radiante y la temperatura del aire, por lo que se cree pertinente que se simule con un control de temperatura operativa.

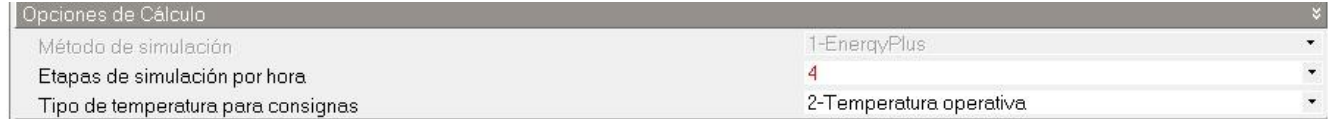

#### Algoritmo de convección

Los algoritmos de convección sirven para calcular la convección entre las superficies internas, el aire de

las zonas en las simulaciones y las características térmicas de los materiales de cerramientos y acristalamientos. Para este caso se utilizó la modalidad simple, tanto para el algoritmo de convección interna y externa.

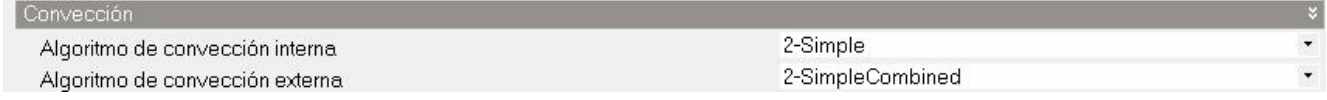

## 7.5 Ubicación y datos climáticos

El lugar de emplazamiento de los invernáculos se da en los alrededores de la ciudad de Salto, Uruguay, específicamente en Parada Viña (se accede por el mismo camino que lleva a Colonia Garibaldi), un pueblo que se ubica a unos 8.2km aproximadamente desde donde se intersecta la Av. Gral. Manuel Oribe, con Ruta 3 y Ruta 31.

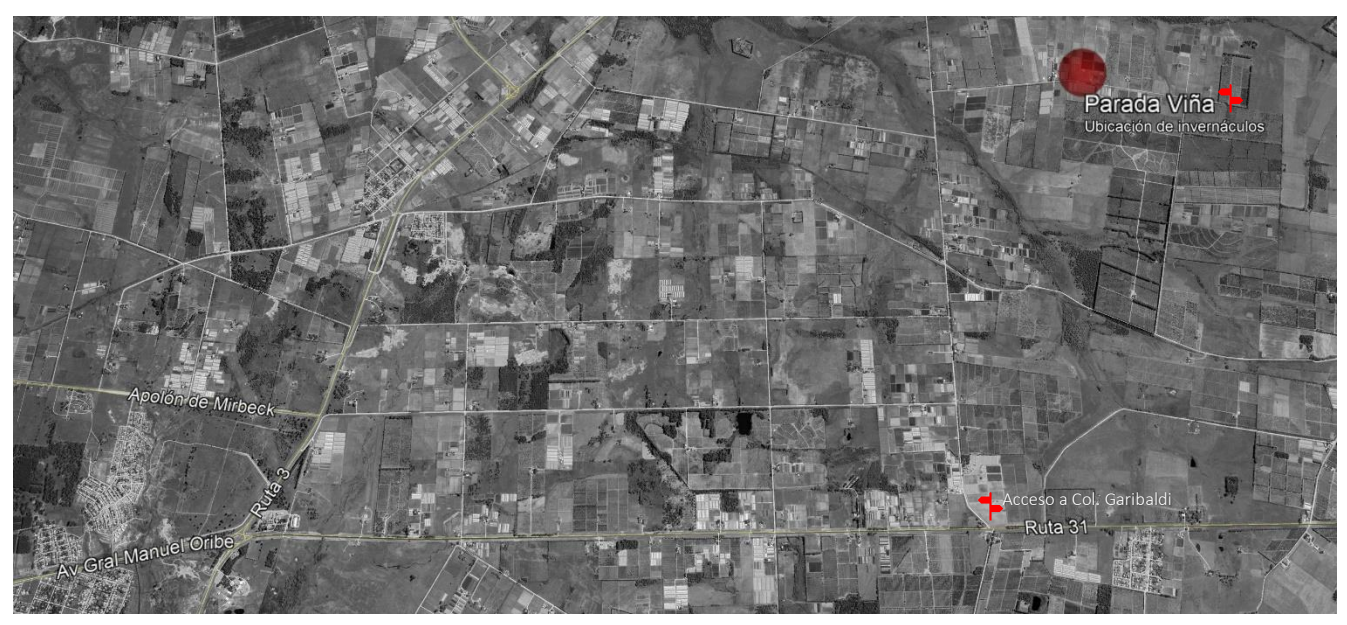

ficiales, lo que favorece a las producciones especiales. *Fig. 21 Ubicación de invernáculos en Parada Viña. Fuente: Google Earth*

Salto es reconocido por abastecer al mercado interno con producción de primor, porque es posible la obtención de productos a contra estación con la producción del Sur. Este resultado se debe a la implementación de tecnologías como cultivos bajo plástico, sistemas de fertilización y riego, inversiones en cámaras de frío, mejoras en el empaque y en los procesos de comercialización que permitió acrecentar las condiciones naturales.

La zona en la que se trabajará está comprendida dentro de lo que se llama Cinturón Hortifrutícola de Salto. El mismo abarca localidades de Colonia 18 de Julio, Barrio Albisu, Colonia Garibaldi, San Antonio, Granja Santa Ana, Colonia Gestido, Corralitos, Nueva Hespérides, Colonia Osimani, Parada Herrería, Colonia Charrúa, Constitución, Zanja Honda y Belén.

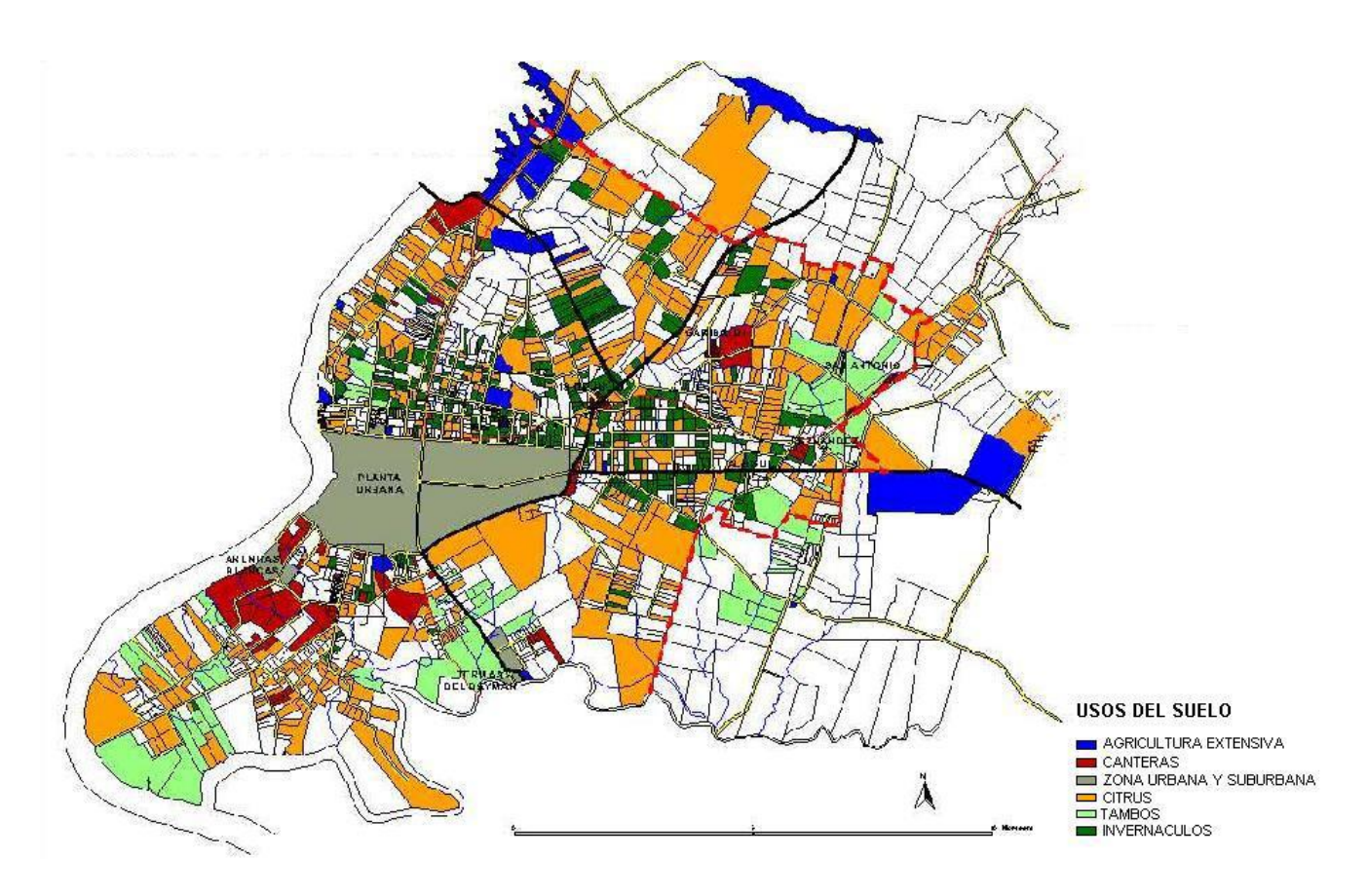

*Fig. 22 Cinturón Hortifrutícola Salto. Fuente: IdeS. Of. de Ordenamiento Territorial*

Una vez establecido el lugar geográfico sobre el cual se trabajará, se procede al establecimiento de un archivo climático que responda al lugar. El mismo debe basarse en mediciones reales que son llevadas a cabo generalmente y en este caso por estaciones meteorológicas. Estos archivos contienen información horaria sobre; temperatura exterior, humedad ambiental, radiación solar y viento, todo dado conforme a un año de referencia.

Para la realización de simulaciones, en esta investigación se implementó un archivo climático emitido por la estación meteorológica de Nueva Hespérides ubicada en Salto, sus valores corresponden a una base de datos comprendida desde el año 2003 al 2017, se toma este archivo de referencia, debido al largo período de monitoreo de condiciones climáticas locales, por lo tanto establece una mayor veracidad en los datos.

En la siguiente figura (captura de pantalla) se puede ver la plantilla de datos climáticos ingresados al programa. Además de lo mencionado anteriormente sobre su contenido, la plantilla también establece las coordenadas geográficas de ubicación del lugar, en este caso -31.43º y -57.98º de latitud y longitud respectivamente.

| Datos climáticos para diseño de calefacción<br>Sitio                              | · Info<br>· Datos                                  |                        |  |  |  |
|-----------------------------------------------------------------------------------|----------------------------------------------------|------------------------|--|--|--|
| Datos climáticos para diseño de refrigeración<br>Datos climáticos para simulación |                                                    |                        |  |  |  |
| $\mathbf{z}$                                                                      | Informe de datos (No editable)                     |                        |  |  |  |
| Clima anual                                                                       | General                                            |                        |  |  |  |
| <b>A Datos climaticos ho URY_SALTO</b>                                            | URY_SALTO                                          |                        |  |  |  |
|                                                                                   | Fuente                                             | ISD                    |  |  |  |
|                                                                                   | País                                               | <b>URUGUAY</b>         |  |  |  |
|                                                                                   | Archivo                                            | URY SA Salto-Nueva.Hes |  |  |  |
|                                                                                   | <b>Detalles</b>                                    |                        |  |  |  |
|                                                                                   | Latitud (")                                        | $-31.43$               |  |  |  |
|                                                                                   | Longitud (*)                                       | $-57.98$               |  |  |  |
|                                                                                   | Identificador de estación WMO                      | 863600                 |  |  |  |
|                                                                                   | Zona climática ASHRAE                              | 3A                     |  |  |  |
|                                                                                   | Verano                                             |                        |  |  |  |
|                                                                                   | Mes inicial del verano                             | Jan                    |  |  |  |
|                                                                                   | Mes final del verano                               | Mar                    |  |  |  |
|                                                                                   | Semana cálida extrema, inicio                      | Feb 5                  |  |  |  |
|                                                                                   | Semana cálida típica, inicio                       | Jan <sub>29</sub>      |  |  |  |
|                                                                                   | Grados día de refrigeración Base 10°C (Grados día) |                        |  |  |  |
|                                                                                   | Invierno                                           |                        |  |  |  |
|                                                                                   | Mes inicial del invierno                           | Jul                    |  |  |  |
|                                                                                   | Mes final del invierno                             | Sep                    |  |  |  |
|                                                                                   | Semana fría extrema, inicio                        | Jul 8                  |  |  |  |
|                                                                                   | Semana fría típica, inicio                         | Sep 2                  |  |  |  |
|                                                                                   | Grados día de calefacción Base 18°C (Grados día)   |                        |  |  |  |

*Fig. 23 Datos climáticos de Salto*

De acuerdo con la plantilla utilizada se obtuvo el siguiente gráfico que muestra el comportamiento del parámetro de temperatura a lo largo del año en Salto.

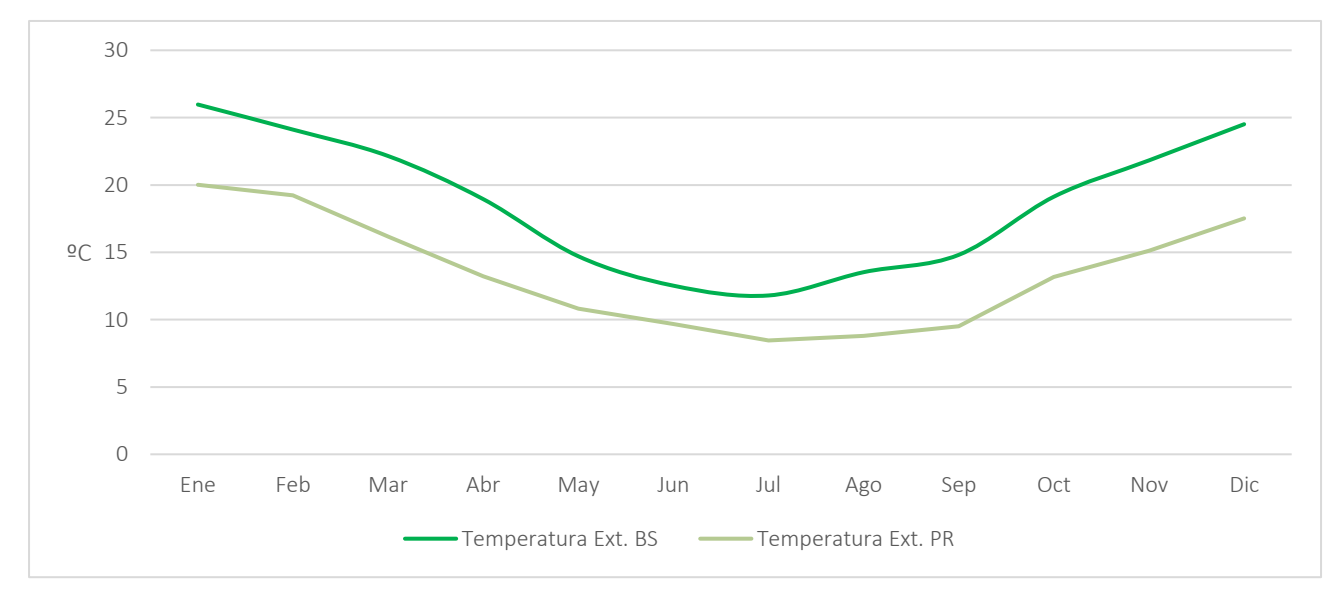

*Gráfico 1 Comportamiento de Temperaturas promedios mensuales en Salto*

Se grafican la temperatura exterior de bulbo seco y la temperatura exterior de punto de rocío, el descenso de éstas representa el período frío de la zona.

A continuación, también se obtuvieron del archivo climático anteriormente establecido, datos de radiación solar, lo cual resultó relevante graficar para tener en cuenta el nivel de radiación que se tiene en el lugar para su aprovechamiento en invernáculos.

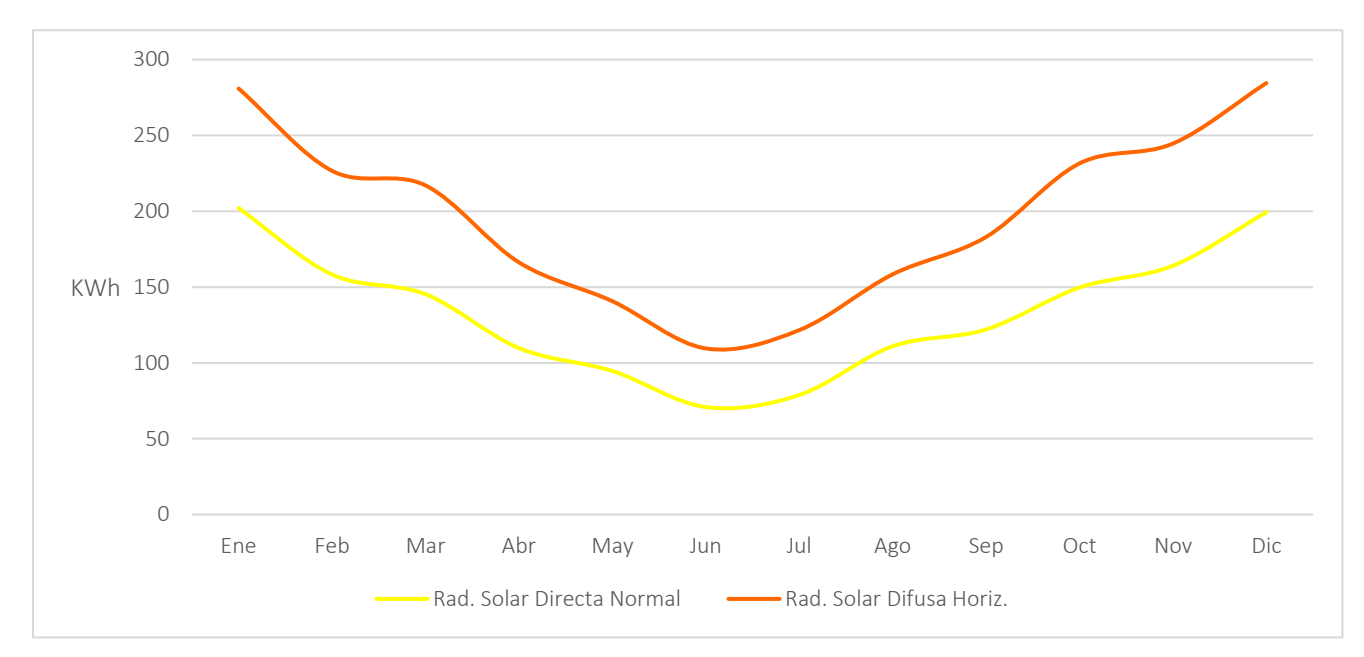

*Gráfico 2 Incidencia de Radiación solar promedio mensual en Salto.*

#### Detalles del sitio:

- Elevación sobre el nivel del mar: 33m
- Nivel de exposición al viento: Expuesto

Bajo esta opción el programa considera al invernáculo en un entorno bastante expuesto al viento, representa una zona suburbana poco densa.

• Orientación: 0º

Al ingresar este valor de ángulo o 360º se indica que el invernáculo se orienta al Norte. Se considera esta orientación (de norte a sur) porque es la de vientos predominantes, por lo tanto, la estructura ofrece menor resistencia sufriendo menos daños.

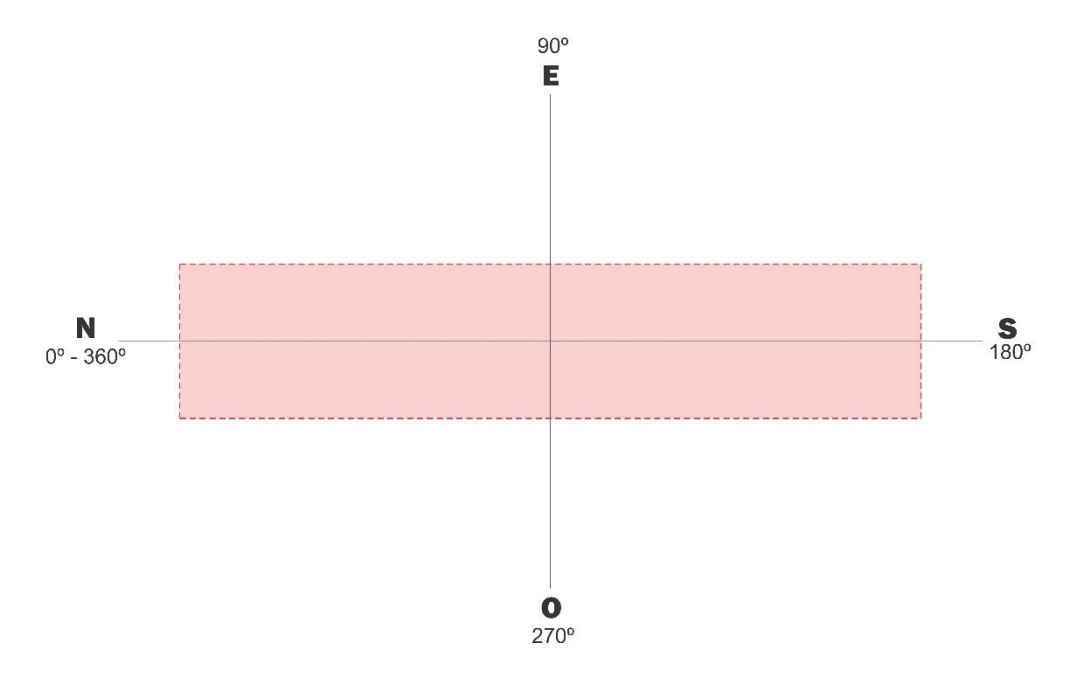

*Fig. 24 Gráfico de orientación convencional de invernáculos*

• Reflectancia del terreno (albedo): 0.26

Se optó por tal valor correspondiente a un terreno con "pasto verde*"* de acuerdo con la siguiente tabla:

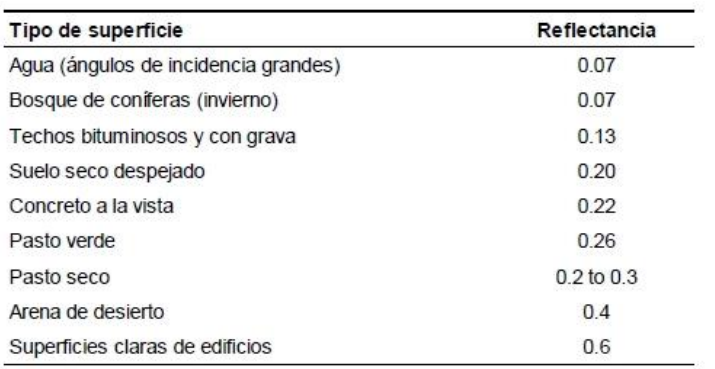

*Fig. 25 Reflectancia del terreno. Fuente: Manual de DesignBuilder*

## 7.6 Datos de modelo

• ACTIVIDAD

#### Plantilla de actividad

Se utilizó la plantilla "Industria General/ Industria Especial" para la definición, por parte del programa, de aspectos como carácterísticas de ocupación, ganancias internas y condiciones ambientales requeridas.

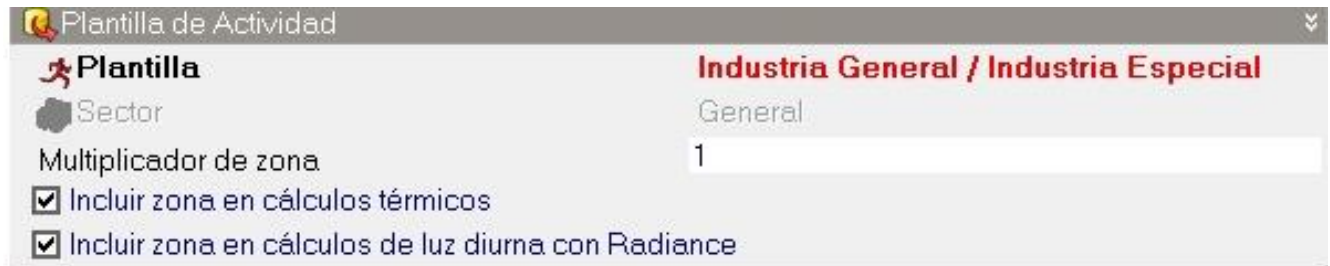

A nivel de bloque se establece que la zona es "No acondicionada"

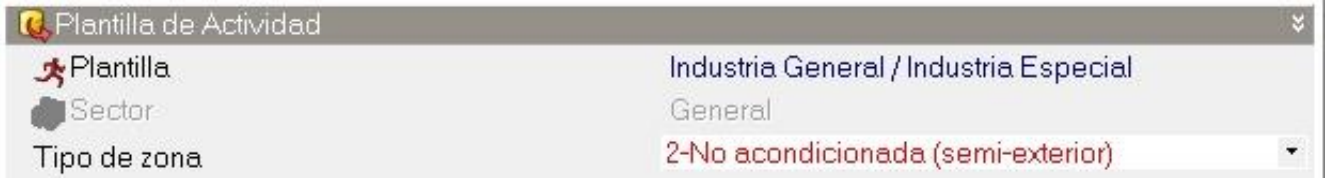

#### Ocupación

En este apartado de ocupación, se tomara en cuenta la actividad permanente de 4 personas como máximo durante el período de trabajo, ya que a partir de ser plantado el cultivo no se tiene mucha actividad humana dentro del invernáculo, más que nada de monitoreo, control de malezas y supervisión

del desarrollo del cultivo. El período de trabajo dentro del invernáculo se comprende desde las 8:00hs hasta las 18:00hs toda la semana, ya que se trabaja mientras se cuente con luz diurna.

En fracción latente se fijó el valor predeterminado por el programa, 0.5. Significa que el 50% de las ganancias de calor generado por persona será calor latente. Estas ganancias se producen principalmente por la respiración y la transpiración de la persona, y generan un aumento de la humedad ambiental en el interior del invernáculo.

#### Condiciones metabólicas

La tasa metabólica representa el calor generado por el cuerpo humano mediante procesos de oxidación. Dicho calor se disipa desde la superficie de la piel y desde el tracto respiratorio mediante una combinación de procesos convectivos, radiantes y evaporativos. Se seleccionó la plantilla "Standing/walking" para representar una actividad tranquila.

El factor metabólico establece que el espacio está ocupado por personas de diferentes contexturas físicas. El mismo es igual a 1.00 para hombres, 0.85 para mujeres, 0.75 para niños.

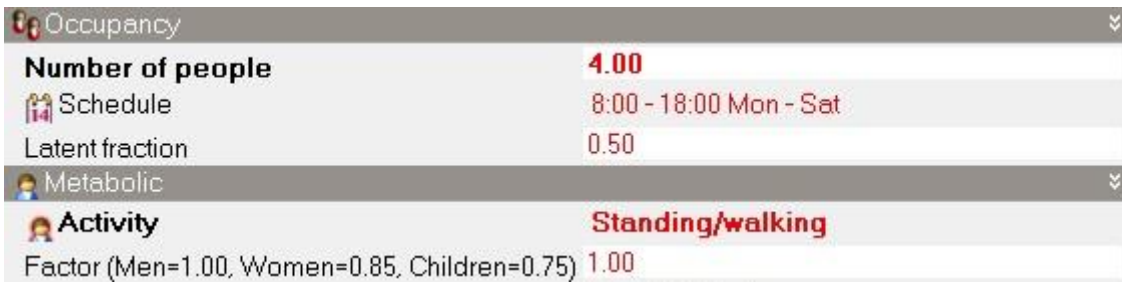

El valor de vestimenta expresado en clo, tanto en verano como para invierno, es utilizado para calcular niveles de confort. La vestimenta reduce las pérdidas de calor del cuerpo humano y se clasifica de acuerdo con su valor de aislamiento. Se utilizaron valor de 1.50clo en invierno (traje completo más abrigo) y 1.00clo para verano (traje completo) debido a que los operarios se cubren para protegerse del sol.

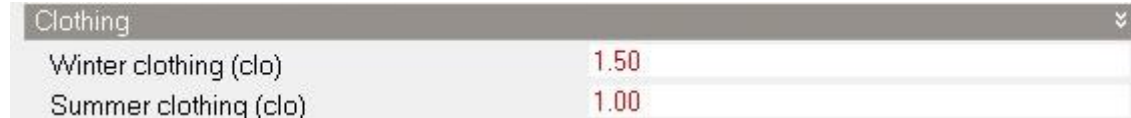

#### Temperaturas de consigna

La determinación de estas temperaturas definirá el comportamiento de los sistemas de calefacción pasivos o activos. Para este caso se utilizó una temperatura de consigna de calefacción de 16ºC, ya que es una mínima aceptable para el desarrollo del cultivo tomado como referencia, en otras palabras, el sistema de calefacción se encenderá cuando la temperatura interior descienda por debajo de los 16ºC, la

temperatura de consigna de refrigeración se fija en 28ºC por ser la máxima aceptable a la que el tomate puede tener un desarrollo óptimo, la refrigeración se activará cuando la temperatura llegue por encima de este punto. En cuanto al rango de temperaturas elegido, además de ser favorable para el tomate, también favorecerá el desarrollo de otros cultivos como pepino, pimiento, morrón, berenjena, entre otros.

Las consignas secundarias son valores para períodos en los que el invernáculo está desocupado y, por lo tanto, se tienen valores de programación de control climático, por este motivo se utilizaron valores de -50ºC y 100ºC.

## • CERRAMIENTOS

Para la simulación de las características de cerramientos, se crean plantillas de materiales. En este caso se creó el material de madera para los postes que conforman la estructura del invernáculo, los mismos se consideran de Ø=15cm.

Se establecieron los valores de conductividad, calor específico y densidad para el material:

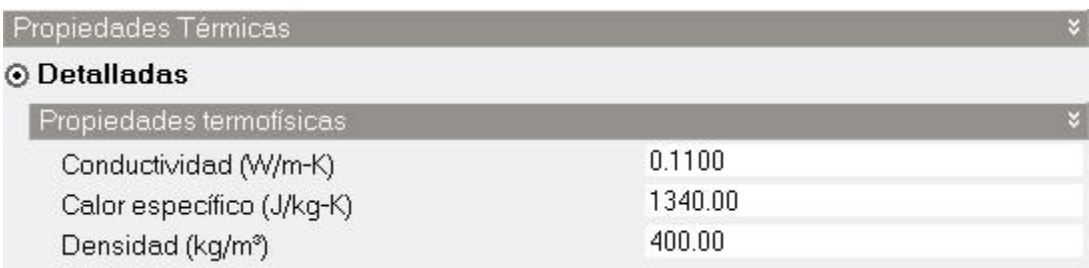

Luego se aplicó el material a todos los muros y cubiertas (postes de maderas que conforman la estructura) que establece el programa:

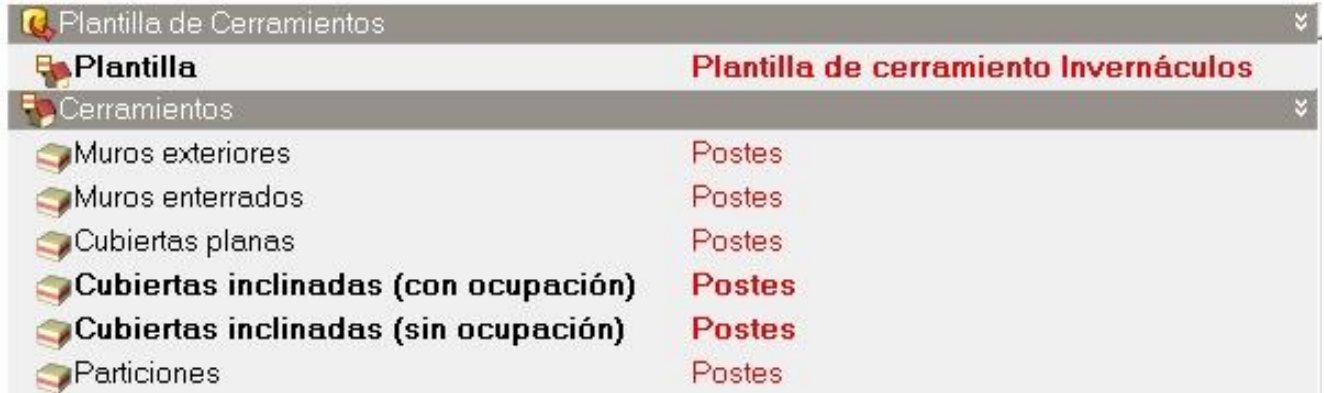

Para simular el suelo con cultivo se utilizó la opción que el programa tiene para simular cubiertas vegetales, se aplicó esta característica para crear el suelo de cultivo, este método permite cargar varios datos, entre ellos permite definir valores de:

- Altura de la vegetación
- Índice de área de hojas (LAI): área proyectada de hojas por unidad de área de suelo.
- Reflectividad de las hojas
- Emisividad de las hojas
- Resistencia estomática mínima: representa la resistencia de las plantas al paso de la humedad, a menor valor de resistencia, mayor tasa de evapotranspiración tendrá el vegetal.
- Máximo contenido volumétrico de humedad en saturación

# • ABERTURAS

Para la simulación de las características de aberturas se creó la plantilla de acristalamiento base correspondiente a un PE de 0.10mm (polietileno sin aditivos) y se ingresaron sus valores de transmitancia solar total, transmisión de luz y valor de transmitancia, el valor U del PE= 9.1 W/m<sup>2</sup>K pero DesignBuilder acepta como valor máximo 7.0 W/m<sup>2</sup>K por eso se le asignó tal valor.

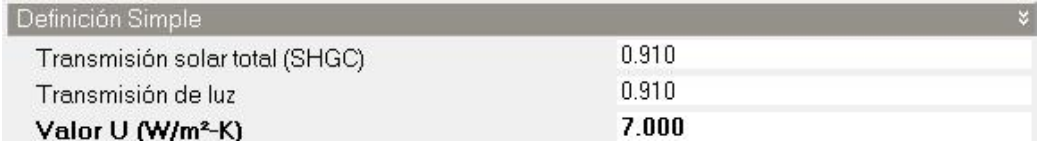

Se asignó el material al tipo de acristalamiento de las aberturas y se estableció llenar superficie para que no se consideren marcos ni divisores tanto para aberturas laterales como para las que componen la cubierta del invernáculo.

La apertura para ventilación se estableció en la parte inferior, ya que este tipo solo cuenta con aberturas laterales y un porcentaje de 90% de apertura para las laterales a diferencia de las de cubierta a las que se le asignó un 0%. Cabe la aclaración que esta configuración es para el modelo de invernáculo convencional tipo 1 "Capilla", para el otro modelo de estructura se tendrán otras consideraciones debido a que presenta otros tipos de aberturas además de la lateral, las mismas se especificarán más adelante.

El coeficiente de descarga representa el ratio entre la descarga de aire a través de un orificio real y la descarga de aire a través de un orificio ideal dadas las mismas condiciones. ASHRAE establece un valor adecuado entre 0.60 y 0.65.

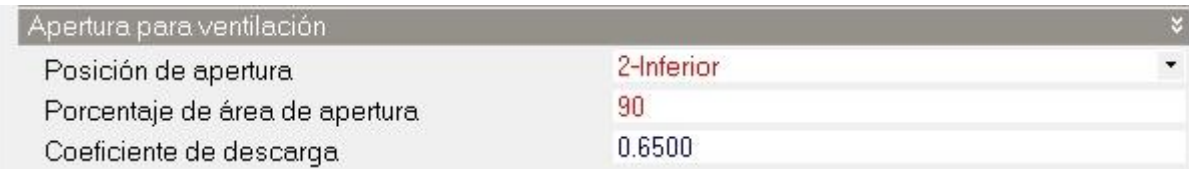

# 8.1 Análisis tipología I

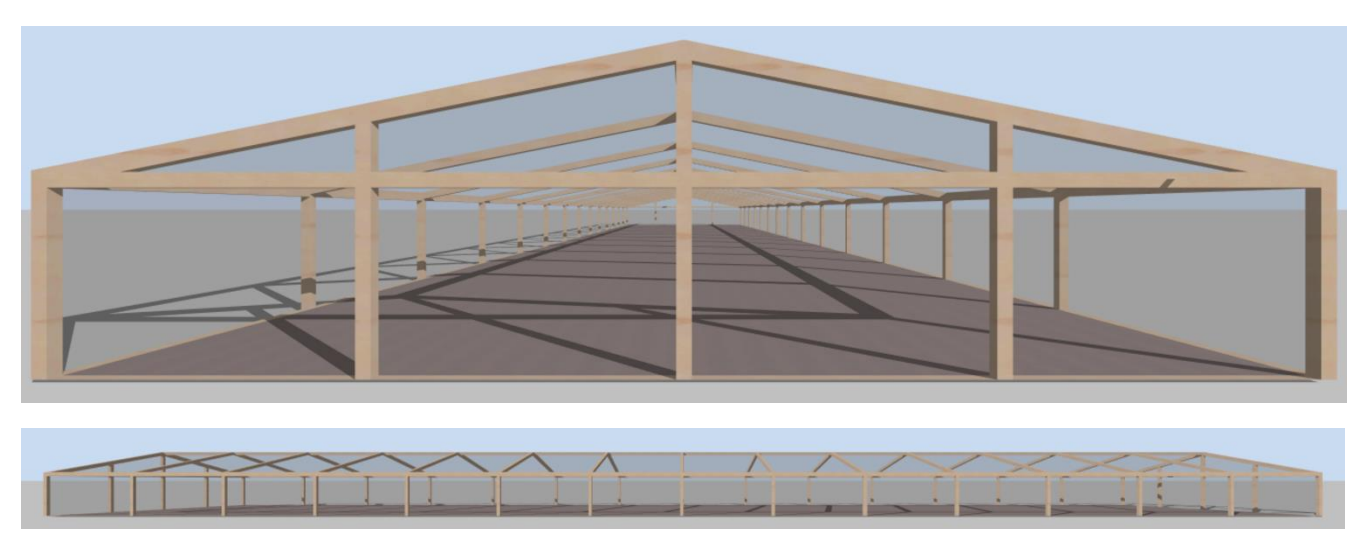

*Fig. 26 Tipología I - Captura de Design Builder*

El primer modelo de invernáculo a analizar consiste en uno correspondiente a la tipología "Capilla" con aberturas laterales simples.

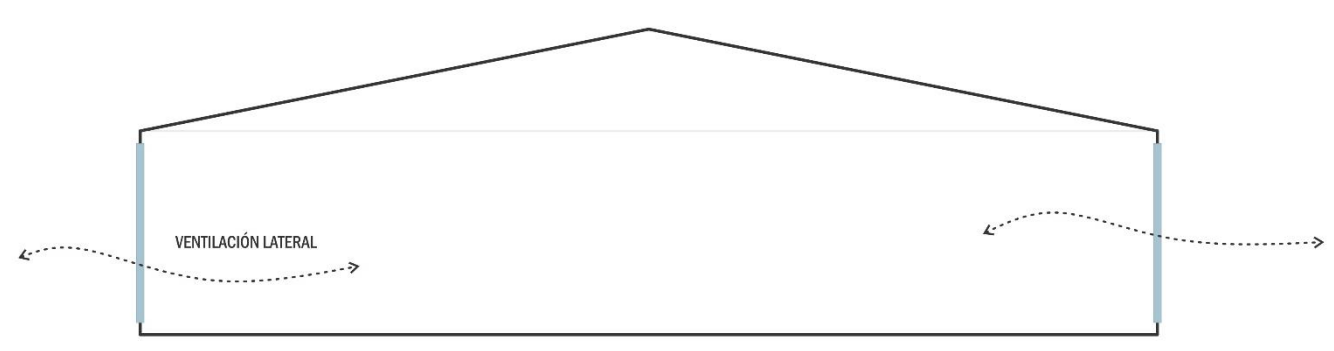

*Fig. 27 Esquema de ventilación TIP I*

Sus dimensiones son de 60m x 12.5m x 3.25m. Su envolvente se compone por postes de madera de ø=15cm y Polietileno sin aditivos (PE) con las siguientes especificaciones:

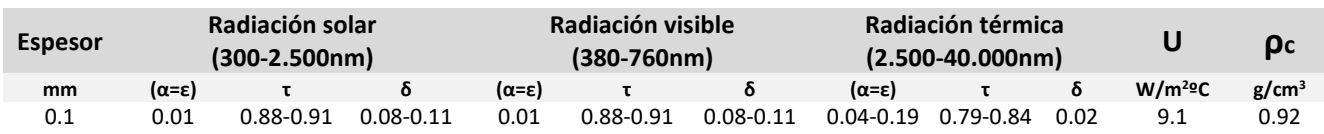

*Tabla 4 Propiedades del Polietileno sin aditivos (PE) Fuente: Valera, & Álvarez, 2008*

# ■ Comportamiento térmico

En el gráfico siguiente se puede ver como oscilan las temperaturas a lo largo de un año, en color negro se representa la temperatura del exterior y en rojo la temperatura del aire interior que es la monitoreada dentro del invernadero.

Para la realización del análisis se tomó en cuenta un rango de temperaturas, considerando las temperaturas mínimas y máximas a la que el cultivo se puede desarrollar adecuadamente.

A raíz de esto se obtuvo que del total de las horas anuales en la que el invernadero funciona, solo el 36.5% del tiempo el invernadero presenta condiciones óptimas para el desarrollo de cultivo, en el restante 63.5% las temperaturas están mayoritariamente por encima del criterio de aceptabilidad.

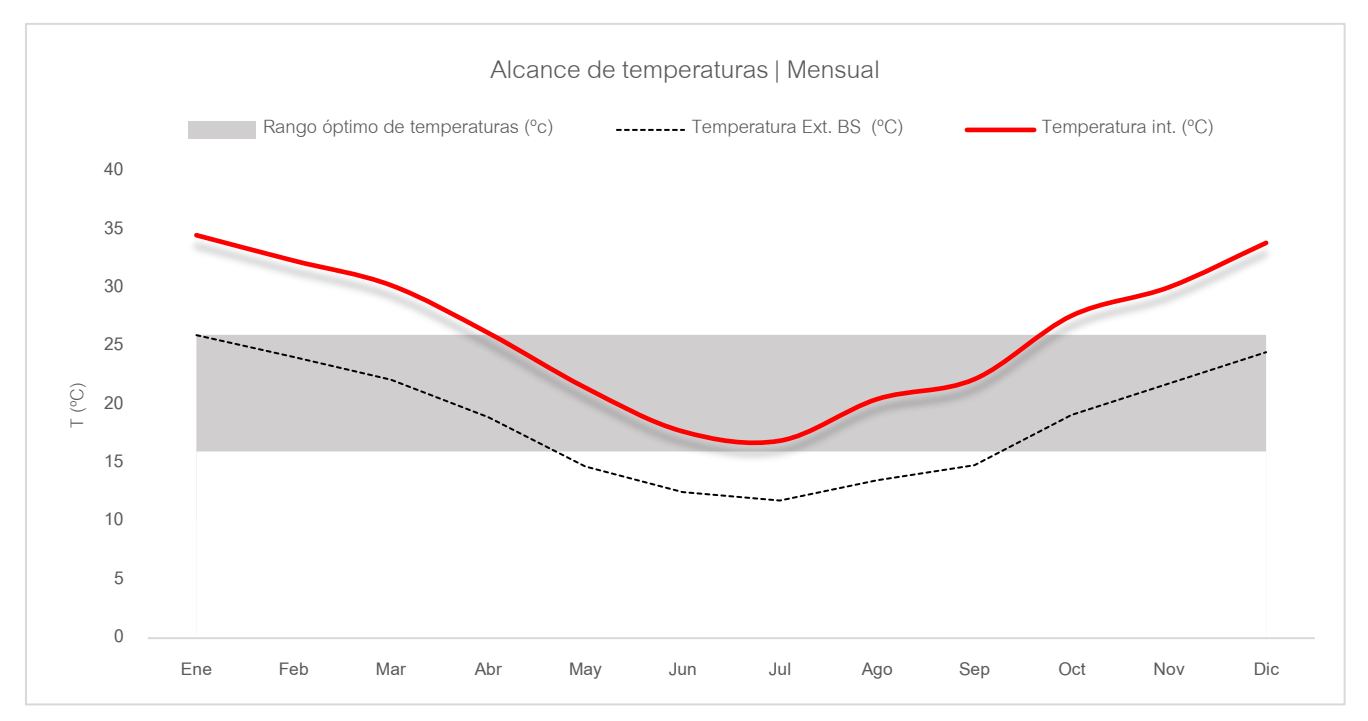

*Gráfico 3 Comportamiento de temperatura promedio mensual - Tip I*

#### **Humedad Relativa**

En este caso se analizaron los niveles de humedad, ya que dicho parámetro es de vital importancia para todo tipo de cultivo. En el caso de estudio, tomate además de otras hortalizas, se tiene que los niveles óptimos de humedad se desarrollan correctamente con porcentajes de 50% y 60%, mínimo y máximo respectivamente.

Esta tipología arrojó los siguientes resultados: del total de las horas anuales de funcionamiento, solo en el 20.5% se dan las condiciones óptimas de humedad para el cultivo, en el restante 79.5% no se alcanza la consigna establecida, en gran parte el disconfort se da en el periodo caluroso, justamente por la relación de inversa proporcionalidad entre temperatura y humedad, esto puede verse en el gráfico a continuación.

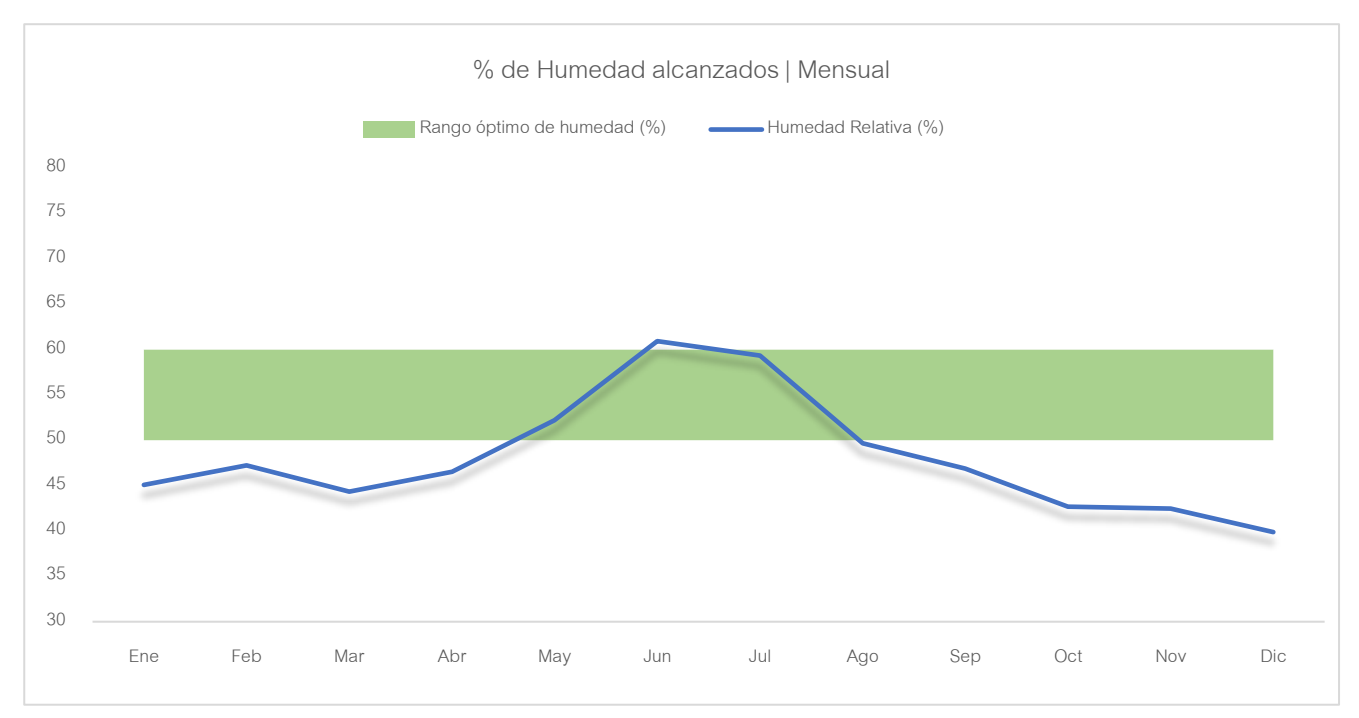

*Gráfico 4 % promedios de Humedad Relativa alcanzados - Tip I*

#### Síntesis de resultados:

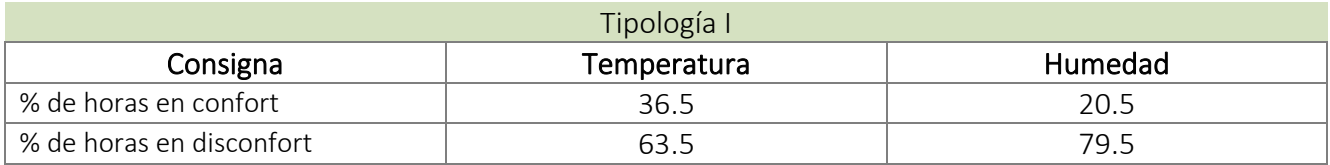

*Tabla 5 Síntesis de resultados – Evaluación termoenergética primaria | Tip I*

# 8.2 Análisis tipología II

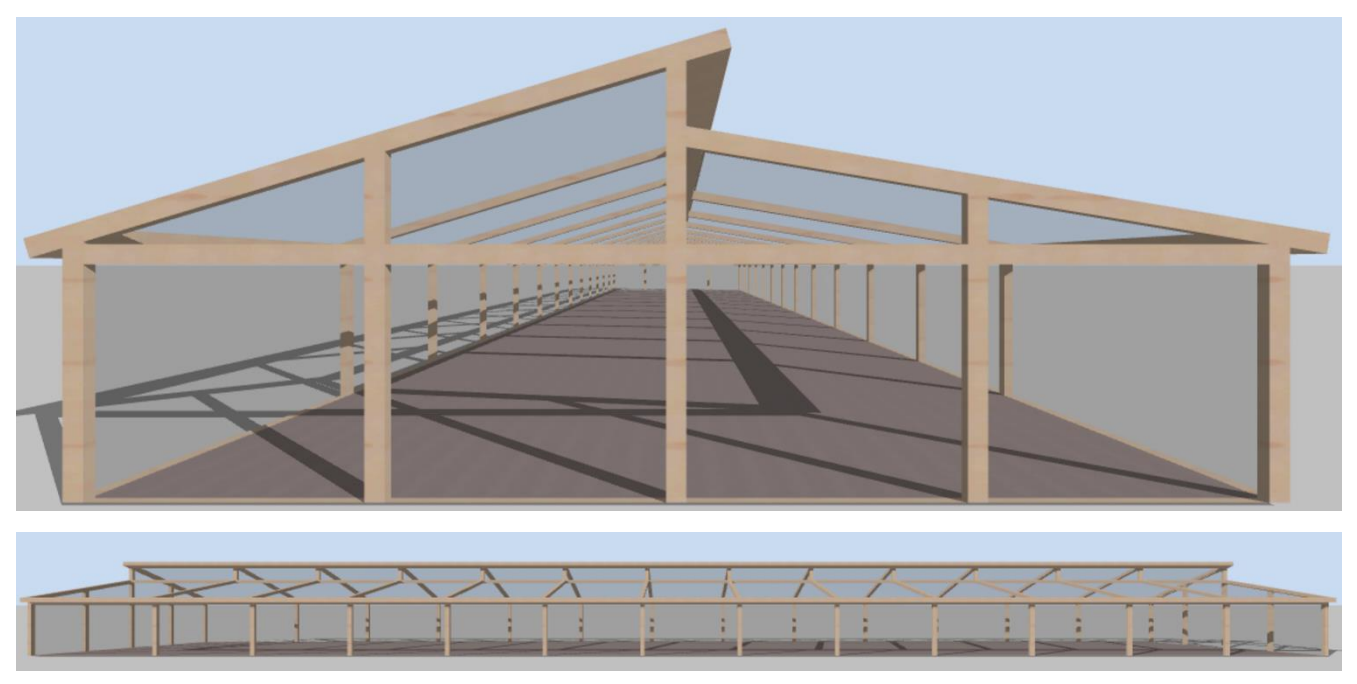

*Fig. 28 Tipología II - Captura de Design Builder*

El segundo modelo de invernadero a analizar corresponde a la tipología "Diente de sierra dos aguas", la estructura incluye aberturas laterales simples y aberturas cenitales.

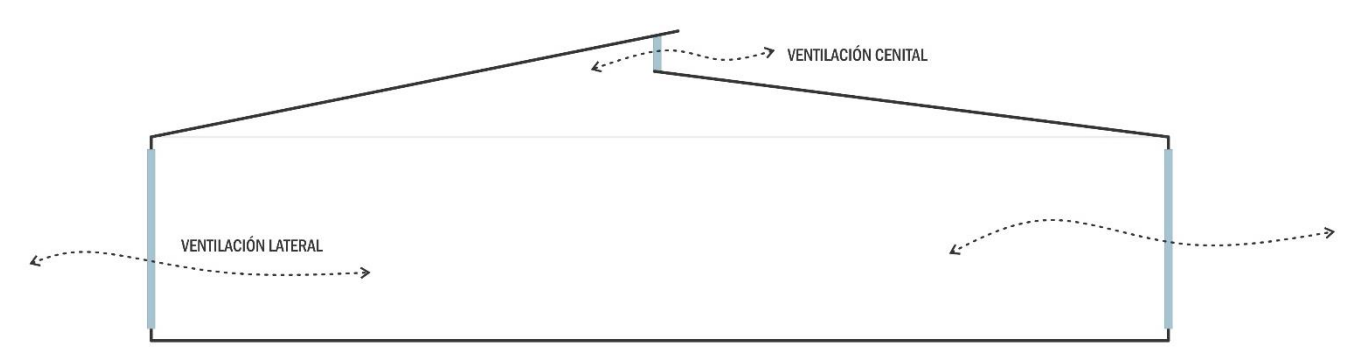

*Fig. 29 Esquema de ventilación TIP II*

Sus dimensiones son de 60m x 12.5m x 4.60m. Su envolvente se compone por postes de madera de ø=15cm y Polietileno sin aditivos (PE) con las mismas especificaciones que se dieron en el caso de la tipología I.

## Comportamiento térmico

Tomando en cuenta los mismos criterios de análisis, se obtuvo para este caso un 41.5% de horas en confort a lo largo de todo un año, mientras que en el porcentaje restante la temperatura se encuentra por encima de lo aceptable en meses calurosos.

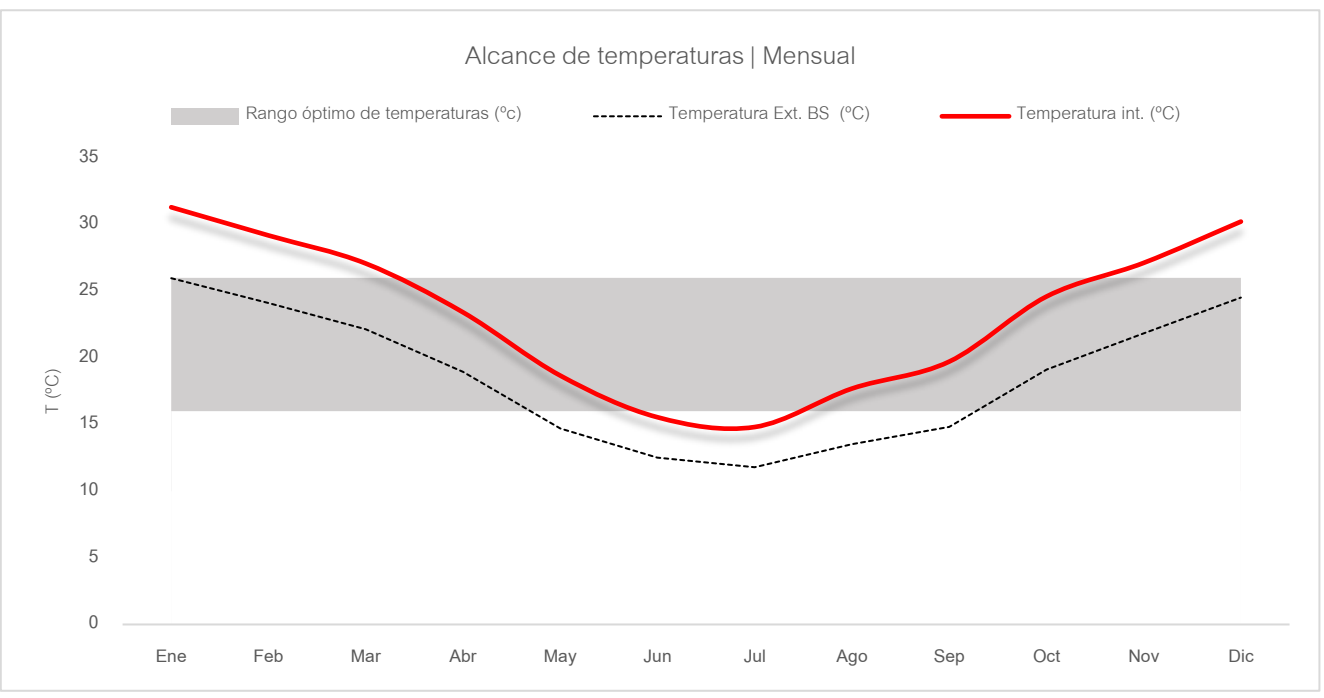

*Gráfico 5 Comportamiento de temperatura promedio mensual - Tip II*

## **Humedad Relativa**

En cuanto a la humedad relativa en esta tipología mejoró en cuanto a la cantidad de horas dentro del rango de aceptabilidad, hablamos de un 21.5% con condiciones aptas para el desarrollo del cultivo del total de horas anuales, en el restante 78.5% los porcentajes de HR se encuentran mayoritariamente por encima del 60% de humedad relativa.

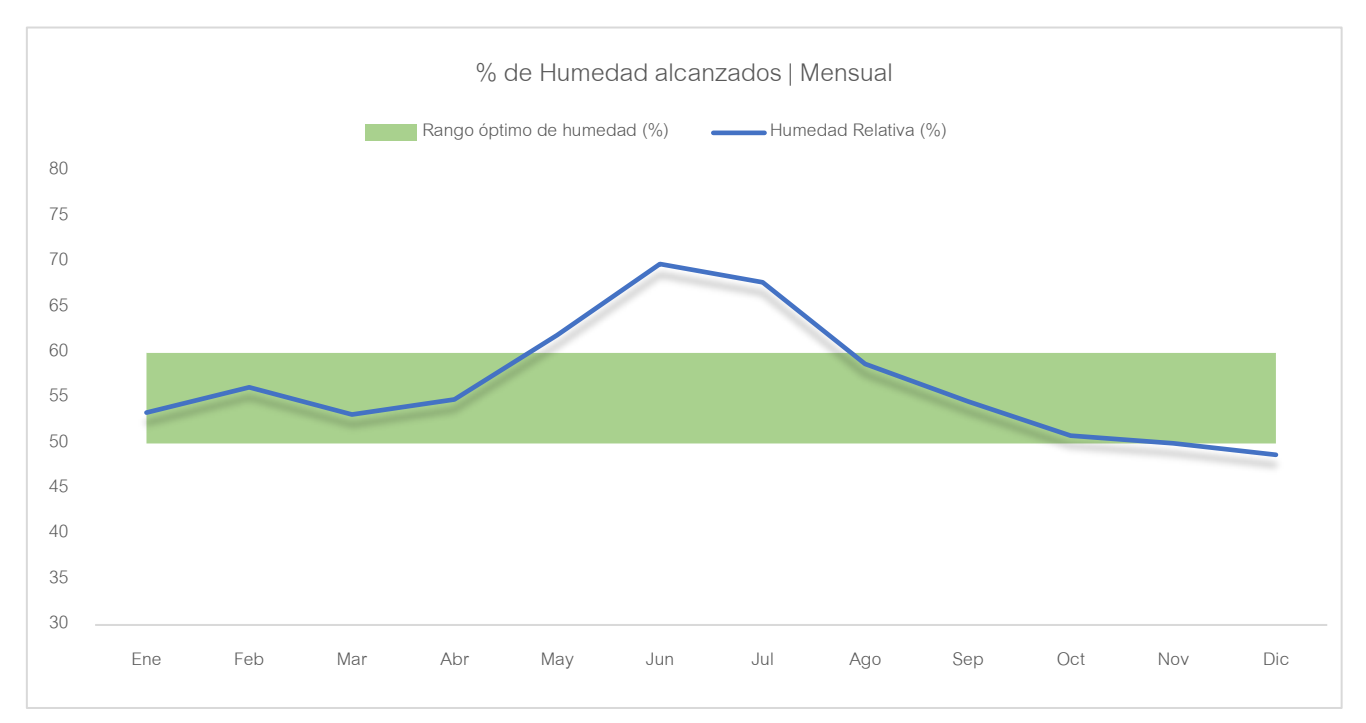

*Gráfico 6 % promedio de Humedad Relativa alcanzados - Tip II*

## Síntesis de resultados:

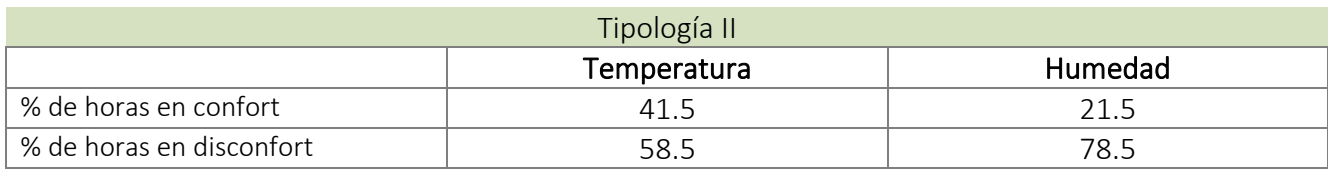

*Tabla 6 Síntesis de resultados – Evaluación termoenergética primaria | Tip II*

# 8.3 Análisis tipología III

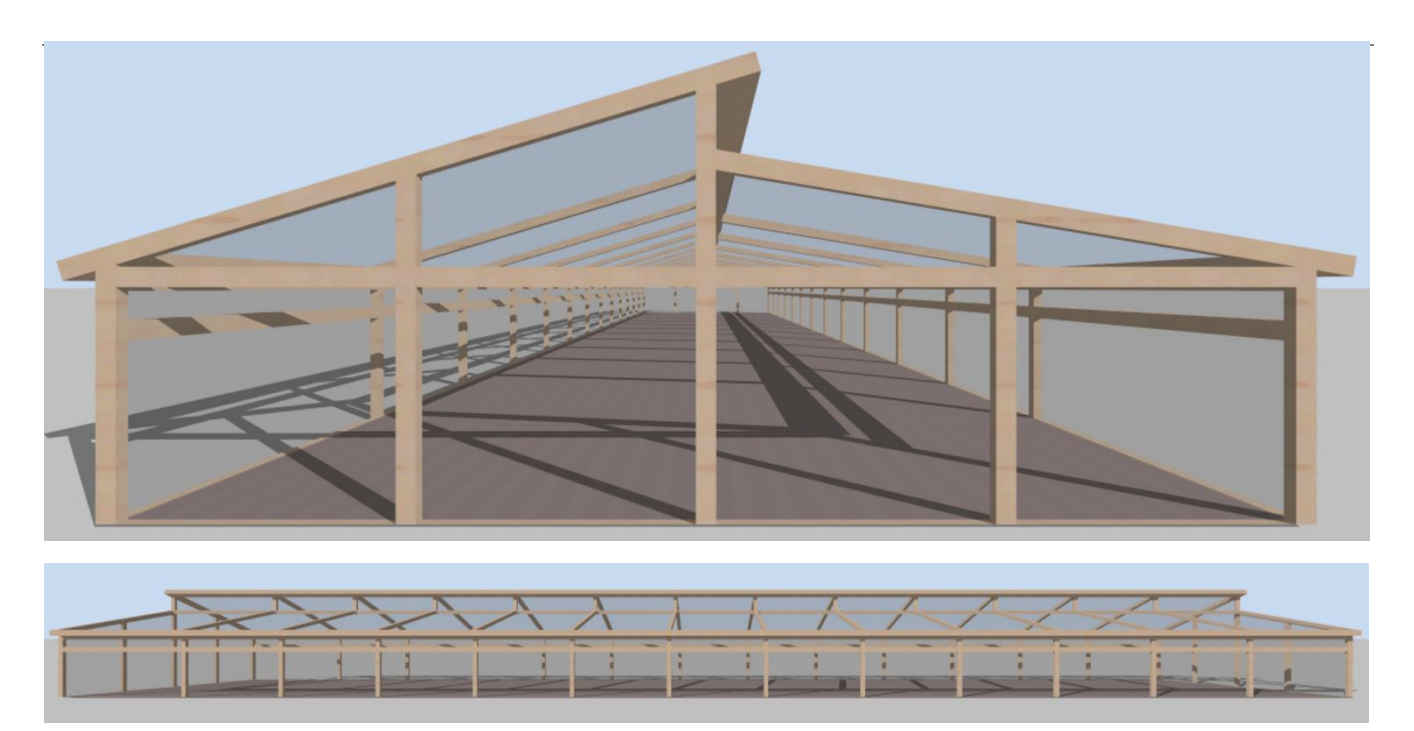

*Fig. 30 Tipología III - Captura de Design Builder*

Esta tipología no se diferencia mucho de la anterior, solo que presenta una abertura más, las aberturas laterales se dividen en dos, permitiendo mantener una ventilación mínima en invierno al no abrir del todo las laterales como en los casos anteriores.

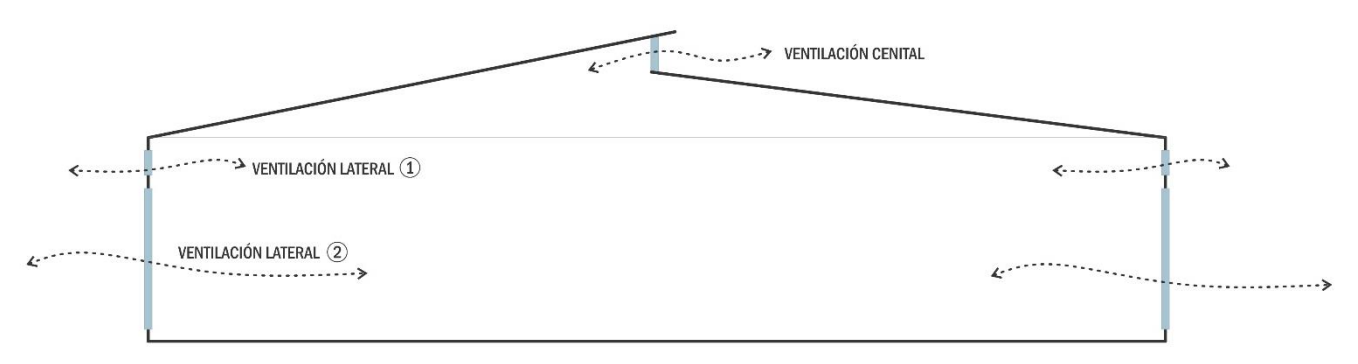

*Fig. 31 Esquema de ventilación TIP III*

En los meses fríos las laterales inferiores permanecen cerradas, solo se abren las laterales superiores un par de horas al día.

Las dimensiones de este invernadero son iguales a la tipología anterior; 60m x 12.5m x 4.60m. Su envolvente se compone por postes de madera de ø=15cm y Polietileno sin aditivos (PE) con las mismas especificaciones de los casos anteriores.

## Comportamiento térmico

No se obtuvieron variaciones significativas de esta tipología con respecto a la anterior.

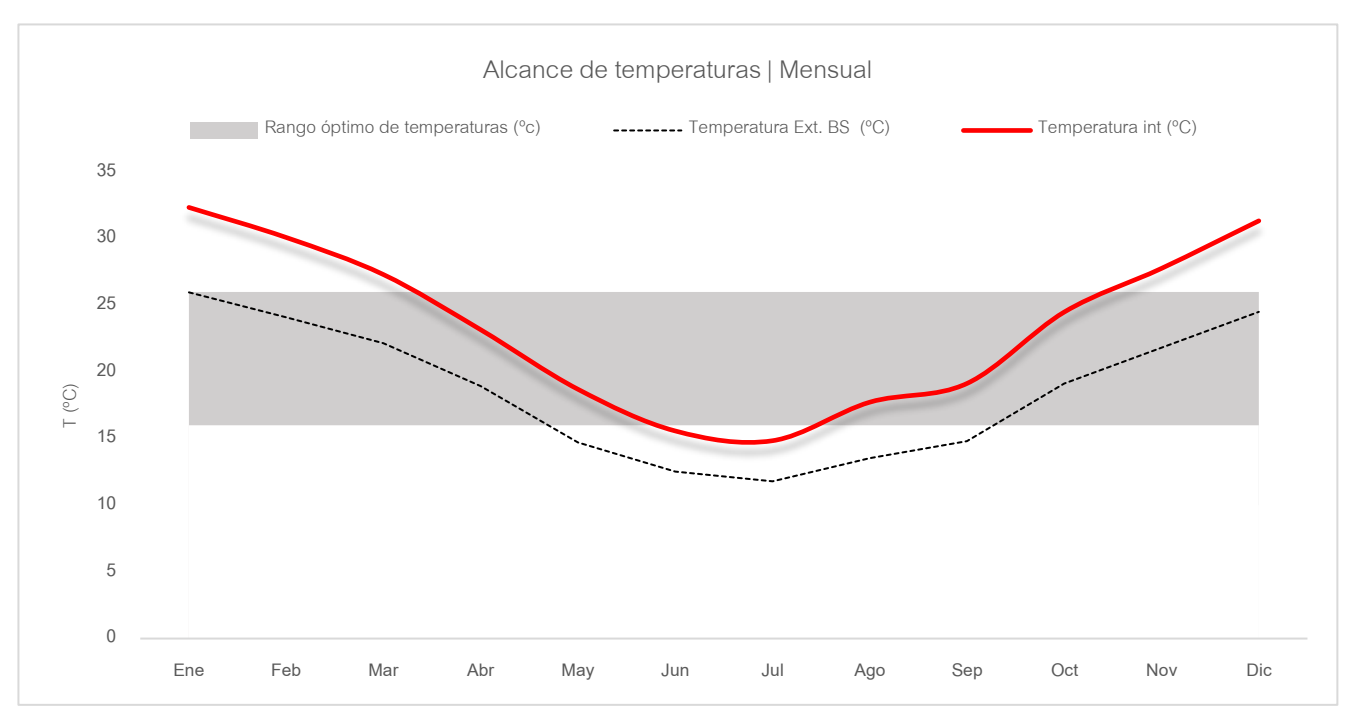

*Gráfico 7 Comportamiento de temperatura promedio mensual - Tip III*

## • Humedad Relativa

No se obtuvieron variaciones significativas de esta tipología con respecto a la anterior.

% de horas anuales aptas para el desarrollo del cultivo: 20.6%

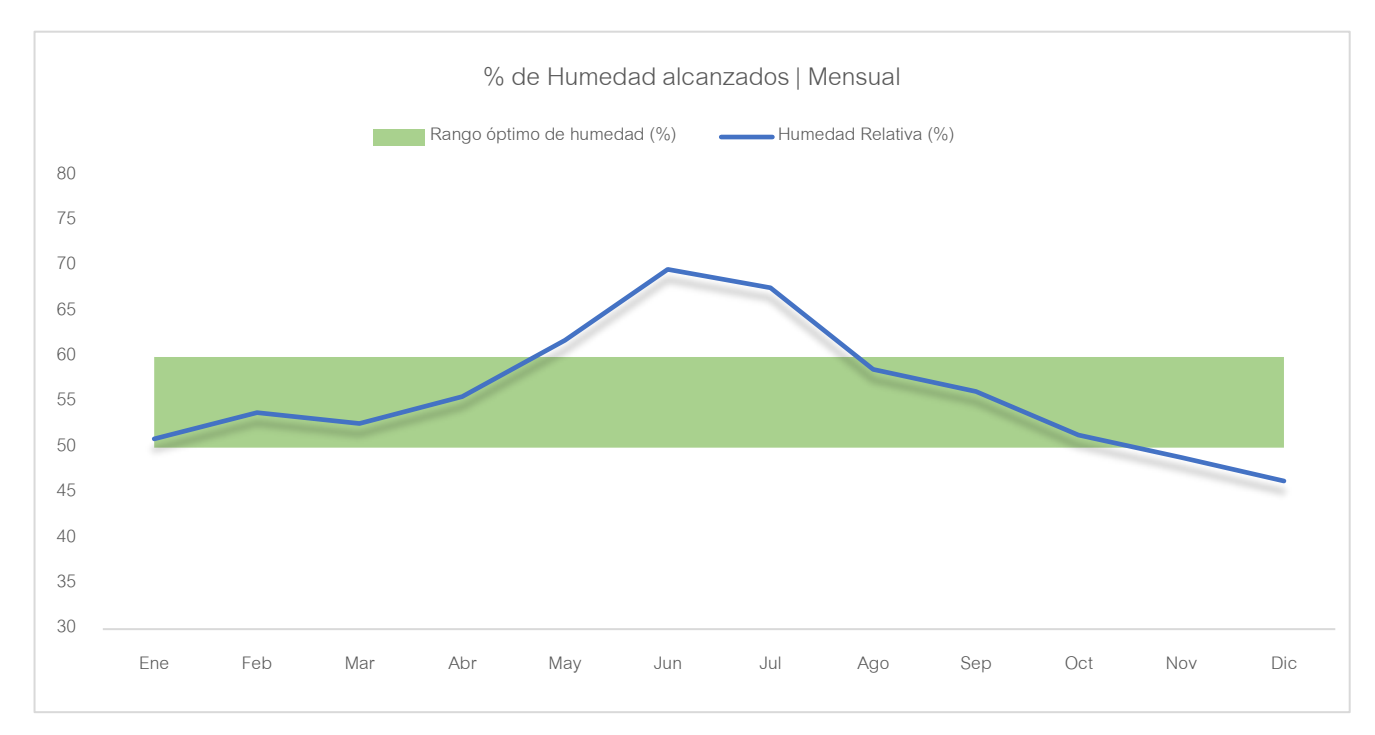

*Gráfico 8 % promedio de Humedad Relativa alcanzados - Tip III*

# Síntesis de resultados:

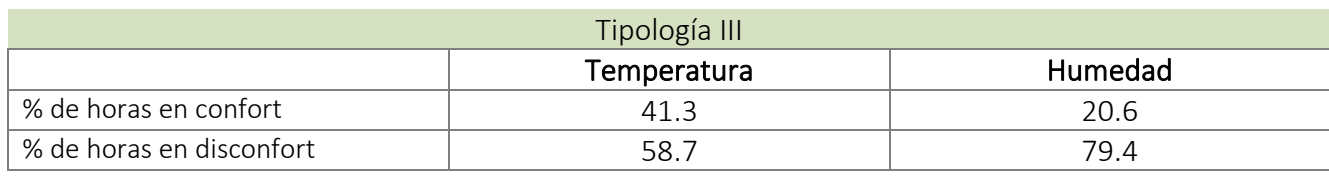

*Tabla 7 Síntesis de resultados – Evaluación termoenergética primaria | Tip III*

## 8.4 Resumen de análisis| Comportamiento de estructuras convencionales

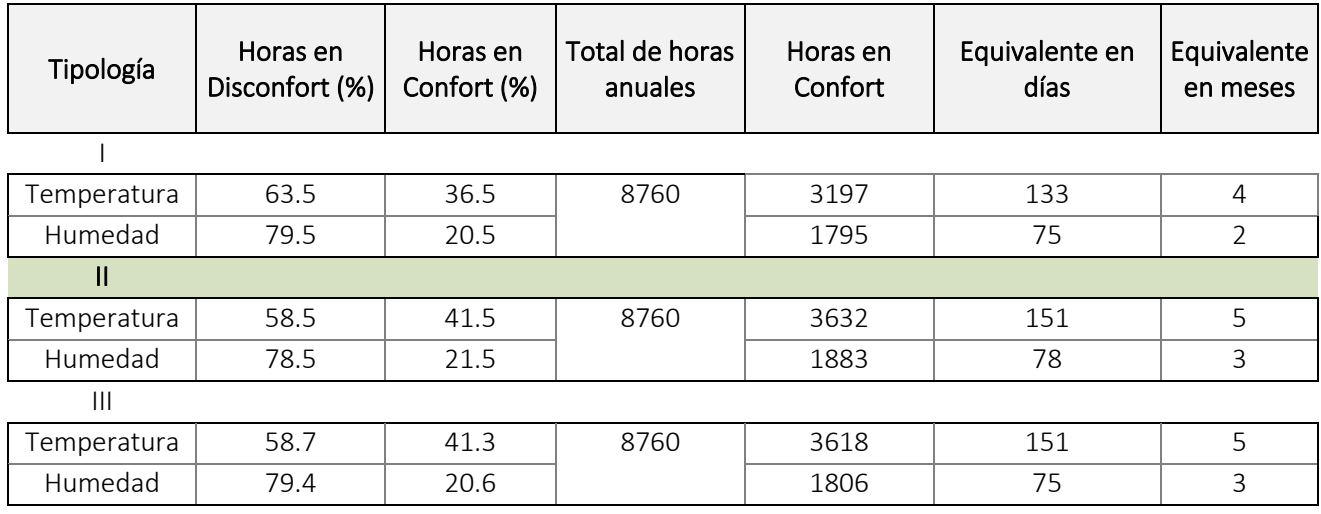

*Comparativa general de Temperatura y Humedad Relativa*

*Tabla 8 Comparativa – Análisis termoenergético primario | Resumen de tipologías* 

Como se puede ver, el mejor desempeño en cuanto al alcance de temperaturas se logró en la tipología II y III con muy poca diferencia entre ellas, se demuestra que la ventilación cenital es favorable, si bien estas tipologías se comportan mejor, en comparación con un invernadero únicamente con ventilación lateral simple, los valores alcanzados siguen siendo preocupantes, ya que las variaciones no son grandes. Se asume que, al implementar tecnologías de ventilación, refrigeración y calefacción artificiales a estas estructuras, se alcanzan niveles máximos que propicien el desarrollo del cultivo en cuestión.

Como se puede ver en el grafico a continuación, y en los anteriores análisis, la tipología I es la que tiene un mejor comportamiento en el período frío y el peor desempeño en el caluroso, esto es dado por la menor capacidad de control sobre la ventilación natural, ya que cuenta únicamente con ventilaciones laterales, a su vez, esto hace que las infiltraciones disminuyan, conservando en mayor forma la energía en los períodos antes mencionados. A mayor hermeticidad en invierno, mayores condiciones de confort; a mayor hermeticidad en verano, menores condiciones de confort, en donde el alcance de las temperaturas se dispara, logrando el peor comportamiento con respecto a la tipología II y III.

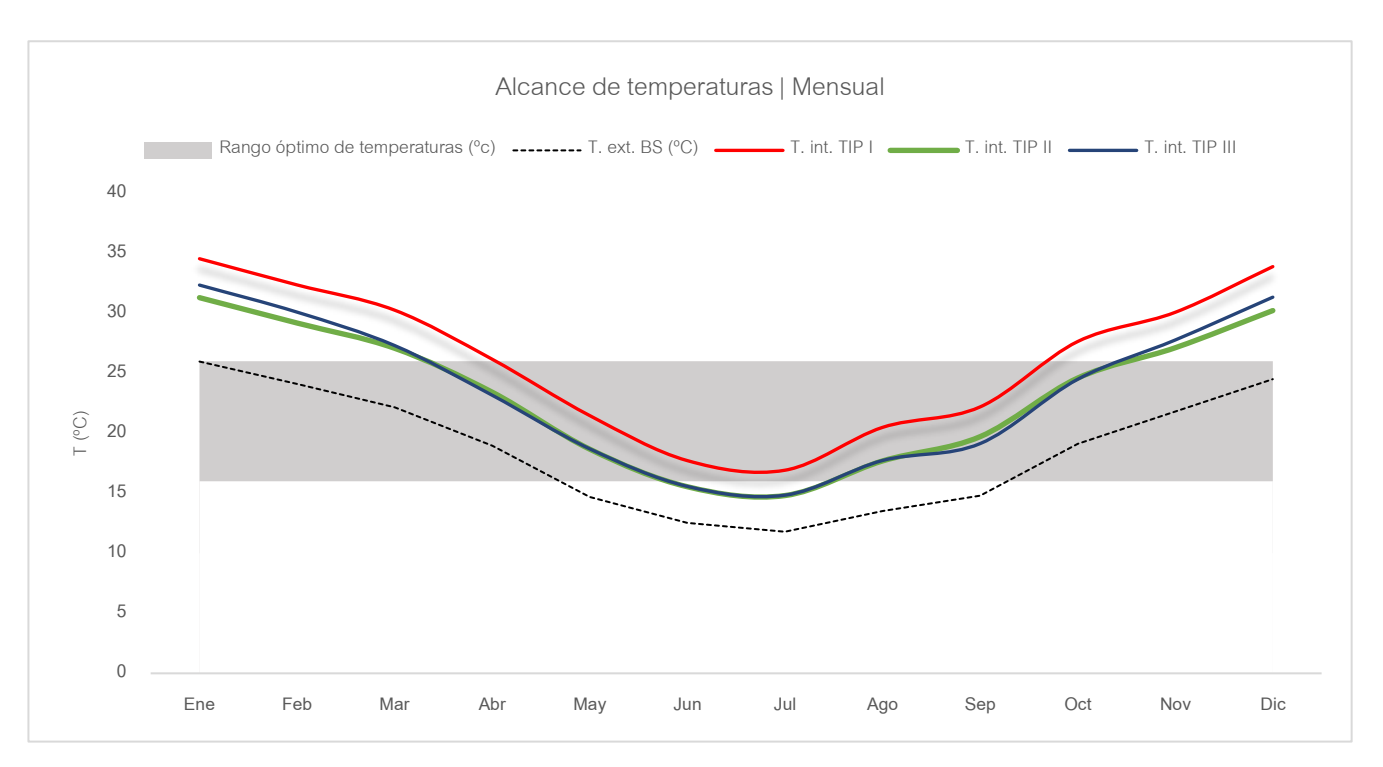

*Gráfico 9 Comparativa de alcance promedio de temperaturas – Análisis termoenergético primario de tipologías*

En cuanto a la consigna de humedad, al igual que con la temperatura, no se dieron grandes variaciones entre los casos estudiados, lo cual se torna aún más preocupante y se posiciona como una problemática de primera consideración junto a la temperatura para su regulación a través de la implementación de otras tecnologías.

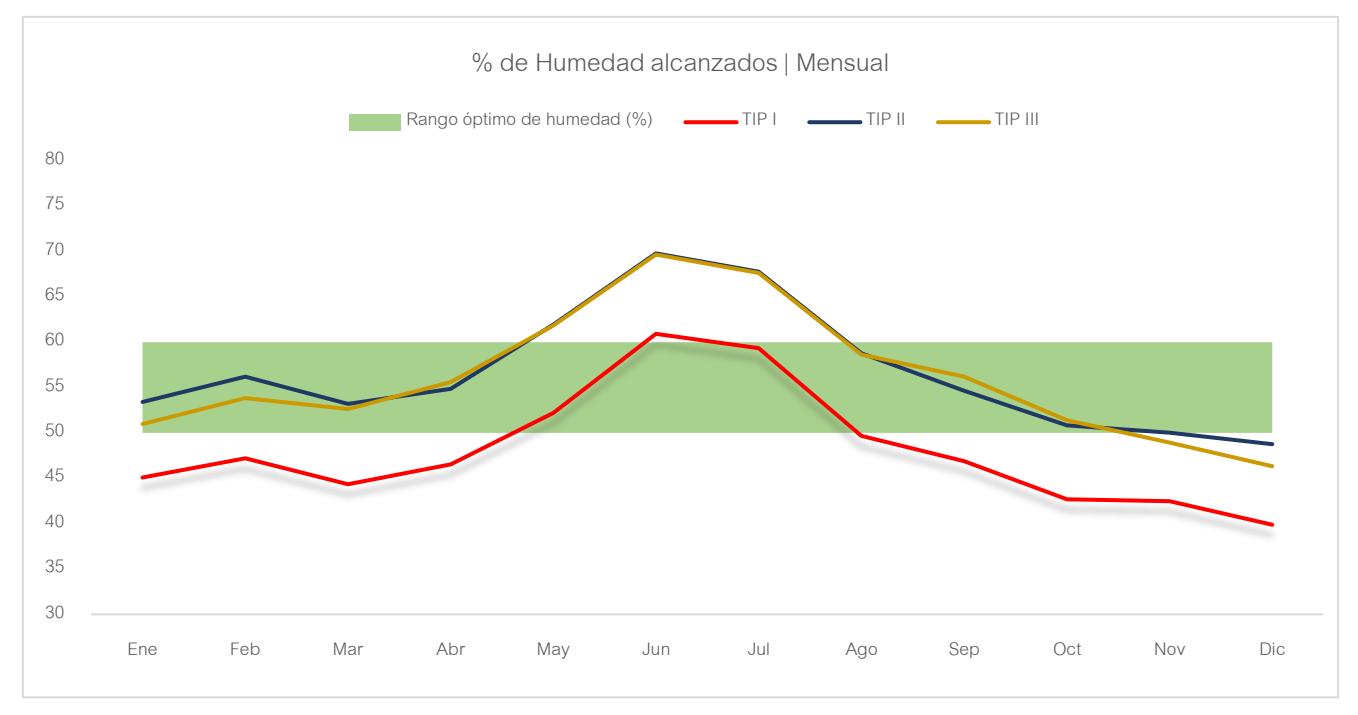

*Gráfico 10 Comparativa de alcances de % promedios de Humedad Relativa – Análisis termoenergético primario de tipologías*

Para complementar las simulaciones, se utilizaron de sensores registradores de humedad y temperatura, para realizar medidas de dichos parámetros en situ. El relevamiento fue llevado a cabo en Parada Viña, ubicación especificada en el apartado *7.5 Ubicación y datos climáticos*, en una tipología correspondiente a uno de los casos de estudio (Tipología III), que además se encontraba con plantaciones de tomate. La colocación de los sensores consistió en ubicar cinco de ellos distribuidos en laterales internos y centro del invernáculo, y un sexto en una cara exterior, para tener como referencia la oscilación que se daría entre las medidas interiores y exterio-

res.

Se monitorearon 22 días dentro del período frío, se descartó el primer y último día de registro para evitar errores al momento de la colocación y descolocación de los mismos, tomando en cuenta los datos de 20 días a partir del 6 de julio al 25 del mismo mes.

El período de monitoreo resulto muy bueno ya

que en ese lapso se registraron días muy fríos, Fig. 32 Registrador de humedad y temperatura. EXTECH Modelo RHT10 soleados y de lluvia. Los datos promedios obtenidos, tanto de temperatura como de humedad son muy similares, específicamente en este período con los datos obtenidos de simulaciones, por lo cual esta práctica de relevamiento en situ, sirvió para validar los resultados que arrojaron las simulaciones energéticas en un análisis primario, ya que la tendencia del gráfico que se dio en la realidad cumple el mismo patrón que las simulaciones.

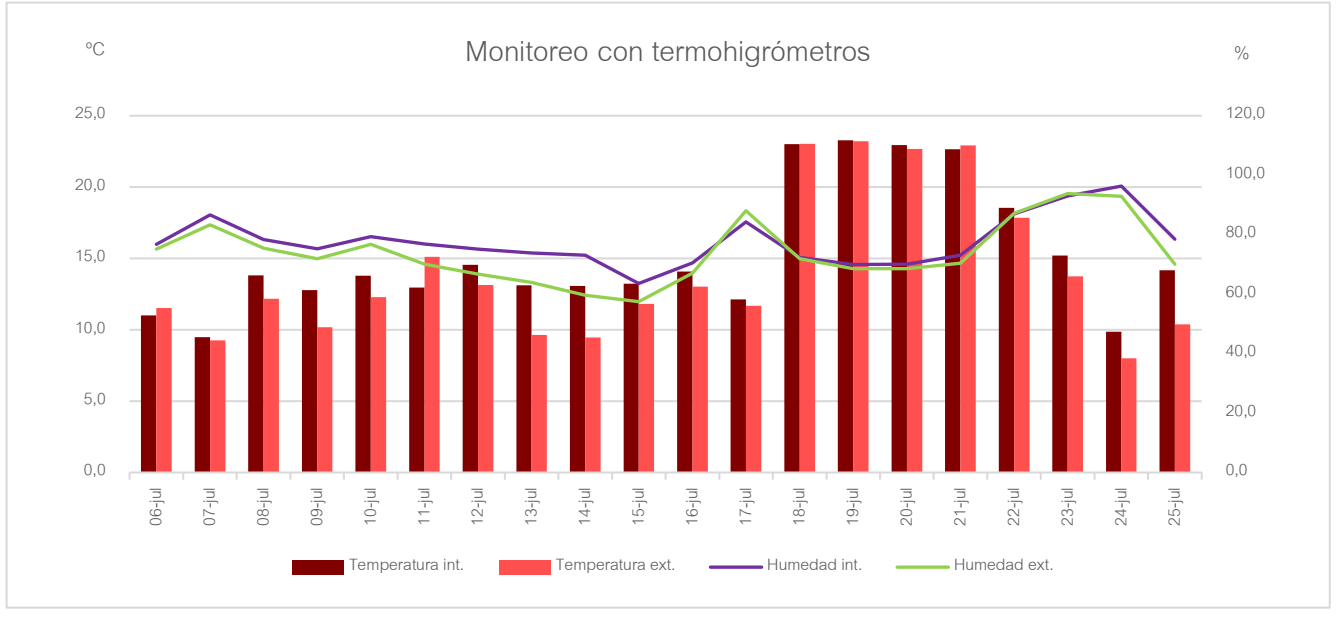

*Gráfico 11 Monitoreo de humedad y temperatura con sensores EXTECH modelo RHT10. Alcances promedios diarios.*

# Balance térmico

En este apartado se analizan las principales pérdidas que se dan, siendo las más significativas las que se dan por acristalamiento e infiltraciones.

En la siguiente tabla se muestran los valores promedios mensuales de pérdidas por tipología.

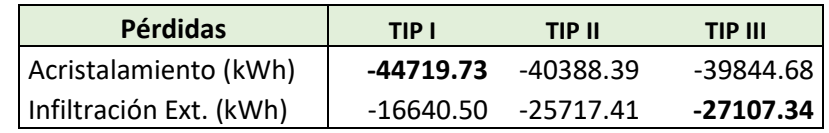

*Tabla 9 Comparativa de promedios de pérdidas – Análisis termoenergético primario de tipologías*

Las mayores pérdidas por acristalamiento se dan en la tipología I, mientras que las infiltraciones mayores son dadas en la III, esto se explicó anteriormente siendo su causa el hecho de que posea más tipos de aberturas siendo estas no tan herméticas.

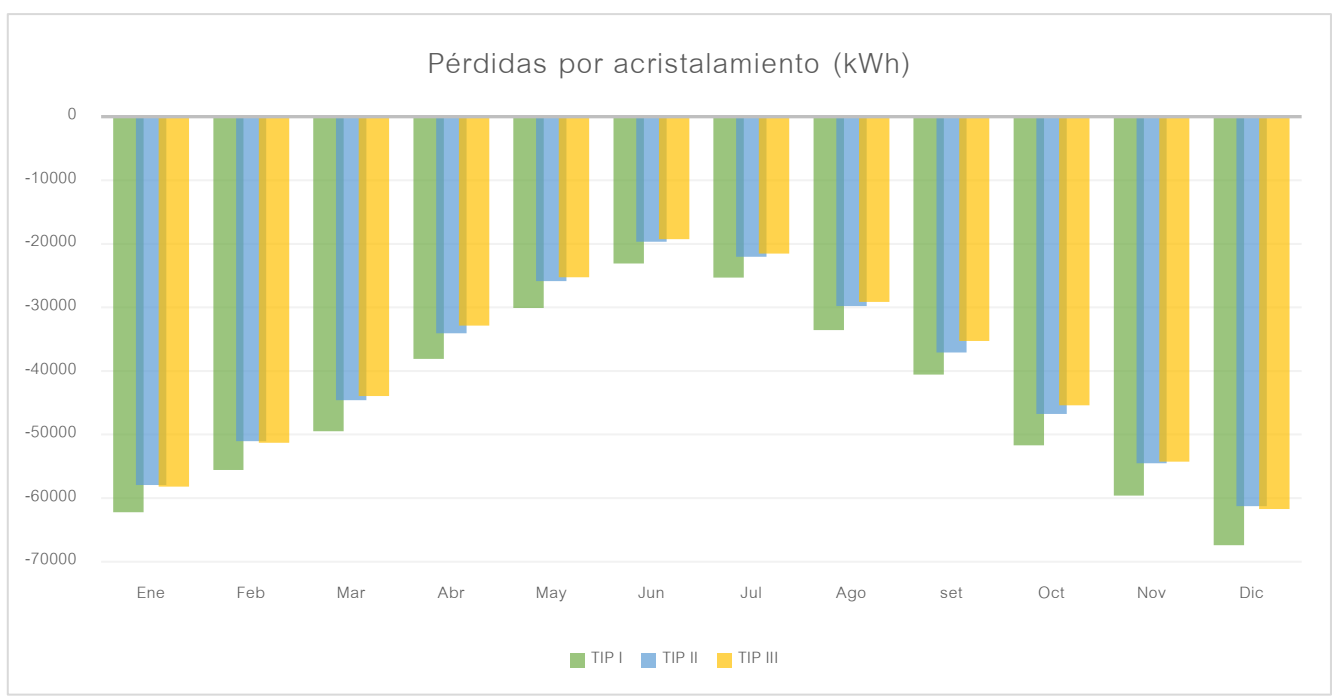

A continuación, se muestra gráficamente el comportamiento de lo anteriormente explicado.

*Gráfico 12 Pérdidas por acristalamiento - Análisis termoenergético primario |Comparativa de tipologías*

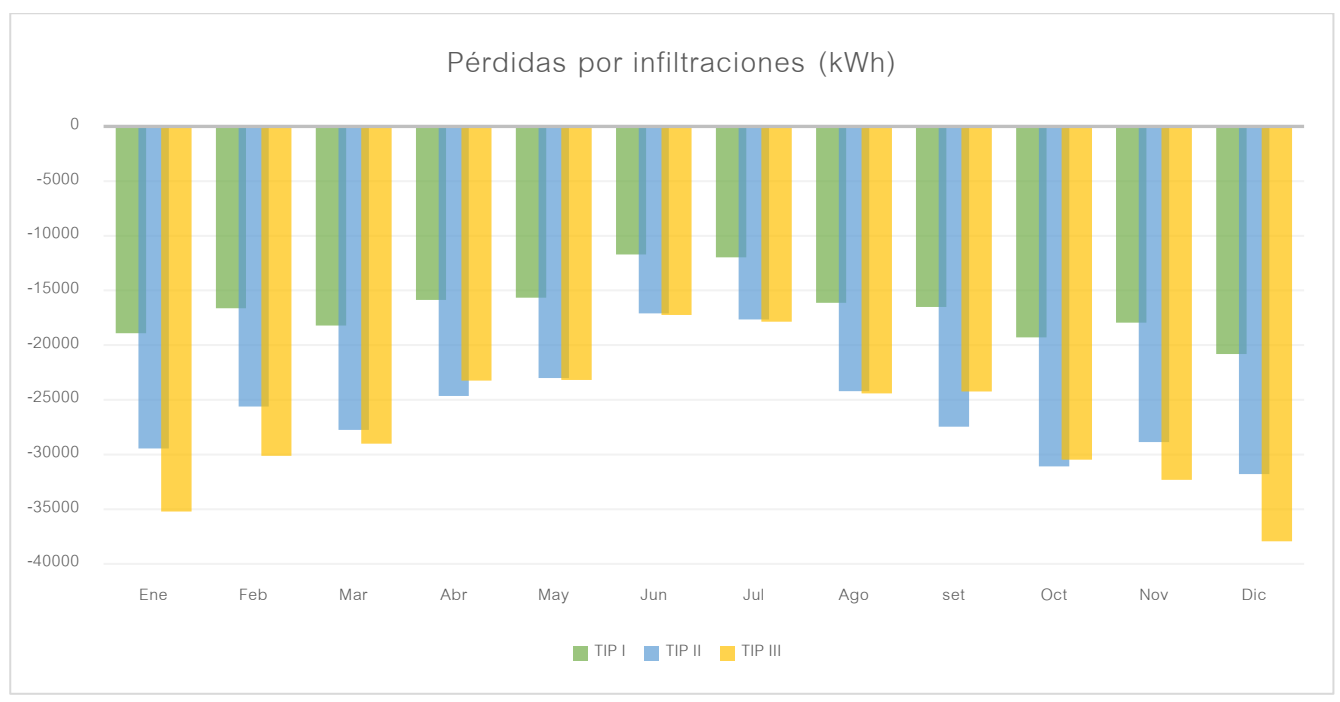

*Gráfico 13 Pérdidas por infiltraciones – Análisis termoenergético primario | Comparativa de tipologías*

# 8.5 Evaluación del comportamiento de diferentes materiales de envolvente

Como se mencionó en el apartado de Etapas de estudio, lo que se realizará a continuación corresponde a la Etapa 2. Los materiales de envolvente elegidos para realizar estas nuevas simulaciones fueron Policarbonato (PC) e=4mm y Vidrio hortícola (VH) e=4mm, también se evaluó el comportamiento con PE de diferentes propiedades.

Al implementar PC y VH, se tuvo en cuenta el tema de las infiltraciones, ya que estas deben ser menor que si se utiliza PE, debido a que su proceso de colocación convencional no deja muy hermético el sistema y por ende las pérdidas son mayores. En la utilización de PC y VH, se toma por hipótesis la reducción de infiltraciones aproximadamente un 60% con respecto al método convencional, considerando una buena construcción.

Estas nuevas modificaciones fueron monitoreadas en la estructura de la Tip. II, debido a que sus resultados son muy similares a la TIP III, se lo toma como promedio entre todos los casos de estudios analizados.

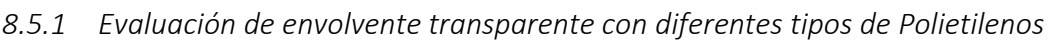

Características y propiedades de los diferentes polietilenos a analizar:

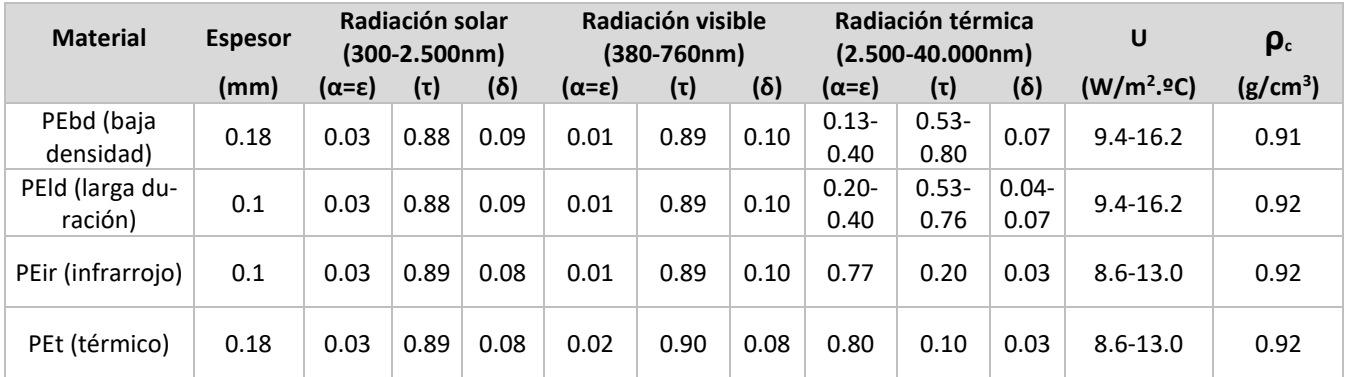

*Tabla 10 Propiedades de diferentes Polietilenos- Fuente: Valera, & Álvarez, 2008*

#### Resultados

Como se puede ver en la siguiente tabla comparativa, cualquiera de los tipos de polietilenos diferentes al convencional, tiene un mejor comportamiento en cuanto a temperatura con respecto al PE. En la consigna sobre alcance de temperatura se llegó casi al equivalente de 5 meses aproximadamente, en donde las condiciones son aptas para el cultivo, el mejor comportamiento se dio con el polietileno del tipo infrarrojo (PEir) y el térmico (PEt), donde se obtuvo la mayor cantidad de horas con temperaturas aptas para el cultivo, mientras que el de baja densidad (PEbd) y el de larga duración (PEld) provocaron el mismo resultado.

En cuanto a humedad no se obtuvieron variaciones significativas, la cantidad de horas obtenidas aun no es suficiente para elevar el valor obtenido en meses desde las primeras simulaciones, en estos nuevos casos disminuyó el porcentaje.

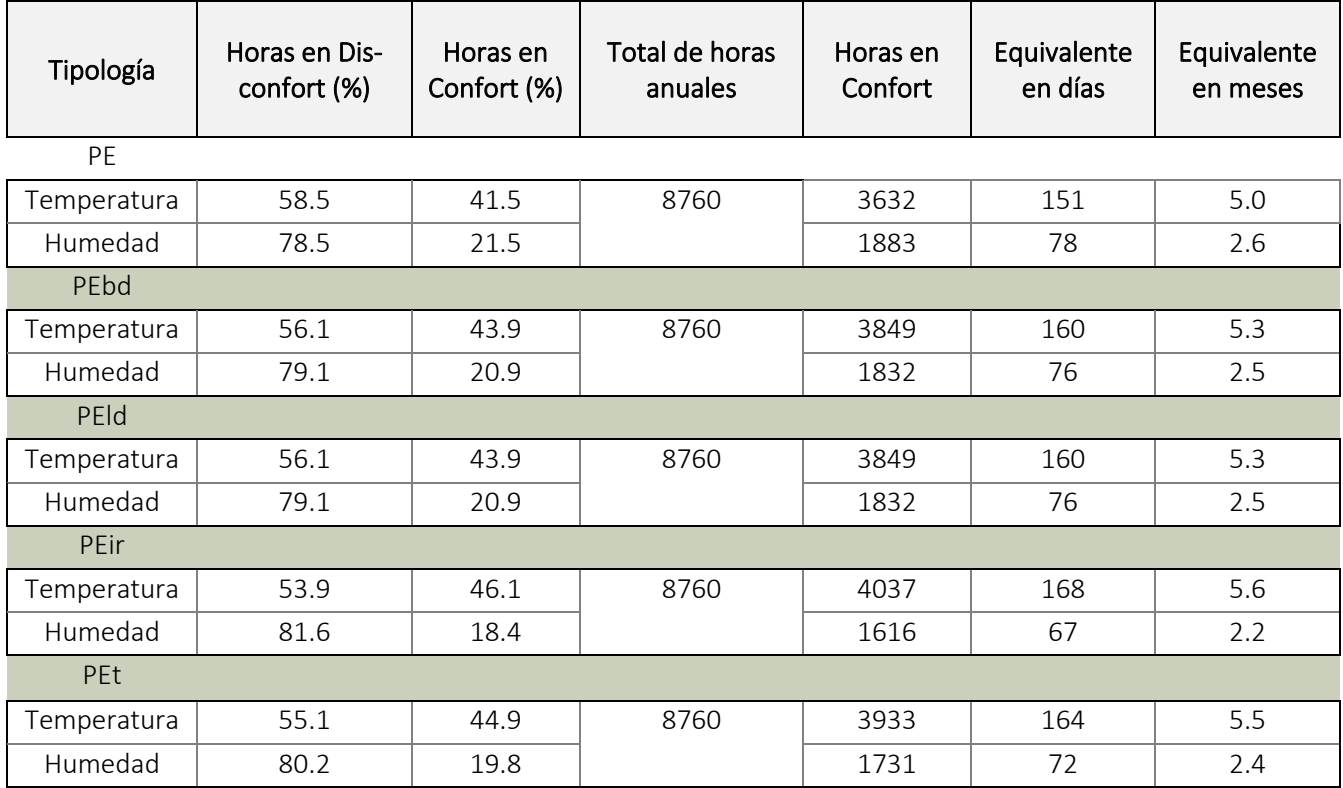

## Comparativa general de Temperatura y Humedad Relativa

*Tabla 11 Comparativa de resultados obtenidos con la utilización de diferentes Polietilenos* 

En los gráficos a continuación, se puede ver el desempeño mensual a lo largo de un año de los resultados arrojados de temperatura y humedad, con la implementación de diferentes polietilenos.

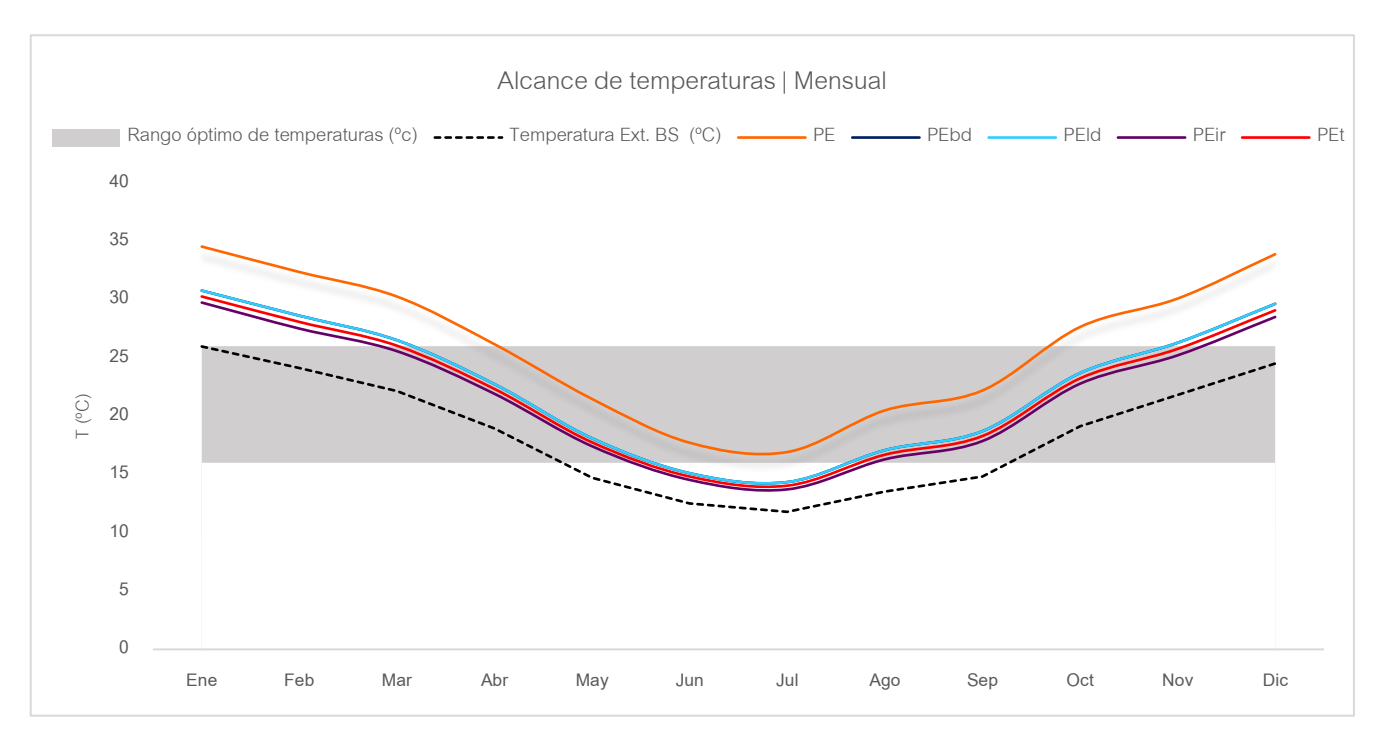

*Gráfico 15 Comparativa de temperaturas promedios/ Polietilenos de diferentes propiedades*

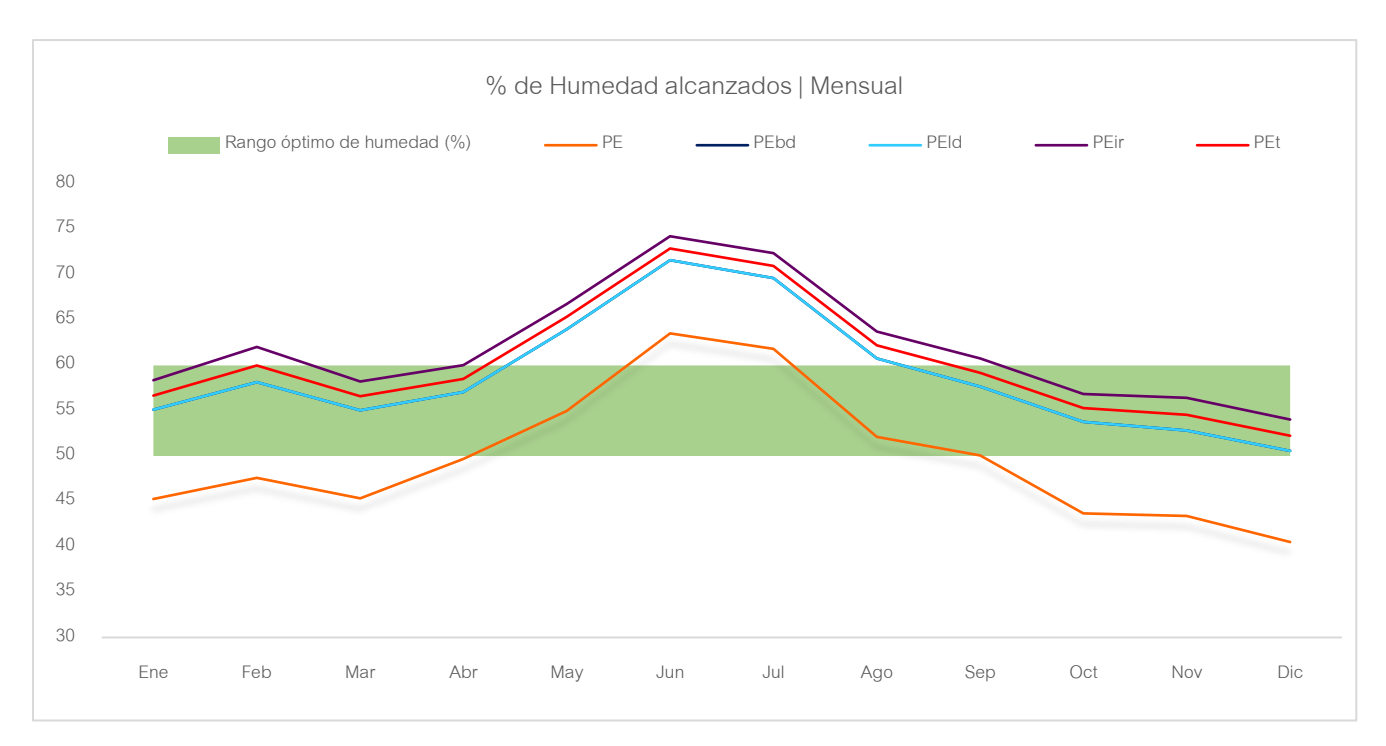

*Gráfico 14 Comparativa % promedio de Humedad Relativa / Polietilenos de diferentes propiedades*

#### Comparativa Balance térmico

En lo que a pérdidas confiere, destaca el polietileno de larga duración y el de baja densidad, (PEld) y (PEbd) respectivamente, por alcanzar el menor promedio de pérdidas mensual a través de los cerramientos transparentes, aunque de todas formas todos disminuyeron con respecto al PE en cuanto a pérdidas por infiltraciones. En cambio, no se dio mucha diferencia en las pérdidas por acristalamiento,

se ve un aumento en las pérdidas en los nuevos casos estudiados. Puede verse la tabla y gráficos comparativos a continuación:

| Pérdidas                | PF        | PEbd      | PEId      | PEir      | PEt       |
|-------------------------|-----------|-----------|-----------|-----------|-----------|
| Acristalamiento (kWh)   | -40388,39 | -45324.30 | -45324.30 | -56308.61 | -53293.05 |
| Infiltración Ext. (kWh) | -25717.41 | -22098.29 | -22098.29 | -17215 27 | -19686.08 |

*Tabla 12 Comparativa de promedios de pérdidas anuales / Diferentes Polietilenos*

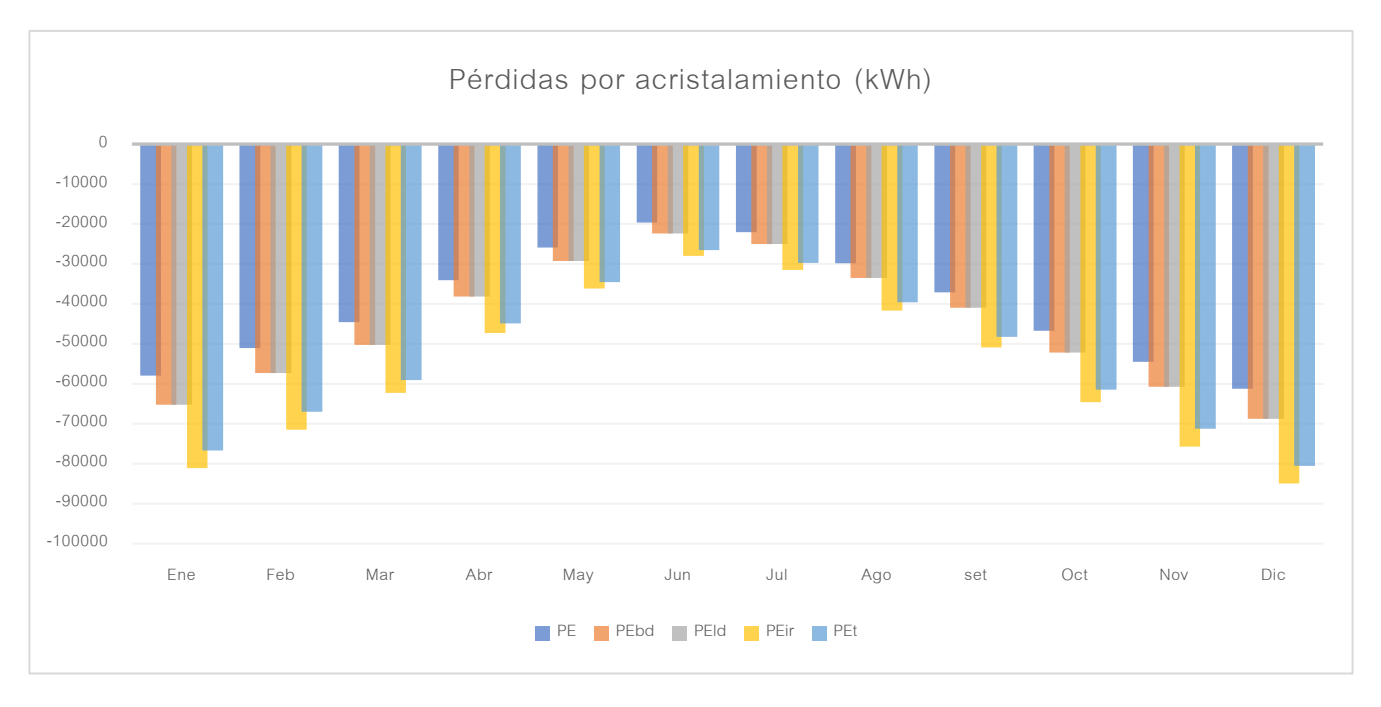

*Gráfico 16 Perdidas por acristalamiento - Comparativa de diferentes Polietilenos*

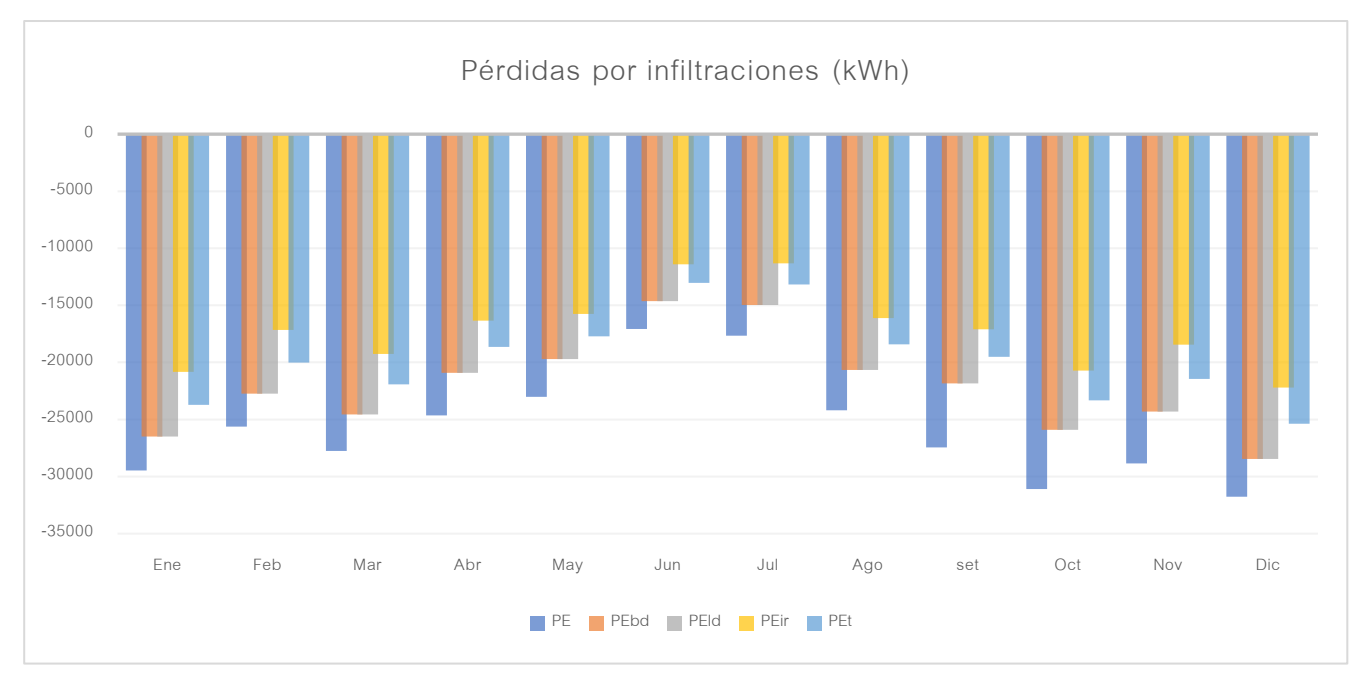

*Gráfico 17 Perdidas por infiltraciones - Comparativa de diferentes Polietilenos*

## *8.5.2 Evaluación de envolvente transparente constituida por Policarbonato y Vidrio*

Características y propiedades tomadas en cuenta para la simulación energética con los siguientes materiales.

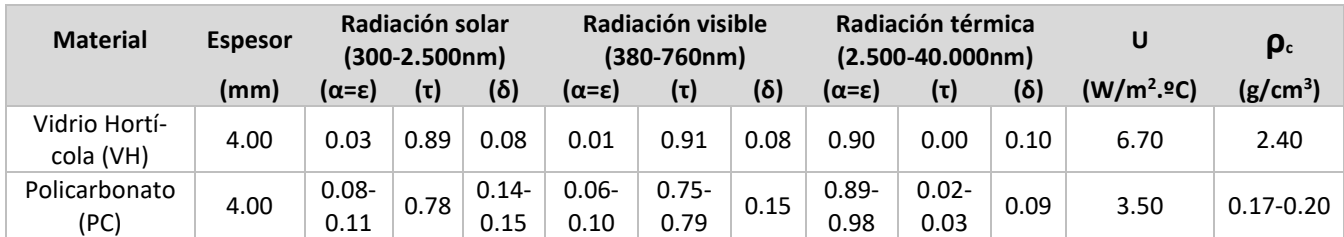

*Tabla 13 Propiedades de Vidrio Hortícola | Policarbonato - Fuente: Valera, & Álvarez, 2008*

#### Resultados

De manera rápida se puede ver que la variación entre una simulación y otra sigue sin ser muy grande, conforme a las siguientes pruebas es notable una mejora con la implementación de VH, se llegó a los cuatro meses y medio aprox. para el desarrollo optimo del cultivo en cuanto a temperaturas, mientras que el porcentaje de humedad varió levemente. Por otro lado, el uso de PC no generó gran influencia en la mejora del comportamiento termo-energéticamente, vale la aclaración que se están analizando en un funcionamiento sin sistemas de calefacción o refrigeración, la única ventaja que se le asigna con respecto al polietileno, es que la resistencia estructural del invernadero se ve beneficiada.

#### Comparativa general de Temperatura y Humedad Relativa

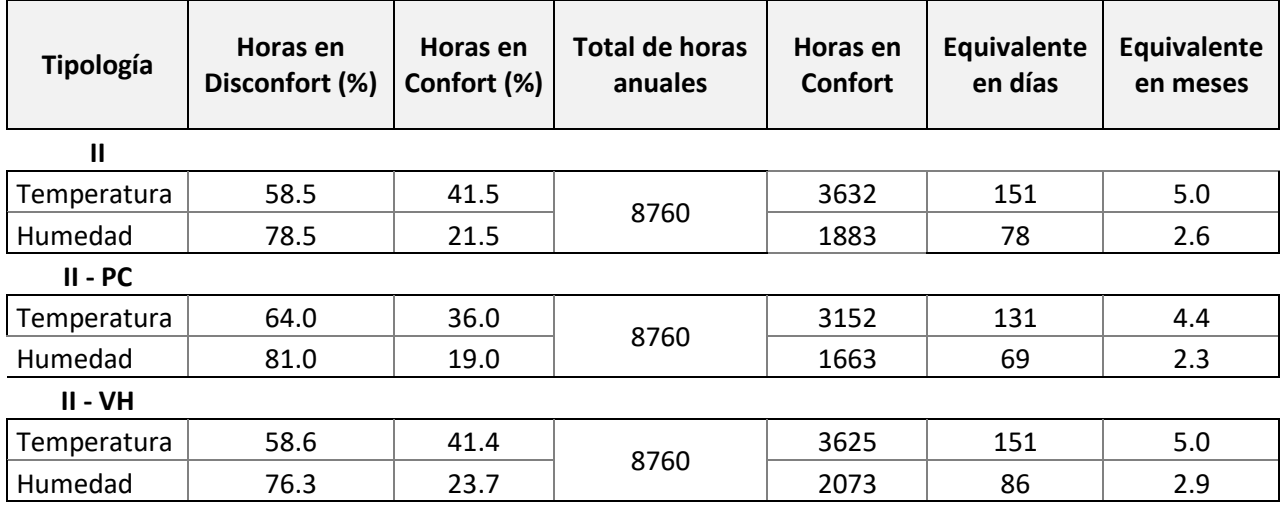

*Tabla 14 Comparativa - TIP II/ Polietileno – Policarbonato – Vidrio Hortícola*

En el grafico a continuación se aprecia la oscilación de las tres medidas de temperaturas mensuales, donde se ve el comportamiento del PE situándose aproximadamente en el medio del PC y del VH, siendo este último el que posee una leve tendencia a la horizontalidad, para situarse dentro del rango de temperaturas óptimo para el cultivo en cuestión.

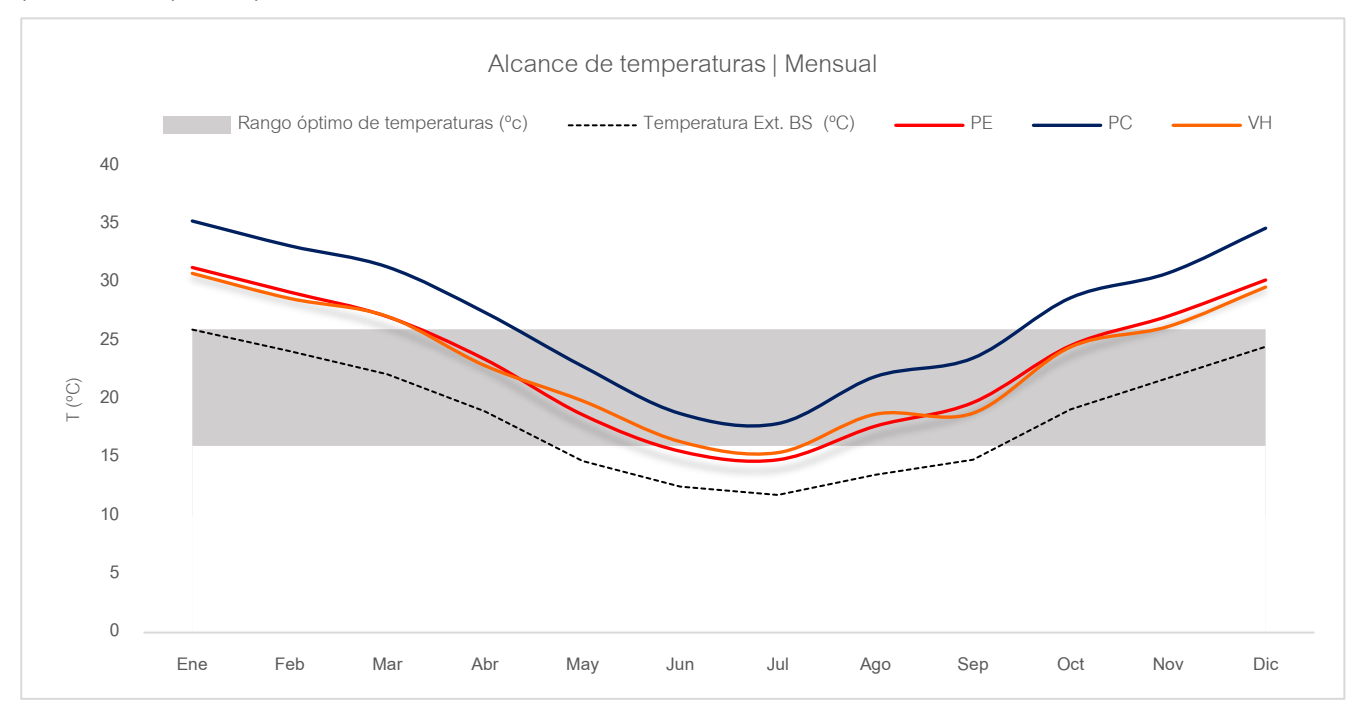

*Gráfico 18 Comparativa de alcance de temperaturas promedios / Polietileno – Policarbonato – Vidrio Hortícola*

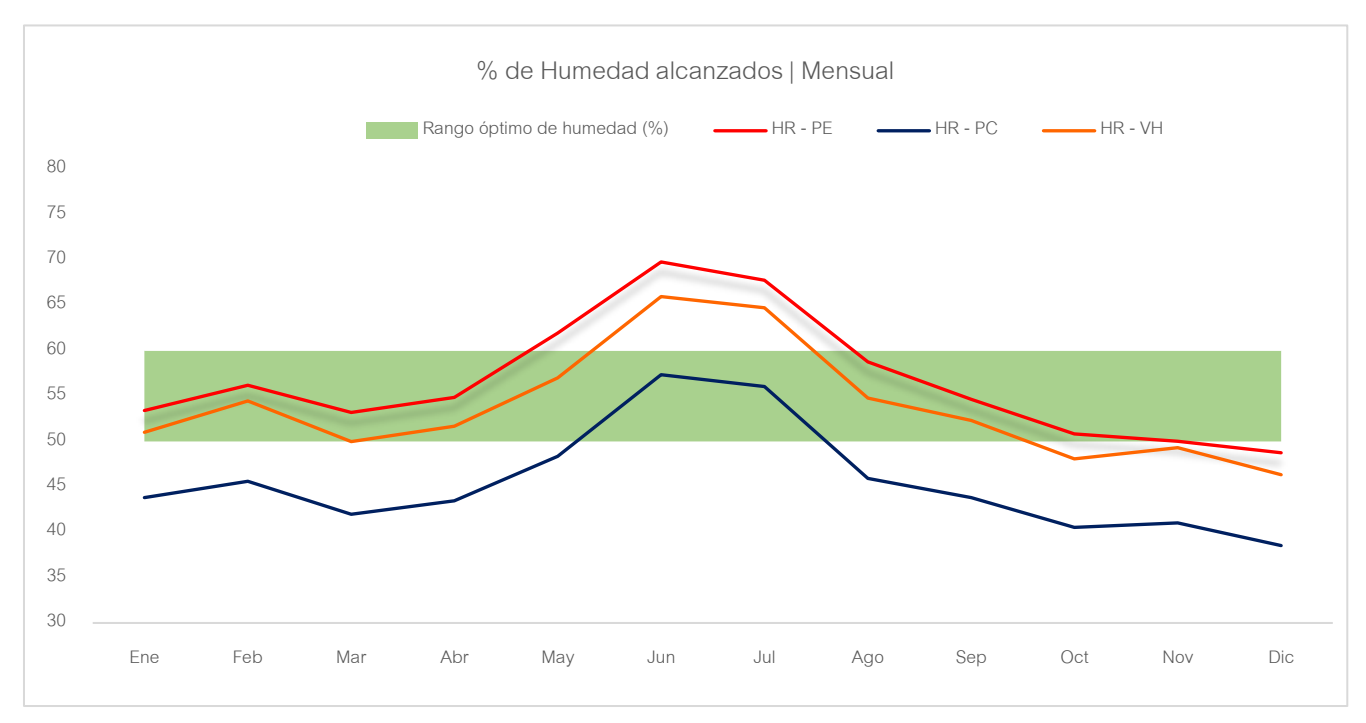

En cuanto a los valores de humedad, el PC fue el resultado más crítico, los porcentajes obtenidos con respecto al PE disminuyeron en el caso del policarbonato, y con la implementación de vidrio hortícola

*Gráfico 19 Comparativa de % promedio de Humedad Relativa / Polietileno – Policarbonato – Vidrio Hortícola*

se obtuvo un mejor resultado, por lo tanto, no resulta viable la implementación de cualquiera de estos materiales de envolvente sin sistemas de acondicionamientos activos, para justificar su uso.

## Comparativa Balance térmico

En comparación con los resultados donde se utilizó PE y se tenían mayores valores de infiltración, lo que generaba un ingreso y salida de aire extra influyendo directamente en la temperatura y por ende en la humedad interior; en el caso del VH se puede ver el aumento de pérdida energética a través de la envolvente transparentes y una notoria disminución de pérdidas por infiltración, en cambio con el uso de PC, las pérdidas por acristalamiento no aumentaron tanto como con el vidrio hortícola y las pérdidas por infiltraciones resultaron mayores al mismo.

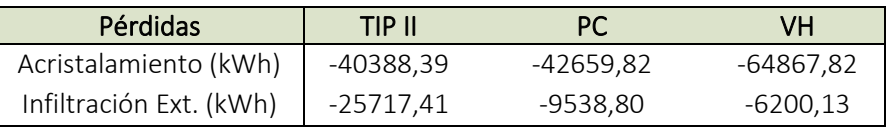

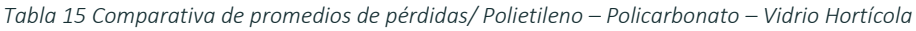

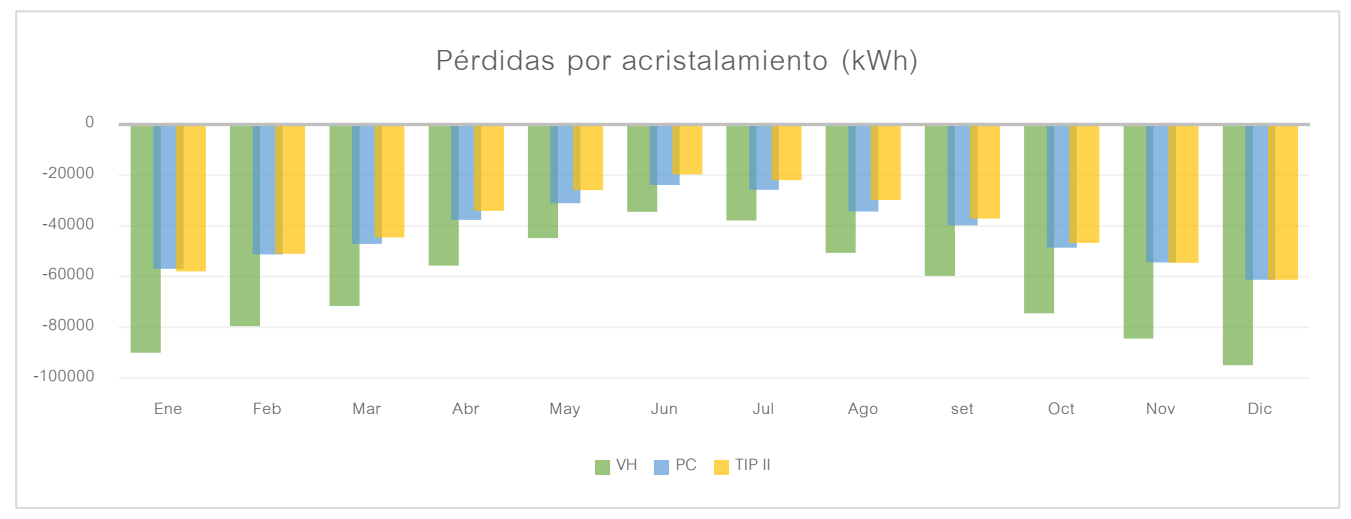

*Gráfico 21 Comparativa de pérdidas por acristalamiento / Polietileno – Policarbonato – Vidrio Hortícola*

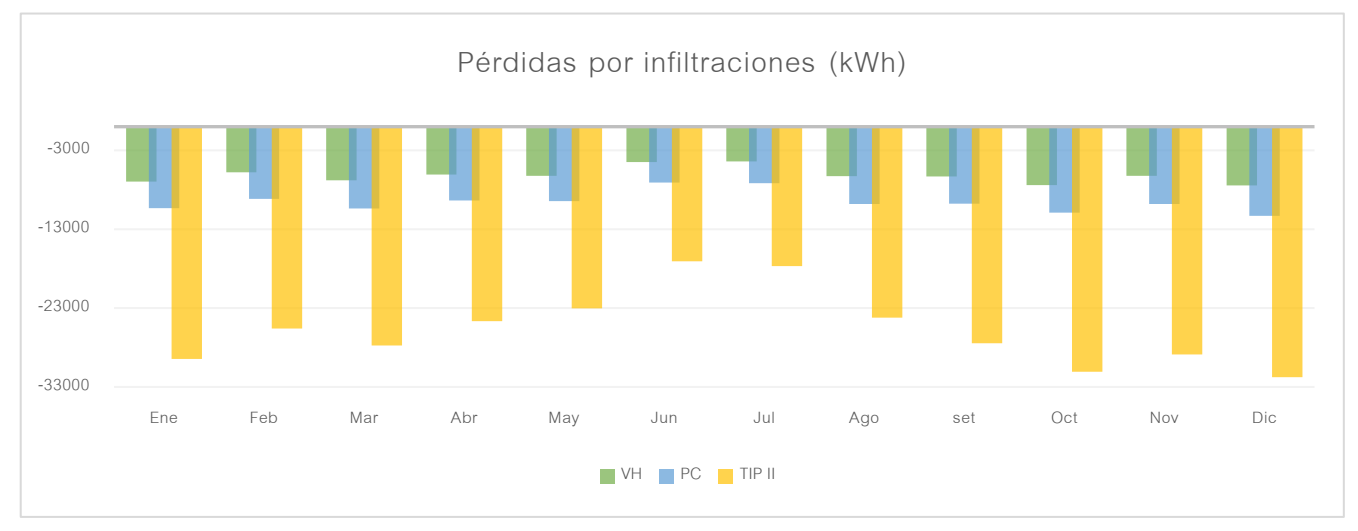

*Gráfico 20 Comparativa de pérdidas por infiltraciones / Polietileno – Policarbonato – Vidrio Hortícola*

## 8.6 Resumen de análisis| Comportamiento de diferentes envolventes transparentes

En la siguiente tabla, se pueden ver todos los resultados obtenidos en los puntos anteriores de manera conjunta.

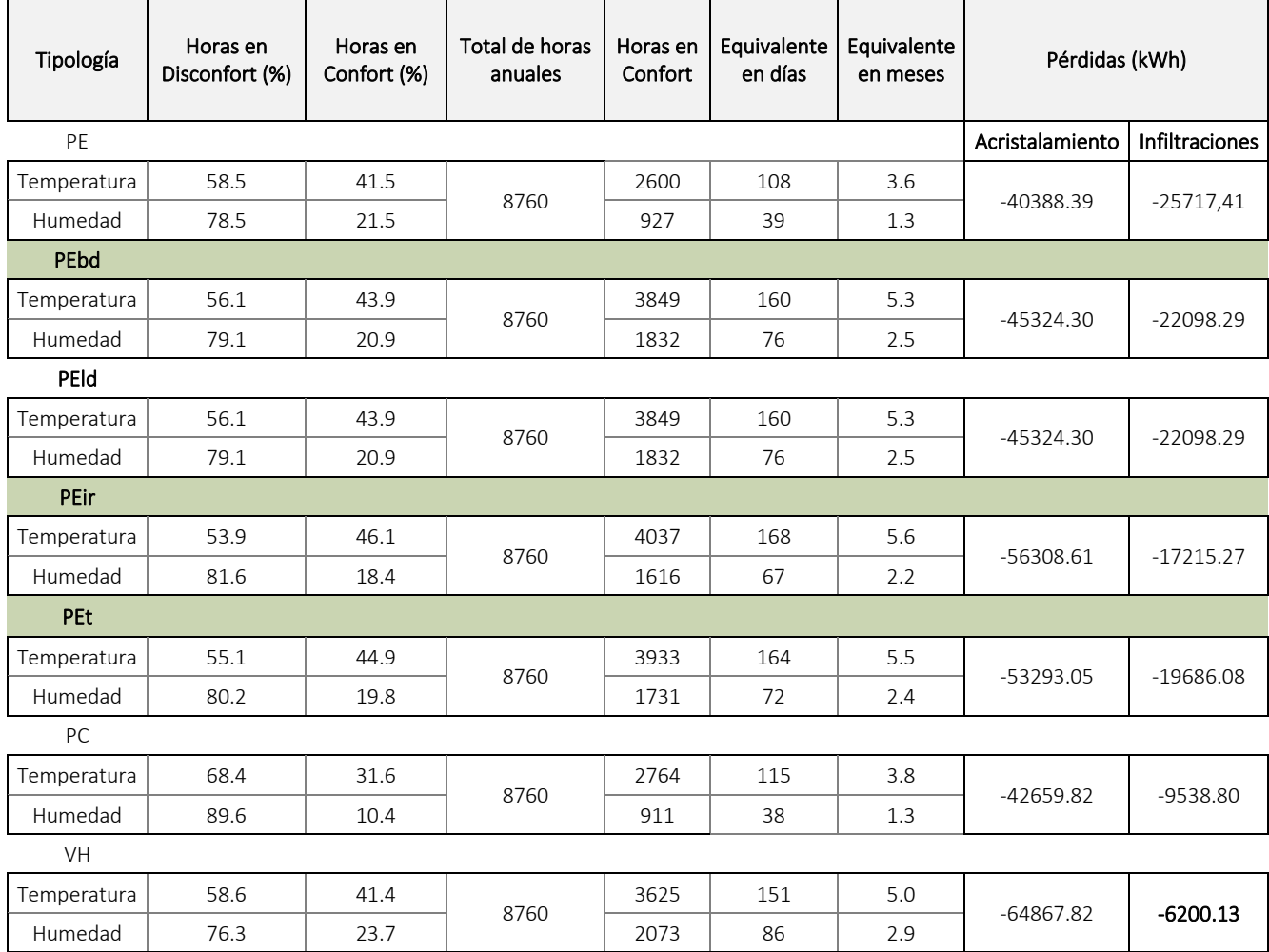

*Tabla 16 Comparativa general de resultados de las diferentes envolventes analizadas* 

En cuanto a temperaturas alcanzadas, con respecto al rango establecido de confort para el desarrollo del cultivo, entre 16ºC y 26ºC, el comportamiento de los diferentes polietilenos resultó bastante similar entre sí, aumentando el porcentaje de horas dentro de la consigna establecida, los valores obtenidos generalmente fueron mejores que si se utiliza el Polietileno convencional.

La humedad no fue considerablemente afectada por estos cambios de materiales para los cerramientos transparentes.

En cuanto a pérdidas, se puede ver como las que se daban por acristalamiento aumentaron con respecto al primer caso con PE, el mejor comportamiento plástico frente a estas pérdidas fue el del policarbonato
(PC). El vidrio hortícola aumentó considerablemente su valor de pérdida, alcanzó el menor valor de pérdidas por infiltraciones, lo que lo hace muy viable para su implementación en invernaderos del tipo estructural, de la mano de sistemas de acondicionamiento activo u otras tecnologías que ayuden a las condiciones anheladas de temperatura y humedad dentro, y a la vez, esta opción junto con el PC, brindan una mayor resistencia estructural.

En cuanto a la relación calidad – costo, conforme a estos resultados, para un invernadero del tipo convencional es sugerible utilizar polietileno con las características del PEir o un PEt hasta un PEbd, dado que sus resultados fueron similares, en el caso del PC y VH sería correcto optar por su utilización cuando se requiera mejorar la resistencia estructural o se invierta en más tecnología que justifique su uso.

A raíz de los resultados arrojados por el diagnóstico de desempeño energético, se trabajará en un nuevo modelo de invernadero. Si bien mejoraron algunas condiciones, continuan resultando insuficientes, para esto se investigará la influencia de la implantación del modelo en el terreno (actualmente y de manera histórica, el eje mayor es ubicado de norte a sur por la influencia de los vientos, de esta forma la cara de menor área es la que queda expuesta al efecto del mismo, ofreciendo menor resistencia y menos daños en el caso de que se ocasionen), y tambien se estudiará la inclinación de sus cubiertas, con la finalidad de propiciar un mejor aprovechamiento de la radiación y ventilación, para de esta forma poder controlar la temperatura y humedad.

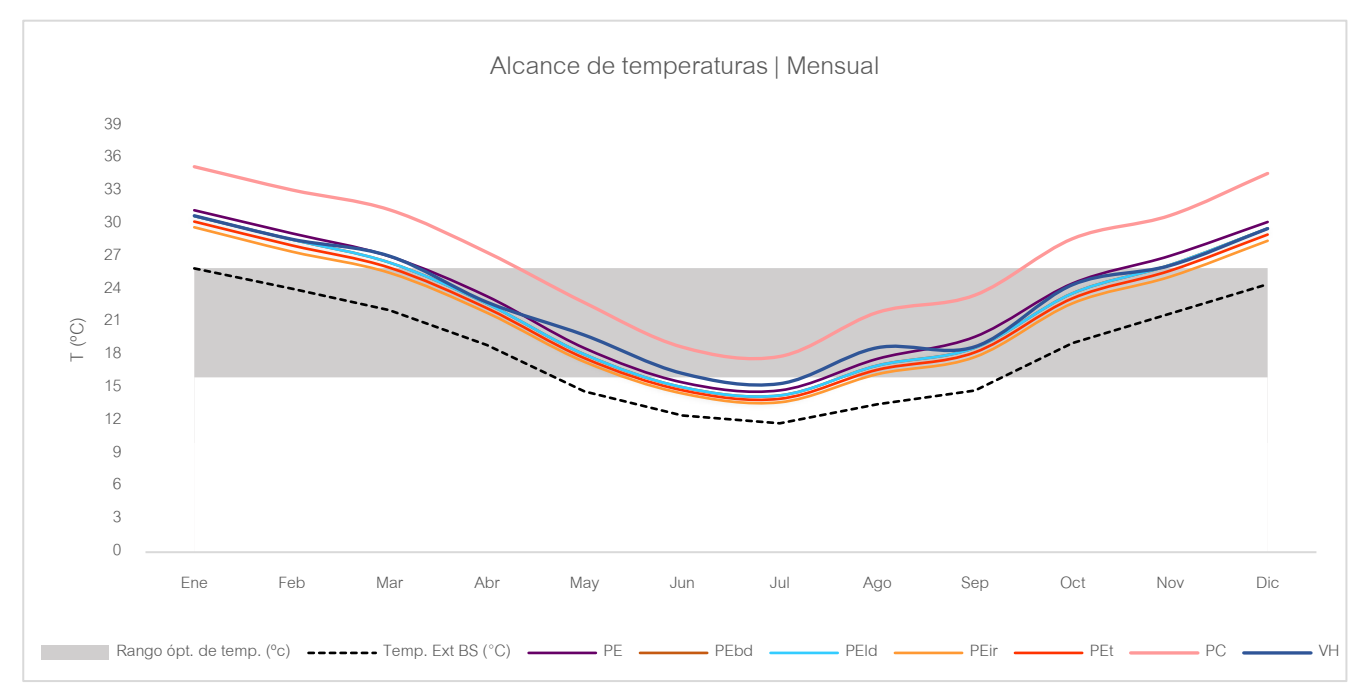

*Gráfico 22 Comparativa de alcances de temperaturas promedios con otros Polietilenos, Vidrio Hortícola y Policarbonato* 

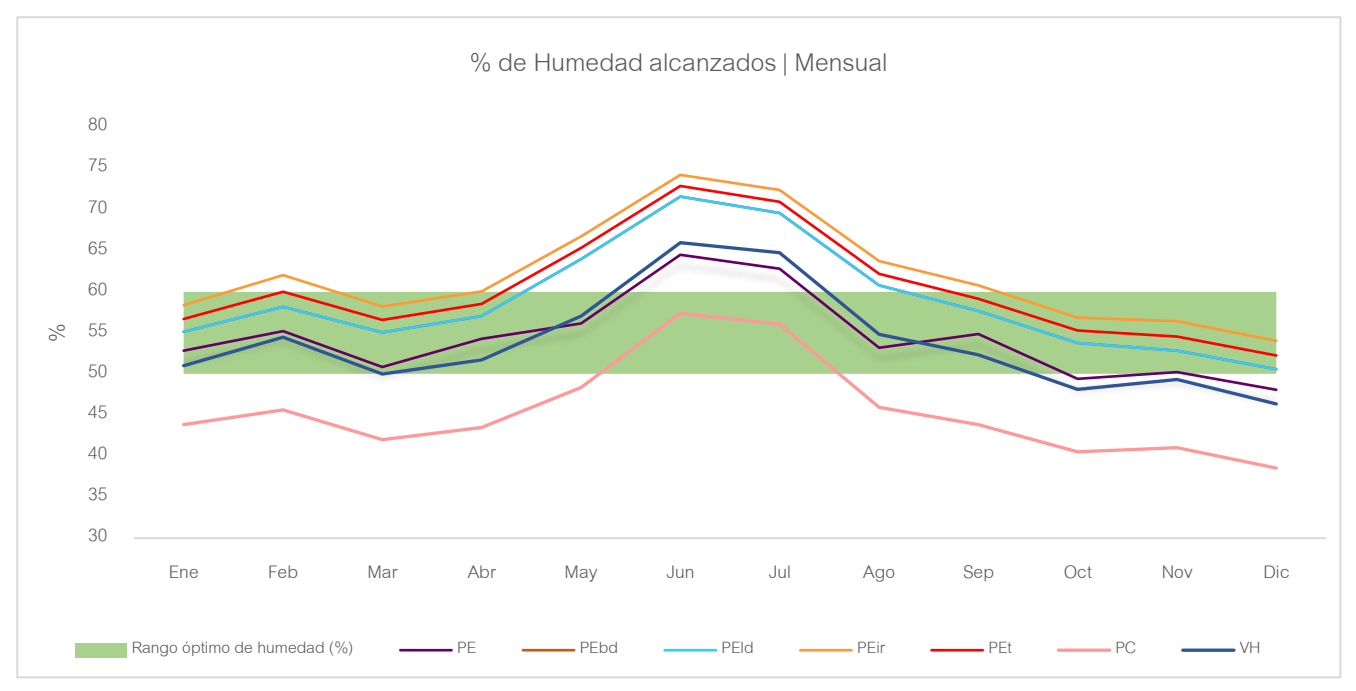

*Gráfico 23 Comparativa de % promedios de humedad relativa con otros Polietilenos, Vidrio Hortícola y Policarbonato*

## 9.1 Optimización formal y análisis de orientación

Durante la búsqueda por lograr una nueva geometría de invernáculos, que responda a las variantes de los parámetros que hacen posible la producción y desarrollo óptimo de vegetales protegidos, surge la inquietud de cómo saber que la nueva formalidad obtenida será la correcta, la más eficiente y la que mejor se adapte al entorno. Para responder a dicha incertidumbre surge la posibilidad de investigar el diseño paramétrico y como se podría aplicar al trabajo.

El diseño paramétrico no es nada nuevo, pero ha adquirido mucha relevancia en los últimos tiempos, donde la preocupación por el aprovechamiento eficiente de los recursos naturales, ha ido en ascenso de forma considerable.

Cuando hablamos de "Diseño Paramétrico" se hace referencia a un conjunto de herramientas digitales de diseño, estas permiten establecer relaciones entre la geometría y las variables que las determinan en función de parámetros, es decir que, podemos crear geometrías determinadas con la definición de familias paramétricas y la programación formal entre ellas.

Continuando en la última etapa de trabajo de las anteriormente mencionadas, en este apartado se trabajará con diseño paramétrico, se utilizará el software Rhinoceros con los plugins Grasshopper, Ladybug y Galápagos, descripta su funcionalidad en el punto *6.2 Software de trabajo*.

Para llevar a cabo la parametrización en Rhino a través de Grasshopper se partió de la creación paramétrica del modelo de invernáculo, el mismo corresponde a la tectónica de la tipología 1, la cual contaba con ventilación lateral únicamente, además dicha forma simplificada será mejor para el análisis a realizar. La creación del modelo a través de parámetros nos facilitará poder trabajarlos y modificarlos de forma directa, como por ejemplo la altura, ángulos de cubiertas, orientación, formalidad en general.

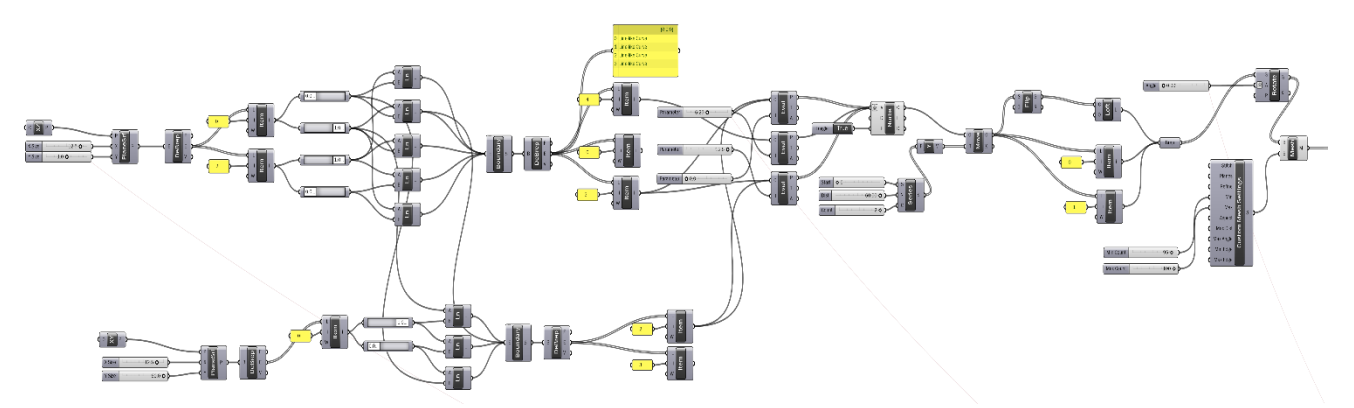

*Fig. 33 Captura de Grasshopper, diagrama de parametrización de modelo*

79

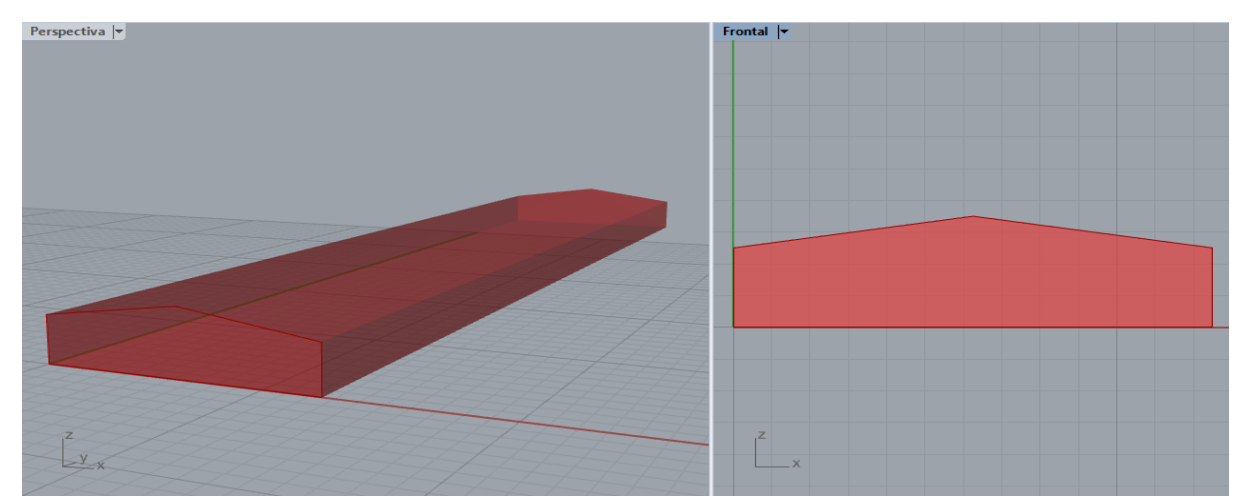

*Fig. 35 Captura de Rhinoceros, modelo obtenido por parámetros*

Una vez creado el modelo a través de parámetros se procede a lo que sería el análisis ambiental, en este punto es donde se integra el plugin Ladybug para poder trabajar con archivos EnergyPlus Weather (.EPW) y poder realizar estudios de radiación solar en este caso. De este punto se obtendrá el valor de radiación solar por m<sup>2</sup>, el cual será importante ya que se optimizará la forma y la orientación en función del mayor aprovechamiento solar.

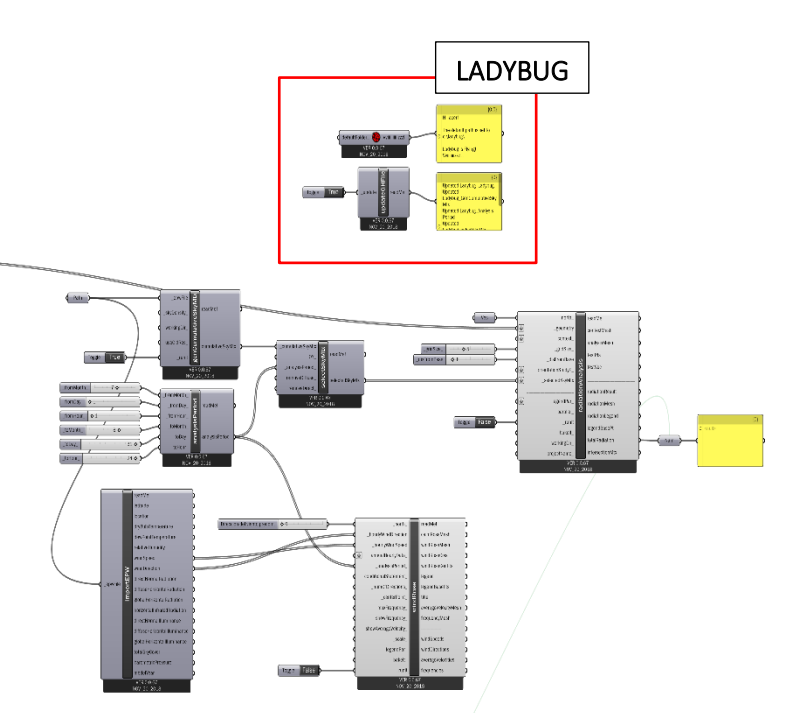

*Fig. 34 Captura de Grasshopper, diagramación de Ladybug*

Una vez obtenido el valor de radiación solar por m<sup>2</sup>, se suma el plugin Galápagos para trabajar en la optimización de forma y orientación, quedando de la siguiente forma dispuestos los algoritmos:

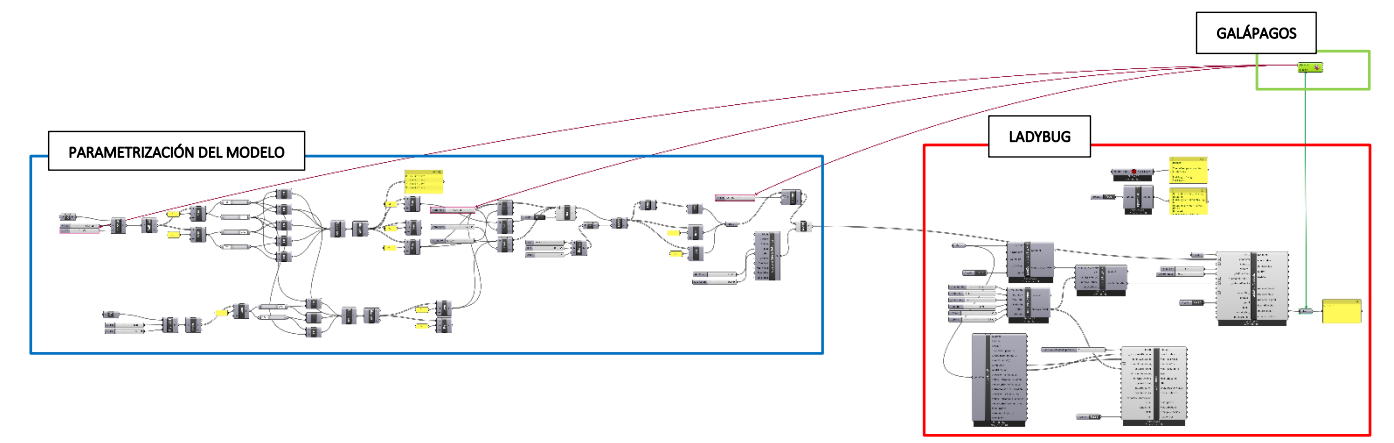

*Fig. 36 Captura de Grasshopper, diagramación completa*

80

La utilización de Galápagos nos permitirá trabajar con algoritmos genéticos, estos trabajan imitando la evolución de los seres vivos, contemplando diversas variables como mecanismos, para generar nuevos individuos que se adapten de mejor forma al medio en el que se encuentran. Galápagos funciona en base a parámetros que se van optimizando a medida que va obteniendo un número determinado de generaciones.

Como objetivo se buscará generar una determinada población de individuos que representará la información de cada gen. La combinación de estos genes dará como resultado mejores o peores resultados entre sí, buscando llegar al que más se acerque a nuestra función objetivo, ese individuo será el que mejor funcione dentro del paisaje adaptativo que se estableció anteriormente, conformado por los diferentes genes y objetivo que, a su vez, estará establecido por el archivo climático .epw de la zona en la que se ubica el modelo.

En el diagrama a continuación se establece la aplicación del diseño paramétrico y lo explicado anteriormente, al modelo de invernáculo en estudio.

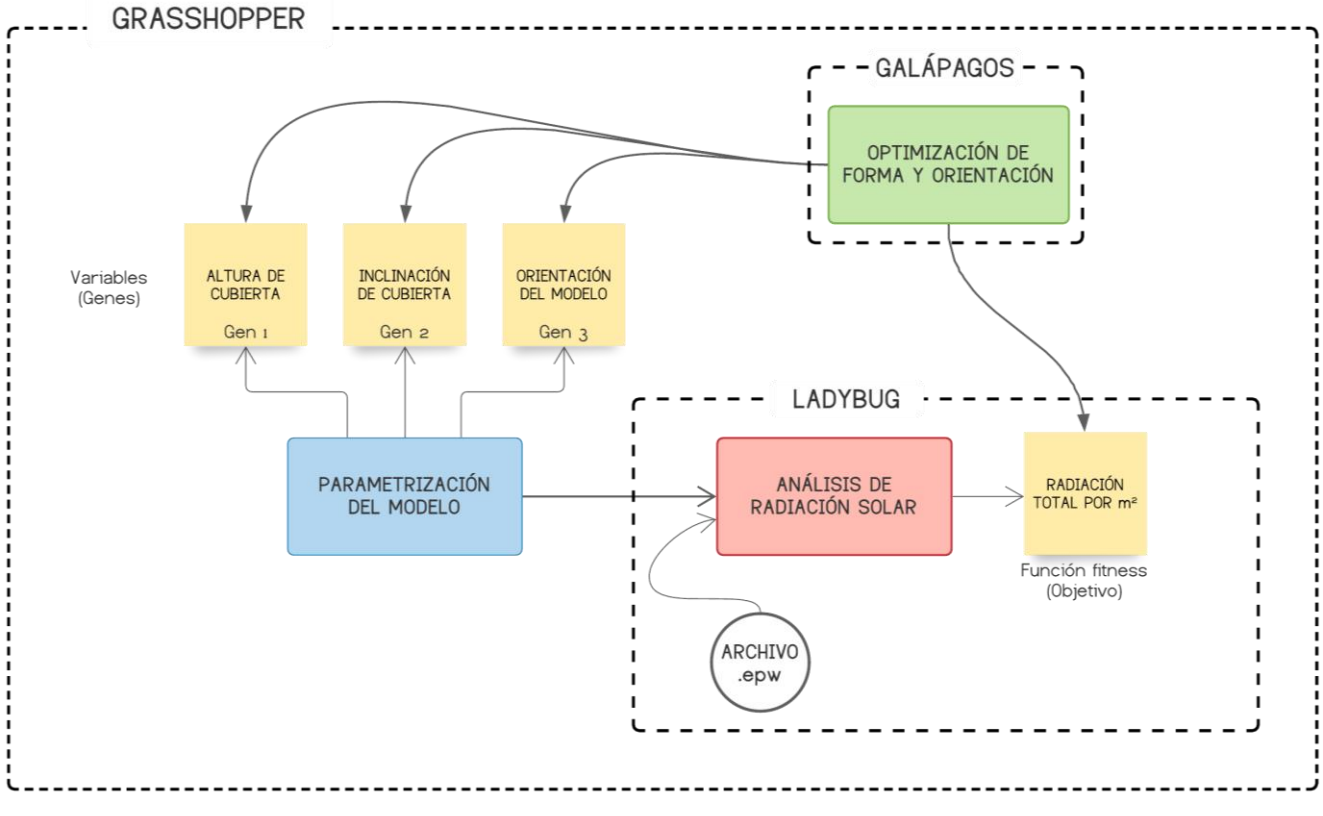

*Fig. 37 Esquema general de operación paramétrica* 

De la implementación del archivo climático .epw a través de Ladybug, se obtiene el total de radiación solar por m2 en KWh. Esto se obtuvo del análisis de radiación establecido para un período anual de simulación, por lo tanto, será nuestro objetivo obtener una forma y orientación útil todo el año que responda a las variables o genes y que el individuo resultante se acerque lo más posible a dicho valor, para tener un mayor aprovechamiento de la radiación solar para el cultivo.

Los genes establecidos que se combinarán entre sí para responder a nuestro objetivo serán; altura de cubierta, inclinación de la misma y la orientación del modelo.

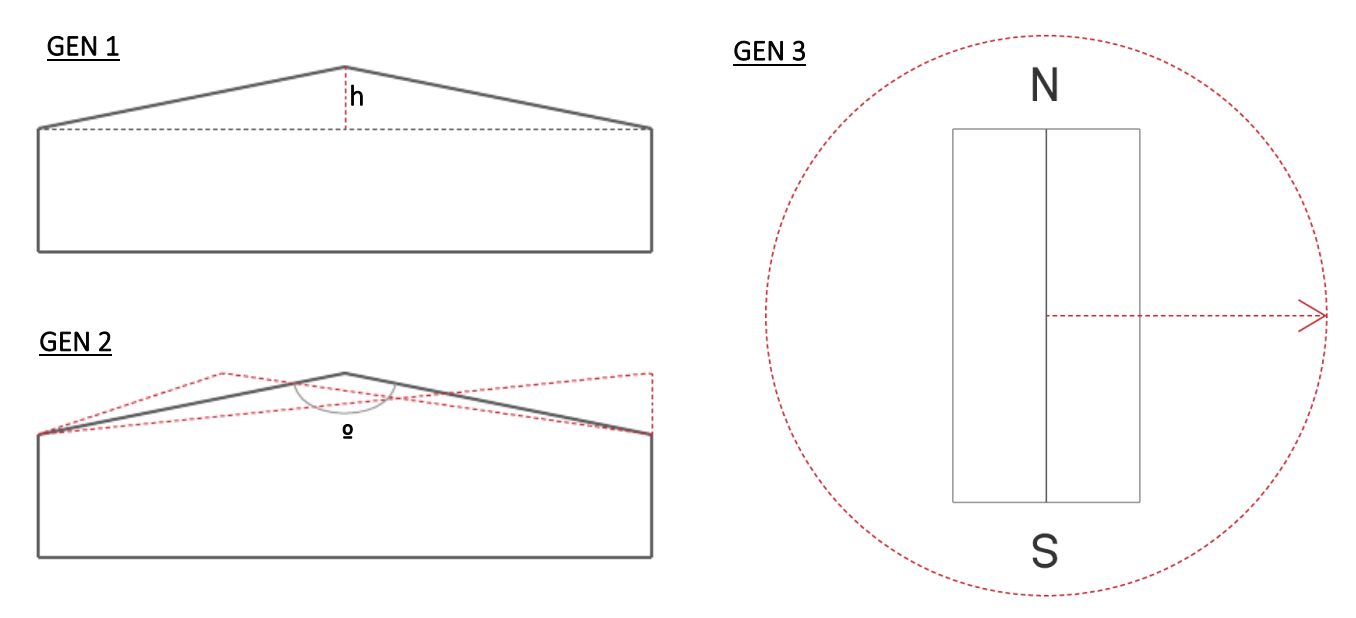

*Fig. 38 Representación gráfica de los genes implementados para la optimización de forma y orientación*

Obtendremos el modelo más exacto a raíz de la forma de trabajo que establece Galápagos:

- 1. Generación de la población inicial de individuos, estos representarán potenciales soluciones al problema de forma aleatoria.
- 2. Los individuos resultantes serán evaluados de acuerdo a la función objetivo establecida, con el fin de determinar la proximidad o la lejanía de la solución obtenida con respecto a la deseada.
- 3. El proceso de selección consistirá en elegir los individuos progenitores de acuerdo al valor de adaptación, mediante el mecanismo de selección definido para el problema, para posteriormente aplicar los operadores evolutivos que permitirán engendrar la siguiente generación.
- 4. Aplicación de operadores de evolución, en esta etapa los individuos se recombinan produciéndose un cruce de información entre los padres para formar hijos con variaciones genéticas o mutaciones.
- 5. Ya generados los hijos respectivos, se insertan a la actual población produciendo un intercambio generacional.
- 6. Luego el algoritmo converge según los criterios establecidos y si ha encontrado la solución más optima.

### 9.2 Resumen de análisis| Parametrización y diseño

Como se puede ver en el gráfico de aptitud señalado en la imagen, de las 55 generaciones que se hicieron, la mejor se encontró llegando a la generación nº33, dado que a partir de ahí no se encontraron soluciones mejores a la misma. Cada generación tiene un número fijo de genomas o individuos, los mismos se visualizan en los gráficos inferiores, de izquierda a derecha se representa; A- representación de similitud, donde los puntos negros son genomas de descendencia y las cruces rojas son genomas que no contribuyen a la siguiente generación, por lo tanto, cuanto más juntos estén los puntos más similares serán sus estructuras genéticas. B- gráfico de puntos multidimensional, representa a través de líneas, el control deslizante de cada una de nuestras variables establecidas. C- lista de genomas, estos están ordenados del más apto al menos apto, con el valor de aptitud correspondiente.

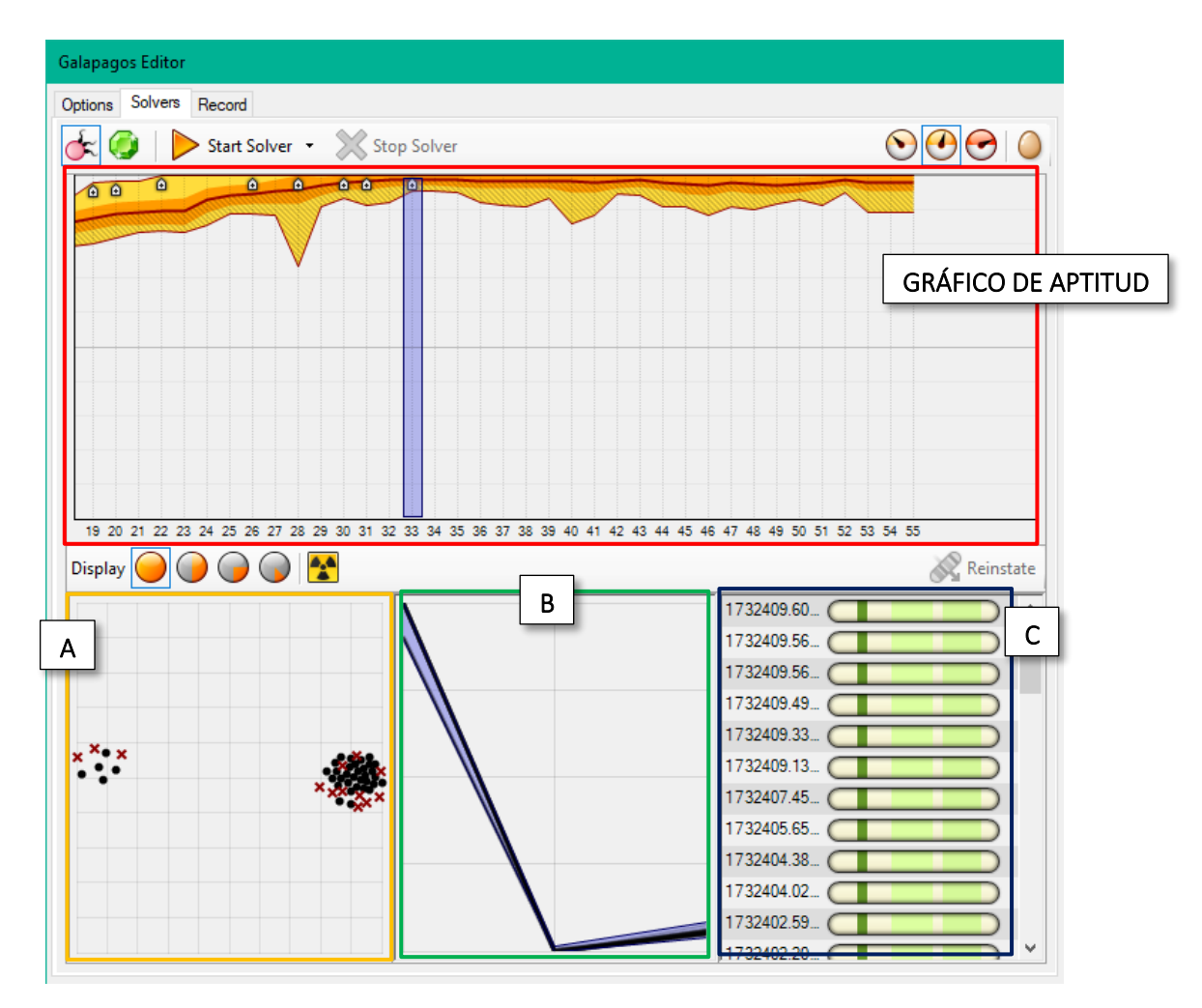

*Fig. 39 Interfaz gráfica de Galápagos*

Como resultado de la utilización de software paramétrico, obteniendo generaciones de soluciones para todo el año, se obtuvo la siguiente como la más conveniente; en cuanto al ángulo de inclinación de la cubierta, se tiene que en la posición de 83º la radiación solar es mejor captada, este ángulo se dio de tal forma exactamente, dado que la altura de las paredes laterales de 2.50m se mantuvo fija necesariamente, ya sea para la instalación de soportes de los vegetales o para la cómoda circulación dentro del sistema por ejemplo. Este ángulo también está condicionando por el Gen 1, que como se explicaba anteriormente es la altura de la cubierta, para este caso se dio un margen de movimiento que iba desde un mínimo de 0.50m a un máximo de 1.50m, se estableció hasta 1.50m de altura de cubierta como un valor razonable, ya que a más altura mayor costo económico. Otra condicionante del ángulo obtenido es el ancho de 12.50m, también se mantuvo fijo, además de que los casos de estudios cumplen con dicha dimensión.

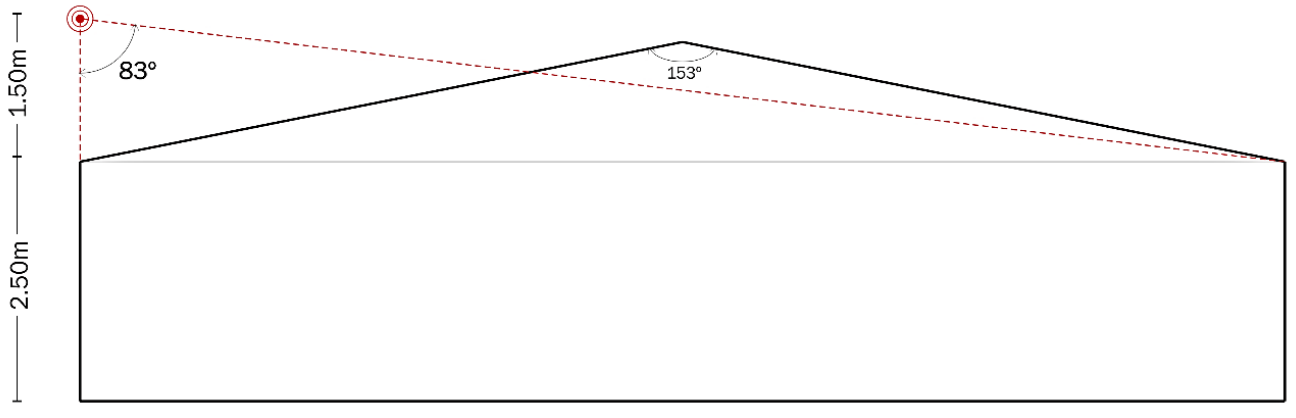

*Fig. 40 Diagrama resultante de inclinación de cubierta*

En conclusión, podemos decir que los 83º pueden variar dependiendo de la altura de cubierta, altura de paredes laterales y del ancho del invernáculo, pero lo que si se deberá mantener fijo será el punto vértice señalado en la imagen a continuación, el cual deberá estar alineado a la cara correspondiente al LADO D, conformando un sistema con una única inclinación de cubierta.

Con respecto al análisis de orientación del sistema en el entorno: en una primera instancia se realizó una optimización paramétrica considerando únicamente la incidencia de radiación solar como parámetro a maximizar, el resultado de esto fue una orientación totalmente opuesta a la tradicional (Norte-Sur), el sistema obtendría más radiación si situamos el eje mayor de Este a Oeste como se muestra en la figura a continuación. (Fig. 40).

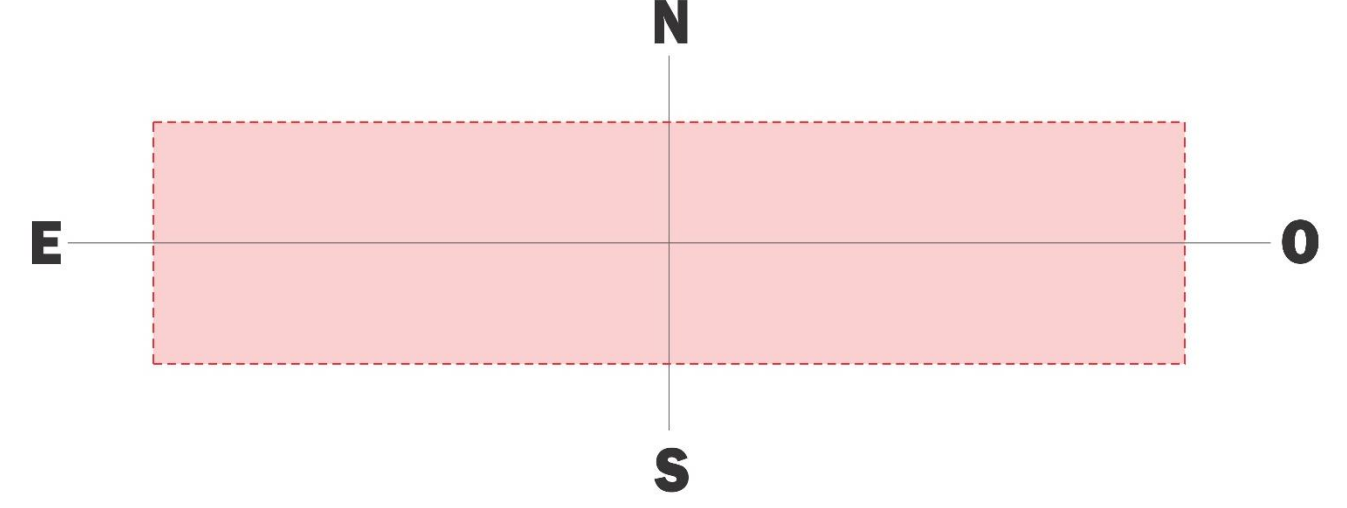

*Fig. 41 Orientación óptima en base a mayor aprovechamiento de radicación solar*

El problema de este resultado radica en los vientos, el área mayor queda expuesta a la incidencia de los corrientes más fuertes provenientes desde el sur y sureste, que en nuestra región se dan de manera eventual. Para este caso se requeriría de una estructura más resistente, lo cual implica una inversión económica mayor. La otra desventaja que podría representar dicha disposición de la forma en el espacio es que, al recibir mayor radiación y disponer de menos ventilación natural (los vientos predominantes durante todo el año se dan desde el NE) las temperaturas en el período caluroso se elevarían demasiado, y en el caso que se utilicen sistemas de acondicionamiento artificial representaría un coste económico muy elevado para alcanzar las condiciones óptimas requeridas por el cultivo, esto último se da en base a suposiciones no comprobadas.

A raíz de lo explicado anteriormente, se decidió tener en cuenta además de la radiación solar, la incidencia de los vientos, como parámetros que influyan directamente en la optimización formal y de orientación del sistema.

De la actuación de ambos parámetros en conjunto, se obtuvo como más conveniente girar la estructura 18. 9º en sentido antihorario, considerando el Norte a 0º, coincidente con el eje mayor del sistema, como se muestra en la figura a continuación (Fig.41).

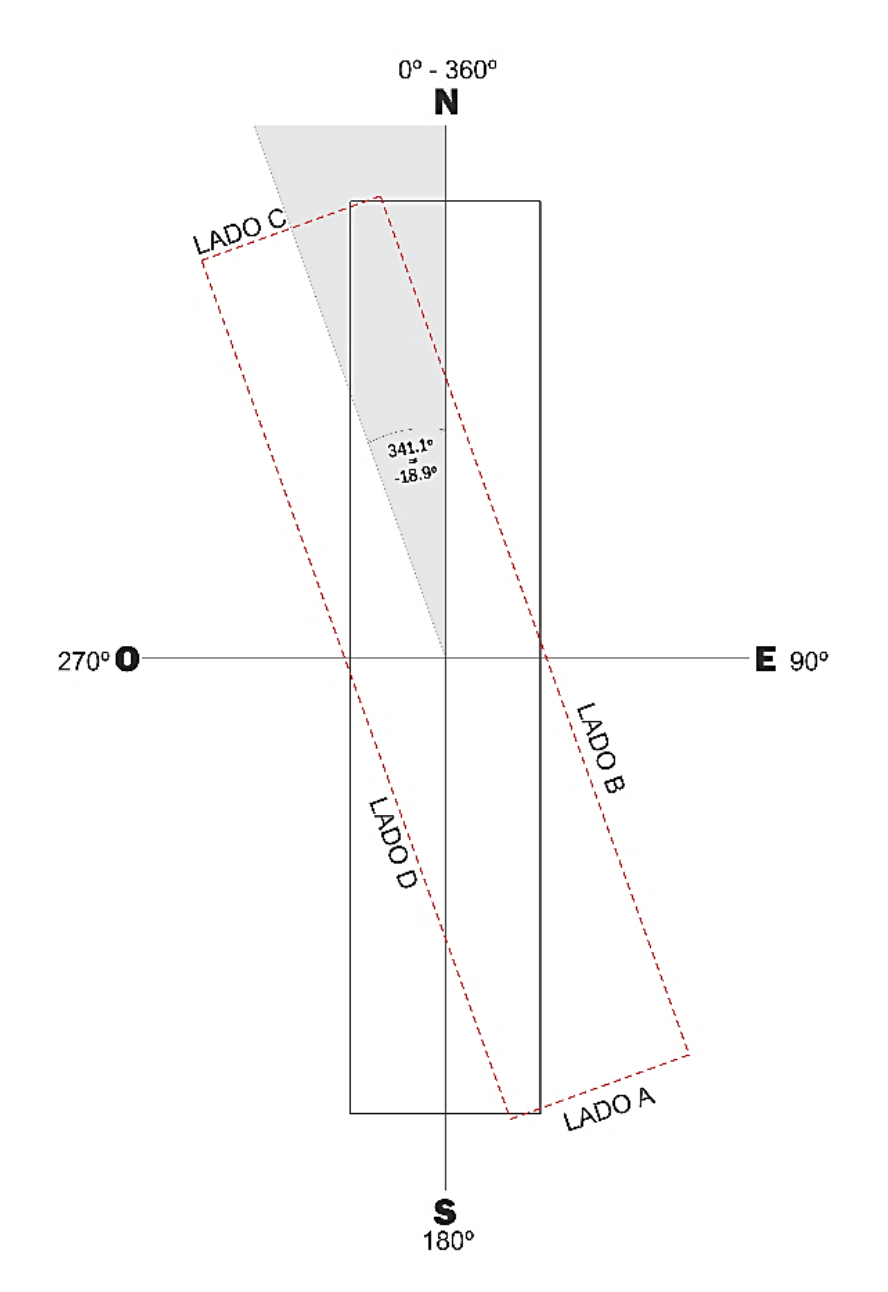

*Fig. 42 Diagrama resultante de orientación en función de la radiación solar e incidencia de los vientos*

Obtenido estos datos, llevaremos el ángulo de inclinación de cubierta, altura de la misma y orientación de todo el sistema a un nuevo caso de estudio, hablamos de la "TIP X", para la cual se planteará un sistema de aberturas que aproveche de la mejor forma posible los vientos y de esta manera obtener mejores resultados a raíz de una ventilación más eficaz y un mayor aprovechamiento de la radiación solar.

#### 9.3 Tipología "X"

Esta tipología surge como resultado de la inclinación de cubierta y el cambio de orientación anteriormente explicado.

La siguiente figura obtenida a través del plugin Ladybug, muestra la rosa de los vientos correspondiente a la ciudad de Salto, donde los vientos predominantes provienen desde el noreste.

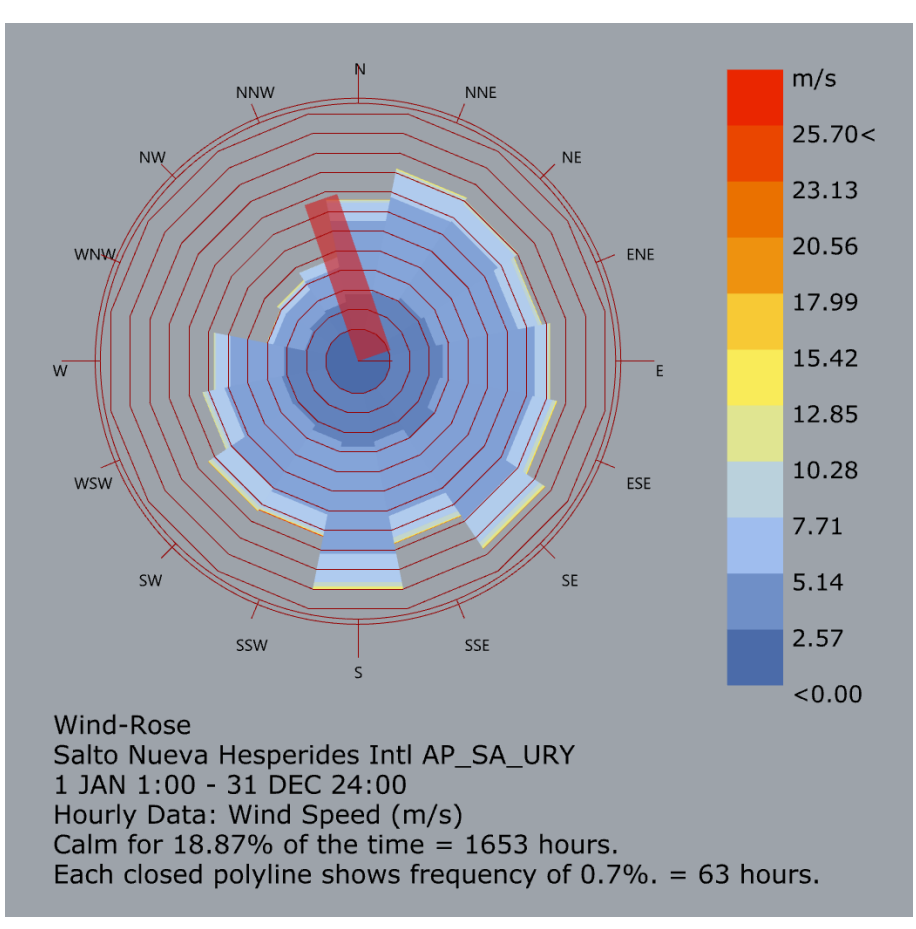

*Fig. 43 Rosa de los vientos para la ciudad de Salto, obtenida a través de Ladybug*

Para la simulación energética de este modelo, se tienen en cuenta aberturas cenitales y laterales (iguales a las de la Tip II, dado que obtuvo mejores resultados con respecto a las demás. Ver: *Tabla 5 Comparativa – Resumen de resultados*) como se muestran en la Fig. 40. En cuanto al material de envolvente se utilizará Polietileno térmico (PEt) ya que resulta el promedio de los resultados más aceptables (ver *Tabla 13 Comparativa general de casos de estudio*).

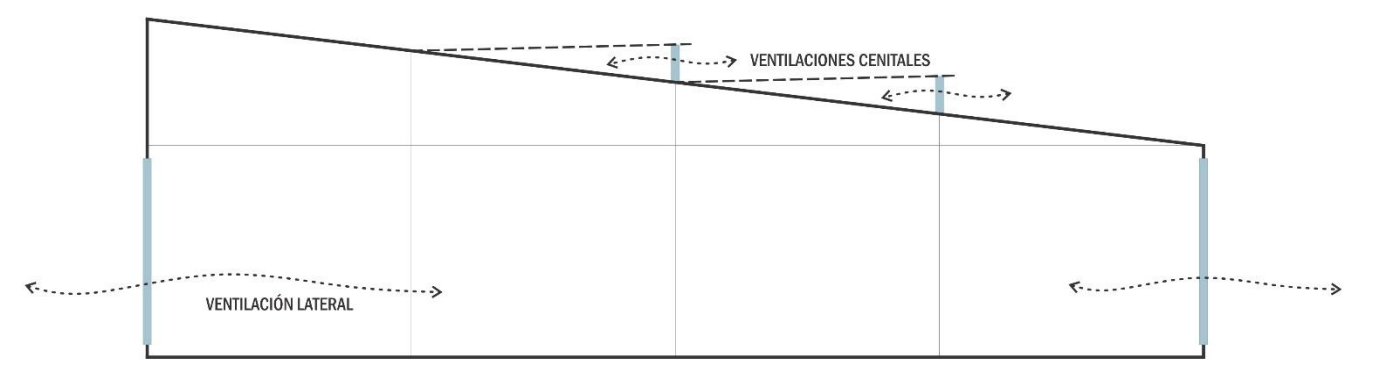

*Fig. 44 Esquema de ventilación Tip "X"*

#### *9.3.1 Análisis termoenergético*

Los resultados de esta simulación fueron favorables de acuerdo a las anteriormente realizadas, a continuación, se puede ver en el gráfico la comparación del comportamiento entre las temperaturas interiores obtenidas en esta nueva tipología y la tipología nº2, siendo esta ultima la que logró el mejor desempeño termoenergético anteriormente.

De manera general, podemos decir que la orientación del sistema y la inclinación de cubierta resultaron provechosas. Se obtuvo un valor del 52.8% de tiempo, en donde se reúnen las condiciones aptas para el desarrollo del cultivo en cuestión, siendo este el mayor porcentaje alcanzado a lo largo de la investigación.

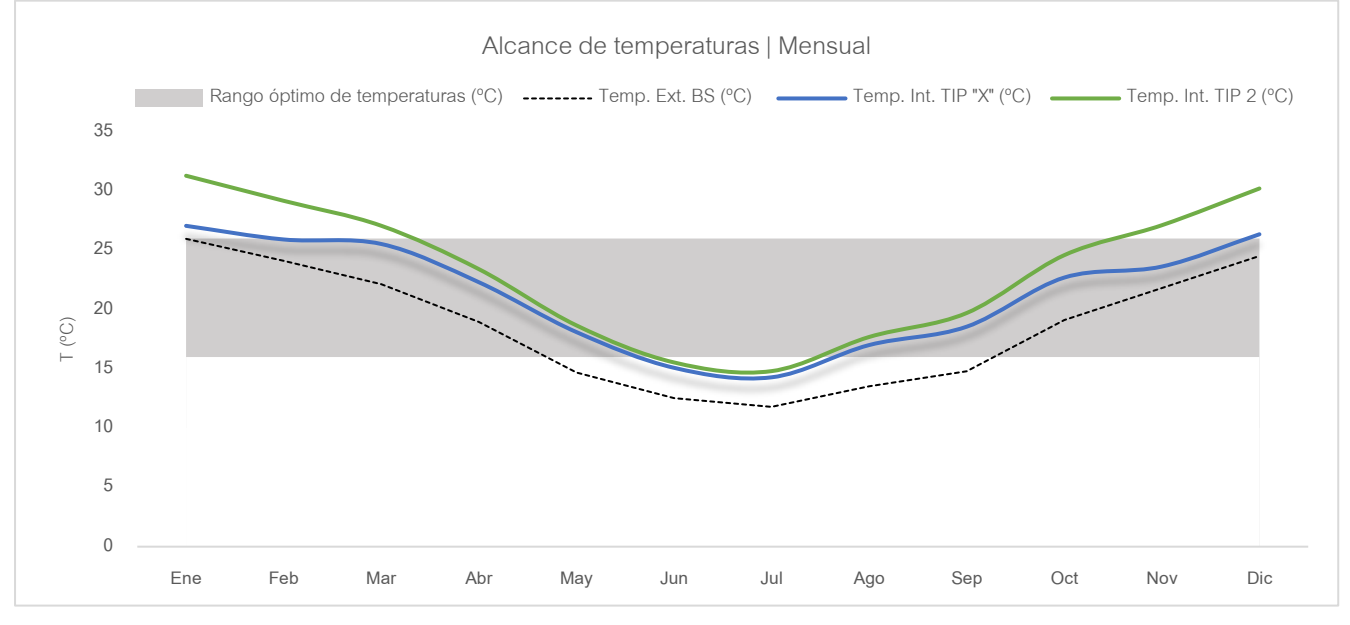

*Gráfico 24 Comparativa de alcance de temperaturas | Tipología "X"*

En el gráfico siguiente, se puede ver el comportamiento de la misma consigna a nivel horario, monitoreada a lo largo de un año, en cuanto a la humedad que allí también se grafica, se puede decir que no sufrió grandes afectaciones en comparación con resultados anteriores. También vale la aclaración que no se simuló el sistema de riego, lo que aporta la mayor tasa de humedad, solo se tomó en cuenta la humedad que es generada a través de la transpiración de los mismos cultivos.

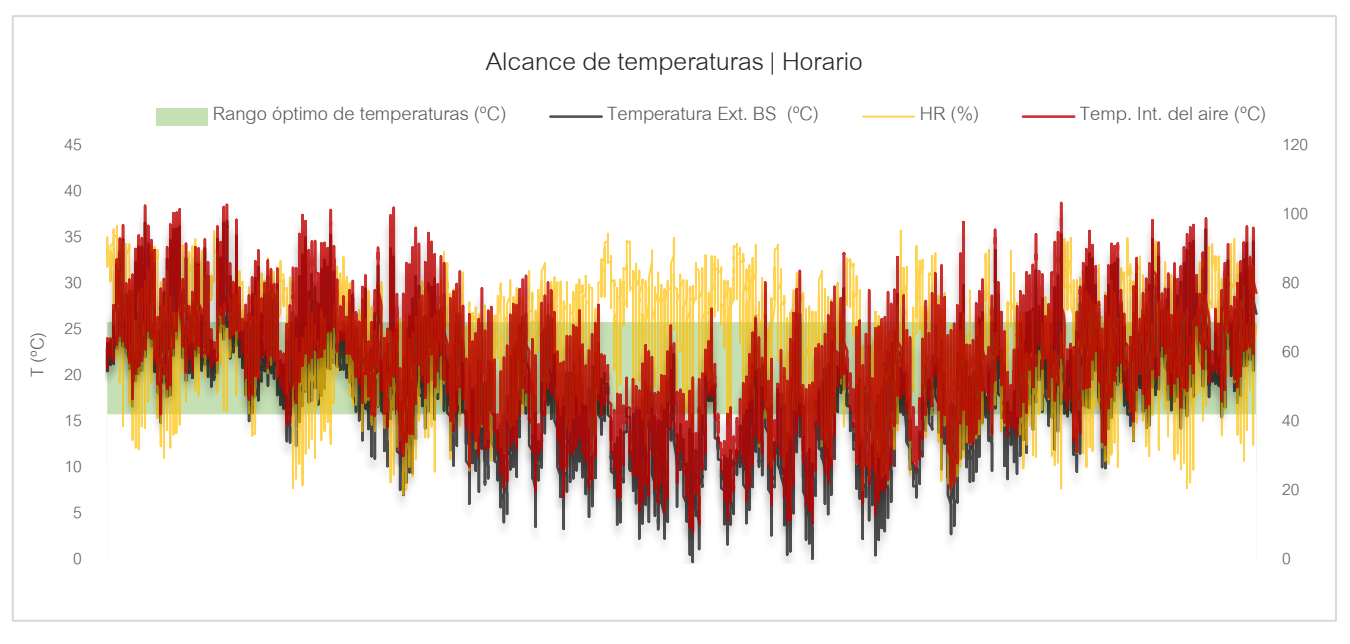

*Gráfico 25 Alcance de temperatura y humedad a nivel horario a lo largo de un año. Tip "X"*

Como resultados relevantes se obtuvo un aumento de ganancias solares y mayor eficacia de la ventilación natural.

Para la siguiente comparativa se utilizaron los datos obtenidos con PE, siendo este el material de envolvente más convencional, en cuanto a la estructura fue irrelevante la elección de un tipo especial ya que todas disponen de la misma orientación, al igual que el área expuesta a la incidencia de radiación solar.

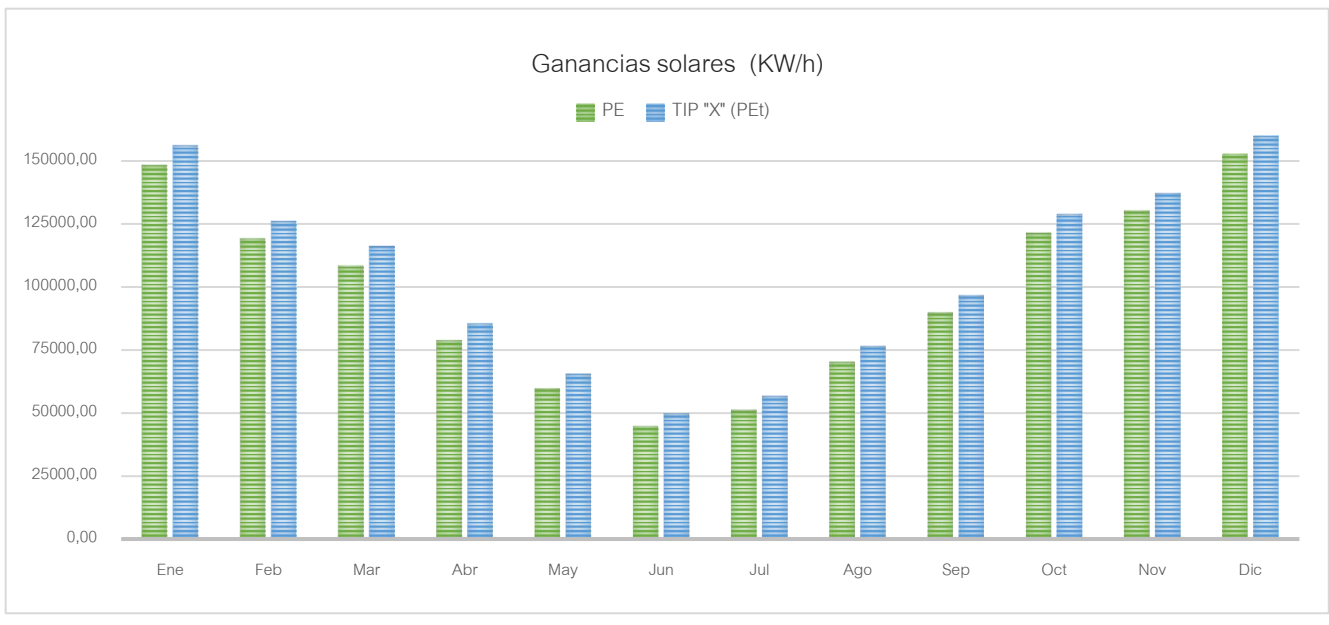

*Gráfico 26 Comparativa de ganancias solares |Tipología "X"*

Explicado lo anterior, se obtuvo que la Tip "X" logra una diferencia promedio de 6751.40 KW/h de aprovechamiento de radiación solar más que la convencional.

Para el caso de análisis de ventilación natural, la comparativa se hizo en base a la estructura correspondiente a la tipología nº2, dado que esta obtuvo el mejor valor en lo que a esta consigna confiere, al tener los mismos tipos de aberturas (cenitales y laterales simples) la programación de uso y aperturas de aberturas fueron similares.

Como resultado se obtuvo en promedio, que en la nueva tipología aumenta el caudal de ventilación a 17.39 ren/h más, con respecto a la tipología en comparación. Véase el gráfico a continuación.

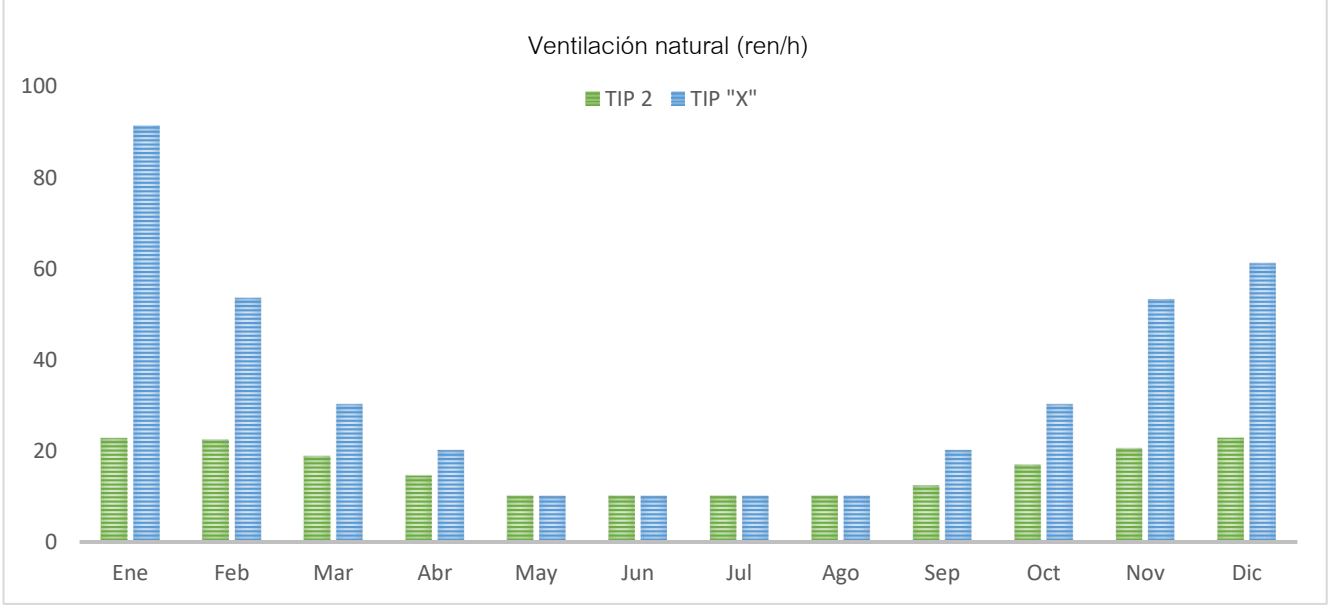

*Gráfico 27 Comparativa de ventilación natural |Tipología "X*

#### *9.3.2 Evaluación con sistemas de acondicionamiento artificial (Utilización de HVAC)*

Para tener una noción en el caso que se opte por invertir en sistemas de acondicionamiento activo, se realizó una nueva simulación, programando el uso de la calefacción y refrigeración en dos períodos diferenciados, frío y caluroso respectivamente.

Para la simulación de sistemas activos de acondicionamiento se tomaron las siguientes consideraciones; en el caso de la calefacción, esta funcionará en los meses fríos, específicamente en junio y julio durante el día y la noche, demostrado su falta en el gráfico siguiente conforme a los resultados anteriores. En cuanto a refrigeración, el trabajo del sistema se establece para los meses desde enero hasta abril y desde octubre hasta noviembre, durante el día.

Por otro lado, DesignBuilder nos permite trabajar la ventilación natural en modo mixto, lo que significa que se puede alternar de manera automática el funcionamiento de la ventilación natural y el sistema de

HVAC. Es una estrategia que permite maximizar la ventilación natural para así reducir las cargas de calefacción y/o refrigeración según lo requiera, para garantizar las condiciones de confort y el ahorro económico.

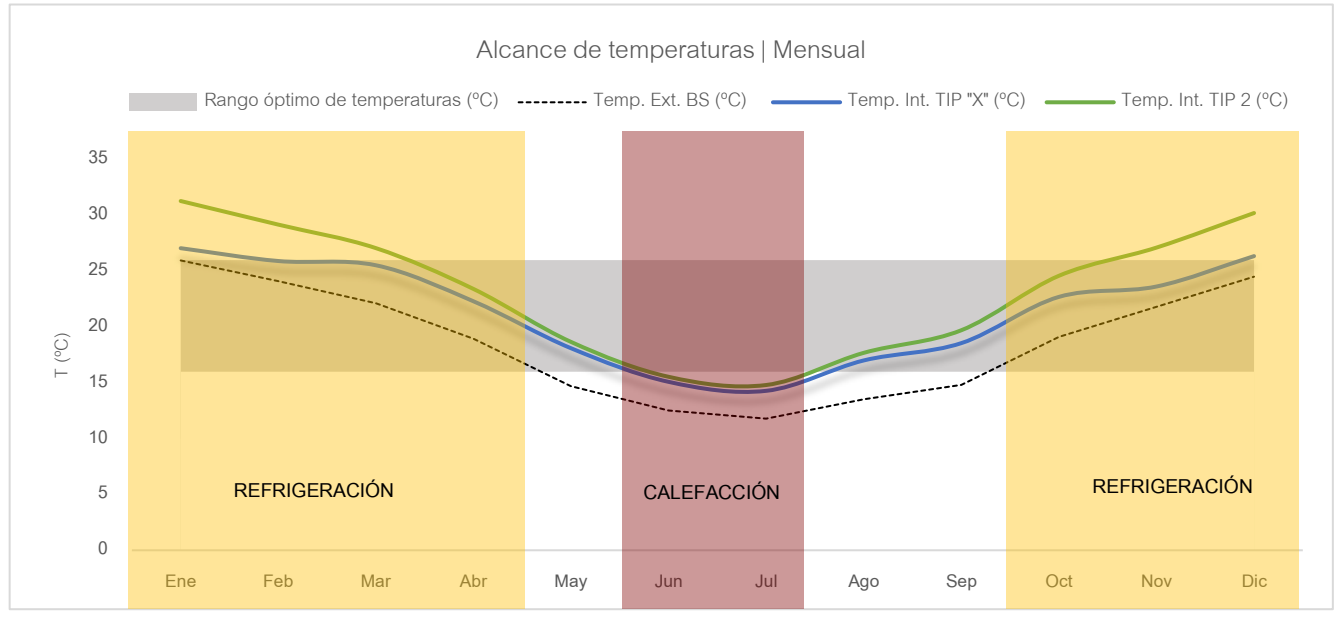

*Gráfico 28 Períodos de utilización de sistemas HVAC |Tipología "X"*

Los resultados fueron los siguientes:

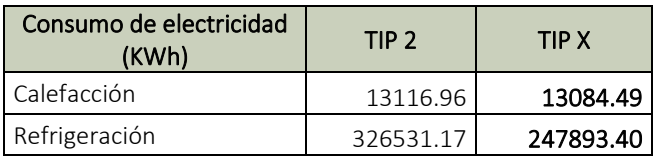

*Tabla 17 Cargas totales de Calefacción y Refrigeración anual (KWh) |Tipología "X"*

<span id="page-194-0"></span>En cuanto a la consigna de calefacción, planteado anteriormente su período y forma de funcionamiento, se obtuvieron valores similares, donde se establece que para ambos casos el requerimiento energético es prácticamente similar, la diferencia a favor de la Tipología X es de 32.47 KWh anuales.

Por otro lado, la gran diferencia se dio en el caso de la refrigeración, la notable ventaja fue dada en la nueva estructura con respecto a la convencional Tip. 2. Hablamos de una cifra de 78637.77 KWh anuales menos, lo que representa un notable ahorro.

En los siguientes gráficos se puede ver el comportamiento de ambas tipologías, donde los valores obtenidos representan el porcentaje de consumo energético con sistemas de acondicionamiento activo.

A la izquierda se representan los valores en KWh y en el diagrama circular una representación del porcentaje de consumos. Por lo tanto, la suma de ambas cargas por calefacción obtenidas representa el 100%, se desglosa en función de la Tip. II y la Tip. X, obteniendo un 50.06% y un 49.94% del total del

consumo respectivamente, la diferencia no es tan significativa, pero la misma se da a favor de la nueva tipología.

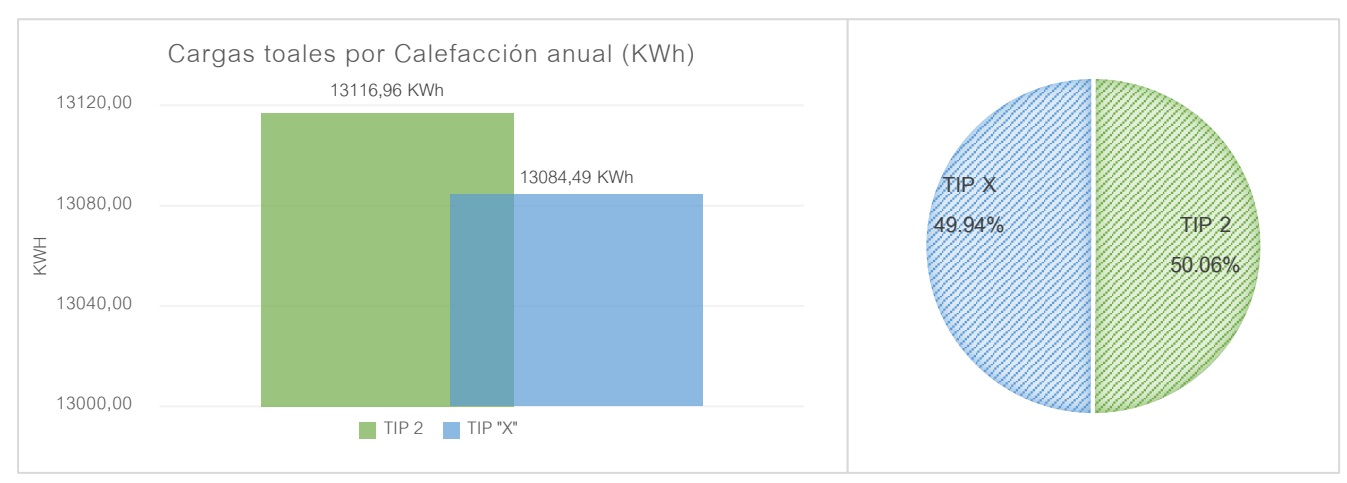

*Gráfico 30 Comparativa de cargas por Calefacción anual (KWh) |Tipologías II y "X"*

De igual forma que fue explicado anteriormente, para el caso de cargas por refrigeración se dio una diferencia importante, el porcentaje de consumo de la Tip. X corresponde al 43.16% siendo el restante 56.84% a la Tip. II, véase a la izquierda su representación en KWh.

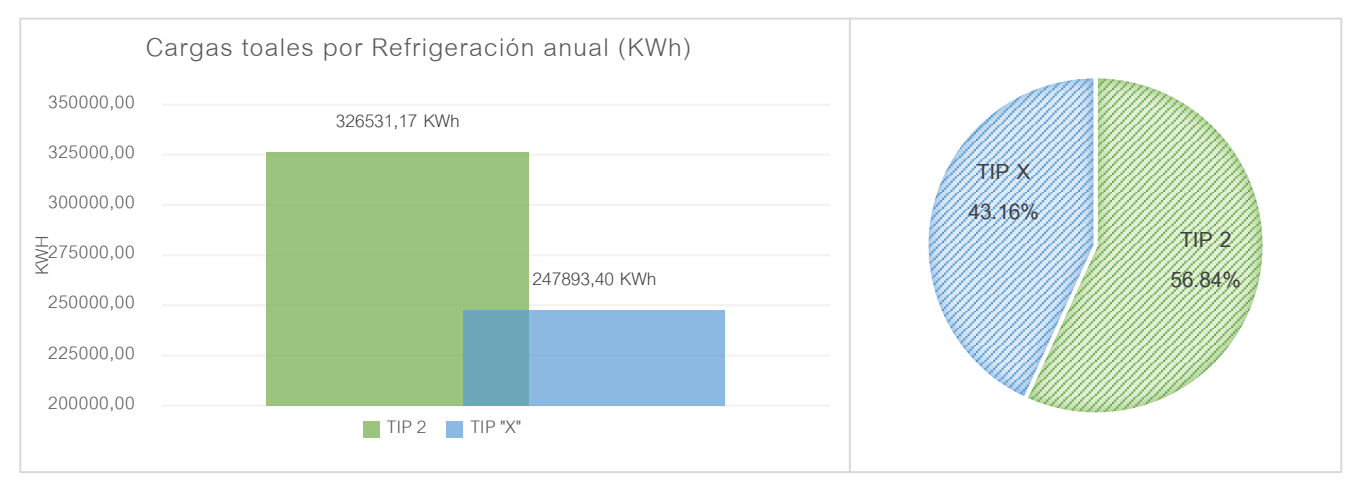

*Gráfico 29 Comparativa de cargas Refrigeración anual (KWh) Tipologías II y "X"*

## 10.1 Conclusiones generales

Como conclusión general se puede decir que la hipótesis de investigación planteada pudo ser comprobada, la cual establecía la posibilidad de obtener y mantener un microclima, dentro de un invernáculo, que maximice la posibilidad de producción durante todo el año.

Los puntos débiles de estos sistemas obtenidos mediante la presente investigación, fueron confirmados por charlas mantenidas con productores en una instancia inicial del trabajo.

Un análisis primario de estructuras, arrojó a la Tipología II como la que mejor desempeño termoenergético logra con respecto a la I y III.

| Análisis de estructuras convencionales |        |         |
|----------------------------------------|--------|---------|
| TIP I                                  | TIP II | TIP III |
|                                        |        |         |

*Tabla 18 Conclusiones| Análisis de estructuras convencionales*

<span id="page-196-0"></span>Con el dato obtenido anteriormente, se procede al cambio de material transparente de envolvente, por lo que se obtuvo que los polietilenos de; baja densidad, infrarrojo y térmico se comportan mejor que el PE convencional.

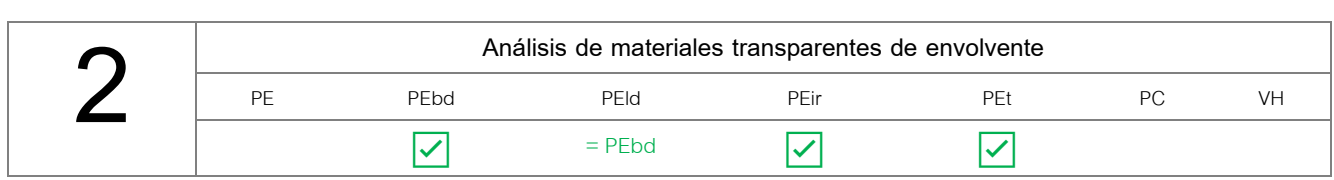

*Tabla 19 Conclusiones| Análisis de materiales transparentes de envolvente*

<span id="page-196-1"></span>En una tercera instancia, se obtienen nuevos datos constructivos a raíz de parametrizar la Tipología II, de esto se obtuvo un nuevo sistema optimizado, denominado "Tipología X", caracterizándose la misma por una nueva orientación, inclinación de cubierta y sistema de ventilación.

<span id="page-196-2"></span>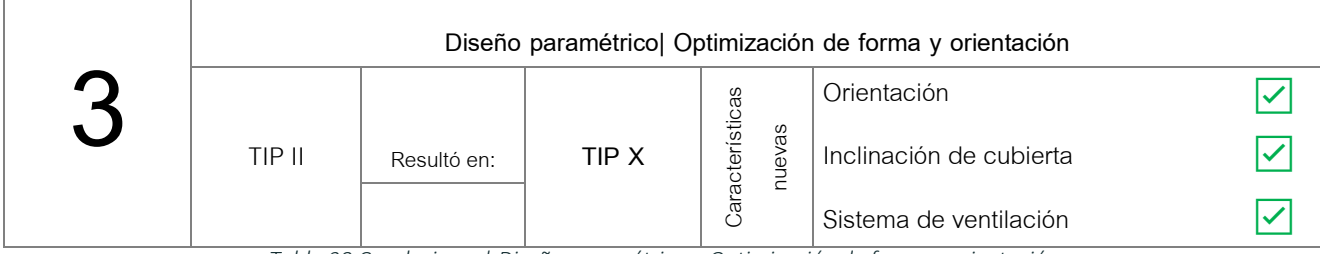

*Tabla 20 Conclusiones| Diseño paramétrico – Optimización de forma y orientación*

Los datos de desempeño energético alcanzados por este nuevo sistema fueron significativos, con respecto al promedio de avance en mejoras que se venían teniendo en los estudios anteriores, casi el 53% del año presenta condiciones aptas para el desarrollo del cultivo, sin utilización de sistemas de acondicionamiento activo, lo que demuestra la eficacia de la inclusión de diseño paramétrico, principalmente en las instancias donde la proyección recién comienza.

Como es de preverse, el requerimiento de energía para mover sistemas HVAC en este nuevo sistema, es relativamente menor que en la Tip. II, a lo que podemos decir que representa un ahorro energético importante el cambio de orientación y la inclinación de cubiertas, detallados en el apartado *9. Diseño paramétrico – 9.2 Resultados.*

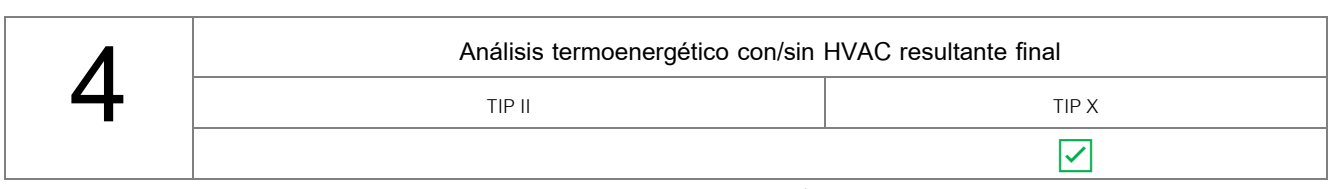

*Tabla 21 Conclusiones| Análisis termoenergético con/sin HVAC resultante final*

#### <span id="page-197-0"></span>10.2 Generación de material base para futuras investigaciones

Si bien las dimensiones y el tipo de aberturas del invernáculo responden al relevamiento de una estructura ya existente con cultivo de tomate, correspondiente a la tipología III específicamente, cabe la aclaración que para las demás tipologías se adoptaron las mismas dimensiones relevadas en situ, para que la comparación resulte lo más equitativa posible, la diferenciación de estructuras se dio en el área y ubicación de aberturas móviles, inclinación de cubierta y orientación espacial del sistema.

Establecido lo anterior, se remarca la capacidad de adaptación de la matriz de análisis energético y paramétrico, generada a través de la presente investigación, la cual podrá adaptarse de forma versátil a nuevas dimensiones, formas, materiales de envolventes, ubicaciones geográficas y requerimientos para alcanzar valores de temperatura y humedad óptimos, en dichos sistemas de producción. Aunque acá se establece la funcionalidad de las matrices para este tipo de estructuras, vinculadas a la producción de cultivos protegidos, es interesante saber que dichas matrices se pueden trasladar a otros ámbitos, como lo es el sector residencial, por ejemplo, continuando con la misma lógica y estableciendo parámetros conforme a requerimientos específicos.

Actualmente existen plataformas de diseño paramétrico colaborativo, donde diferentes usuarios ayudan al perfeccionamiento de una matriz establecida, de ahí la importancia de generar documentación paramétrica, en este caso sobre optimización en invernáculos, la cual a futuro se podrá compartir en dichas plataformas en pos de mejorar lo ya establecido y darle una continuidad a la investigación.

Específicamente en lo que respecta a la utilización del software Rhinoceros en conjunto con Grasshopper, siendo este último el que permitió trabajar con parámetros, y el que alberga en si una infinidad de plugins con diferentes funcionalidades cada uno, refleja la inmensidad de análisis que posibilita realizar.

Entre las funcionalidades que ofrece el plugin Ladybug, resulta de interés personal ahondar en la parte de *Análisis ambiental,* lo que es el diseño de sistemas de sombreamiento en función de parámetros, también presenta una ficha de *Energías renovables* donde hay funcionalidades de cálculos que serían muy útiles tanto para el sector productivo como cualquier otro.

#### 10.3 Potencialidades de resultados para el sector productivo

Los resultados obtenidos adquieren valores alentadores y de un alcance posible, es decir, las modificaciones en cuanto a forma no son inalcanzables por ejemplo, a partir de ahora al momento de evaluar la construcción de un invernáculo, se contará con información validada, de un funcionamiento mejor que ahorra y optimiza la energía en función de diferentes requerimientos, para propiciar el desarrollo del cultivo, si se decide construir sistemas con la inclinación, orientación y sistemas de aberturas establecidas anteriormente, el sector productivo hortícola será el principal beneficiario.

## 11 INDICE DE FIGURAS

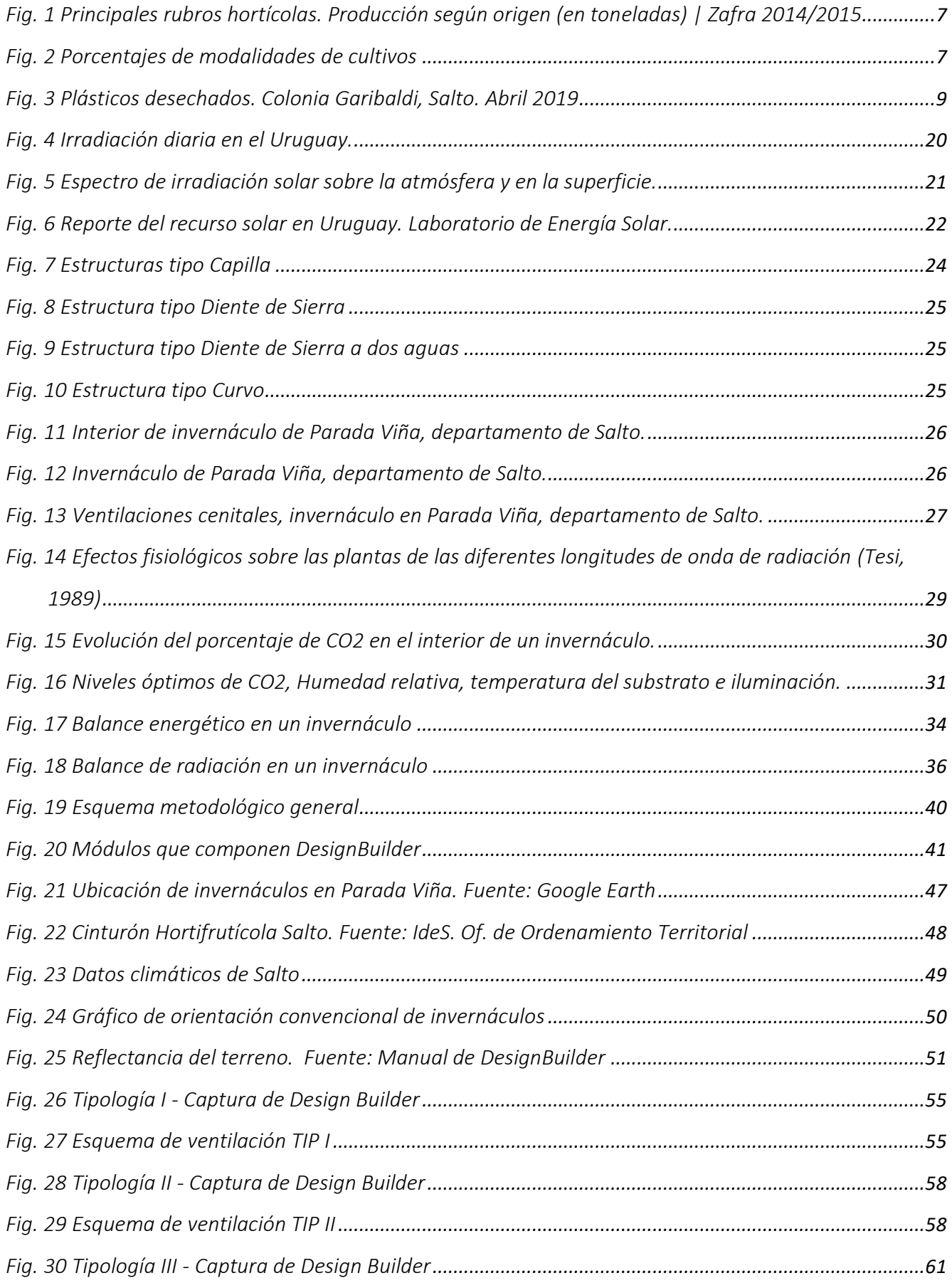

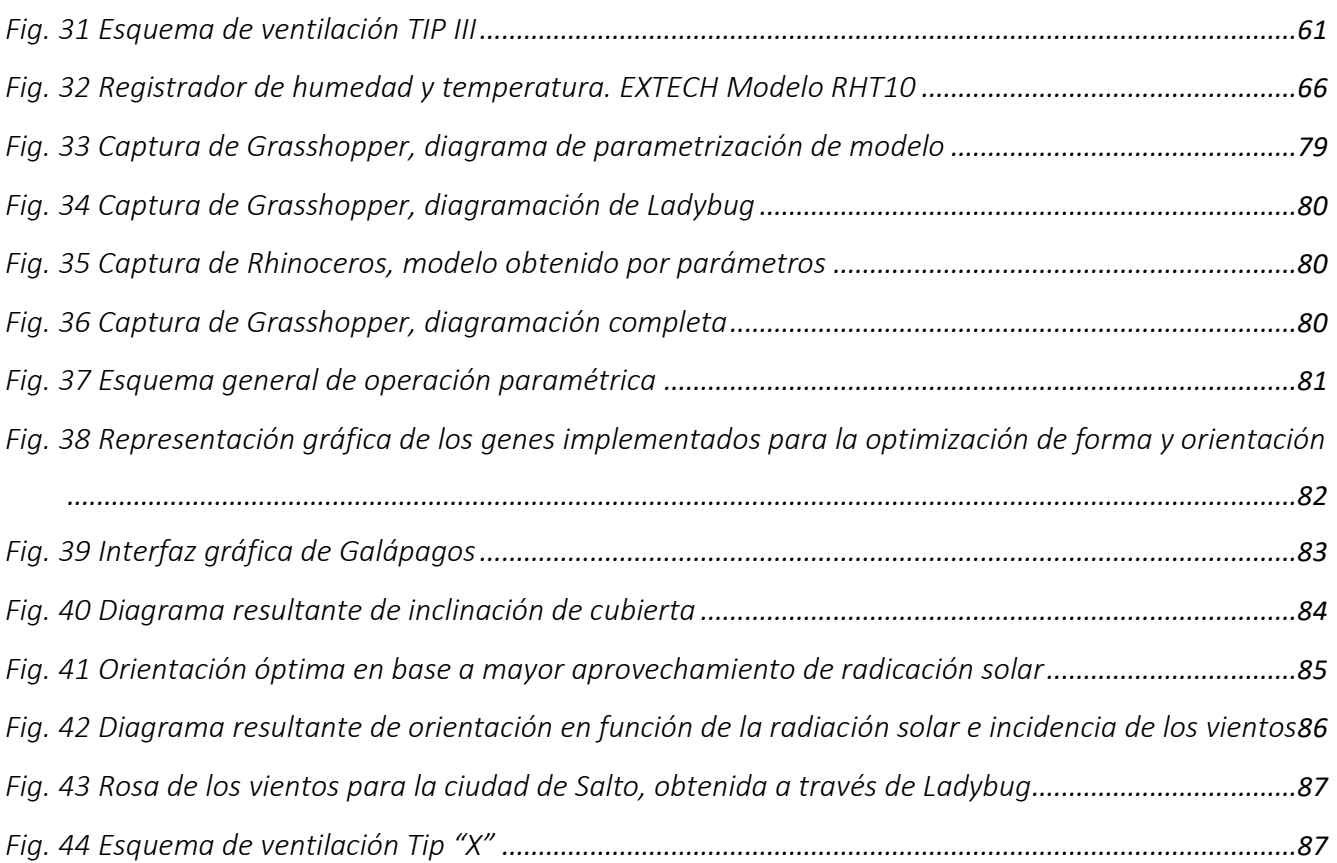

## 12 INDICE DE TABLAS

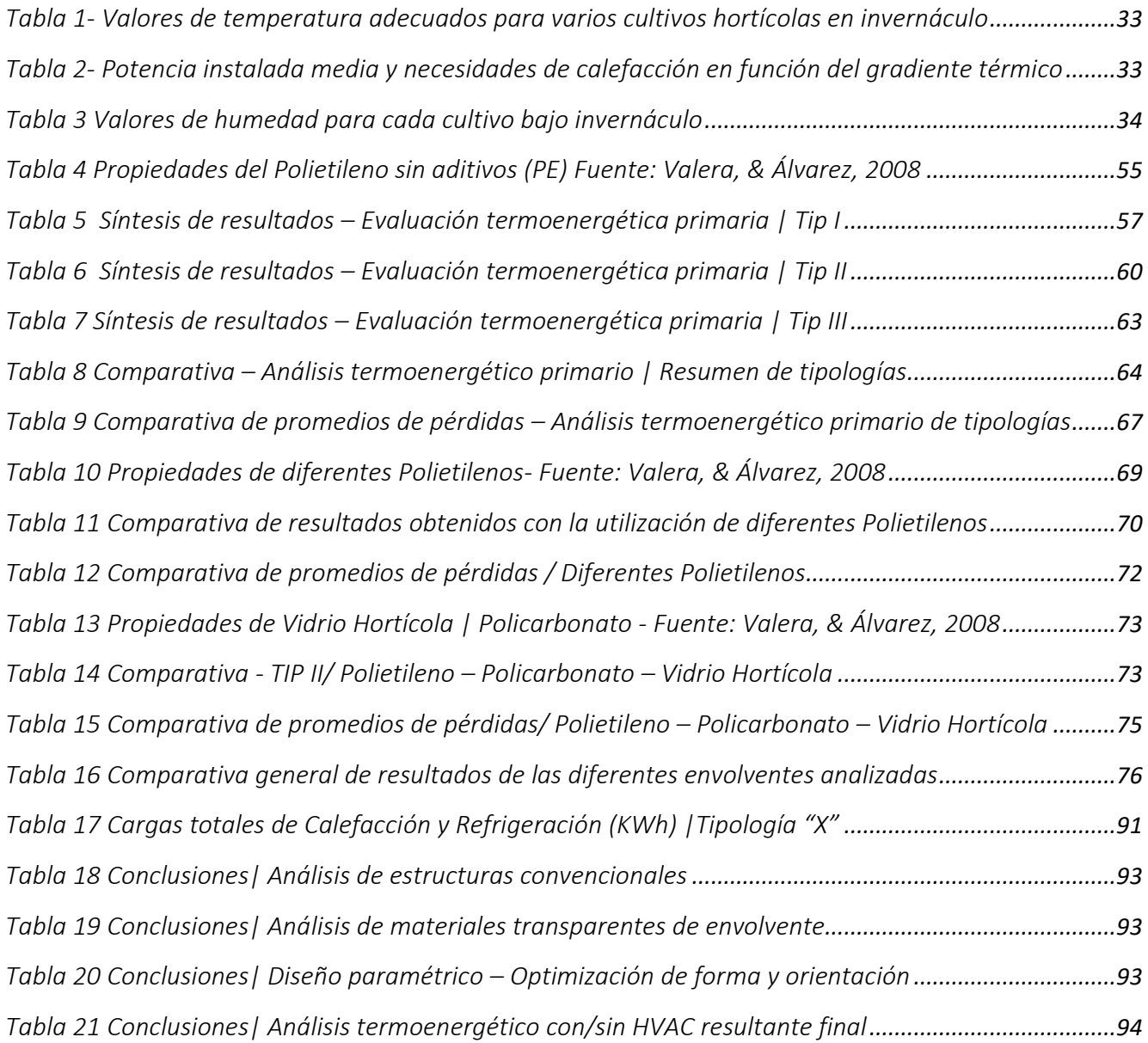

# 13 INDICE DE GRÁFICOS

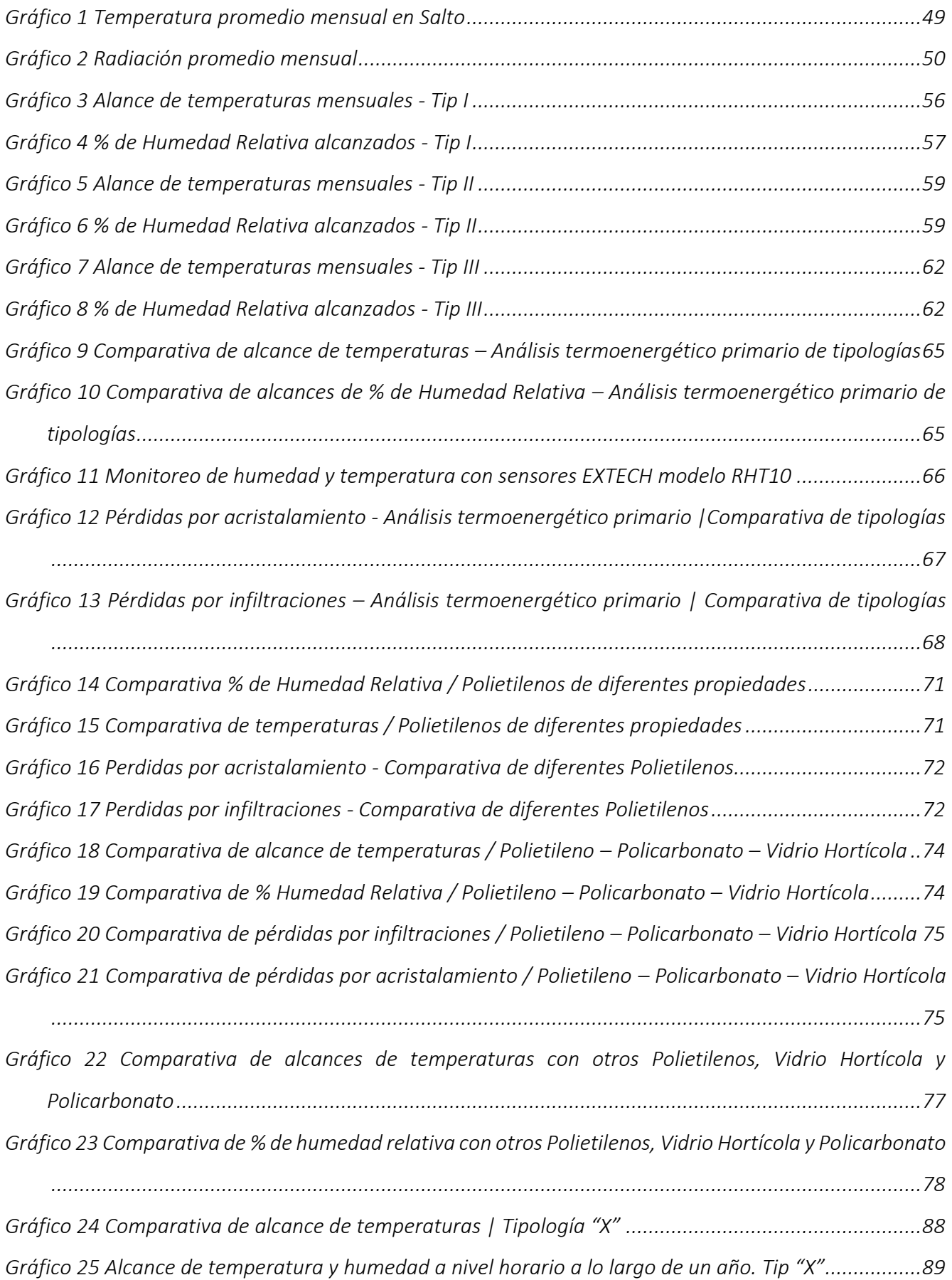

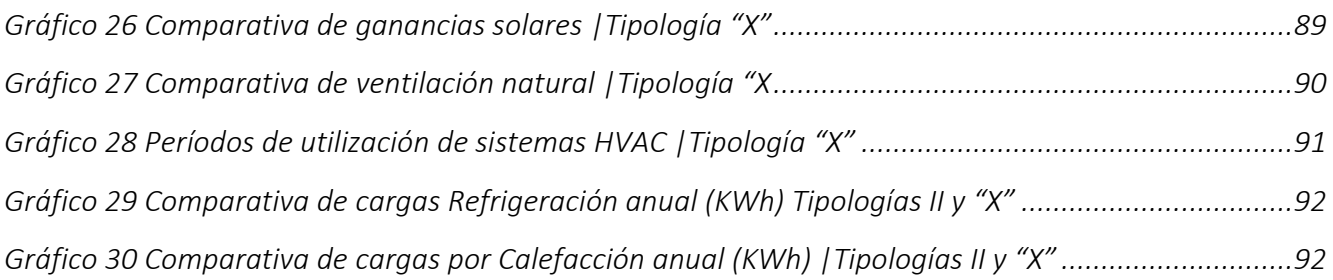

- Alas Martínez, M. (2003). Estructura de costos, para la producción de hortalizas en invernaderos de la cuenca del Río Reventazón, Turrilba, Costa Rica. Turrilba, Costa Rica.
- Adlercreutz , E., Huarte R. , D., López Camelo, A., Manzo , E., Szczesny , A., & Viglianchino , L. (2014). *Producción hortícola bajo cubierta.* Buenos Aires: Ediciones INTA.
- Alonso-Suárez, R., Abal, G., Siri, R., & Muse, P. (2014). *Laboratorio de energía solar*. Obtenido de Satellitederived solar irradiation map for Uruguay. Energy Procedia 57:1237-1246, 10.1016/j.egypro.2014.10.072.

Boletin Más tecnologías para la producción familiar. Nº2. (Junio - Julio de 2015). Uruguay.

- Butti, K., & Perlin, J. (1985). *Un hilo dorado: 2500 años de arquitectura y tecnología solares.* Madrid: Blume.
- Caballero, A. (2004). *Guías metodológicas para los planes y tesis de maestría y doctorado.* Lima, Perú: UGRAPH. SAC.
- Caldera, S., Silva, G., & Loyola, M. (2014). Uso de Herramientas Paramétricas de Optimización Evolutiva y Simulación Energética en el Diseño Basado en Performance. *Proceedings of the XVII Conference of the Iberoamerican Society of Digital Graphics: Knowledge-based Design*, (págs. 343-347). San Pablo.
- *Efecto invernadero*. (17 de Abril de 2017). Obtenido de Energía solar: https://solarenergia.net/definiciones/efecto-invernadero.html
- González, M., Escobedo, J., Rodriguez-Muñoz, N., & Martin-Dominguez, I. (2017). Diseño y simulación de un invernadero asistido con energía renovable para Durango. *Revista Aplicaciones de la ingenieria*, 1-11.
- Hernandez Sampieri, R., Fernandez Collado, C., & Baptista Lucio, P. (2006). *Metodología de la investigación. Cuarta edición.* Iztapalapa. Mexico D. F.: McGrawHill.
- Ing. Agr. Pérez, A., Ing. Agr. Pacheco, P., Bach. Romero, D., Bach. Malaquina, A., Bach. Taschdjian, M., Bach. Moreira, V., . . . Enólogo. Torterolo, A. (2019). *Frutas y hortalizas en el Uruguay. Manual para la calidad, conservación y comercialiación. Observatorio Granjero.* Montevideo: Intendencia de Montevideo.

La horticultura en el Uruguay. Primera caracterización de la region sur. MGAP. (1998/99).

*Laboratorio de Energía Solar*. (s.f.). Obtenido de Universidad de la República: http://les.edu.uy/

Lenscak, M., Bouzo, C., Cáceres, S., Colombo, M., Fernández, H., Iglesias, N., . . . Uviedo, R. (s.f.). Modelos de estructuras de invernaderos en la República Argentina. Buenos Aires, Argentina.

- Lorenzo, P. (2012). El cultivo en invernadero y su relación con el clima. *Cuadernos de estudios agroalimentarios*, 23-44.
- Namoncura, C., Vásquez, M., & Pedro, L. (2011). *Optimización de formas arquitectónicas con algoritmos genéticos "OTAG".*
- Pérez García, M., & Sánchez Molina, J. (2012). Energías renovables en los invernaderos. *Cuadernos de estudios agroalimentarios*, 181-210.
- Ramos, J., De Souza, R., Blanco, N., Saravia, C., Bentancur, O., Cánepa, P., . . . de los Santos, J. (s.f.). Utilización de la energía geotérmica para calefacción de invernaderos de tomate. Centro Universitario Regional Litoral Norte. Departamento del agua. FAGRO.
- Rivero, R., Aroztegui, M., Girardin, M., & Musso, R. (Diciembre de 2002). Cátedra de Acondicionamiento Térmico - Repartido AT01. Uruguay .
- Salcedo Lagos, P. (2012). Análisis Paramétrico de Volúmenes Arquitectónicos con Algoritmos Genéticos. *Hábitat Sustentable*, 47-58.
- Serrano Cermeno, Z. (2005). *Construcción de Invernaderos.* Madrid: Ediciones Mundi-Prensa.
- Sosa Ibarra, D., & García Alvarado, R. (2018). Forma arquitectónica e integración fotovoltaica en edificios educacionales de Concepción, Chile. *Revista AUS 24*, 67-75.
- Troncoso Valencia, L., Nope Bernal, A., García Alvarado, R., & Arellano, R. (2015). Mansardas solares por optimización paramétrica y fabricación digital para viviendas NZE. *XIX Congresso da Sociedade Ibero-americana de Gráfica Digital*, (págs. 317-321).
- Valera, D. (2008). *Protocolo de Auditoria Energética en Invernáculos. Auditoria energética de un invernáculo para cultivo de flor cortada en Mendigorría. España: Instituto para la Diversificación y Ahorro de la energía.* Madrid: c/ Madera.
- Valera, D., Molina , F., & Álvarez, A. (2008). *Ahorro y Eficiencia Energética en Invernaderos.* Madrid: c/Madera.
- Vásquez, M., Gonzalez, R., Briceño, L., & Jaime, R. (2012). Bases para la construcción de invernaderos.